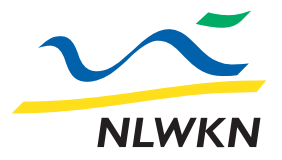

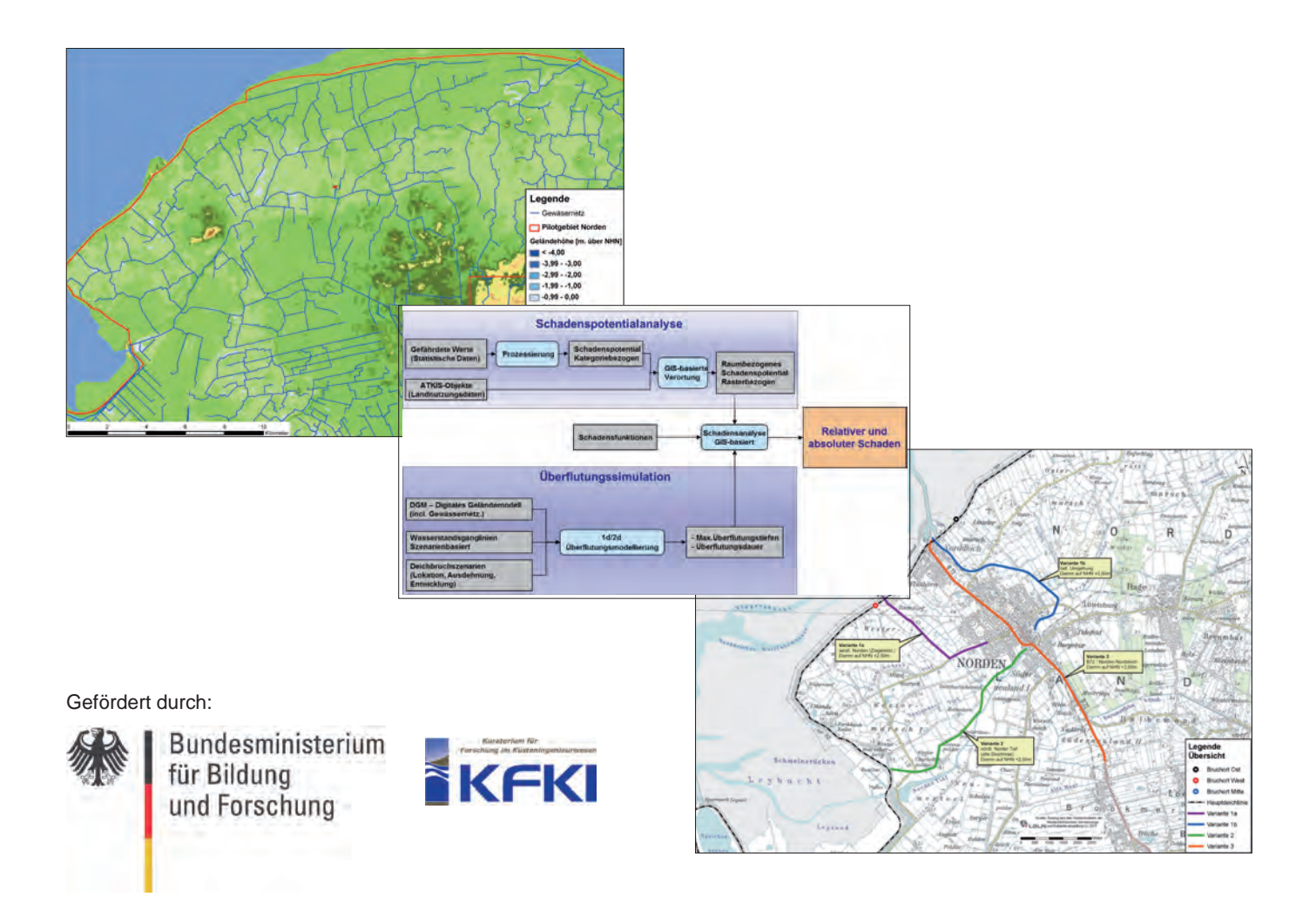

**H.-J. Lambrecht, H. Blum, F. Thorenz**

# **Abschlussbericht 03KIS080 HoRisK-C Hochwasserrisikomanagement für den Küstenraum**

**Konsequenzen des Versagens im Bereich der Nordseeküste und Schadensminimierung Juni 2014**

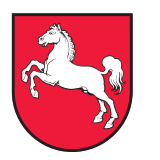

**Niedersachsen** 

# **Inhaltsverzeichnis**

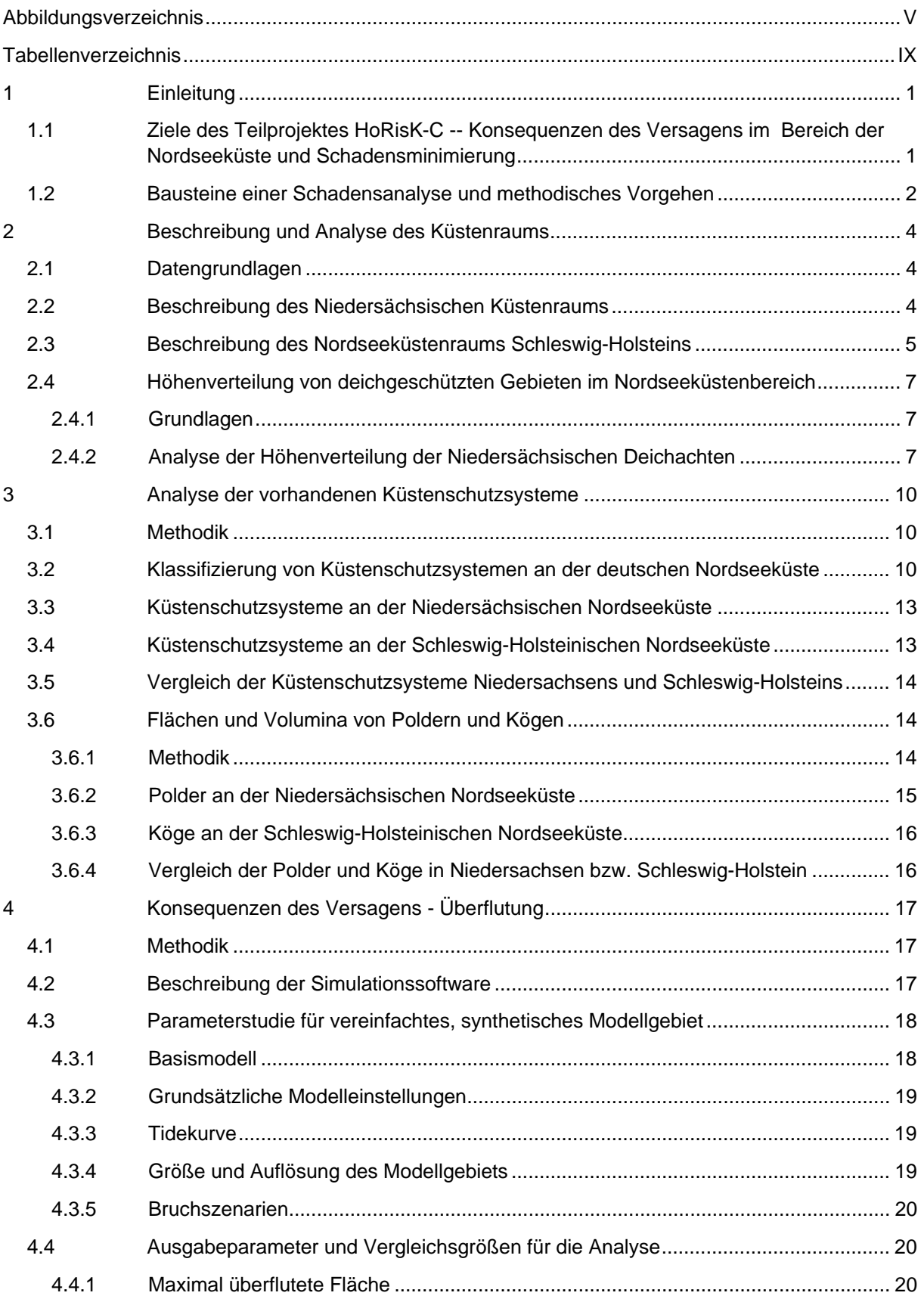

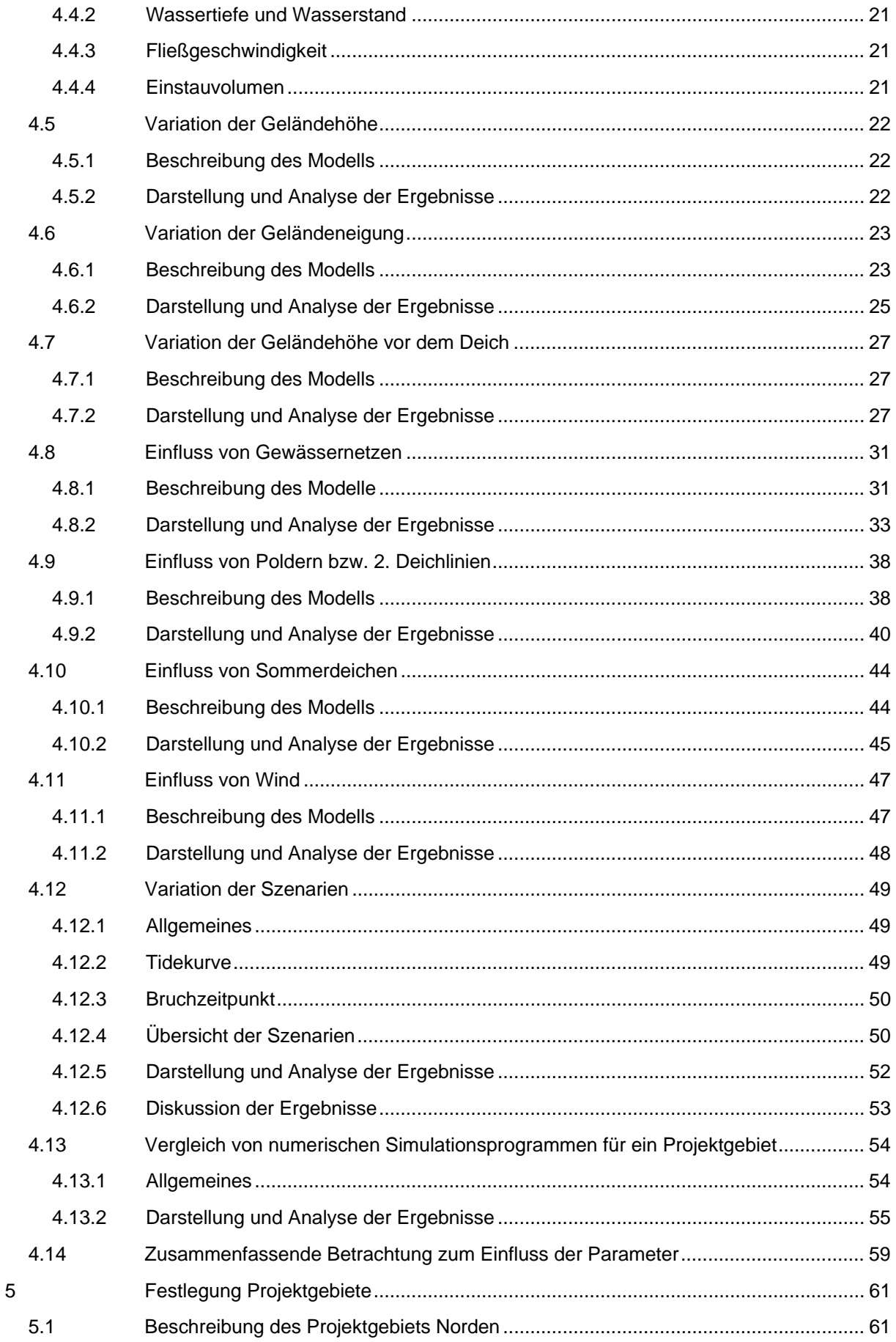

 $\bar{\rm H}$ 

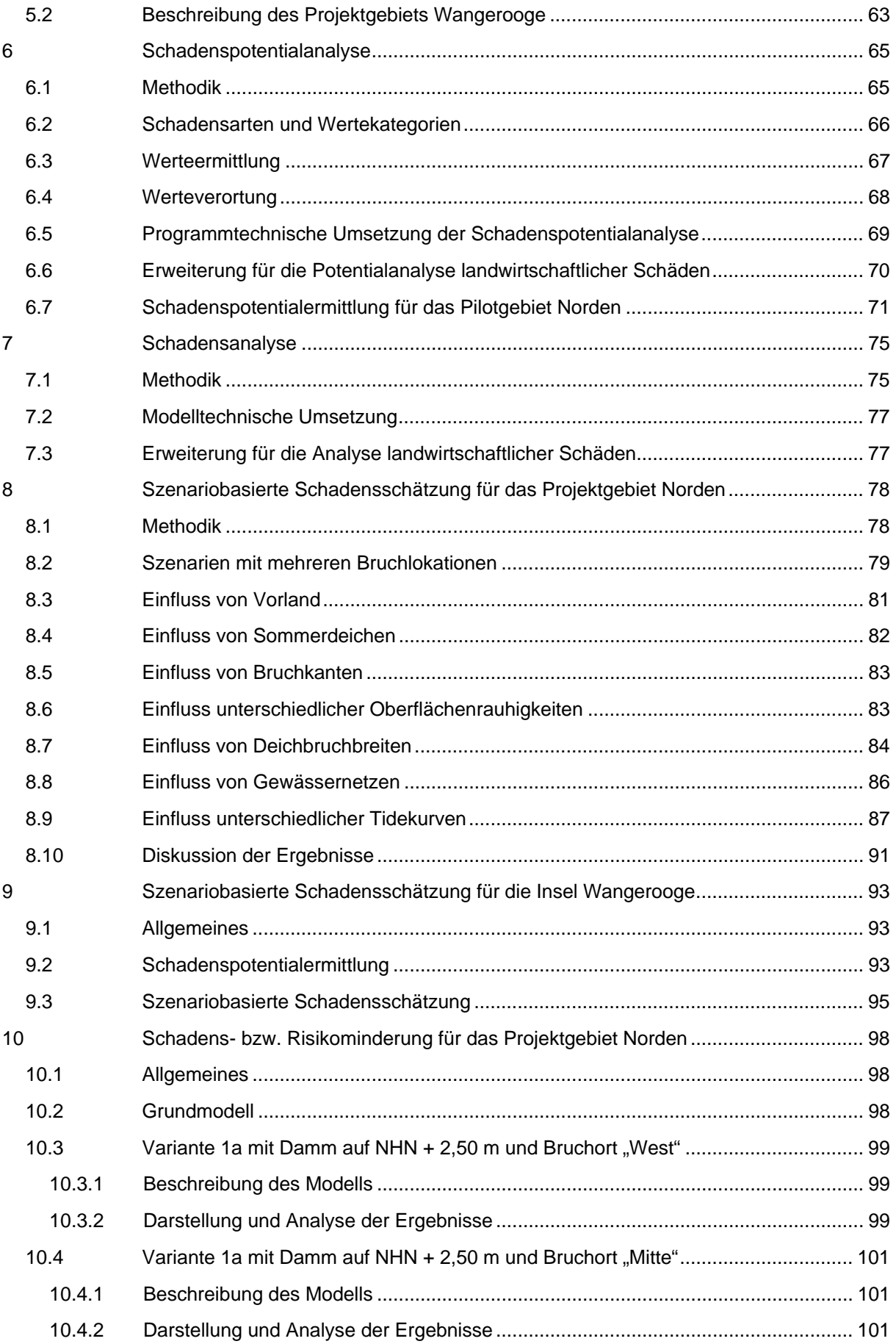

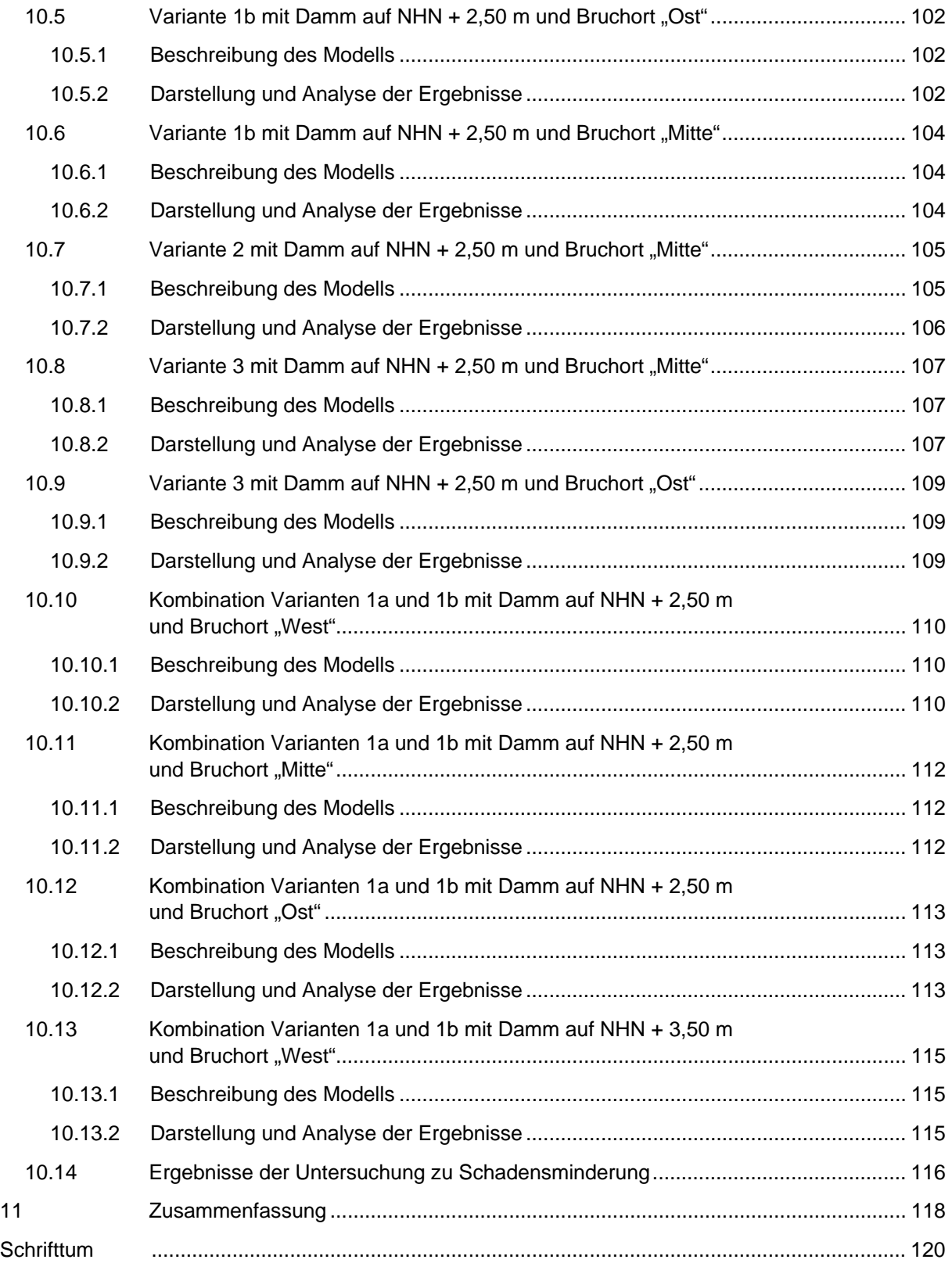

# **Abbildungsverzeichnis**

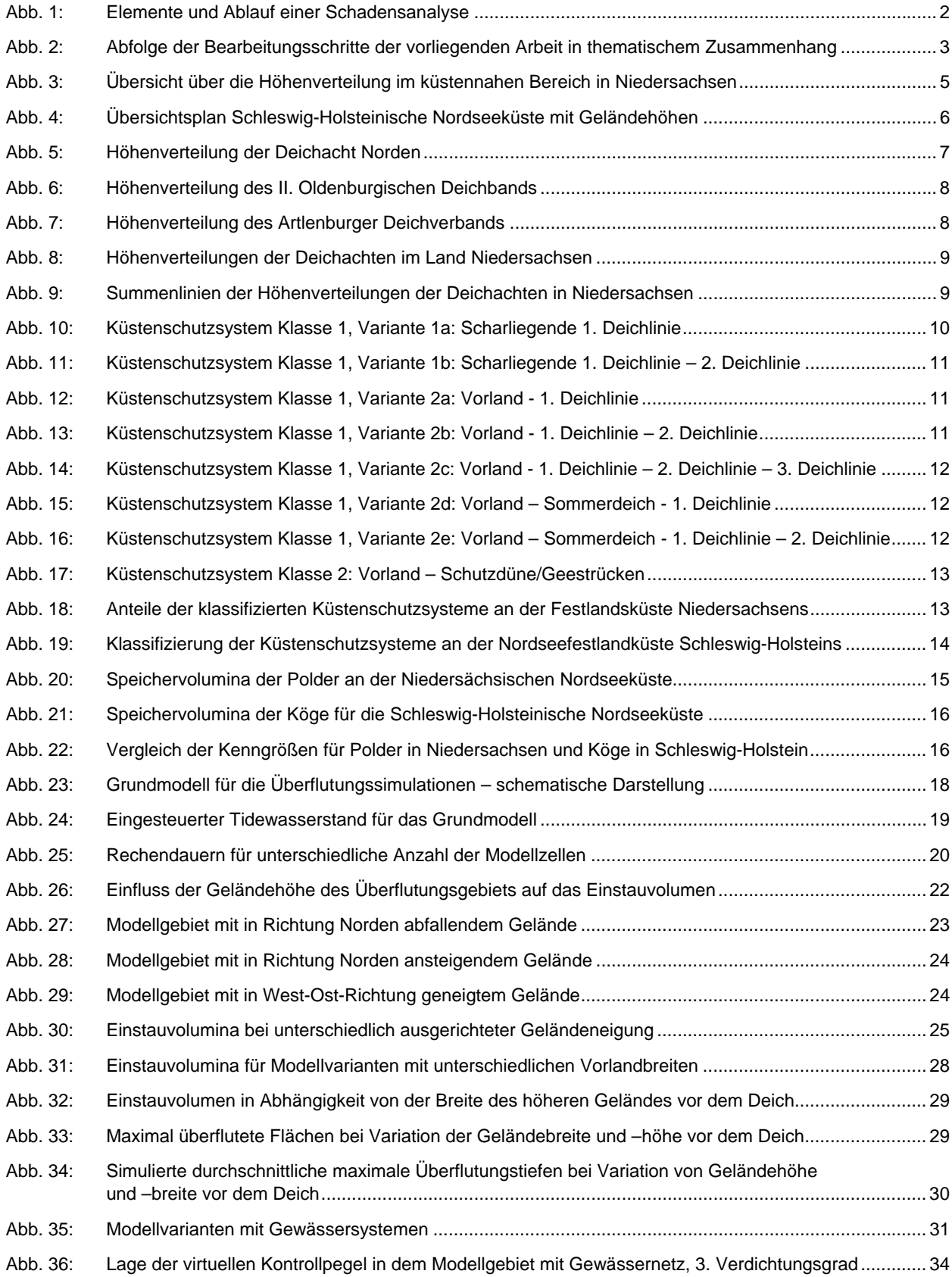

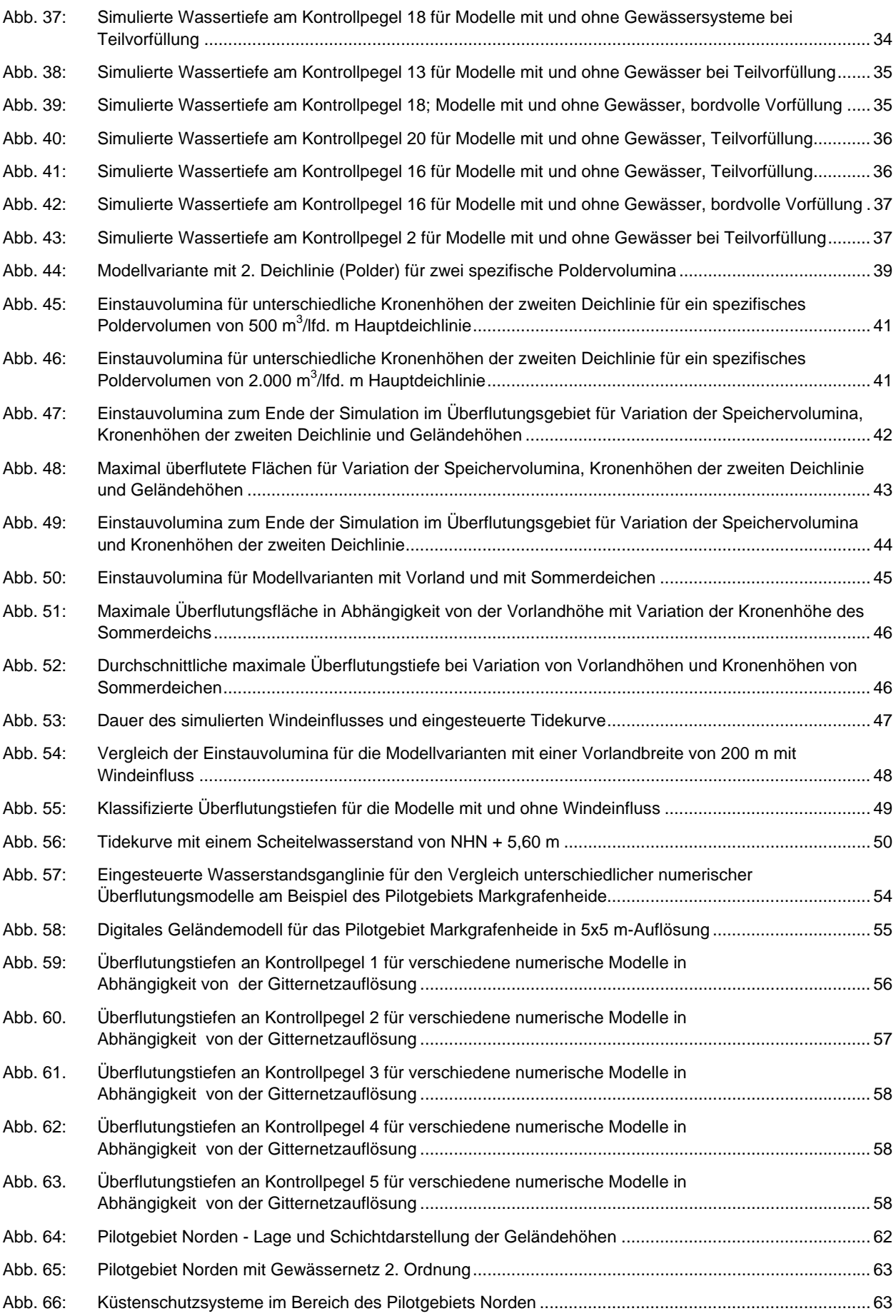

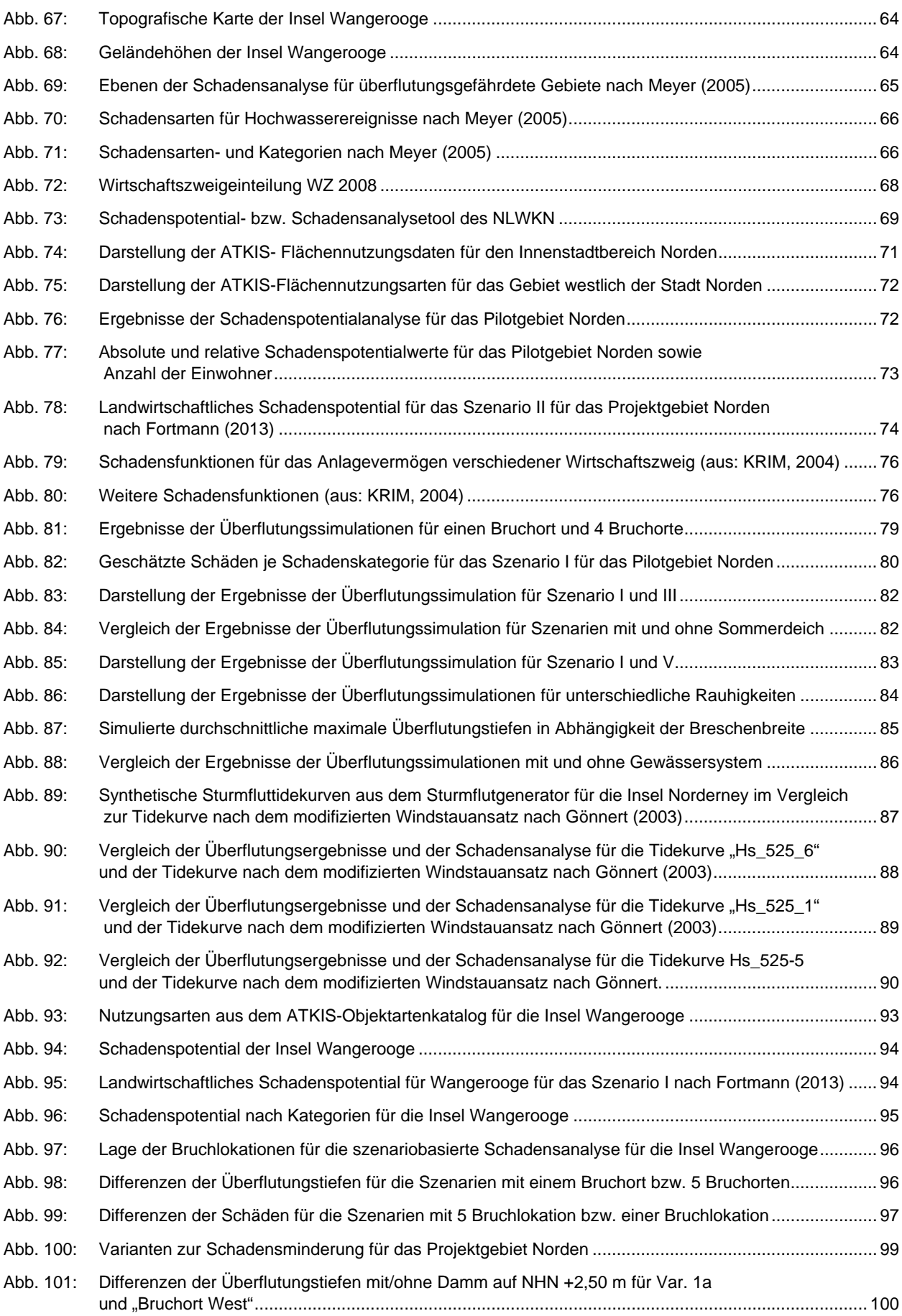

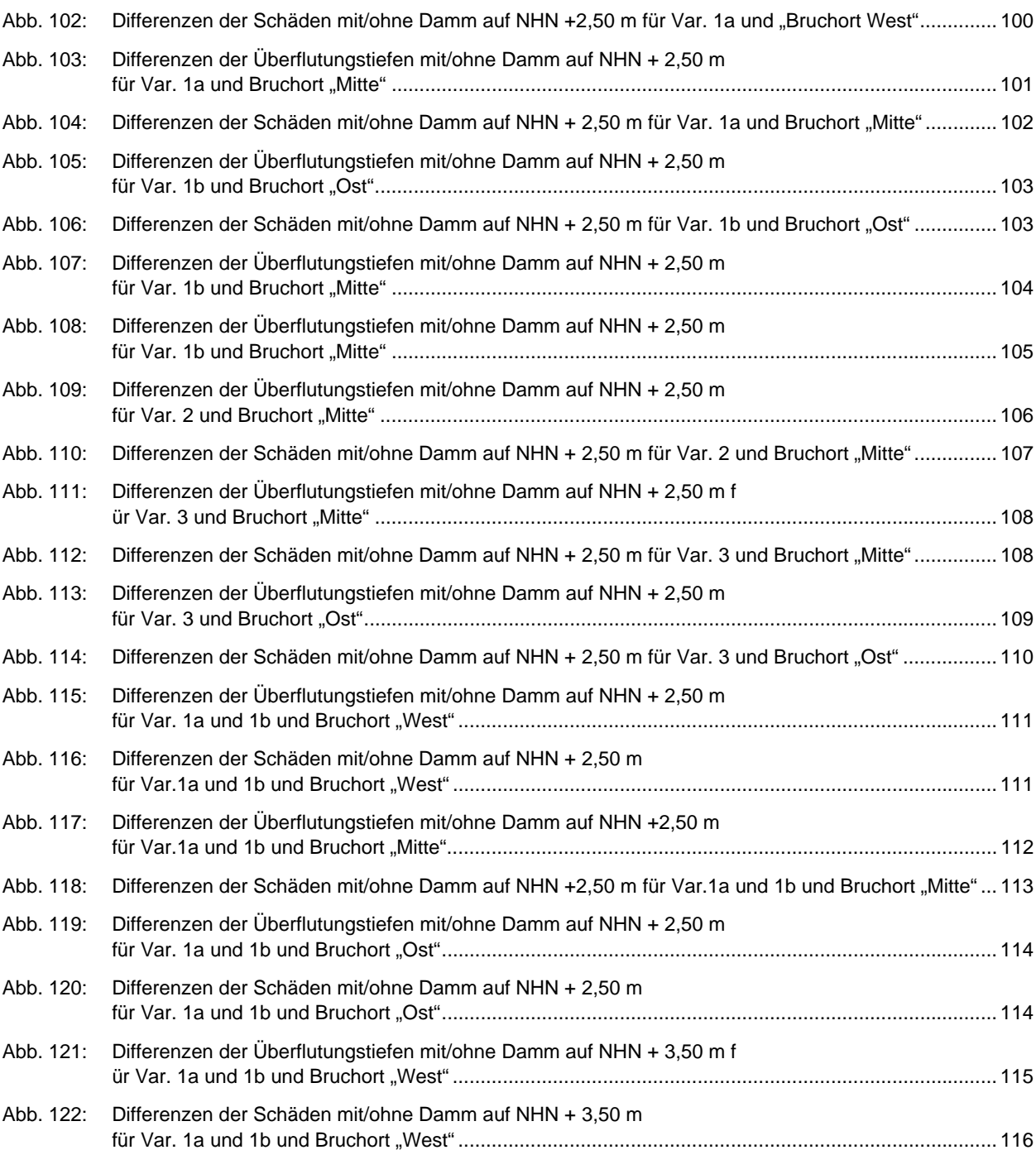

# **Tabellenverzeichnis**

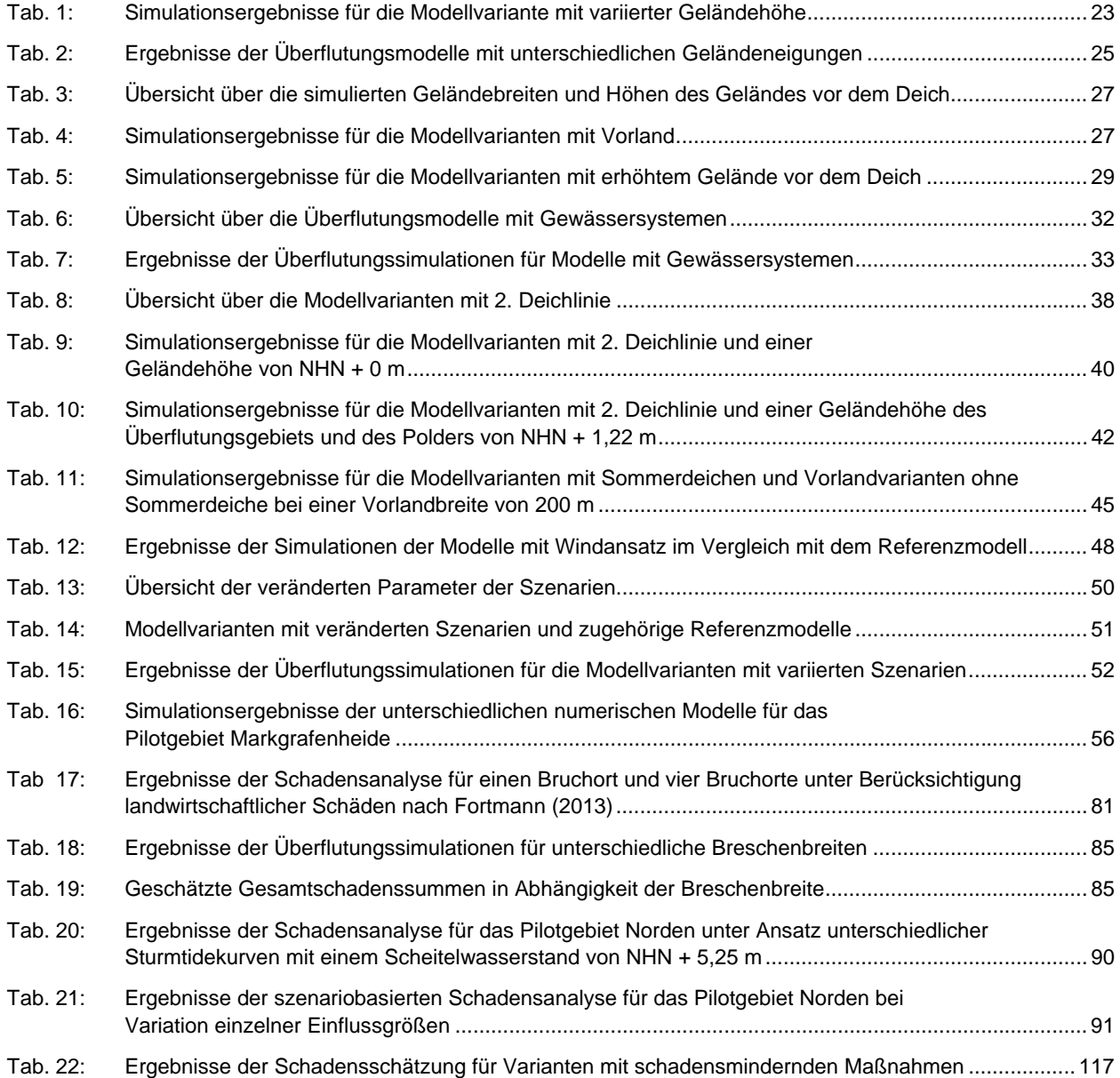

# **1 Einleitung**

Der Schutz der sturmflutgefährdeten Küstengebiete an der deutschen Nord- und Ostseeküste gegen Überflutung durch Sturmfluten ist für diesen wichtigen Lebens-, Wirtschafts- und Kulturraum von existentieller Bedeutung. Insgesamt werden ca. 12.000 km² niedrig liegende Küstengebiete mit 2,4 Mio. Einwohnern durch Küstenschutzanlagen vor Sturmfluten geschützt. Allein an der niedersächischen Nordseeküste befinden sich ca. 6.600 km² durch Deiche sturmflutgeschützte Bereiche, in denen 1,2 Millionen Menschen leben.

Die Herstellung eines definierten Sicherheitsstandards für die öffentlichen Küstenschutzanlagen stellt ein wesentliches Ziel des Küstenschutzes in den Küstenländern als Teil eines Risikomanagements im Küstenschutz dar (siehe z. B. Hofstede, 2005, Van Nielen-Kiezebrink und Klooster, 2005). In den Generalplänen Küstenschutz werden deshalb die wesentlichen Ziele dargestellt (NLWKN, 2007; NLWKN, 2010; MELUR 2013). Von der Europäischen Union wurde am 23. Oktober 2008 die "Richtlinie des Europäischen Parlaments und des Rates über die Bewertung und das Management von Hochwasserrisiken" (Directive 2007/60/EC) verabschiedet. Ziel dieser Richtlinie ist es, die Gefahren, die Hochwasser auf die menschliche Gesundheit, die Umwelt, das kulturelle Erbe und die wirtschaftliche Tätigkeiten ausübt, zu verringern und das Management im Umgang mit den Hochwassergefahren zu verbessern.

Neben der Sicherstellung eines definierten Schutzniveaus kommt im Rahmen eines integrierten Küstenschutzmanagements der Betrachtung der Konsequezen des Versagens von Küstenschutzanlagen für die betroffenen Gebiete eine vermehrte Bedeutung zu. Insbesondere besteht Forschungsbedarf zu

- den spezifischen Bedrohungen der Küste durch Sturmfluten,
- der Auswirkungen der erheblichen flächigen Ausdehnung der Küstengebiete,
- der Wirkung von vorhandenen Küstenschutzsystemen und
- den Auswirkungen des Versagens der Anlagen sowohl im Hinblick auf die räumliche und zeitliche Entwicklung von Überflutungen als auch die zu erwartenden Schäden.

In Rahmen des KFKI/BMBF-Forschungsverbundprojekts HoRisK "Hochwasserrisikomanagement für den Küstenraum" sollen deshalb Ansätze und Methoden für anwendungsorientierte Schadens- bzw. Risikoanalysen erarbeitet werden, um die genannten Kenntnisdefizite zu bearbeiten. Die entwickelten Ansätze und Methoden sollen am Beispiel ausgewählter typischer Küstenabschnitte in Niedersachsen, Schleswig-Holstein und Mecklenburg-Vorpommern angewendet werden und somit für Unterstützung der Umsetzung und Weiterentwicklung der Küstenschutzstrategien und EU-Hochwasserrisikomanagementlinie (Directive 2007/60/EC) dienen.

# **1.1 Ziele des Teilprojektes HoRisK-C -- Konsequenzen des Versagens im Bereich der Nordseeküste und Schadensminimierung**

Dem Niedersächsischen Landesbetrieb für Wasserwirtschaft, Küsten- und Naturschutz (NLWKN), Betriebsstelle Norden-Norderney, obliegt die Federführung für das Teilprojekt HoRisK-C. Das wesentliche Ziel dieses Teilprojektes ist es, die Konsequenzen von Überflutungen, die aus dem Versagen von verschiedenen Küstenschutzsystemen resultieren können, gezielt in Abhängigkeit von den jeweiligen topografischen Verhältnissen im Hinterland für exemplarische Küstengebiete an der Nordseeküste zu untersuchen. Hierzu werden szenarienbasierte Überflutungsmodellierungen mit Hilfe von hydronumerischen Modellen und Schadensanalysen für die betroffenen Gebiete durchgeführt. Maßgebliche Einflussfaktoren, wie die Wirkung einzelner Elemente eines Küstenschutzsystems, der Auswirkung unterschiedlicher Versagensabläufe sowie der Form der Hinterlandtopografie sollen untersucht werden. Weitere Schwerpunkte des Teilprojektes bilden die Weiterentwicklung und Anwendung von Schadenspotential- und Schadensanalysewerkzeugen, die Untersuchung von Möglichkeiten zur Schadensminderung und die exemplarische Anwendung einer Schadens- bzw. Risikoanalyse auf Modellgebiete.

Der räumliche Schwerpunkt liegt auf dem Bereich der offenen Festlandsküste. Zusätzlich erfolgen exemplarische Betrachtungen für eine Ostfriesische Insel.

# **1.2 Bausteine einer Schadensanalyse und methodisches Vorgehen**

Basis für eine Schadensanalyse bilden das Schadenspotential, d. h. die in dem potentiellen Überflutungsgebiet vorhandenen Werte, deren räumliche Verteilung und der Schädigungsgrad. Der relative bzw. der absolute Gesamtschaden ergibt sich aus der Gesamtbetrachtung des, von der Überflutung betroffenen Gebietes. Der schematische Ablauf und die Elemente einer Schadensanalyse sind in Abb. 1 dargestellt.

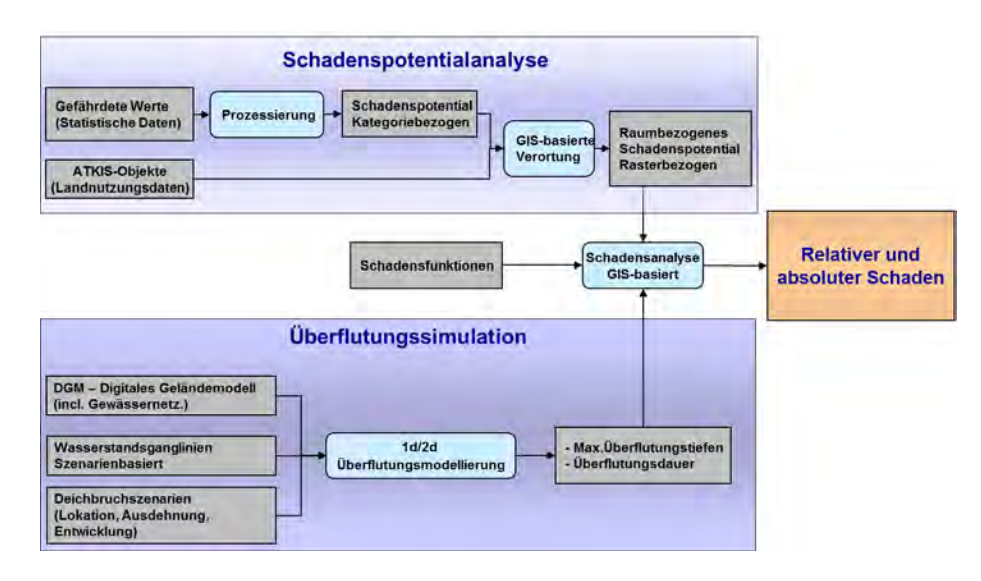

Abb. 1: Elemente und Ablauf einer Schadensanalyse

Der Schädigungsgrad wird im Allgemeinen anhand spezifischer Schadensfunktionen ermittelt. Er ist im Wesentlichen von der Überflutungstiefe abhängig, teilweise auch von der Verweildauer des Wassers und den auftretenden Fließgeschwindigkeiten. Darüber hinaus ist die maximal überflutete Fläche ein wichtiger Aspekt bei der Schadensanalyse (Meyer, 2005). Die Ermittlung der genannten Parameter wird durch numerische Simulationen im 1d/2d-Raum ermöglicht. Dabei dient ein Digitales Geländemodell als Basis und der Tidewasserstand als maßgebende Belastungsgröße.

Der eigentlichen Schadensanalyse sind Bearbeitungsschritte vorangestellt, deren Ergebnisse die Basis der Schadensanalyse darstellen. Diese definieren die Randbedingungen, den Untersuchungsrahmen, die Untersuchungsgebiete selbst sowie die grundlegenden Einstellungen, Parameter und Randbedingungen der Überflutungsmodellierung. Die Abfolge der durchgeführten Teilaspekte der vorliegenden Untersuchungen sowie die grundlegenden Zusammenhänge der Bearbeitungsschritte sind in Abb. 2 dargestellt und werden im Folgenden erläutert.

Ziel des Vorhabens ist es, die Methoden für eine Schadensanalyse auf typische Küstenabschnitte anzuwenden. Deshalb werden im ersten Schritt Charakteristika und Besonderheiten der sturmflutgeschützten Gebiete entlang der Deutschen Nordseeküste sowie deren Küstenschutzsystemen analysiert (siehe Abschnitt 2). Dabei erfolgen eine allgemeine Beschreibung der Küstenregion sowie eine Erfassung der Höhenverteilung der geschützten Gebiete Niedersachsens.

Die überflutungsgefährdeten Gebiete der Deutschen Nordseeküste sind durch unterschiedliche Küstenschutzsysteme vor Überflutung geschützt. Um die Wirkung dieser Schutzsysteme auf das Überflutungsgeschehen im Fall eines Deichbruchs untersuchen zu können, erfolgt in Abschnitt 3 eine Erhebung und Klassifizierung der bestehenden Küstenschutzsysteme an der Nordseeküste. Weiterhin werden in diesem Kapitel Polder- bzw. Kögetopografien als Basis für die spätere Überflutungssimulationen erhoben.

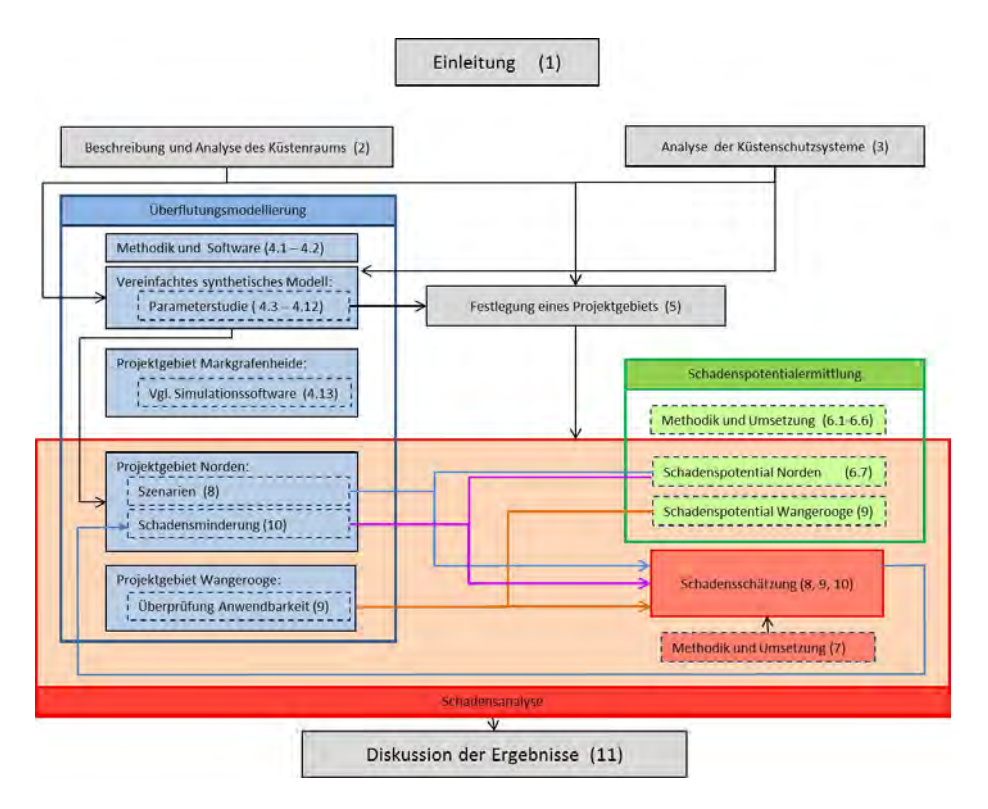

Abb. 2: Abfolge der Bearbeitungsschritte der vorliegenden Arbeit in thematischem Zusammenhang

In Abschnitt 4 wird zunächst die Methodik der Überflutungsmodellierung näher erläutert. Daraufhin werden detaillierte, systematische Untersuchungen zur Wirkung sowohl ausgewählter Küstenschutzsysteme als auch anderer Faktoren auf die Überflutungsausbreitung in geschützten Gebieten vorgenommen. Dazu werden mit Hilfe einer numerischen Simulationssoftware Überflutungsmodellierungen an einem vereinfachten, synthetischen Modellgebiet unter systematischer Variation ausgewählter Parameter und Modelleinstellungen durchgeführt (Abschnitt 4). Zudem werden die Ergebnisse der Überflutungsmodellierung mit unterschiedlicher Simulationssoftware anhand des Modellgebiets Markgrafenheide in Mecklenburg-Vorpommern verglichen.

Das für die weiteren Untersuchungen ausgewählte Projektgebiet wird in Abschnitt 5 beschrieben. Die weiterentwickelte und verwendete Methodik der Schadenspotentialanalyse wird zunächst in 6.1 erläutert und auf das gewählte Projektgebiet Norden angewendet.

Die Methodik und das Modell für die Schadensschätzung sind in Abschnitt 7 erläutert.

Als Basis für Schadensanalyse werden die Belastungsgrößen im Rahmen von Überflutungssimulationen ermittelt. Dabei wird ein szenarienbasierter Ansatz in Form von fiktiven Deichbrüchen verwendet. Anhand der Ergebnisse der Überflutungssimulationen aus Abschnitt 4 an dem vereinfachten, synthetischen Modell werden unterschiedliche Szenarien definiert, die in Abschnitt 8 im Rahmen der Überflutungssimulation und anschließender Schadensschätzung auf Basis der in Abschnitt 6.7 ermittelten Werte für das Projektgebiet Norden verwendet werden.

Einen weiteren Aspekt dieser Arbeit umfasst die Untersuchung von potentiell schadensmindernden baulichen Maßnahmen auf die zu erwartenden Schäden in Form von überflutungsreduzierenden Dämmen im überflutungsgefährdeten Gebiet (Abschnitt 10). Dabei werden für das Projektgebiet Norden verschiedene Varianten baulicher Maßnahmen in den Überflutungssimulationen berücksichtigt. Auf Grundlage der Simulationsergebnisse werden Schadensanalysen durchgeführt und die untersuchten Varianten in ihrer Wirksamkeit für eine Schadensreduzierung beurteilt.

Dieser Bericht schließt mit einer Zusammenfassung und Diskussion der erzielten Ergebnisse und Erkenntnisse.

# **2 Beschreibung und Analyse des Küstenraums**

# **2.1 Datengrundlagen**

Für die Charakterisierung des Küstenraums mit dem Ziel, Überflutungssimulationen durchzuführen, sind Höheninformationen möglichst hoher Güte in der räumlichen Auflösung und Höhengenauigkeit erforderlich. Für derartige Untersuchungen verwendbare Daten liegen im Allgemeinen in Form von digitalen Geländehöhen-Modellen (DGM) vor. Sie beschreiben die Geländeoberfläche (Grenzfläche zwischen dem Erdkörper (inklusive Wasser) und der Atmosphäre) durch die räumlichen Koordinaten (Rechtswert, Hochwert und Geländehöhe über Normalhöhennull NHN). Die DGM können in unterschiedlicher Auflösung (Zellgröße) vorliegen (z.B. 5 m, 25 m, 50 m, 100 m).

Die digitalen Geländemodelle können in einem Geoinformationssystem verarbeitet und analysiert werden. Für die numerische Überflutungsmodellierung bilden sie zudem die Grundlage für den Aufbau von Modelltopografien der zu untersuchenen Gebiete.

Für Niedersachsen liegen die Höhendaten flächendeckend als DGM in unterschiedlichen Auflösungen vor. Diese werden durch das Landesamt für Geoinformation und Landentwicklung Niedersachsen (LGLN) zur Verfügung gestellt. Die Rasterzellengröße der feinsten Auflösung des DGM für Niedersachsen liegt derzeit bei 12,5 m für das DGM 5. Die Höheninformationen liegen auf Zentimeterbasis vor. Der maximale Abstand des DGM 5 zur Geländeoberfläche im offenen Gelände beträgt ± 0,5 m.

Für die Schleswig-Holsteinische Nordseeküste sind die Höhendaten im Rahmen des Küsteninformationssystems (KIS) als DGM verfügbar. Diese Daten wurden durch den Landesbetrieb für Küsten- Natur- und Meeresschutz Schleswig-Holstein (LKN) zur Verfügung gestellt. Die Auflösung der Rasterdaten liegt bei 1 m.

Neben diesen Höheninformationen sind für die numerische Modellierung in Abhängigkeit der vorliegenden Rasterauflösung ggf. weitere topografische Informationen zu deren Detaillierung erforderlich. Besonders von Bedeutung sind die Informationen über linienhafte Elemente, welche Strukturen wie Hauptdeiche, Straßendämme, Bahndämme und sonstige Deiche (Sommerdeiche, 2. Deichlinien, Hochwasserschutzdeiche) repräsentieren, da diese direkten Einfluss auf mögliche Fließwege und damit die Überflutungsausbreitung haben.

Informationen über linienhafte Strukturen sind für Niedersachsen in Form sogenannter KTB-Datensätze verfügbar, welche, zusammen mit den Informationen über das amtliche Gewässernetz, im Amtlich Topografisch-Kartographischen Informationssystem (ATKIS) eingebunden sind. Für den Bereich Schleswig-Holsteins werden die Linienelemente durch die hohe Auflösung des DGM von 1 m durch dieses direkt abgebildet.

Einen weiteren wichtiger Einflussfaktor für die Überflutungsausbreitung stellt das Gewässernetz dar (Thorenz et al., 2008, Burg et al. 2008), welches z.B. in digitalisierter Form als amtliches Gewässernetz zur Verfügung steht. Darüber hinaus sind Informationen über die vorherrschenden Abmessungen oder repräsentative Regelquerschnitte der jeweiligen Gewässerquerschnitte erforderlich.

# **2.2 Beschreibung des Niedersächsischen Küstenraums**

Seit Jahrhunderten schützen die Bewohner der niedrig liegenden Küstengebiete sich und ihren Besitz durch Deiche gegen Sturmfluten. Im Laufe der Zeit veränderten sich der Verlauf der Deichlinien und deren Höhen erheblich.

Derzeit beträgt die Länge der 1. Deichlinie (Hauptdeichlinie) an der Niedersächsischen Nordseeküste insgesamt ca. 610 km (NLWKN, 2007). Auf weniger als 20 % der gesamten Deichlinie ist eine zweite Deichlinie angeordnet. Das geschützte Gebiet umfasst eine Fläche von rund 6.600 km<sup>2</sup>. Dieses entspricht ca. 14 % der Gesamtfläche Niedersachsens. Hier leben ca. 1,2 Millionen Einwohner bzw. 15 % der Gesamtbevölkerung Niedersachsens (NLWKN, 2007).

In Abb. 3 sind die Höhenabstufungen in 1 m-Schritten für den Bereich bis NHN + 10 m zusammen mit der Hauptdeichlinie abgebildet.

Ohne das bestehende Küstenschutzsystem würde bereits bei normalem Tidehochwasser, welches in den Tideflüssen mehr als 2 m über NHN erreichen kann, ein großer Teil des küstennahen Binnenlandes überflutet werden (Abb. 3).

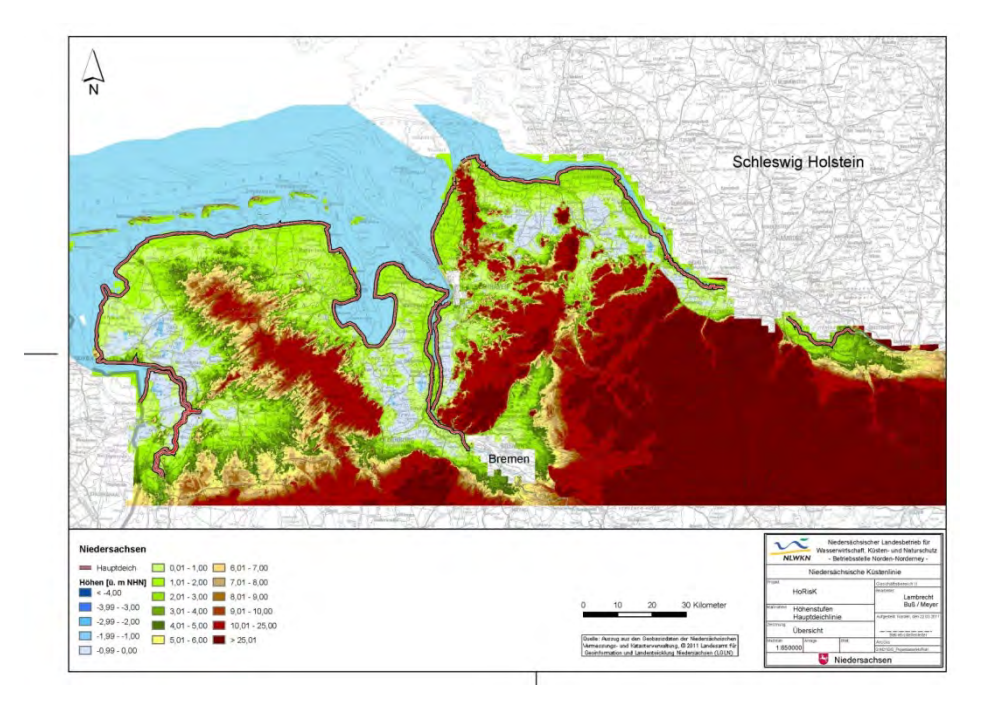

Abb. 3: Übersicht über die Höhenverteilung im küstennahen Bereich in Niedersachsen

Im deichgeschützten Bereich ist die Topografie vorwiegend durch tief liegende Marsch- und Moorbereiche geprägt, die über Jahrhunderte durch holozäne Sedimentablagerungen entstanden sind. Diese Gebiete erstrecken sich bis zur Geest, die pleistozänen Ursprungs ist. Entlang der tidebeeinflussten Flüsse Ems, Weser und Elbe erstrecken sich diese Gebiete bis weit ins Binnenland.

In Abb. 3 sind die tiefliegenden Marsch- und Moorgebiete überwiegend durch hellgrüne bis blaue Farbtöne charakterisiert. Die Geländehöhen liegen hier vorwiegend zwischen 1,4 m über und 0,5 m unter NHN. Zu erkennen sind in Abb. 3 aber auch küstenferne Binnenbereiche, deren Höhenlage um NHN - 2 m liegt, z. B. Moormeerland östlich von Emden oder das Jader Marschmoor nordöstlich von Oldenburg. Die höherliegenden Gebiete der Geest in Abb. 3 sind durch den Farbbereich von gelb bis braun zu identifizieren.

Vor der Küstenlinie des Festlandes erstreckt sich über weite Teile das Wattenmeer mit den vorgelagerten Ostfriesischen Inseln. Das Wattenmeer und die Inseln sind als Teil des Küstenschutzsystems für die Festlandküste anzusehen, weil sie eine dämpfende Wirkung auf den Seegang ausüben. Sie bewirken somit eine Reduzierung der Seegangsbelastung auf die Küstenschutzsysteme des Festlands. Die vergleichsweise kleinräumigen Überflutungssimulationen für das Festland auf Basis von Deichbruchszenarien konzentrieren sich auf wasserstandsabhängige Fragestellungen und berücksichtigen das Wattenmeer und die Inseln nicht weitergehend.

# **2.3 Beschreibung des Nordseeküstenraums Schleswig-Holsteins**

Die Nordseeküste Schleswig-Holsteins ist durch eingedeichte, tief liegende Marsch und Moorgebiete sowie das davor liegendes Wattenmeer geprägt. Im Wattenmeer liegen die Nordfriesischen Inseln (Sylt, Föhr, Amrum und Pellworm), die Halligen sowie die Nordfriesischen Außensände.

In Abb. 4 ist eine Übersicht über die Nordseeküste Schleswig-Holsteins mit Höhenabstufungen von 1 m für den Bereich bis NHN + 10 m dargestellt.

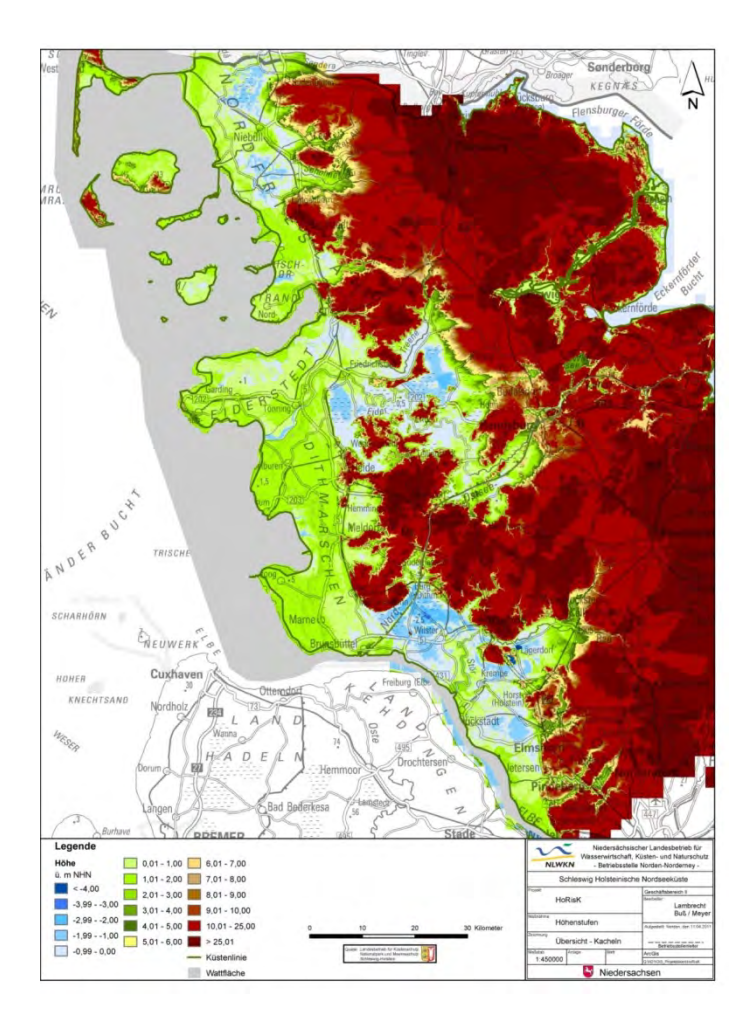

Abb. 4: Übersichtsplan Schleswig-Holsteinische Nordseeküste mit Geländehöhen

Analog zur Darstellung der Höhenstufen für das Küstengebiet Niedersachsens (siehe Abb. 3) sind die Bereiche der tiefliegenden Marschen und Moorgebiete und der Geest anhand der Farbgebung zu erkennen. Ähnlich wie im deichgeschützten Gebiet Niedersachsens sind hier küstenferne Bereiche im Binnenland zu erkennen, die deutlich unter NHN liegen. Diese befinden sich oft in räumlicher Nähe zu den Geestbereichen.

Die Höhenlinie von über NHN + 5 m begrenzt landseitig das zu schützende Gebiet an der Westküste Schleswig-Holsteins (MELUR, 2012). Es ergibt sich dadurch eine geschützte Fläche von 3.404 km<sup>2</sup> (entspricht ca. 22 % der Gesamtfläche Schleswig-Holsteins) mit einer Einwohnerzahl von rund 253.000 (entspricht ca. 9 % der Gesamtbevölkerung Schleswig-Holsteins). Die in diesem Gebiet verorteten Sachwerte sind mit ca. 32 Milliarden Euro angegeben (MELUR, 2012).

Die Küstenlinie erstreckt sich über insgesamt 553 km (MELUR). Die deichgeschützten Flächen des Festlandes und der Inseln werden durch eine rund 360 km lange Landesschutzdeichline geschützt, wobei davon ca. 293 km auf die Festlandsküste entfallen.

#### $2.4$ Höhenverteilung von deichgeschützten Gebieten im Nordseeküstenbereich

#### $2.4.1$ Grundlagen

Um den Einfluss der Topografie der Untersuchungsgebiete auf die Überflutungsausbreitung zu ermitteln, wird für die deichgeschützten Gebiete zunächst die Höhenverteilung des Geländes analysiert. Dafür ist es zunächst erforderlich, diese Gebiete zu definieren. Eine naheliegende Möglichkeit ist, diese anhand administrativer Grenzen festzulegen. Für den Bereich des Niedersächsischen Küstenraums werden deshalb die Deichverbandsgebietsgrenzen für die sturmflutgeschützten Gebiete gewählt. Diese sind durch das Niedersächsische Deichgesetz, welches den rechtlichen Rahmen für den Küstenschutz in Niedersachsen definiert, und entsprechende Verordnungen vorgegeben und werden zusammen mit der gesetzlichen Grundlage nachfolgend erläutert.

Im Niedersächsischen Deichgesetz sind insgesamt 22 Deichverbände verzeichnet. Für diese Verbände sind die landseitigen Grenzen des jeweils sturmflutgeschützten Gebietes durch Angabe eines Höhenniveaus in Metern über NHN definiert. Die das Gebiet begrenzende Höhenlinie der Deichverbände variiert dabei zwischen NHN + 5,0 m (z. B. Rheider Deichacht, Deichacht Norden) und NHN + 8,0 m (Artlenburger Deichverband). Die geschützte Fläche der einzelnen Deichachten reicht von ca. 3.168 ha. für den Cuxhavener Deichverband, bis ca. 84.300 ha, für den III. Oldenburgischen Deichband (NLWKN, 2007).

#### $2.4.2$ Analyse der Höhenverteilung der Niedersächsischen Deichachten

Für die Niedersächsischen Deichverbände wird eine Analyse der Geländehöhen in den jeweiligen Verbandsgebieten durchgeführt. Dabei wird mit Hilfe von GIS-Software die Höheninformation aus dem DGM 5 für Niedersachsen (siehe Abschnitt 2.1) extrahiert und klassifiziert. Die Klassifizierung der Geländehöhen erfolgt in 25 cm-Schritten. Daraus lässt sich die Höhenverteilung entweder absolut als Höhe über NHN oder relativ in Bezug zu einem mittleren Tidehochwasser darstellen. Da auf Grund der teilweise erheblichen Ausdehnung der Verbandsgebiete dort die Höhe des MThw nicht konstant ist, werden für die Darstellungen jeweils ein exemplarisches MThw bzw. die oberen und unteren Grenzen des MThw angegeben. Nachfolgend sind die Ergebnisse dieser Klassifizierung für ausgewählte Deichachten in Bezug zur Höhenlage über NHN dargestellt. Abb. 5 zeigt die Höhenverteilung für die Deichacht Norden sowie die Summenlinie der Höhenstufen.

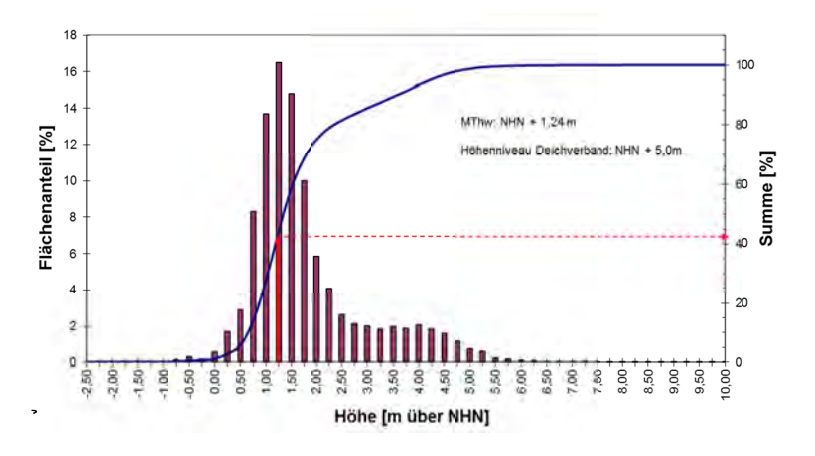

#### Abb. 5: Höhenverteilung der Deichacht Norden

Es ist zu erkennen, dass ca. 43 % der Gesamtfläche in der Deichacht Norden unterhalb des MThw liegt. Außerdem geht aus Abb. 5 hervor, dass die Höhenstufen mit den größten Flächenanteilen im Bereich zwischen 1,00 m und 1,50 m oberhalb NHN liegen.

In Abb. 6 ist die Höhenverteilung für den II. Oldenburgischen Deichband dargestellt.

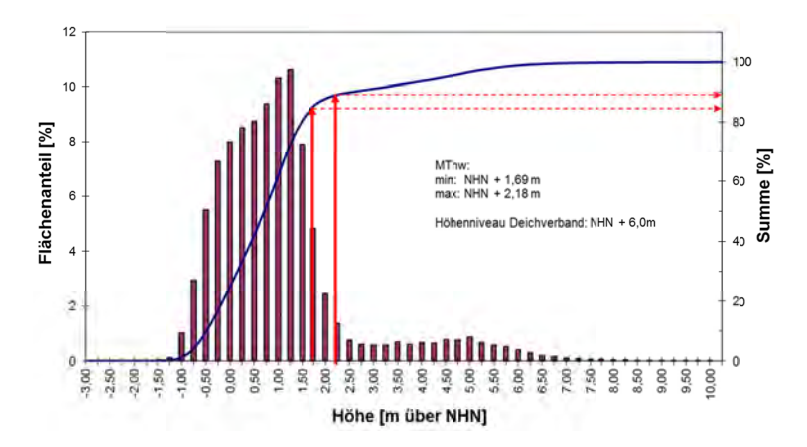

Abb. 6: Höhenverteilung des II. Oldenburgischen Deichbands

Es wird deutlich, dass ca. 82 % der Fläche des II. Oldenburgischen Deichbands, bezogen auf das minimale MThw im Verbandsgebiet, bzw. ca. 90 % der Fläche, bezogen auf das maximale MThw im Verbandsgebiet, unterhalb des MThw liegt. Die Höhenstufen mit den flächenmäßig größten Anteilen liegen in dem II. Oldenburgischen Deichband in dem Bereich von 0,25 m unterhalb bis 1,50 m oberhalb NHN. as<br>mm<br>an<br>Ms...<br>yt...<br>an<br>men<br>lle

Als drittes Beispiel für die Höhenverteilung ist in Abb. 7 das Gebiet des Artlenburger Deichverbands dargestellt.

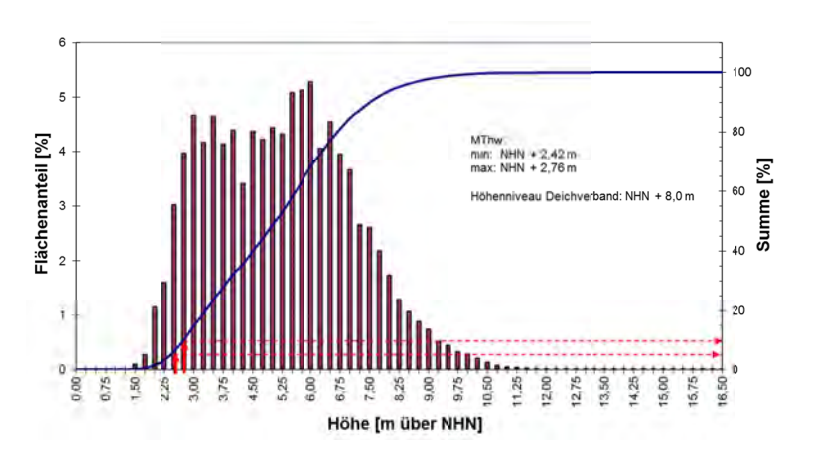

Abb. 7: Höhenverteilung des Artlenburger Deichverbands

In Abb. 7 ist zu sehen, dass in dem Gebiet des Artlenburger Deichverbands lediglich ca. 5 % bzw. ca. 10 % der Gesamtfläche unterhalb des minimalen bzw. maximalen MThw im Verbandsgebiet liegt. Außerdem geht aus Abb. 7 hervor, dass die Verteilung der Höhenstufen für den Artlenburger Deichverband relativ gleichmäßig ist.

Aus dem Vergleich der Höhenverteilungen der oben exemplarisch dargestellten Deichverbände wird deutlich, dass große Unterschiede zwischen den deichgeschützten Gebieten der einzelnen Deichachten vorhanden sind. Dies wird ebenfalls in Abb. 8, in der die relativen Höhenverteilungen für alle Deichverbände in Niedersachsen dargestellt sind, deutlich.

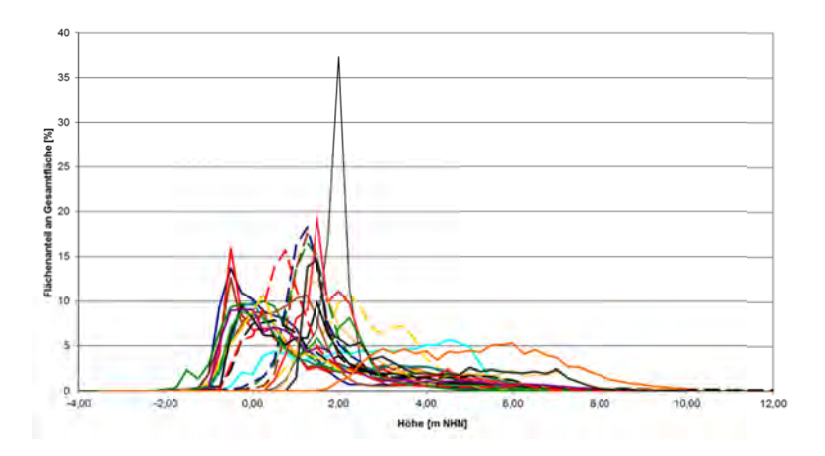

Abb. 8: Höhenverteilungen der Deichachten im Land Niedersachsen

In Abb. 8 ist ersichtlich, dass mehrere Gruppen mit jeweils ähnlichen Höhenverteilungen der betreffenden Deichachten ermittelt werden können. Dieses wird auch aus den Summenlinien der Höhenverteilungen, bezogen auf ein ausgewähltes MThw, in Abb. 9 deutlich.

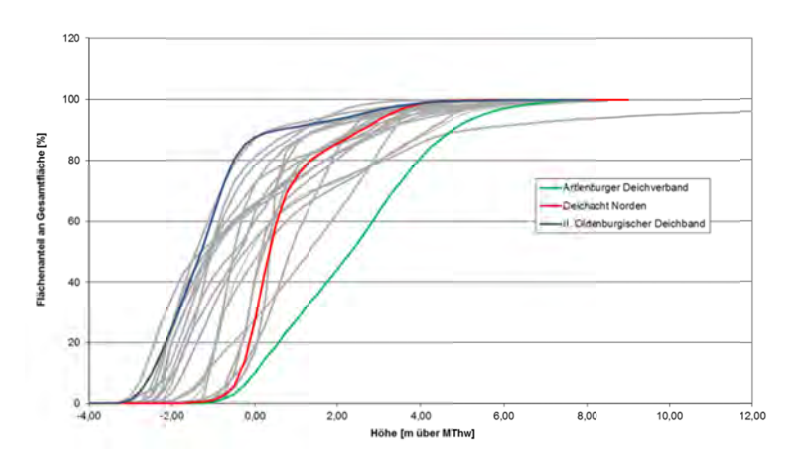

Summenlinien der Höhenverteilungen der Deichachten in Niedersachsen Abb. 9:

Es ist zu erkennen, dass die in Abb. 5 bis Abb. 7 beispielhaft gezeigten Höhenverteilungen deutlich unterschiedliche Verteilungen repräsentieren und die Bandbreite der in den niedersächsischen Deichachten auftretenden Verteilungen im weitesten Sinn abdecken. Diese Darstellung bietet sich für die spätere Auswahl eines Projektgebiets, dessen Höhenlagenverteilung repräsentativ für die geschützten deichgeschützten Gebiete ist, an.

# **3 Analyse der vorhandenen Küstenschutzsysteme**

# **3.1 Methodik**

Im Rahmen der numerischen Überflutungsmodellierung soll unter anderem die Wirkung unterschiedlicher Küstenschutzsysteme auf die Überflutungsausbreitung untersucht werden. Dazu wird im ersten Schritt eine Einteilung der Küstenschutzsysteme an der offenen Festlandsküste vorgenommen. Der Bereich der Ästuare wird nicht berücksichtigt, weil dieser nicht Gegenstand der Untersuchungen ist. Eine allgemeine Klassifizierung der Küstenschutzsysteme wird in Abschnitt 3.2 beschrieben und, in Abschnitt 3.3, auf die vorhandenen Küstenschutzsysteme der Niedersächsischen bzw. in Abschnitt 3.4 auf die der Schleswig-Holsteinischen Nordseeküste angewendet.

Im direkten Zusammenhang mit der Existenz mehrerer Deichlinien steht auch das Vorhandensein von Poldern oder Kögen, die von Deichen umschlossen sind und sich somit als abgegrenzter Überflutungsraum, ähnlich einem Speicherbecken, bei Überflutungen hydraulisch auswirken können. Diese Polder oder Köge können in Hinsicht auf Speicherkapazität und Höhenverteilung unterschiedlich ausgeprägt sein und, in Abhängigkeit von zu definierenden Kenngrößen, die Überflutungsausbreitung beeinflussen. Eine allgemeine Charakterisierung von Poldern bzw. Kögen anhand dieser Kenngrößen wird in Abschnitt 3.6.1 aufgezeigt und anschließend für Niedersachsen in Abschnitt 3.6.2 für beispielhaft erläutert.

# **3.2 Klassifizierung von Küstenschutzsystemen an der deutschen Nordseeküste**

Für eine Analyse der Küstenschutzsysteme werden folgende Differenzierungen vorgenommen:

- der Typ des bemessungswasserstandkehrenden Küstenschutzelements (Bauwerk oder natürliche Landschaftsform)
- die Ausprägung des Bereichs vor dem Küstenschutzelement mit oder ohne Vorland
- das Vorhandensein von weiteren Deichlinien

Soweit Sperrwerke oder andere konstruktive Bauwerke in der ersten Deichlinie vorhanden waren, wurden diese vereinfachend dem Deich zugerechnet. Als erste Klasse der Küstenschutzsysteme werden Bauwerke definiert. Hierzu zählt, als wichtigstes und am häufigsten vorkommendes Element, die den bemessungswasserstand kehrende 1. Deichlinie, die in Niedersachsen als Hauptdeich und in Schleswig-Holstein als Landesschutzdeich bezeichnet wird. Eine Variante dieser 1. Deichlinie stellt der Schardeich, d. h. ohne Deichvorland, dar. Dieser besitzt im Allgemeinen eine massive Fußsicherung in unterschiedlicher Ausprägung. Da die Fußsicherung keinen Eingangsparameter für die Überflutungsmodellierung darstellt, wird keine Unterscheidung zwischen den unterschiedlichen Varianten der Fußsicherung getroffen. Ein typischer Schardeich ist in Abb. 10 dargestellt (Variante 1a). Der Vollständigkeit halber werden in den nachfolgenden Abbildungen das Wattenmeer und die vorgelagerten Inseln für alle, in diesem Abschnitt definierten Küstenschutzsysteme mit dargestellt, da Inseln und Wattenmeer zwar Teil der gesamten Küstenschutzsystems sind, diese aber für die numerische Überflutungsmodellierung am Festland vernachlässigbar sind.

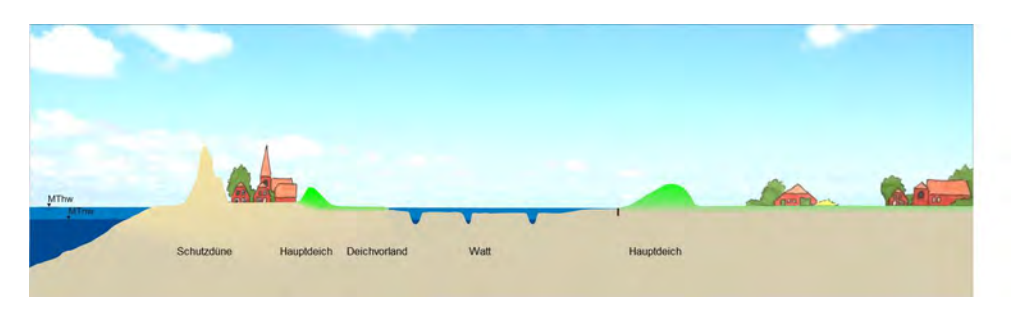

Abb. 10: Küstenschutzsystem Klasse 1, Variante 1a: Scharliegende 1. Deichlinie

Als zweite Variante (Variante 1b) ist in eine als Schardeich ausgeprägte 1. Deichlinie in Kombination mit landwärts angeordneter zweiter Deichlinie dargestellt.

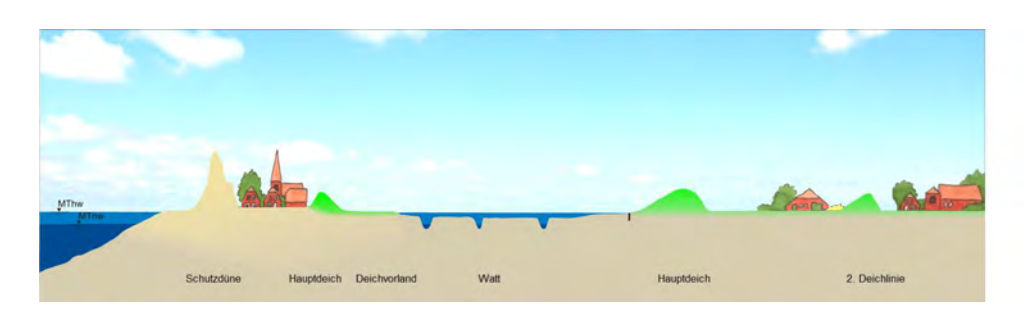

Abb. 11: Küstenschutzsystem Klasse 1, Variante 1b: Scharliegende 1. Deichlinie – 2. Deichlinie

Eine weitere Variante (Variante 2a) ist eine einzelne 1. Deichlinie ohne (ausgeprägte) Fußsicherung mit Vorland (siehe Abb. 12).

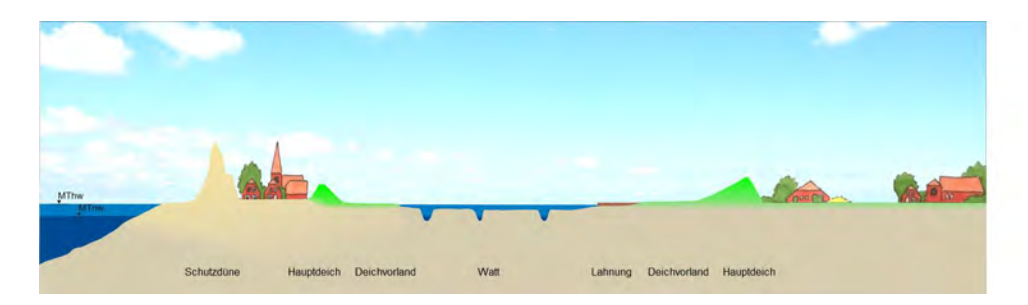

Abb. 12: Küstenschutzsystem Klasse 1, Variante 2a: Vorland - 1. Deichlinie

Als Vorland wird im Rahmen dieser Einteilung der seeseitige Bereich vor dem Deich mit einer Geländehöhe über MThw definiert, der eine Mindestbreite von 50 m besitzt. Eine derartige Definition wurde untersuchungsbezogen auch deshalb gewählt, weil ein Vorland in Abhängigkeit von seiner Höhe im Falle eines Deichbruchs die in das Hinterland fließenden Wassermengen beeinflussen kann. Um diese Wirkung zu erzielen muss allerdings ein durchgängiges, hydraulisch wirksames Vorland vorhanden sein. Zudem kann ein Vorland eine Reduzierung der Seegangsbelastung auf die 1. Deichlinie in Sturmfluten bewirken, wobei dessen Wirkung maßgeblich vom Seegangsklima und der Wassertiefe abhängig ist.

Hinter einem Hauptdeich mit Vorland kann zusätzlich eine 2. Deichlinie angeordnet sein (Variante 2b, siehe Abb. 13).

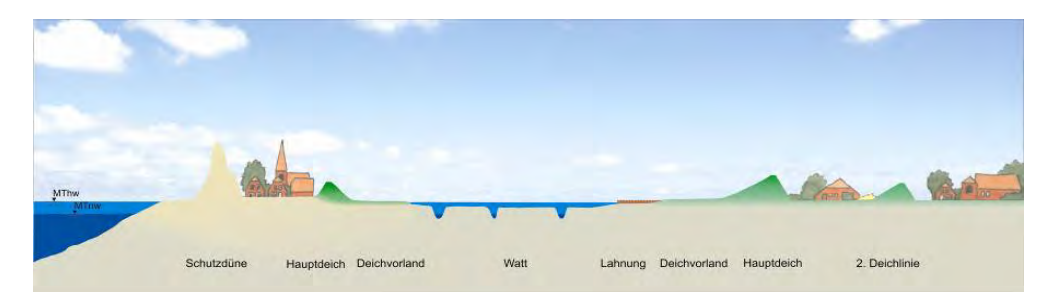

Abb. 13: Küstenschutzsystem Klasse 1, Variante 2b: Vorland - 1. Deichlinie – 2. Deichlinie

In vielen Fällen handelt es sich bei dieser zweiten Deichlinie um eine alte, ehemalige erste Deichlinie, vor welcher eine neue und höhere erste Deichlinie errichtet wurde. Ein stärker gestaffeltes System liegt bei der Variante 2c mit Vorland, 1., 2. und 3. Deichlinie vor (siehe Abb. 14).

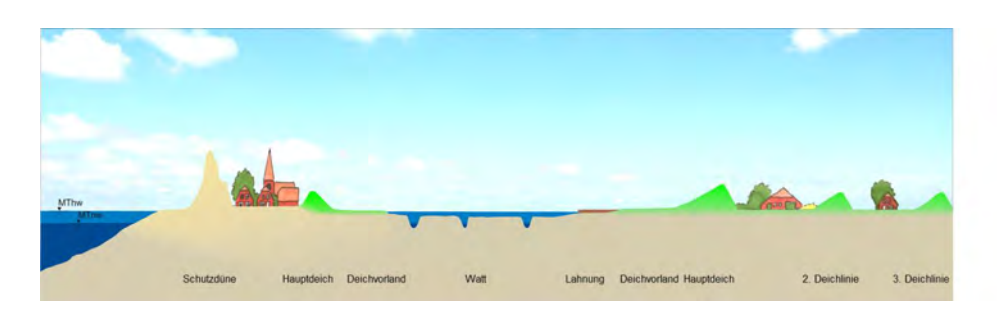

Abb. 14: Küstenschutzsystem Klasse 1, Variante 2c: Vorland - 1. Deichlinie – 2. Deichlinie – 3. Deichlinie

Eine niedrigere Deichlinie kann auch auf dem Vorland vor dem Hauptdeich angeordnet sein (Variante 2d, siehe Abb. 15).

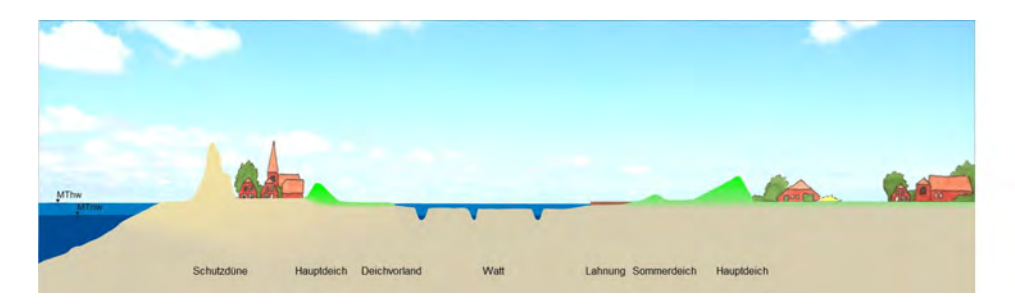

Abb. 15: Küstenschutzsystem Klasse 1, Variante 2d: Vorland – Sommerdeich - 1. Deichlinie

Bei diesem vor der Hauptdeichlinie angeordneten Deich handelt es sich i. d. R. um einen Sommerdeich, der landwirtschaftlich genutzte Flächen vor Überflutungen im Sommer schützen soll. Im Winter werden diese Deiche häufiger überflutet und können, bei geringeren Sturmfluten, ähnlich wie ein hohes Vorland, die im Falle eines Versagens der ersten Deichlinie in das Hinterland einströmenden Wassermengen und die Seegangsbelastung der Hauptdeichlinie reduzieren. Dieses Küstenschutzsystem ist an der Nordseeküste teilweise auch in Kombination mit einer landseitigen 2. Deichlinie zu finden (Variante 2e, Abb. 16).

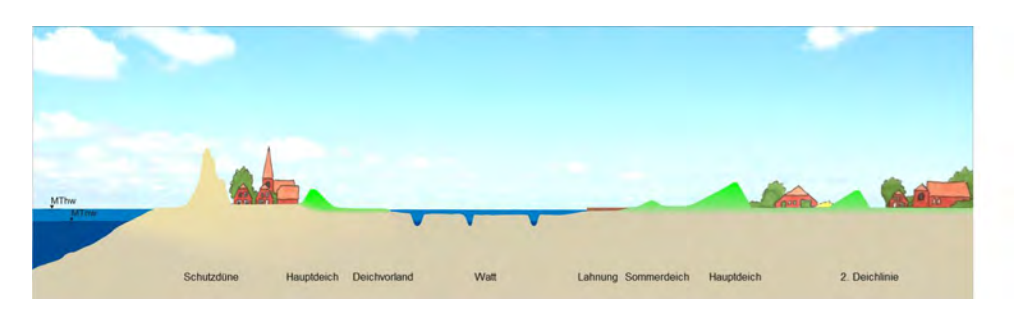

Abb. 16: Küstenschutzsystem Klasse 1, Variante 2e: Vorland – Sommerdeich - 1. Deichlinie – 2. Deichlinie

Schutzdünen oder auch an die Küste grenzende hochliegende Geestrücken mit Vorland sind natürlich entstandene Küstenschutzelemente und stellen eine eigene Klasse der Küstenschutzsysteme an der deutschen Nordseeküste dar (Abb. 17).

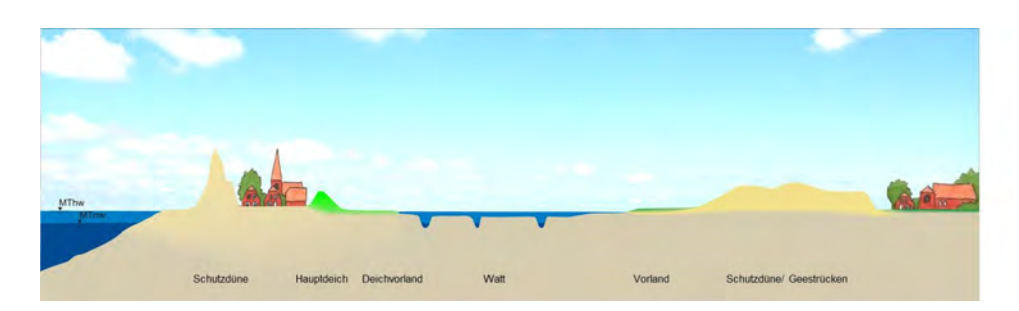

Abb. 17: Küstenschutzsystem Klasse 2: Vorland - Schutzdüne/Geestrücken

Die in den oberen Abschnitten erläuterte Klassifizierung der Küstenschutzsysteme wird in Abschnitt 3.3 auf die Niedersächsische und in Abschnitt 3.4 auf die Schleswig-Holsteinische Nordseeküste angewendet.

#### $3.3$ Küstenschutzsysteme an der Niedersächsischen Nordseeküste

Für die niedersächsische Nordseeküste wird eine Klassifizierung der vorhandenen Küstenschutzsysteme entsprechend der in Abschnitt 3.2 beschriebenen Schemata durchgeführt. Als Ergebnis sind die Anteile der einzelnen Küstenschutzvarianten an der gesamten Küstenlänge der Niedersächsischen Festlandsküste in Abb. 18 dargestellt.

Dabei ist zu beachten, dass die Ästuardeiche (siehe Abschnitt 2.4.1) in den Tideflüssen in der Darstellung nicht berücksichtigt werden.

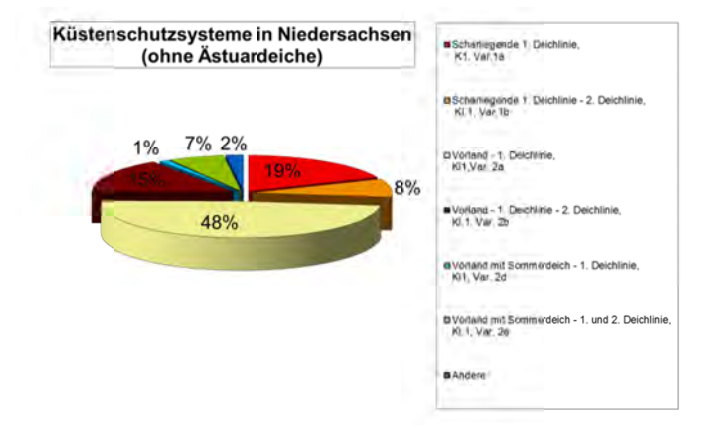

Abb. 18: Anteile der klassifizierten Küstenschutzsysteme an der Festlandsküste Niedersachsens

In Abb. 18 ist zu erkennen, dass mit 48 % nahezu die Hälfte der offenen Festlandsküste Niedersachsens, d. h. ohne den Bereich der Ästuardeiche, durch eine 1. Deichlinie mit Vorland gegen Sturmfluten geschützt wird. Den zweitgrößten Anteil an den Küstenschutzsystemen bildet mit 19 % die scharliegende 1. Deichlinie, 15 % der Küstenlinie Niedersachsens wird durch eine Kombination aus Vorland, 1. und 2. Deichlinie geschützt. Alle anderen Varianten haben mit je unter 10 % nur einen deutlich geringen Anteil am gesamten Küstenschutzsystem bzw. kommen nicht vor, wie z. B. die Variante 2c (Vorland - 1. Deichlinie - 2. Deichlinie - 3. Deichlinie).

#### $3.4$ Küstenschutzsysteme an der Schleswig-Holsteinischen Nordseeküste

Analog zu dem Vorgehen in Abschnitt 3.3 werden die Küstenschutzsysteme an der Schleswig-Holsteinischen Nordseeküste für das Festland analysiert. Die Ergebnisse sind in Abb. 19 aufgeführt.

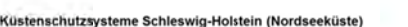

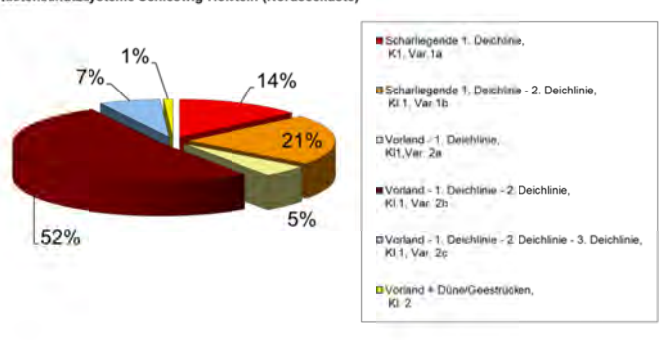

Abb. 19: Klassifizierung der Küstenschutzsysteme an der Nordseefestlandküste Schleswig-Holsteins

Wie in Abb. 19 ersichtlich ist, werden ca. 52 % der Küstenlinie an der offenen Festlandküste, d. h. den Küstenabschnitten mit Landesschutzdeichlinie bzw. Dünen, durch eine Kombination aus Vorland, 1. Deichlinie und 2. Deichlinie geschützt. Weitere 21 % des Küstenschutzsystems bestehen aus einer scharliegenden ersten und einer zweiten Deichlinie. Des Weiteren sind ca. 7 % mit einer zusätzlichen dritten Deichlinie ausgebildet. Die Varianten mit nur einer Deichlinie machen hingegen nur einen Anteil von insgesamt ca. 19 % aus und befinden sich überwiegend im Bereich der Elbe.

#### $3.5$ Vergleich der Küstenschutzsysteme Niedersachsens und Schleswig-Holsteins

Die Analyse der Küstenschutzsysteme an der offenen Niedersächsischen und Schleswig-Holsteinischen Nordseeküste zeigt einen wesentlichen Unterschied: In Schleswig-Holstein sind ca. 80 % der betrachteten Strecken durch ein System mit mehr als einer Deichlinie geschützt. In Niedersachsen liegt der Anteil dieser Küstenschutzvarianten mit ca. 30 % deutlich niedriger. In Niedersachsen dominieren Systeme mit nur einer Deichlinie bei über 50 % am Gesamtanteil. Den Küstenschutzsystemen an beiden Festlandsküsten ist gemein, dass die Systeme durch Deiche als primäres Küstenschutzbauwerk gekennzeichnet sind.

Die Küstenschutzvarianten 2d und 2e, d. h. Kombination aus Sommerdeich mit 1. bzw. 2. Deichlinie, machen in Niedersachsen einen Anteil von zusammen ca. 8% aus, während sie an der Schleswig-Holsteinischen Nordseeküsten nicht bedeutsam sind.

Natürliche Schutzsysteme aus Schutzdünen bzw. Geestrücken spielen sowohl für die Niedersächsische als auch die Schleswig-Holsteinische Nordseeküste nur eine untergeordnete Rolle.

#### $3.6$ Flächen und Volumina von Poldern und Kögen

#### $3.6.1$ Methodik

Polder, die in Schleswig-Holstein als Köge bezeichnet werden, sind eingedeichte Gebiete, die meist als Neuland gewonnen wurden. Wegen der sie umschließenden Deichlinien stellen sie im Fall des Versagens von Haupt- bzw. Landesdeichen abgegrenzte Fluträume dar. Aufgrund der Speicherkapazität können diese Polder die in das weitere Hinterland einströmende Wassermenge reduzieren oder, bei entsprechendem Poldervolumen oder Höhe der binnenseitigen Deichlinie, vollständig aufnehmen bzw. kehren. Somit können Polder mit denen sie landseitig begrenzende Deiche im Versagensfall von ersten Deichlinien eine erhebliche Schutzfunktion für das Binnenland darstellen.

Für das Poldergebiet selbst können hingegen nachteilige Folgen entstehen: Je höher die umschließenden Deichlinien des Polders sind, desto größere lokale Wassertiefen treten, ohne Berücksichtigung von etwaigen Entlastungsbauwerken, in dem Polder auf, da eine weitere Ausdehnung des durch die Deichbruchstelle einfließenden Wassers verhindert wird. Diese größeren Wassertiefen können zu einer größeren Gefährdung von Schutzgütern im Polder führen.

Das absolute, maximale Speichervolumen eines Polders bildet eine wesentliche Größe für die Parametrisierung von Poldern. Je größer dieses ist, desto mehr Wasser kann im Fall eines Versagens der ersten Deichlinie durch den Polder aufgenommen und am Einströmen in das dahinterliegende Binnenland gehindert werden. Das maximale Speichervolumen ist zum einen abhängig von der Fläche des Polders. Zum anderen wird es durch die geringste Höhe der den Polder abgrenzenden Deichlinien bestimmt.

Um die Wirkung von Poldern mit unterschiedlicher Form und Lage hinter der ersten Deichlinie mit konstanter Beschaffenheit vergleichen zu können, wird als weitere Größe ein spezifisches Speichervolumen V<sub>spezifisch</sub> definiert. Dieses ergibt sich als Quotient aus dem maximalen Speichervolumen V<sub>max</sub> des jeweiligen Polders und der Länge der entsprechenden 1. Deichlinie L<sub>D</sub>.

Für das spezifische Speichervolumen gilt dann:

$$
V_{\text{spezifisch}} = \frac{V}{L_{\text{Deichabschnitt 1. Deichlinie}} \left[\frac{m^3}{m}\right]}
$$

Die Analyse der Polder an der Nordseeküste Niedersachsens und Schleswig-Holsteins erfolgte mit Hilfe des Geoinformationssystems ArcGIS. Die Flächen der Polder ergeben sich direkt aus der flächenhaften Auswertung im 2D-Bereich anhand von Polygonen, die die Grenzen der Polder definieren. Die Ermittlung der maximalen absoluten Speichervolumina der Polder erfolgt unter Verwendung des digitalen Geländemodells mit der Programmerweiterung 3D-Analyst. Mit Hilfe des Messtools im GIS wird die Länge des entsprechenden Haupt- bzw. Landeschutzdeichlinienabschnitts berechnet, der Teil des jeweiligen Polders ist. Auf Grundlage des maximalen absoluten Speichervolumens wird das spezifische Speichervolumen des Polders ermittelt. Dessen Einfluss auf die Überflutungsausbreitung wird in Abschnitt 4 untersucht.

#### $3.6.2$ Polder an der Niedersächsischen Nordseeküste

Die Ergebnisse der Analyse für die Polder des Niedersächsischen Küstenraums sind in Abb. 20 dargestellt. In der Grafik sind die spezifischen Speichervolumina in Relation zu den absoluten Speichervolumina aufgetragen.

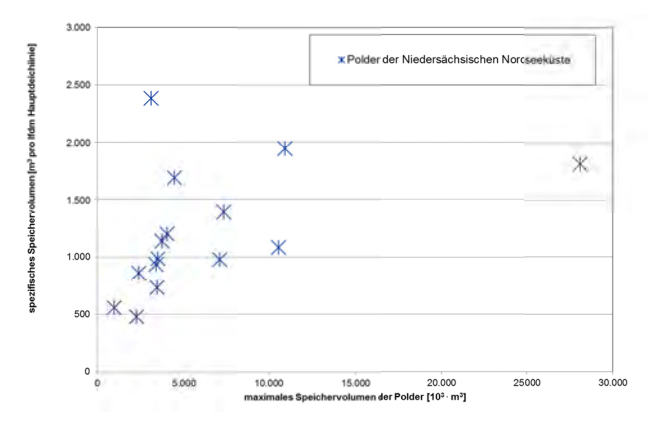

Abb. 20: Speichervolumina der Polder an der Niedersächsischen Nordseeküste

In Abb. 20 ist zu erkennen, dass das geringste Speichervolumen aller untersuchten Polder ca. 1 Mio. m<sup>3</sup> und das größte ca. 28 Mio.m<sup>3</sup> beträgt. Die Bandbreite für die spezifischen Speichervolumina reicht von ca. 500 bis ca. 2.400 m<sup>3</sup> pro laufenden Meter Hauptdeichlinie, wobei insbesondere für kleinere Polder eine große Variationsbreite festzustellen ist.

Für die spätere numerische Überflutungsmodellierung zur Untersuchung der Einflüsse von Poldern auf das Überflutungsgeschehen in Abschnitt 4.9 wird anhand der Werteverteilung in Abb. 20 eine Klassifizierung der spezifischen Speichervolumina zu 500, 1.000, 1.500 und 2.000 m<sup>3</sup> pro laufenden Meter Hauptdeichlinie vorgenommen.

#### $3.6.3$ Köge an der Schleswig-Holsteinischen Nordseeküste

Durch die große Anzahl an zweiten Deichlinien an der Schleswig-Holsteinischen Nordseeküste (siehe Abschnitt 3.4) gibt es in diesem Küstenbereich eine deutlich höhere Anzahl von Kögen als Polder im Küstenraum Niedersachsens. Die Ermittlung der Polderkenngrößen für die Köge in Schleswig-Holstein wurde durch den LKN Schleswig-Holstein anhand der in Abschnitt 3.6.1 beschriebenen Methode durchgeführt. Die Ergebnisse dieser Analyse sind in Abb. 21 dargestellt.

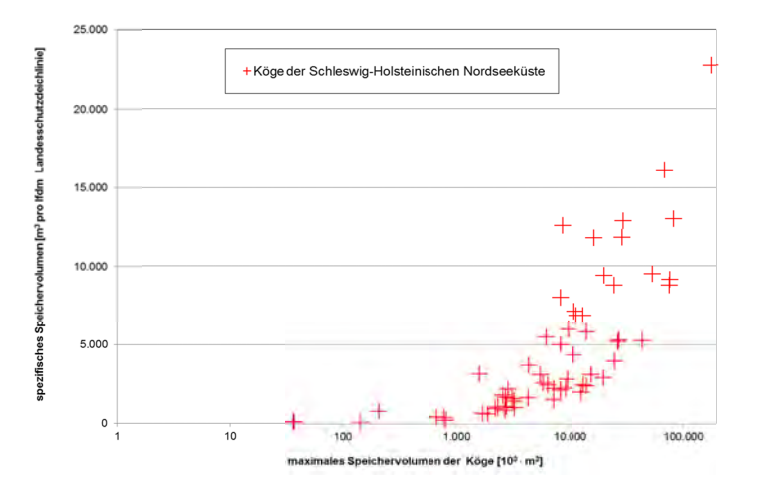

Abb. 21: Speichervolumina der Köge für die Schleswig-Holsteinische Nordseeküste

In Abb. 21 ist zu erkennen, dass das maximale Speichervolumen der Köge an der Schleswig-Holsteinischen Nordseeküste von ca. 37 Mio. m<sup>3</sup> bis ca. 176 Mio. m<sup>3</sup> reicht. Die spezifischen Speichervolumina liegen zwischen ca. 94  $m<sup>3</sup>$  und ca. 23.000  $m<sup>3</sup>$  pro laufenden Meter Hauptdeichlinie. Im folgenden Abschnitt werden die Polder in Niedersachsen mit den Kögen in Schleswig-Holstein verglichen.

 $3.6.4$ Vergleich der Polder und Köge in Niedersachsen bzw. Schleswig-Holstein

In Abb. 22 sind die maximalen und spezifischen Speichervolumina für die Polder in Niedersachsen und die Köge in Schleswig-Holstein dargestellt.

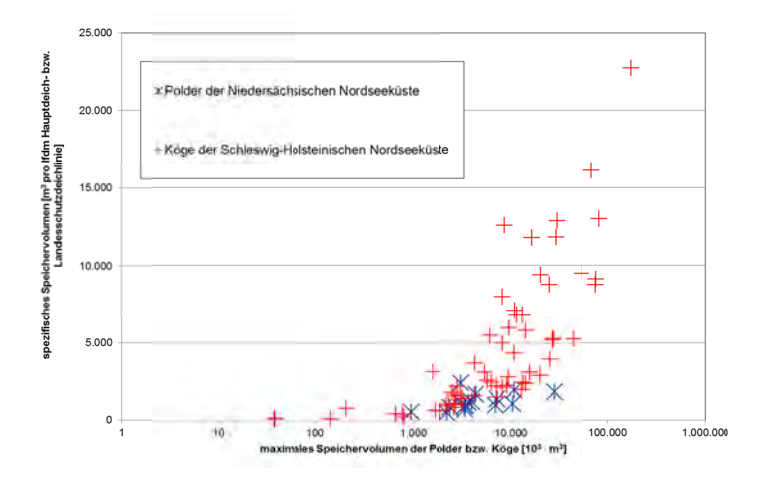

Abb. 22: Vergleich der Kenngrößen für Polder in Niedersachsen und Köge in Schleswig-Holstein

Abb. 22 geht hervor, dass für den größten Teil der Schleswig-Holsteinischen Köge sowohl die maximalen Speichervolumina mit maximal 176 Mio. m<sup>3</sup> gegenüber 28 Mio. m<sup>3</sup> als auch die spezifischen Speichervolumina mit maximal 2.400 m<sup>3</sup> bzw. 23.000 m<sup>3</sup> pro laufenden Meter 1. Deichlinie deutlich über den Werten der Polder an der Niedersächsischen Nordseeküste liegen.

# **4 Konsequenzen des Versagens - Überflutung**

# **4.1 Methodik**

Die Konsequenzen eines Versagens des Küstenschutzsystems bestehen, neben dem Schaden am Küstenschutzsystem selbst, vor allem in der Überflutung sturmflutgeschützter Küstenniederungen und damit verursachter negativer Auswirkungen. Diese Überflutung kann durch numerische Simulation modellhaft abgebildet und bewertet werden. Dabei wird ein szenariobasierter Ansatz verwendet, d. h. in Form eines fiktiven Deichbruchs in Folge einer fiktiven, aber plausiblen Sturmflut angesetzt. Im diesem Teilprojekt wird bewusst keine Aussage über die Wahrscheinlichkeit des Versagens des Deiches getroffen. Dieser szenariobasierte Versagensfall wird genutzt, um anhand der Überflutungsergebnisse eine Vergleichbarkeit des Einflusses verschiedener Küstenschutzelemente und weiterer, die Überflutung beeinflussender Charakteristika der Küstenschutzsysteme und der überflutungsgefährdeten Gebiete zu erhalten.

Dabei wird die Wirkung von

- unterschiedlichen Küstenschutzsystemen
- verschiedenen Geländehöhen
- unterschiedlich geneigtem Gelände
- von Gewässersystemen
- Wind
- unterschiedlichen Tidekurven
- unterschiedlichen Szenarien und
- unterschiedlicher Simulationssoftware

auf die Überflutungsausbreitung in überschwemmungsgefährdeten Küstenregionen untersucht.

# **4.2 Beschreibung der Simulationssoftware**

Für die Simulation von Überflutungen werden zahlreiche numerische Modelle verwendet. Es werden derzeit überwiegend 2D-Modelle verwendet, wobei unterschiedlich starke Vereinfachungen durch Lösung der Flachwassergleichungen oder der Vernachlässigung von Beschleunigungskomponenten vorgenommen werden (Environment Agency, 2010).

Für die im Folgenden beschriebenen numerischen Überflutungssimulationen wird die Simulationssoftware SOBEK 1D2D des Niederländischen Unternehmens Deltares (ehemals Delft Hydraulics) in der Version 2.12.003 verwendet. Das numerische Modell SOBEK basiert auf der Lösung der vollständigen Saint-Venant-Gleichungen (Vanderkimpen et al., 2009). Es berücksichtigt stationäre und instationäre Fließverhältnisse, subkritische und superkritische Fließzustände sowie Trocken- und Nässungsprozesse (Delft Hydraulics, 2004).

Ein wesentliches Merkmal der Simulationssoftware SOBEK ist die Möglichkeit, gekoppelte 1D und 2D-Simulationen durchzuführen. Die Berücksichtigung von Gewässersystemen kann im Rahmen einer Überflutungssimulation in Küstengebieten relevant sein und sich auf die Schadenshöhe auswirken (Blum und Thorenz, 2005, Thorenz et al., 2008, Burg et al., 2008). Sowohl einzelne Flüsse und Kanäle als auch vollständige Gewässernetze oder Kanalsysteme können als 1D-Elemente in der Modellierung berücksichtigt werden. Im Fall einer Ausuferung erfolgt die Simulation außerhalb des Gewässerabschnitts als 2D-Simulation. Die Überflutung des deichgeschützten Gebietes kann durch die Implementierung von szenariobasierten Deichbrüchen sowohl im 1D- als auch im 2D-Bereich modelliert und die flächenhafte Ausbreitung des Hochwassers im Überflutungsgebiet simuliert werden.

# **4.3 Parameterstudie für vereinfachtes, synthetisches Modellgebiet**

Um einen Vergleich der Auswirkung verschiedener Küstenschutzsysteme und Hinterlandstrukturen auf die Überflutungsausbreitung und in Konsequenz auf die Schadenshöhe und –verteilung vornehmen zu können, werden auf Basis der in Abschnitt 3 erfolgten Voruntersuchungen synthetische Modellgebiete definiert. In diesen werden unterschiedliche, für den Küstenraum typische Küstenschutzsysteme implementiert, für welche eine numerische Simulation von Deichbruchszenarien und deren Konsequenzen erfolgt.

# 4.3.1 Basismodell

Für die Untersuchung des Einflusses verschiedener Modellparameter wurde zunächst ein Basismodell erstellt, auf dem alle im Weiteren zu untersuchenen Modellvarianten fußen. Für jede Modellvariante wird dann jeweils ein wesentliches Merkmal des Grundmodells gezielt verändert. So wird z. B., bei der Untersuchung der Wirkung von Poldern, eine zweite Deichlinie implementiert. Alle anderen Parameter bleiben jeweils unverändert. Somit kann man für das jeweilig veränderte Merkmal eine Analyse über dessen Einfluss auf die Überflutungscharakteristika durchführen.

Das Grundmodell ist dadurch charakterisiert, dass möglichst viele Merkmale verändert werden können, um reproduzierbare und vergleichbare Ergebnisse zu ermöglichen. Dementsprechend besteht das Grundmodell aus einer einfachen Topografie ohne komplexe Geländestrukturen.

Zunächst wird eine einheitliche Geländehöhe von NHN + 0,0 m, einem für den Küstenraum typischen Höhenniveau, angesetzt. Für die Oberflächenrauhigkeit des Geländes wird ein einheitlicher Rauhigkeitsfaktor mit einem Stricklerbeiwert von  $k_{st} = 25$  m<sup>1/3</sup>/s verwendet. In der Literatur wird der Stricklerbeiwert für z. B. stark bewachsene Erdkanäle und Gräben mit einem Wert von 20 - 25 angegeben und für unebenes, bewachsenes Vorland mit Werten von 15 - 25 (z. B. DVWK (2001), Merkel (2005)). Der Wert in Höhe von  $k_{st} = 25 \text{ m}^{1/3}/\text{s}$  wurde auch in dem Projekt SAFECOAST verwendet (Thorenz et al., 2008).

Eine Prinzipskizze des oben beschriebenen Grundmodells ist in Abb. 23 dargestellt.

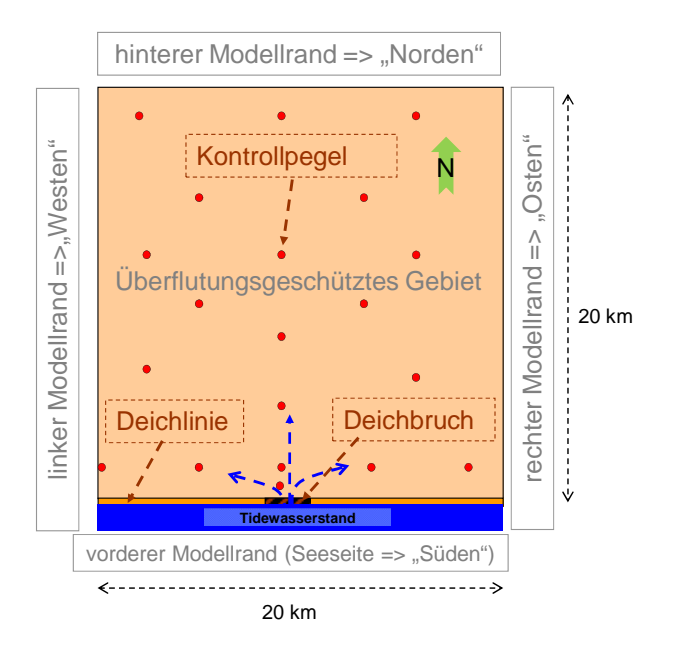

Abb. 23: Grundmodell für die Überflutungssimulationen – schematische Darstellung

Das Überflutungsgebiet ist über die gesamte Breite seeseitig durch eine Deichlinie mit der Höhe von NHN + 8,0 m begrenzt. In die Deichlinie ist, modelltechnisch mittig, ein Bruch angesetzt. Durch die entstehende Bresche kann das seeseitig der Deichlinie stehende Wasser in das potentielle

Überflutungsgebiet strömen. Der seeseitige Wasserstand wird in Form eines Tidewasserstandes über die Zeit als linienhafte Randbedingung am südlichen Modellrand eingesteuert.

Über das gesamte potentielle Überflutungsgebiet sind virtuelle Kontrollpegel angeordnet. Diese dienen dazu, lokale Wasserstände bzw. Wassertiefen und Fließgeschwindigkeiten über die gesamte Dauer der Überflutungssimulation zu speichern und für die Analyse der Überflutungsergebnisse zu verwenden.

### 4.3.2 Grundsätzliche Modelleinstellungen

Der simulierte Zeitraum des Überflutungsmodells beträgt 78 Stunden und umfasst damit insgesamt rund 6 Tiden. Das Zeitintervall für die Berechnungen innerhalb der Simulationsdauer wird auf 1 Minute festgelegt. Über die gesamte Simulationsdauer wird ein Verlauf des Tidewasserstands am südlichen, seeseitigen Modellrand eingesteuert.

## 4.3.3 Tidekurve

Eine wesentliche Randbedingung stellt der seeseitige Wasserstand dar. Dieser wird bei den hier verwendeten Modellen als szenarienbasierte Tidekurve über den gesamten Simulationszeitraum von 78 Stunden angegeben. Um eine Vergleichbarkeit der hier beschriebenen Überflutungsergebnisse mit denen aus dem Forschungsprojekt SAFECOAST (Thorenz et al., 2008) zu ermöglichen, wird zunächst eine der für den Bereich der Deichacht Norden seinerzeit verwendeten Tidekurven für die in dieser Arbeit beschriebenen Parameterstudie angesetzt. Diese Tidekurve wird als 1D- Randbedingung über die gesamte Länge des unteren Modellrandes angesetzt und ist in Abb. 24 dargestellt.

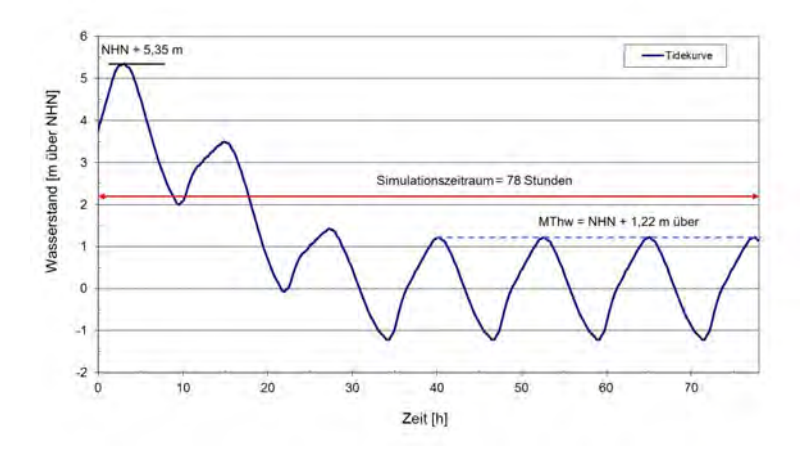

Abb. 24: Eingesteuerter Tidewasserstand für das Grundmodell

Die Tidekurve basiert auf den im Jahr 2007 aktuellen mittleren Tidekurven am Pegel Norderney und berücksichtigt zusätzlich den Windstauansatz nach Gönnert (2003). Der Scheitelwasserstand von NHN + 5,35 m entspricht dem Bemessungswasserstand für den Bereich des Pilotgebiets Norden laut Generalplan Küstenschutz (NLWKN, 2007). Dieser liegt bei NHN + 5,30 m für Norddeich bzw. bei NHN + 5,40 m für die Ostermarsch östlich von Norddeich. Zwei Tiden nach dem Scheitelwasserstand wird die Normaltide mit einem MThw- Wert von NHN + 1,22 m erreicht.

# 4.3.4 Größe und Auflösung des Modellgebiets

Für eine systematische Untersuchung des Einflusses der variierten Modellparameter auf die Überflutungsausbreitung ist eine große Anzahl an Simulationsdurchgängen erforderlich. Aufgrund des im Projekt gegebenen zeitlichen Rahmens war es deshalb erforderlich, eine Abschätzung der Rechendauer der verwendeten Simulationssoftware vorzunehmen. Ein wesentlicher Faktor für die Rechendauer stellt, neben dem Simulationszeitraum, die Anzahl der im Modell verwendeten Zellen dar. Unter den gegebenen Randbedingungen, insbesondere in Hinsicht auf Rechnerleistung und nutzbaren Arbeitsspeicher, wurde eine Optimierung der Größe und der Auflösung des Modells vorgenommen.

Anhand der groben Auswertung der maximalen Ausbreitung des Wassers von vorweg durchgeführten Probesimulationsdurchgängen mit der unter Abschnitt 4.3.3 gewählten Tidekurve wird das Uberflutungsgebiet auf eine Ausdehnung von 20 x 20 km festgelegt, um einen großen Abstand der Ränder von der Deichbruchlokation zu erreichen.

In Abb. 25 sind die ermittelten Rechendauern für unterschiedliche Auflösungen des Modellgitternetzes für die Modellgröße von 20 x 20 km dargestellt.

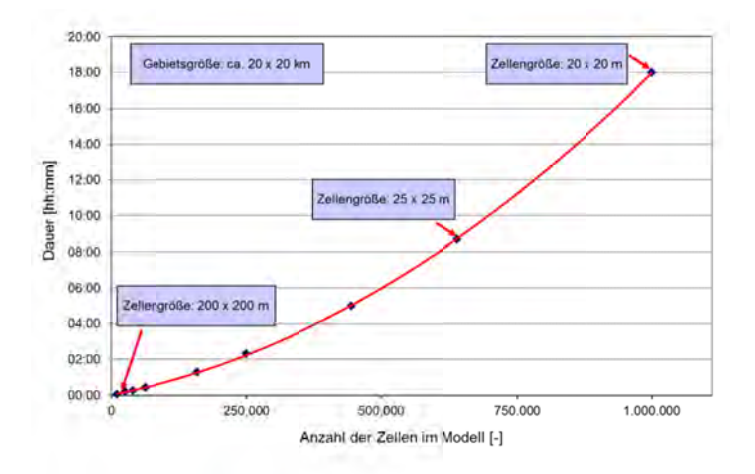

Abb. 25: Rechendauern für unterschiedliche Anzahl der Modellzellen

Die Rechenzeit beträgt bei einer Zellengröße von 200 x 200 Metern, entsprechend einer Zellenanzahl von 10.000 Zellen, wenige Minuten und steigt bei einer Auflösung von 20 x 20 m (1.000.000 Zellen) auf ca. 18 Stunden. Es lässt sich ein annähernd exponentieller Zusammenhang zwischen der Zellenanzahl des Modells und der benötigten Rechendauer für die Simulation erkennen.

Angesichts des zu Verfügung stehenden Zeitrahmens wird deshalb für die Modellvariationen (siehe Abschnitte 4.3 bis 4.12) eine Gitterauflösung von 50 x 50 m gewählt. Für diese Auflösung waren keine signifikanten Qualitätsverluste in den Berechnungsergebnisse festzustellen.

#### $4.3.5$ Bruchszenarien

Um in den Modellvarianten eine einheitliche Deichbruchentwicklung zu gewährleisten, wird für die Untersuchungen der Wirkung von Geländeneigung, Gewässernetzen, Vorländern, unterschiedlichen Küstenschutzsystemen, Sommerdeichen, Wind und unterschiedlichen Szenarien das in der Simulationssoftware implementierte Breschenbildungsmodell von van der Knaap (Delft Hydraulics, 2004) verwendet. Die Gesamtbreite des Bruchs beträgt 150 m. Die Bruchentwicklung wird zeitlich vorgegeben, beginnt eine Stunde vor Eintritt des Scheitelwasserstandes der Tidekurve und ist nach einer Stunde vollständig abgeschlossen. Die Geländehöhe in der Bresche befindet sich dann auf dem Niveau des Hinterlandes.

#### Ausgabeparameter und Vergleichsgrößen für die Analyse  $4.4$

Für die Analyse der Ergebnisse der Überflutungsmodellvarianten und deren Vergleich stellt die Software SOBEK eine Vielzahl von Ausgabeparametern zur Verfügung. Die innerhalb dieser Untersuchungen verwendeten Parameter zur Ermittlung des Einflusses verschiedener hydraulisch wirksamer Elemente auf die Überflutung werden in den folgenden Abschnitten näher erläutert.

 $4.4.1$ Maximal überflutete Fläche

Eine Kenngröße für den Vergleich der Überflutungssimulationen ist die maximal überflutete Fläche. Dabei ist zu beachten, dass diese Flächengröße keine zeitliche Zuordnung besitzt sondern auf den gesamten Simulationszeitraum bezogen ist.

Die maximal überflutete Fläche ergibt sich aus der Summe der Fläche aller Modellzellen, die während der gesamten Simulation mindestens einmal innerhalb eines Zeitschritts durch Wasser benetzt wurden. Aus der flächenhaften Analyse der Überflutungstiefen in einem GIS-System ergibt sich die maximale Überflutungsfläche. Analog zu der Ermittlung des Einstauvolumens (siehe Abschnitt 4.4.4) kann das Überflutungsgitter ebenfalls Bereiche vor dem Deich, d. h. außerhalb des Betrachtungsgebiets, beinhalten. Dieses wird bei der Analyse durch Maskierung des Auswertungsbereichs im GIS berücksichtigt.

# 4.4.2 Wassertiefe und Wasserstand

Für die später im Projekt durchzuführende Schadensanalyse ist es unter anderem erforderlich, die im Versagensfall im Hinterland auftretenden lokalen Wasserstände bzw. Wassertiefen zu kennen. Für die Schadensschätzung ist die für eine Rasterzelle simulierte maximale Überflutungstiefe von großer Bedeutung.

Diese Parameter stellen, insbesondere mit Blick auf mögliche risikomindernde Maßnahmen, für die Analyse der Modellvarianten einen wichtigen Aspekt dar. Die Größen der Wassertiefen und Wasserstände stehen prinzipiell für jede Gitterzelle des Modells für den gesamten Simulationszeitraum, in definierbaren Zeitabschnitten, zur Verfügung. Diese Informationen werden bei Bedarf als Rasterdateien gespeichert. Aufgrund der dadurch bedingten großen Anzahl an potentiellen Ausgabedateien wurden für ausgewählte Standorte innerhalb des Modellgebiets virtuelle Kontrollpegel geordnet. Für diese können die benötigten Informationen nach Ende der Simulation in Form von Zeitreihen gesondert exportiert werden. Für die in Abschnitt 4.3.2 beschriebenen Kontrollpegel wurden die Wassertiefen bzw. Wasserstände über den gesamten Simulationszeitraum erfasst.

Als Kenngröße für die Analyse der simulierten Wassertiefen für das gesamte Modellgebiet wird weiterhin die durchschnittliche maximale Wassertiefe verwendet. Sie ist der Mittelwert der maximalen Wassertiefen je Modellzelle, die während des Simulationszeitraums aufgetreten sind.

# 4.4.3 Fließgeschwindigkeit

Fließgeschwindigkeiten, die im Versagensfall im Überflutungsgebiet auftreten, können ebenfalls einen Aspekt bei der Schadensschätzung darstellen. In der Regel haben Fließgeschwindigkeiten einen lokal begrenzten, schadenserhöhenden Einfluss in der direkten Nähe der Bresche, da sie in der Regel nur dort ausreichend hohe Werte annehmen können, die zu Schäden infolge Strömungsdruck oder Erosion führen. Im Rahmen dieser Parameterstudie werden die Fließgeschwindigkeiten primär als Prüfparameter für die Simulationsergebnisse an den virtuellen Kontrollpegeln verwendet.

# 4.4.4 Einstauvolumen

Eine weitere Ergebnisgröße für den Vergleich der Modellvarianten ist das so genannte Einstauvolumen. Dieses ist als das simulierte Wasservolumen definiert, das sich für das gesamte Geländemodell ohne 1D-Gewässernetze als Differenz zwischen eingeströmtem und ausgeströmtem Wasservolumen ergibt. Dieses ist gleichbedeutend mit der simulierten Wassermenge, die in dem gesamten Modell zu einem bestimmten Zeitpunkt der Simulation gespeichert ist. Es ist dabei zu beachten, dass dieses Volumen für die hier verwendeten Modelle auch den Bereich vor dem Deich mit einschließt. Für die Betrachtung der eingestauten Wassermenge im eigentlichen, deichgeschützten Überflutungsgebiet wird dieses berücksichtigt, in dem das vor dem deichbefindliche Volumen vom berechneten Gesamteinstauvolumen subtrahiert wird.

## **4.5 Variation der Geländehöhe**

### 4.5.1 Beschreibung des Modells

Die Geländehöhe eines potentiellen Überflutungsgebiets hat, wegen des sich ändernden hydraulischen Gefälles zu den Außendeichsbereichen, einen Einfluss auf die Ausbreitung von Wassermassen im Falle eines Deichbruchs oder Überströmen eines Deiches und darüber hinaus auf den potentiellen Speicherraum im Hinterland. Um die Größe des Einflusses unterschiedlicher Geländehöhen zu erfassen, wird das Grundmodell mit einer einheitlichen Geländehöhe von NHN + 1,22 m statt NHN + 0,0 m modifiziert. Die Geländehöhe von NHN + 1,22 m entspricht dem mittleren Tidehochwasser der Tidekurve in Abb. 24. Alle anderen Charakteristika, insbesondere auch die als Randbedingung eingesteuerte Tidekurve, bleiben unverändert.

Nachfolgend werden die Ergebnisse der Simulation mit denen des Grundmodells aus Abschnitt 4.3.2 verglichen.

### 4.5.2 Darstellung und Analyse der Ergebnisse

Zum Vergleich der Ergebnisse des Modells mit einer Geländehöhe von NHN + 1,22 m mit dem Grundmodell wird als Vergleichsgröße zunächst das Einstauvolumen (siehe Abschnitt 4.4.4) in dem Überflutungsgebiet als Zeitreihe über den gesamten Simulationszeitraum von 78 Stunden analysiert. In Abb. 26 sind die simulierten Einstauvolumina für die Modelle mit einer Geländehöhe von NHN +1,22 m bzw. NHN + 0 m dargestellt.

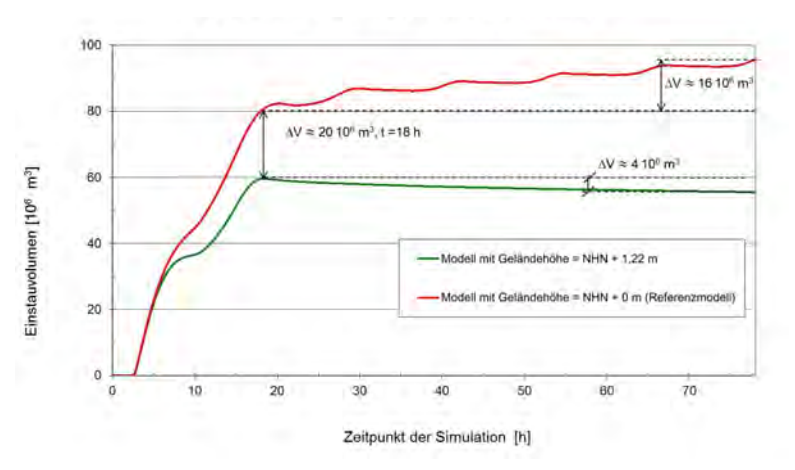

Abb. 26: Einfluss der Geländehöhe des Überflutungsgebiets auf das Einstauvolumen

In Abb. 26 ist innerhalb der ersten ca. 18 Stunden nach dem Simulationsstart ein erheblicher Anstieg des einströmenden Wassers für beide Modellvarianten zu erkennen, bedingt durch die beiden ersten, erhöhten Tiden. Nach diesen 18 Stunden liegt das simulierte Einstauvolumen für das Modell mit einer Geländehöhe von NHN + 1,22 um ca. 20 Millionen m $^3$  niedriger als bei dem Referenzmodell. Weiterhin wird in Abb. 26 deutlich, dass das MThw von NHN + 1,22 m der nachlaufenden Normaltiden bei dem Modell mit einer Geländehöhe von NHN + 0 m auch im weiteren eine deutliche Erhöhung des Einstauvolumens des Referenzmodells verursacht, nämlich um ca. 16 Millionen m<sup>3</sup>. Bei dem Modell mit einer Geländehöhe von NHN + 1,22 m reduziert sich das simulierte eingestaute Volumen hingegen um ca. 4 Millionen m<sup>3</sup>. Deshalb ist am Ende des Simulationszeitraums bei dem Modell mit einer Geländehöhe von NHN + 0 m mit ca. 96 Millionen  $m^3$  erheblich mehr Wasser in dem Modell gespeichert als bei dem Modell mit einer Geländehöhe von NHN +1,22 m mit ca. 56 Millionen m<sup>3</sup>. Dies entspricht, bezogen auf das Referenzmodell, einer Differenz von ca. - 42 %. In Tab. 1 sind die Werte für die simulierten Einstauvolumina der beiden Modellvarianten zusammen mit den maximal überfluteten Flächen und den durchschnittlichen maximalen Überflutungstiefen dargestellt.

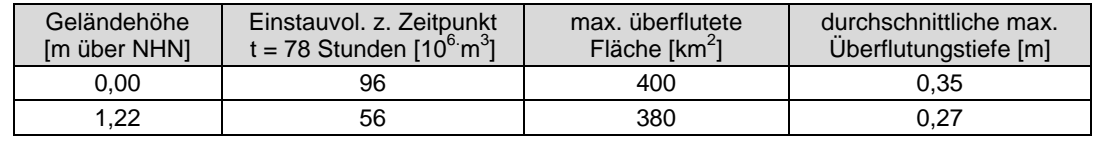

Tab. 1: Simulationsergebnisse für die Modellvariante mit variierter Geländehöhe

Der Vergleich der maximal überfluteten Fläche ergibt eine geringere Differenz: bei der Modellvariante mit einer Geländehöhe von NHN + 1,22 m beträgt die maximal überflutete Fläche ca. 380 km<sup>2</sup>. Bei dem Referenzmodell ist die maximal überflutete Fläche 400 km<sup>2</sup> groß. Damit ist das Modellgebiet vollständig geflutet. Die Unterschiede der maximalen Überflutungsfläche beider Varianten sind mit 5 % relativ gering. Die wesentlichen Unterschiede liegen in dem Einstauvolumen und den maximalen Überflutungstiefen. Beim Vergleich dieser Größen ergibt sich für den Referenzfall, bei einem Einstauvolumen von 96 Mio. m<sup>3</sup>, eine durchschnittliche maximale Wassertiefe von ca. 0,35 m, während sich für das Modell mit erhöhtem Hinterland (NHN + 1,22 m) das Einstauvolumen zu 56 Mio.m<sup>3</sup> und die durchschnittliche maximal Überflutungstiefe zu ca. 0,26 m ergeben. Die Geländehöhe muss in Bezug zu der Tidekurve als Belastungsgröße betrachtet werden. Für überflutungsgefährdete Gebiete, deren Gelände unter dem MThw liegen, verursacht bei einem zerstörten Küstenschutzsystem jede nachfolgende Normaltide, zusätzlich zu den Sturmfluttiden, schrittweise einen weiteren Anstieg des eingestauten Wassers, während es bei dem höherliegenden Gelände zu keiner weiteren Flutung und einem Rückfluss durch die Bresche kommt.

## **4.6 Variation der Geländeneigung**

### 4.6.1 Beschreibung des Modells

Innerhalb der Küstengebiete ist oft eine Geländeneigung von den deichnahen jüngeren Marschen hin zu den älteren Marschen festzustellen. Es liegen aber auch Fälle vor, in denen eine gegensätzliche Neigung oder eine Neigung in Längsrichtung der Deichlinie vorhanden ist. Im Folgenden werden unterschiedlich geneigte Überflutungsgebiete im Hinblick auf eine Überflutungsausbreitung untersucht.

Ausgehend von dem in Abschnitt 4.3.2 beschriebenen ebenen Grundmodell mit einheitlicher Geländehöhe, wird das Gelände im Überflutungsgebiet in unterschiedlichen Richtungen geneigt. Dazu werden die Höhen der Geländezellen so angepasst, dass eine einheitliche Geländeneigung von 2 m Höhendifferenz auf 20 km entsteht. Die verwendete Neigung kommt an der Niedersächsischen Nordseeküste vor. Diese Geländeneigung wird zum einen orthogonal zur Deichlinie mit negativer Steigung angesetzt. Dabei fällt das Gelände kontinuierlich in Süd-Nord-Richtung von NHN + 0 m auf  $NHN - 2,0 m ab (Abb. 27).$ 

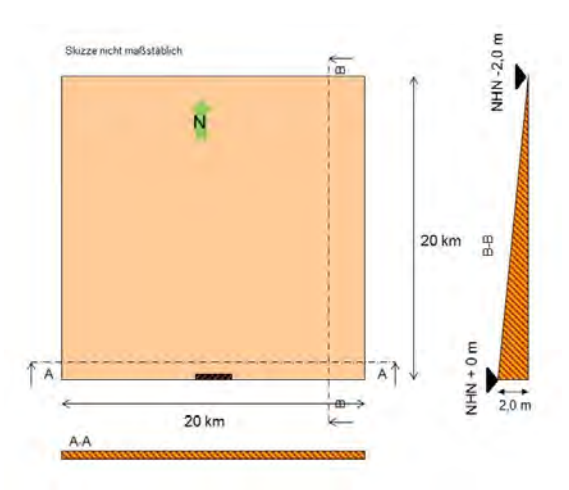

Abb. 27: Modellgebiet mit in Richtung Norden abfallendem Gelände

In einer weiteren Variante steigt die Geländehöhe, wie in Abb. 28 dargestellt, beginnend am südlichen Modellrand, von NHN + 0 m auf NHN + 2 m am nördlichen Modellrand.

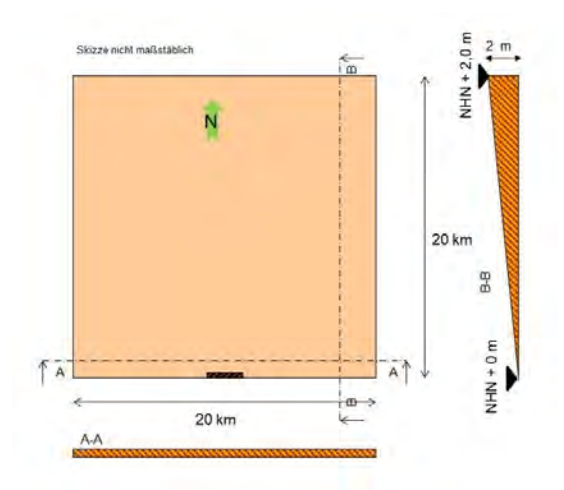

Abb. 28: Modellgebiet mit in Richtung Norden ansteigendem Gelände

In einer dritten Variante wird das Geländemodell parallel zur Deichlinie geneigt, beginnend beim westlichen Modellrand auf einer Höhe von NHN + 1 m. Die Geländehöhe nimmt kontinuierlich, bis auf eine Geländehöhe von NHN –1 m, am östlichen Modellrand ab (siehe Abb. 29).

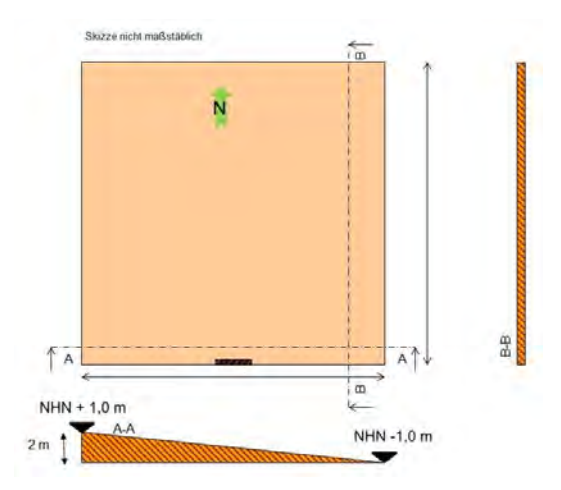

Abb. 29: Modellgebiet mit in West-Ost-Richtung geneigtem Gelände

Für alle drei Modellvarianten liegt die Geländehöhe im Bereich der Deichbruchstelle auf NHN + 0 m.

# 4.6.2 Darstellung und Analyse der Ergebnisse

Die Ergebnisse der Simulationen für die Modellvarianten und das Referenzmodell sind in Tab. 2 zusammengestellt.

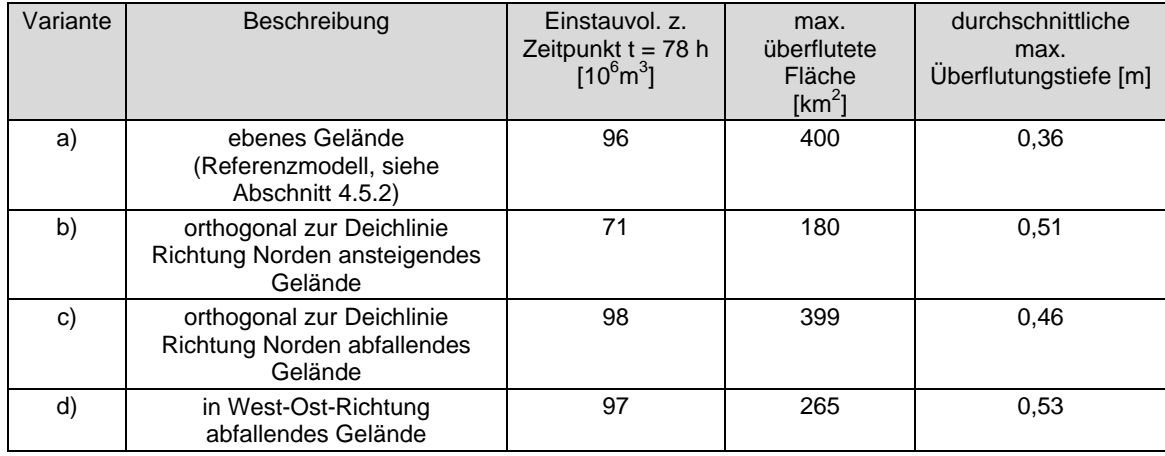

## Tab. 2: Ergebnisse der Überflutungsmodelle mit unterschiedlichen Geländeneigungen

Zunächst werden die simulierten Einstauvolumina zum Ende der Simulation, d. h. nach 78 Stunden, aus Tab. 2 verglichen und der zeitliche Verlauf der Einstauvolumina über den gesamten Simulationszeitraum in Abb. 30 dargestellt.

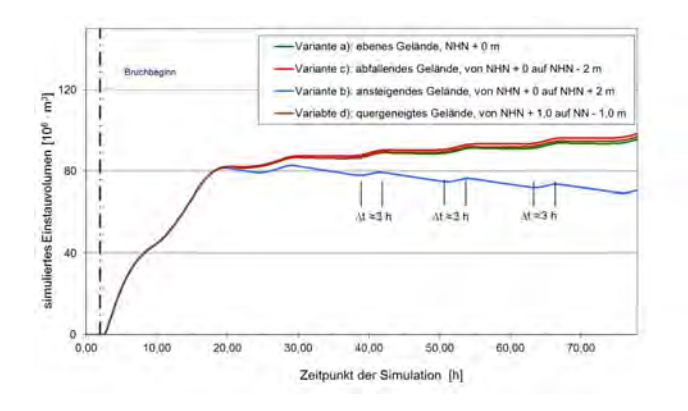

Abb. 30: Einstauvolumina bei unterschiedlich ausgerichteter Geländeneigung

In Abb. 30 ist zu erkennen, dass in den ersten ca. 18 Stunden der Simulation keine Unterschiede der simulierten Einstauvolumina zwischen den Modellen mit Geländeneigungen auftreten. Nach den ersten beiden erhöhten Tiden (s. Abb. 24) ergeben sich jedoch erkennbare Differenzen. Die absolute Differenz der simulierten Volumina zwischen dem Referenzmodell mit ebenem Gelände und dem Modell mit abfallendem Gelände ist relativ gering. Zum Ende der Simulationsdauer nach 78 Stunden beträgt das simulierte Einstauvolumen ca. 96 Millionen m $^3$  für das Referenzmodell bzw. 98 Millionen m $^3$  für das Modell mit abfallendem Gelände. Das Einstauvolumen des in West-Ost-Richtung geneigten Geländemodells ergibt sich zu 97 Millionen m<sup>3</sup>. Es ergibt sich somit eine Erhöhung des simulierten Einstauvolumens von ca. 2 % bzw. 1 % im Vergleich zum Referenzmodell. Das ist dadurch zu erklären, dass bei der Modellvariante mit ebenem Gelände mehr Wasser durch die Bresche aus dem deichgeschützten Gebiet herausfließen kann. Bei den Modellen mit geneigtem Gelände fließt das Wasser in die niedriger liegenden Bereiche und wird dort eingestaut.

Weiterhin ist zu erkennen, dass bei der Modellvariante mit ansteigendem Gelände mit ca. 71 Millionen m<sup>3</sup> simuliertem Einstauvolumen im Überflutungsgebiet nach 78 Stunden deutlich weniger Wasser verbleibt als bei allen anderen Varianten. Die Differenz zu dem simulierten Einstauvolumen des Referenzmodells beträgt 26 %. Es zeigt sich, dass durch die Geländeneigung und die Topografie eine größere Menge des in das Modellgebiet geströmten Wassers durch die Bresche im Deich wieder hinausfließen kann. Bei den nachfolgenden Normaltiden ist jeweils innerhalb eines Zeitraums von ca. 3 Stunden ein kurzfristiger Anstieg der eingestauten Wassermenge zu erkennen, in welchem der Tidewasserstand ausreicht, um Wasser durch die Bruchstelle einströmen zu lassen. Insgesamt nimmt die eingestaute Wassermenge aber nach den beiden ersten erhöhten Tiden innerhalb des Simulationszeitraumes ab.

Beim Vergleich der maximal überfluteten Flächen ergeben sich für die untersuchten Modellvarianten die, in Tab. 2 dargestellten Ergebnisse. Das Modell mit in Süd-Nord-Richtung abfallendem Gelände weist mit 399 km<sup>2</sup> nahezu die gleiche maximale überflutete Fläche auf wie das Vergleichsmodell mit 400 km<sup>2</sup>. Durch das in Süd-Nord-Richtung abfallende Gelände in Kombination mit der Hauptfließrichtung des Wassers in der Bresche werden Teilbereiche des Gebiets im südwestlichen und südöstlichen Gebiet nicht überflutet. Für das Modell mit quer geneigtem Gelände ergibt sich mit 265 km $^2$  eine deutlich kleinere maximal überflutete Fläche als beim Referenzmodell, da der westliche Modellbereich nicht überflutet wird. Analog zu den simulierten Einstauvolumina ergibt sich für das Modell mit in Süd-Nord-Richtung ansteigendem Gelände die geringste maximal überflutete Fläche aller, in diesem Abschnitt untersuchten Varianten. Bedingt durch die räumliche Ausrichtung des Geländeanstiegs wird eine Fläche von maximal 180 km<sup>2</sup> überflutet

Bei Betrachtung der durchschnittlichen, maximalen Wassertiefen in dem Modellgebiet ist zu erkennen, dass bei allen Modellen mit geneigtem Gelände größere durchschnittliche maximale Wassertiefen von 0,53 m, 0,51 m bzw. 0,46 m auftreten als bei dem Referenzmodell, das eine simulierte durchschnittliche maximale Wassertiefe von 0,36 m aufweist.

Die Überflutungssimulationen der Modelle mit unterschiedlichen Geländeneigungen zeigen, dass im Falle eines orthogonal zur Deichlinie ansteigenden Geländes sowohl die geringsten simulierten Einstauvolumina als auch die geringsten maximalen überfluteten Fläche auftreten. Ein Teil des gespeicherten Wassers kann nach den erhöhten Tiden auch schneller aus dem überfluteten Gebiet herausfließen, so dass die erhöhten maximalen Wassertiefen in dem Überflutungsgebiet weniger lange andauern als bei den anderen Geländetopografien. Dieses kann für eine Schadensanalyse wichtig sein, wenn Schadensfunktionen verwendet werden, die eine Dauer der Überflutung berücksichtigen.

Für die Modellvarianten mit abfallendem Gelände ist die Verweildauer der erhöhten Wasserstände in den tiefer liegenden Bereichen größer als in dem Modell mit ebenem Gelände. Darüber hinaus treten dort größere Wassertiefen auf. Insgesamt ist festzustellen, dass alle Modelle mit geneigter Topografie deutlich, d. h. mindestens um 10 cm höhere maximale durchschnittliche Überflutungstiefen aufweisen.

Dieses ist bedeutsam, weil die meisten Schadensfunktionen auf die maximalen Wassertiefen, die während eines Überflutungsereignisses auftreten, abgestellt sind.

Die simulierten Einstauvolumina der beiden Modelle mit abnehmender Geländehöhe sind hingegen lediglich 1 % bzw. 2 % höher als bei dem Referenzmodell und damit vernachlässigbar. Entscheidend ist vielmehr die Verteilung des Volumens.

Die in diesem Abschnitt beschriebenen Ergebnisse sind für eine spätere Schadensanalyse bedeutsam. Die im realen Modell vorhandenen Geländeneigungen in Kombination mit der räumlichen Verteilung der, im potentiellen Schadensgebiet vorhandenen Werte sind ein wesentlicher Faktor für die Schadensermittlung.
# **4.7 Variation der Geländehöhe vor dem Deich**

## 4.7.1 Beschreibung des Modells

In Abschnitt 3.3 wurde eine Analyse der Küstenschutzsysteme der Niedersächsischen Nordseeküste durchgeführt. Aus dieser Analyse ergibt sich unter anderem, dass ausgedehnte Küstenabschnitte mit Vorland, dessen Höhen und Breiten unterschiedlich ausgeprägt sind, sowohl in Niedersachsen als auch in Schleswig-Holstein vorhanden sind.

Neben der Höhe des Vorlandes kann die Vorlandbreite variieren. Es werden für die Analyse in dem Überflutungsmodell Vorlandbreiten von 50 m bis 200 m untersucht.

In Tab. 3 ist eine Übersicht über die variierten Breiten und Höhen dargestellt. Ergänzend werden nicht nur Geländehöhen, die über dem MThw der eingesteuerten Tidekurve von NHN + 1,22 m liegen, verwendet, sondern auch unterschiedlich hohe Wattbereiche, wobei für diese modellbedingt stark vereinfacht eine Erosionsstabilität angesetzt wird.

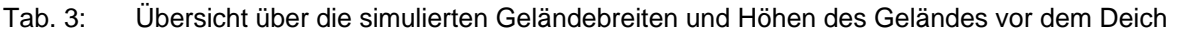

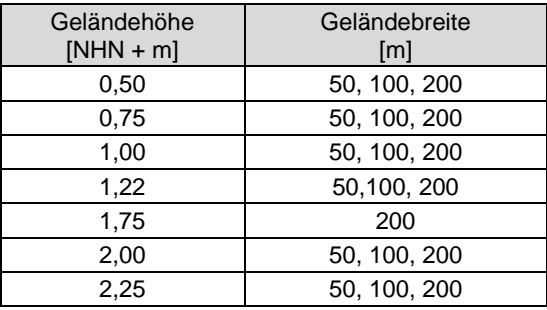

Das Grundmodell aus Abschnitt 4.3.1 bleibt ansonsten unverändert.

## 4.7.2 Darstellung und Analyse der Ergebnisse

Für die Modellvariante mit einer Vorlandbreite von 50 m in Kombination mit einer Vorlandhöhe von NHN + 2,25 m, d. h., dass Vorland liegt 1,03 m über dem mittleren Tidehochwasser, ergibt sich ein simuliertes Einstauvolumen zum Ende der Simulationsdauer von ca. 44 Millionen m<sup>3</sup>, eine maximal überflutete Fläche von 340 km<sup>2</sup> sowie eine durchschnittliche maximale Überflutungstiefe von 0,235 m (Tab. 4).

Tab. 4: Simulationsergebnisse für die Modellvarianten mit Vorland

| Variante     | Vorlandhöhe<br>[m über NHN] | Vorlandbreite<br>[m] | simuliertes<br>Einstauvolumen<br>nach 78 h $[10^6 \text{ m}^3]$ | max.<br>überflutete<br>Fläche<br>[km <sup>2</sup> ] | durchschnittliche<br>max.<br>Überflutungstiefe<br>[m] |
|--------------|-----------------------------|----------------------|-----------------------------------------------------------------|-----------------------------------------------------|-------------------------------------------------------|
| ohne Vorland | ---                         | $---$                | 96                                                              | 400                                                 | 0,36                                                  |
| Vorland      | 2,25                        | 50                   | 44                                                              | 340                                                 | 0,24                                                  |
|              |                             | 100                  | 35                                                              | 312                                                 | 0,21                                                  |
|              |                             | 150                  | 32                                                              | 302                                                 | 0,20                                                  |
|              |                             | 200                  | 31                                                              | 297                                                 | 0,20                                                  |
|              |                             | 50                   | 51                                                              | 360                                                 | 0,25                                                  |
| Vorland      | 2,00                        | 100                  | 42                                                              | 335                                                 | 0,23                                                  |
|              |                             | 200                  | 38                                                              | 320                                                 | 0,22                                                  |
| Vorland      | 1,75                        | 50                   | 58                                                              | 379                                                 | 0,27                                                  |
|              |                             | 100                  | 49                                                              | 356                                                 | 0,25                                                  |
|              |                             | 200                  | 45                                                              | 343                                                 | 0,24                                                  |

Für das Vergleichsmodell ohne Vorland ergibt sich in Tab. 4 ein Einstauvolumen von ca. 96 Millionen m<sup>3</sup>. Das entspricht einer Reduzierung um ca. 54 %. Bei einer Vorlandbreite von 100 m beträgt das Einstauvolumen ca. 35 Millionen m<sup>3</sup>. Bei weiterer Vergrößerung des Vorlandes auf 150 m und 200 m Breite ergeben sich Einstauvolumina von ca. 32 Millionen m<sup>3</sup> bzw. 31 Millionen m<sup>3</sup>. Zur weiteren Analyse der Ergebnisse sind in Abb. 31 die Einstauvolumina für diese Modellvarianten über die Simulationsdauer dargestellt.

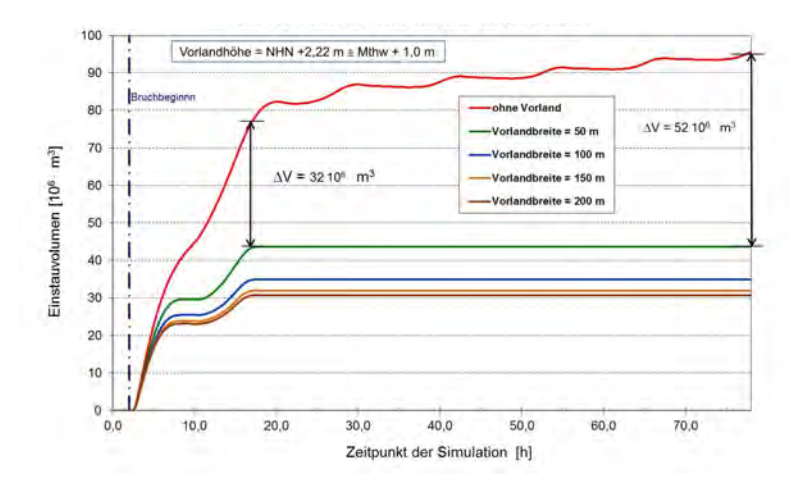

Abb. 31: Einstauvolumina für Modellvarianten mit unterschiedlichen Vorlandbreiten

Es lässt sich erkennen, dass die Existenz eines Vorlandes im Versagensfall eine deutliche hydraulische Wirkung hat. Nach den beiden ersten erhöhten Tiden sind bereits erhebliche Differenzen der Einstauvolumina der Vorlandvarianten im Vergleich zu dem Referenzfall zu erkennen. Das Vorland verhindert im weiteren Verlauf der Simulation, d. h. während der nachfolgenden Normaltiden, den Zustrom von Wasser in das geschützte Gebiet. Bei der Vergleichsvariante ohne Vorland kann, bedingt durch die gleichen Höhenniveaus, bzw. durch das Fehlen einer hydraulischen Schwelle, über einen längeren Zeitraum der Tidekurve ein Zustrom in das Modellgebiet erfolgen.

Die reduzierende Wirkung des Vorlandes nimmt mit zunehmender Breite des Vorlandes zu, wobei mit zunehmender Breite die zusätzliche Reduktion geringer ist. Im Vergleich zu dem Modell mit einer Vorlandbreite von 50 m sind somit die Unterschiede der Einstauvolumina der Modelle mit Vorlandbreiten von 100 m, 150 m und 200 m zum jeweils vorher genannten geringer. Das gilt auch für die Modellvarianten mit Vorlandhöhen von NHN + 2,00 m und NHN + 1,75 m, wie Tab. 4 und Abb. 32 zu entnehmen ist. In Abb. 32 und Tab. 5 sind zusätzlich Modellvarianten aufgeführt, deren Geländehöhen vor dem Deich unterhalb oder auf Höhe des MThw von NHN + 1,22 m liegen und deshalb definitionsgemäß nicht als Vorlandvariante bezeichnet werden. Auch für diese Varianten sind die bereits beschriebenen Zusammenhänge zu erkennen.

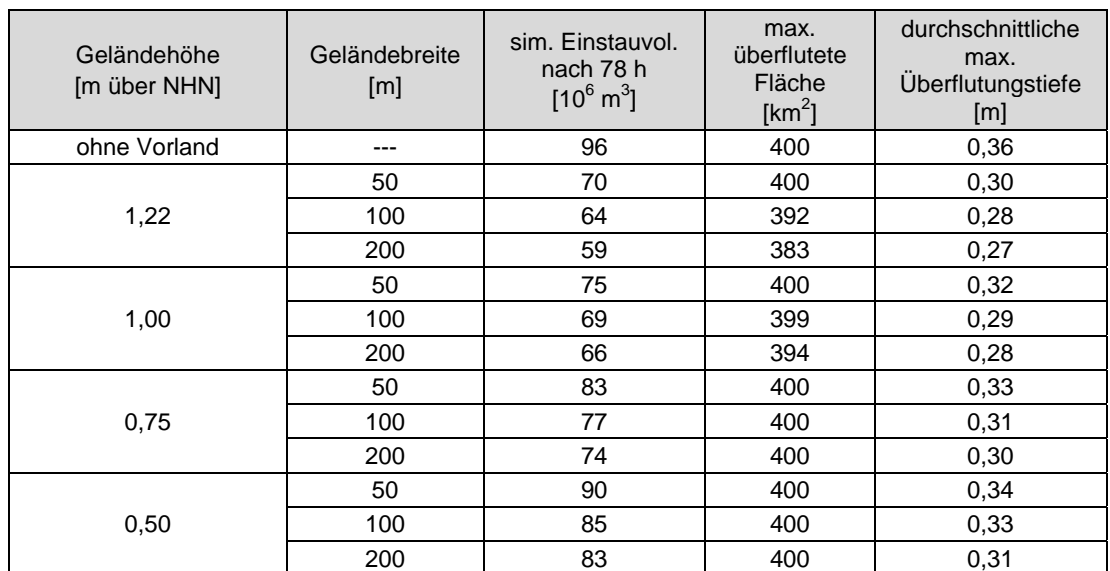

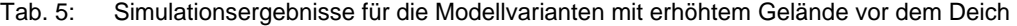

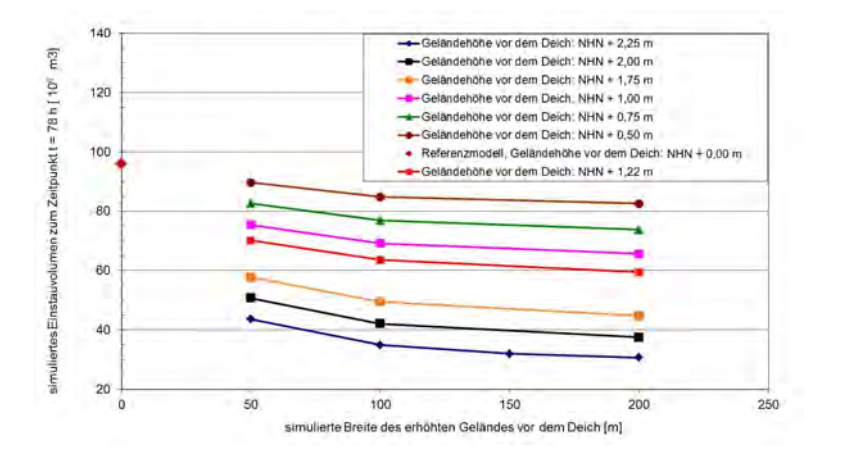

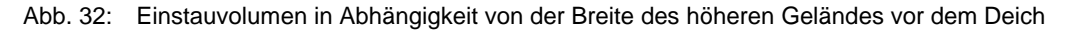

Die Ergebnisse für die maximal überfluteten Flächen der oben beschriebenen Modellvariationen sind in Abb. 33 dargestellt.

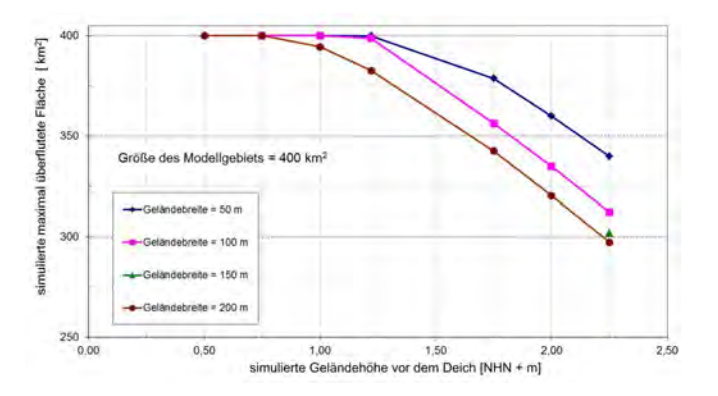

Abb. 33: Maximal überflutete Flächen bei Variation der Geländebreite und –höhe vor dem Deich

Die Abb. 33 zeigt für die Ergebnisse der Modellvarianten mit Geländebreiten von 50 m bzw. 100 m bis zu einer Geländehöhe von NHN + 1,22 m, d. h. dem für die Modellrechnungen zu Grunde gelegtem MThw, keine oder nur eine geringe Reduzierung der maximal überfluteten Fläche. Erst bei Erhöhung des Geländes vor dem Deich auf über NHN + 1,22 m ist eine deutliche Reduzierung der maximal überfluteten Fläche festzustellen.

Die Analyse der Ergebnisse der durchschnittlichen maximalen Überflutungstiefen in dem Modellgebiet ergibt ähnliche Ergebnisse wie die Ergebnisse der Analyse der Einstauvolumina, wie in Abb. 34 zu erkennen ist.

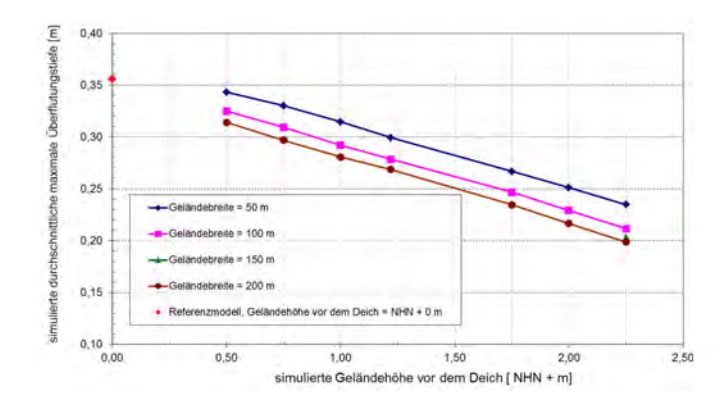

Abb. 34: Simulierte durchschnittliche maximale Überflutungstiefen bei Variation von Geländehöhe und –breite vor dem Deich

Die durchschnittliche maximale Überflutungstiefe in dem Modellgebiet nimmt bei steigender Geländehöhe vor dem Deich linear ab. Wie bei der Analyse der Ergebnisse der Einstauvolumina und der maximal überfluteten Fläche nimmt die reduzierende Wirkung mit größerer Geländebreite im Vergleich zu dem Modell mit einer Geländebreite von 50 m zu.

Die Ergebnisse der Überflutungssimulation zeigen eine deutliche, reduzierende Wirkung der Vorländer bzw. von erhöhtem Gelände vor dem Deich auf das Einstauvolumen, die maximal überflutete Fläche und die durchschnittliche maximale Überflutungstiefe. Die Vorlandhöhe bzw. die Geländehöhe vor dem Deich ist dabei der wesentliche Faktor. Die Variation dieses Parameters bewirkt größere Änderungen bei den untersuchten Überflutungsparametern als die Geländebreite. Bei gleicher Breite des Geländestreifens vor dem Deich wird das Einstauvolumen, bei schrittweiser Erhöhung der Geländehöhen von NHN + 0,50 m auf NHN + 2,25 m (siehe Tab. 9 und Tab. 10), für die Geländebreiten von 50 m, 100 m und 200 m um 51 % bis zu 63 % reduziert. Bei gleicher Höhe des Geländestreifens vor dem Deich und sukzessiver Verbreiterung des Geländestreifens von 50 m auf 200 m reduziert sich das Einstauvolumen für die Geländehöhen aus Tab. 4 und Tab. 5 im Bereich von 8 % bis zu 30 %.

# **4.8 Einfluss von Gewässernetzen**

## 4.8.1 Beschreibung des Modelle

Die deichgeschützten Gebiete entlang der Niedersächsischen Nordseeküste sind mit meist künstlichen Gewässersystemen durchzogen, die diese teilweise tief liegenden Gebiete (siehe Abschnitt 2.2) entwässern. Aus früheren Untersuchungen geht hervor, dass die Gewässersysteme im Fall eines Versagens des Küstenschutzsystems die Ausbreitung des Wassers in das Hinterland beeinflussen und begünstigen können (Burg et al., 2008, Thorenz et al., 2008). Damit können auch weiter von der Versagenslokation entfernte Bereiche von einer Überflutung betroffen sein.

Für eine weitere Untersuchung dieses Effekts werden im systematischen Modell Gewässersysteme unterschiedlicher Ausprägung implementiert. Dabei werden sowohl die Anzahl der Gewässerelemente als auch deren räumliche Verteilung variiert.

Ferner wird untersucht, welchen Einfluss der Vorfüllungsgrad des Gewässersystems auf die Überflutungsergebnisse hat. Der Vorfüllungsgrad gibt an, wie viel Wasser, bezogen auf den Gewässerquerschnitt, in dem Gewässersystem vor Überflutungsbeginn gespeichert ist. Dabei wird bei diesen Untersuchungen zwischen teilvoller und bordvoller Vorfüllung unterschieden.

Im Folgenden werden die Parametervariationen der Gewässermodelle beschrieben. Eine Übersicht der untersuchten Modellvarianten ist in Abb. 35 dargestellt.

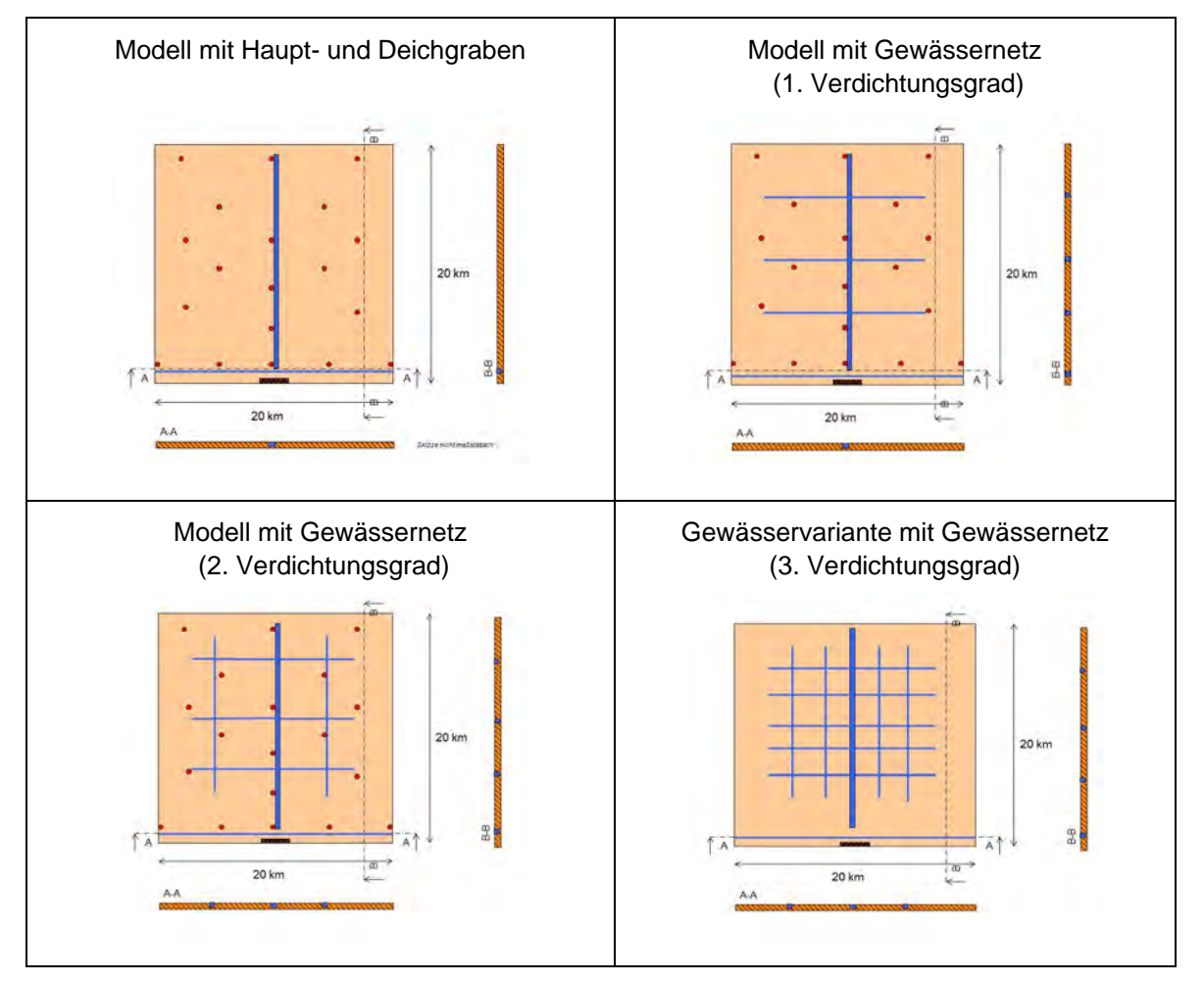

Abb. 35: Modellvarianten mit Gewässersystemen

Als Modellvariante 1 wird ein Gewässersystem, bestehend aus einem Hauptgerinne/ Hauptgraben und einem Deichfußgraben, simuliert. Das Hauptgerinne verläuft in Süd-Nord-Richtung orthogonal zur Deichlinie und beginnt ca. 150 m hinter dem Deich. Der Deichfußgraben ist parallel zur Deichlinie

ausgerichtet und von dieser ca. 50 m entfernt. Beide Gewässerelemente sind nicht miteinander verbunden. Das Hauptgerinne besitzt ein Rechteckprofil, ist 20 m auf Höhe der Geländeoberkante von NHN + 1,22 m breit und 3 m tief. Der Deichfußgraben hat ein trapezförmiges Profil und ist 2 m tief. Die Grabensohle ist 1 m breit und liegt auf einer Höhe von NHN - 0,78 m. Die Breite des Gewässers beträgt 2,0 m.

Als weitere Varianten werden Gewässersysteme mit unterschiedlicher räumlicher Verdichtung untersucht. Zusätzlich zu dem Hauptgraben und dem Deichfußgraben aus Modellvariante 1 werden weitere Gewässerelemente bzw. Gewässerabschnitte, die orthogonal und parallel zum Hauptgraben verlaufen, hinzugefügt. Die einzelnen Gewässerabschnitte sind miteinander zu einem Gewässernetz verbunden. Abstand und Anzahl der quer- bzw. parallel verlaufenden Gewässerabschnitte werden variiert. Damit werden insgesamt drei Verdichtungsgrade simuliert.

Das zweite Modell besteht aus Deichfußgraben, Hauptgraben und bildet mit drei Quergräben das Gewässernetz mit dem 1. Verdichtungsgrad ab. Der Abstand der Quergräben untereinander, zum südlichen und nördlichen Modellrand beträgt jeweils 5.000 m. Die Quergräben haben ein trapezförmiges Profil und sind 2 m tief. Die Grabensohle ist 1 m breit. Die Breite der Gewässer auf Höhe der Geländeoberkante beträgt 2,0 m.

Im 2. Verdichtungsgrad im dritten Modell werden zwei zusätzliche Gewässerabschnitte mit gleichem Profil wie die Quergräben ergänzt. Diese verlaufen parallel zu dem Hauptgrabe und kreuzen die Quergräben. Die zusätzlichen Gewässergräben haben dasselbe Profil wie die Quergräben. Der Abstand dieser Gräben untereinander, zum südlichen und nördlichen Modellrand beträgt jeweils 5000 m. Im 4. Verdichtungsgrad werden zusätzliche Gräben deichparallel und hauptgrabenparallel ergänzt. Der Abstand der Nebengewässer untereinander beträgt somit jeweils 2500 m.

Das ursprüngliche System und die 3 Verdichtungsgrade des Gewässernetzes werden mit teilgefülltem und nahezu bordvollem Vorfüllungsgrad simuliert. Bei teilgefüllter Vorfüllung liegt der Wasserstand in dem gesamten Gewässersystem bei Simulationsbeginn auf einer Höhe von NHN - 0,75 m. Für den Hauptgraben ergibt sich dabei ein zusätzliches Stauvolumen von 752.000 m<sup>3</sup>. Bei bordvoller Vorfüllung steht zu Beginn der Simulation die Wasserspiegellinie des Gewässersystem einheitlich auf NHN + 1,0 m.

Die Tab. 6 gibt eine Übersicht über die untersuchten Gewässervarianten mit den wesentlichen Parametern.

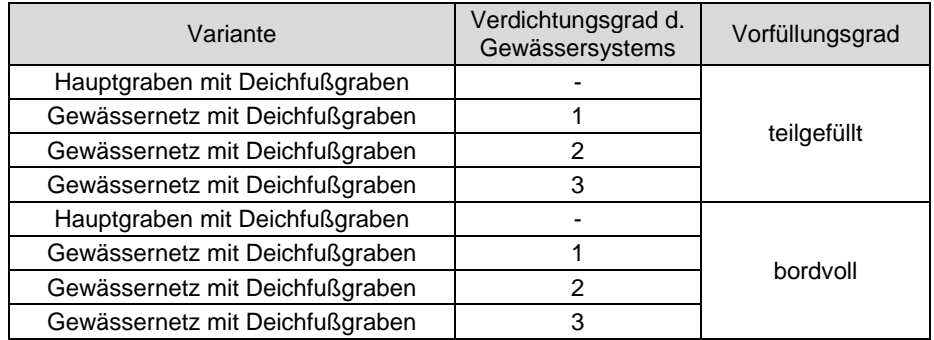

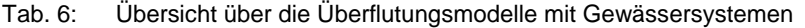

Zum Vergleich der oben beschriebenen Gewässersysteme wird als Referenzfall das Modell aus Abschnitt 4.5.1 verwendet. Dieses entspricht dem Grundmodell aus Abschnitt 4.3.2, mit einer veränderten Geländehöhe von NHN + 1,22 m.

# 4.8.2 Darstellung und Analyse der Ergebnisse

Die Darstellung und der Vergleich der Simulationsergebnisse der beschriebenen Varianten untereinander sowie mit dem Referenzmodell sind in dem folgenden Abschnitt zusammengefasst.

Die Ergebnisse der Überflutungssimulationen für die Modellvarianten mit Gewässersystemen und für das Referenzmodell sind in Tab. 7 zusammengestellt.

|                | Modell                            | Verdichtungsgra<br>d d.<br>Gewässersyste<br>ms | Vorfüllung  | sim.<br>Einstauvol.<br>nach 78 h [10 <sup>6</sup><br>$m^3$ | Max.<br>überflutete<br>Fläche [ $km^2$ ] | <b>Durchschnittlich</b><br>e max.<br>Überflutungstief<br>e[m] |
|----------------|-----------------------------------|------------------------------------------------|-------------|------------------------------------------------------------|------------------------------------------|---------------------------------------------------------------|
|                | ohne<br>Gewässersystem            |                                                |             | 56                                                         | 380                                      | 0,27                                                          |
| 1              | Hauptgraben mit<br>Deichfußgraben |                                                | teilgefüllt | 56                                                         | 387                                      | 0,26                                                          |
| $\overline{2}$ | Gewässer mit<br>Deichfußgraben    |                                                |             | 56                                                         | 387                                      | 0,26                                                          |
| 3              | Gewässer mit<br>Deichfußgraben    | $\overline{2}$                                 |             | 56                                                         | 389                                      | 0,26                                                          |
| $\overline{4}$ | Gewässer mit<br>Deichfußgraben    | 3                                              |             | 56                                                         | 396                                      | 0,26                                                          |
| 5              | Hauptgraben mit<br>Deichfußgraben |                                                | bordvoll    | 56                                                         | 388                                      | 0,27                                                          |
| 6              | Gewässer mit<br>Deichfußgraben    |                                                |             | 56                                                         | 388                                      | 0,27                                                          |
| $\overline{7}$ | Gewässer mit<br>Deichfußgraben    | $\overline{2}$                                 |             | 56                                                         | 390                                      | 0,26                                                          |
| 8              | Gewässer mit<br>Deichfußgraben    | 3                                              |             | 56                                                         | 397                                      | 0,26                                                          |

Tab. 7: Ergebnisse der Überflutungssimulationen für Modelle mit Gewässersystemen

Die simulierten Einstauvolumina liegen für alle untersuchten Gewässervarianten wie bei dem Referenzmodell bei ca. 56 Millionen m<sup>3</sup>, wobei die vorhandenen geringen Differenzen der Werte in Tab. 7 wegen gerundeter Werte nicht erkennbar sind.

Für den Referenzfall ergibt sich die maximal überflutete Fläche zu ca. 380 km<sup>2</sup>. Für das Modell mit Hauptgraben und Deichfußgraben liegt dieser Wert bei ca. 387 km<sup>2</sup>. Dieser steigt mit zunehmendem Verdichtungsgrad der Gewässernetze, bei teilweiser Vorfüllung, bis auf einen Wert von ca. 396 km<sup>2</sup>. Die größte Differenz der maximal überfluteten Flächen aller Modellvarianten mit teilweiser Vorfüllung zu dem Referenzmodell ergibt sich somit zu 4,5 %. Beim Vergleich der maximal überfluteten Flächen für die Modelle mit Gewässersystemen untereinander ergeben sich Unterschiede von unter 3 %.

Bei bordvoller Vorfüllung der Gewässersysteme sind die simulierten, maximal überfluteten Fläche ca. 388 km<sup>2</sup> bis ca. 398 km<sup>2</sup> groß. Die Werte sind mit weniger als 1 % nur geringfügig höher als die der vergleichbaren Varianten mit halbvoller Vorfüllung. Für die Gewässervariante mit der größten maximal überfluteten Fläche ergibt sich eine Differenz von 4,5 % zum Referenzmodell.

Bei der Analyse der durchschnittlichen maximalen Überflutungstiefen in dem Modellgebiet ergeben sich für die Varianten mit Gewässersystemen nahezu keine Unterschiede.

Um etwaige Unterschiede der lokalen Wasserstandsentwicklung in Teilbereichen des Modellgebiets zwischen den einzelnen Varianten zu quantifizieren, werden im Folgenden für ausgewählte virtuelle Kontrollpegel die Überflutungstiefen analysiert.

In Abb. 36 ist beispielhaft die Lage der Kontrollpegel in dem Modell mit dem Gewässernetz des höchsten Verdichtungsgrades dargestellt.

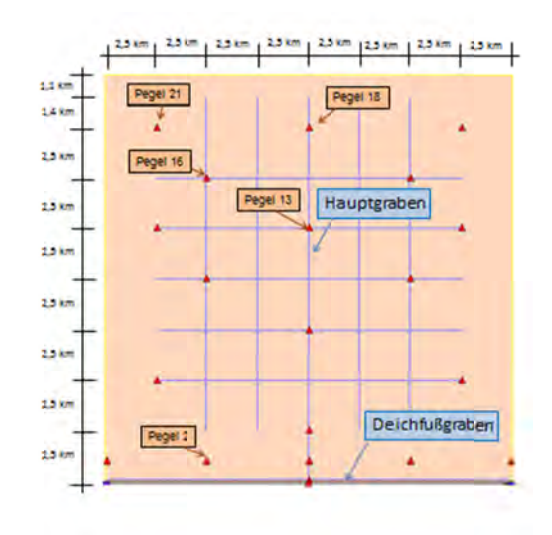

Abb. 36: Lage der virtuellen Kontrollpegel in dem Modellgebiet mit Gewässernetz, 3. Verdichtungsgrad<sup>1</sup>

Bei der Analyse der Ergebnisse sind erhebliche Unterschiede der zeitlichen Ausbreitung des in das Modellgebiet fließenden Wassers festzustellen. Der nördliche Bereich des Modellgebiets wird bei allen Modellen mit Gewässernetz erheblich schneller überflutet als bei dem Referenzmodell. In Abb. 37 ist der Wassertiefenverlauf an dem Kontrollpegel 18 für diese Modellvarianten sowie für das Referenzmodell dargestellt.

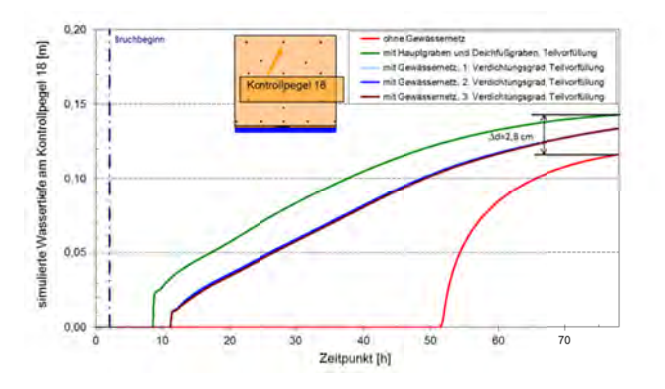

Abb. 37: Simulierte Wassertiefe am Kontrollpegel 18 für Modelle mit und ohne Gewässersysteme bei Teilvorfüllung

Kontrollpegel 18 befindet sich bei allen Modellvarianten ca. 25 m von dem Hauptgraben und ca. 17,5 km von der Deichlinie entfernt auf einem Höhenniveau von NHN + 1,22 m (siehe Abb. 36). Die Analyse der maximalen Wassertiefen in Abb. 37 zeigt, dass die maximale Wassertiefe des Modells mit Haupt- und Deichfußgraben 3 cm über der des Modells ohne Gewässer liegt. Die Unterschiede der simulierten Wassertiefen zwischen den Modellen mit Gewässernetzen unterschiedlicher Verdichtungsgrade sind vernachlässigbar. Die maximalen Wasserstände der Modelle mit Gewässernetz liegen einheitlich ca. 1 cm über dem Wert des Referenzmodells.

Der Kontrollpegel wird bei dem Modell ohne Gewässer ca. 50 Stunden nach Bruchbeginn von der Überflutung erreicht (Abb. 37). Bei dem Modell mit Hauptgraben und Deichfußgraben ist dieses bereits 6 Stunden nach Bruchbeginn der Fall. Bei den Modellen mit Gewässernetz mit den Verdichtungsgraden

<sup>&</sup>lt;sup>1</sup> Die Kontrollpegel in Abb. 36 liegen neben den Gewässergräben, was anhand der Auflösung nicht zu erkennen ist. Die symmetrische Verteilung der Kontrollpegel, die in Abb. 23 dargestellt sind, erfolgt zu Kontrollzwecken. Die Ergebnisse für die Kontrollpegel 21, 16 und 2 gelten gleichermaßen für die entsprechenden Kontrollpegel in der östlichen Modellhälfte

1 bis 3 werden die nördlichen Bereiche ebenfalls früher überflutet als bei dem Modell ohne Gewässer. Ca. 10 Stunden nach Bruchbeginn, und somit rund 4 Stunden später als bei dem Gewässersystem mit Hauptgraben und Deichfuß, wird der Bereich in der Nähe des Kontrollpegels 18 vom Wasser erreicht. Der Verdichtungsgrad der Gewässernetze hat dabei keinen erkennbaren Einfluss auf den Zeitpunkt des Überflutungsbeginns an diesem virtuellen Kontrollpegel.

In Abb. 38 sind die Wassertiefen für Pegel 13, der 25 m vom Hauptgraben entfernt ist und in 12,5 km Distanz von der Deichbruchstelle liegt, für die Modelle mit Gewässern unter Teilvorfüllung und dem Referenzmodell dargestellt.

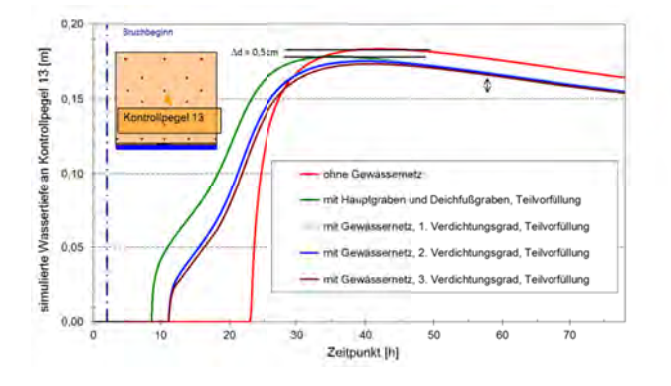

Abb. 38: Simulierte Wassertiefe am Kontrollpegel 13 für Modelle mit und ohne Gewässer bei Teilvorfüllung

Die maximale Wassertiefe des Referenzmodells an Kontrollpegel 13 liegt weniger als 1 cm über den maximalen Wassertiefen für die Modellvarianten mit Gewässersystemen. Die Unterschiede der maximalen Wassertiefen zwischen den Gewässersystemen mit unterschiedlichen Verdichtungsgraden sowie dem Gewässersystem aus Haupt- und Deichfußgraben sind vernachlässigbar.

Pegel 13 wird bei dem Modell ohne Gewässer ca. 21 Stunden nach Bruchbeginn vom Wasser erreicht und damit ungefähr 29 Stunden früher als Kontrollpegel 18. Dieses ist durch die um 5 km geringere Entfernung zur Deichbruchstelle zu erklären. Für das Modell mit Haupt-und Deichfußgraben liegt der Eintrittszeitpunkt der Ausuferung des Wassers aus dem Hauptgraben bei 6 Stunden und bei den Modellen mit Gewässernetzen einheitlich bei ca. 10 Stunden nach Bruchbeginn. Damit ist zwischen dem Eintrittszeitpunkt der Ausuferung des Wassers aus dem Hauptgraben kein Unterschied zwischen den Kontrollpegeln 18 und 13 festzustellen.

Die wesentlichen Unterschiede zwischen den Modellvarianten ohne und mit Gewässersystemen mit Teilvorfüllung liegen in dem zeitlichen Eintritt der Flutung.

Bei bordvoller Vorfüllung der Gewässer wird dieser Effekt noch deutlicher, wie in Abb. 39 zu erkennen ist. Analog zu Abb. 37 sind in Abb. 39 die gleichen Gewässervarianten, diesmal jedoch mit bordvoller Vorfüllung, für den Kontrollpegel 18 dargestellt.

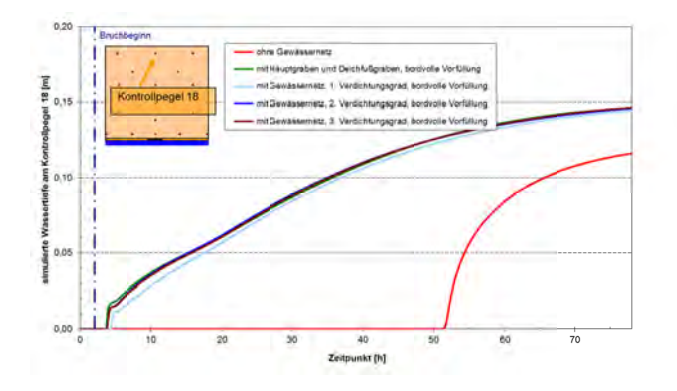

Abb. 39: Simulierte Wassertiefe am Kontrollpegel 18 für Modelle mit und ohne Gewässer, bordvolle Vorfüllung

Der Zeitpunkt der Flutung von Kontrollpegel 18 bei allen hier aufgeführten Gewässervarianten liegt bei ca. 2 Stunden nach Bruchbeginn. Das bedeutet ein um 4 Stunden bzw. 8 Stunden früherer Beginn der Ausuferung bei der Modellvariante mit Haupt- und Deichfußgraben bzw. den Modellen mit Gewässernetzen im Vergleich zu den identischen Gewässernetzvarianten mit Teilvorfüllung. Gleiches gilt auch für Kontrollpegel 13. Grund dafür ist das, bei nahezu bordvoller Füllung erhebliche reduzierte Speichervolumen des Gewässersystems. Dadurch ufern die Gewässergräben frühzeitiger aus

Für den nordwestlichen und nordöstlichen Modellbereich werden ebenfalls die Wassertiefen der Modellvarianten analysiert. Dazu ist in Abb. 40 der Wassertiefenverlauf an dem Kontrollpegel 20 über den gesamten Simulationszeitraum für die Modellvarianten mit vernetzten Gewässersystemen und halbvollem Vorfüllungsgrad sowie dem Referenzfall dargestellt.

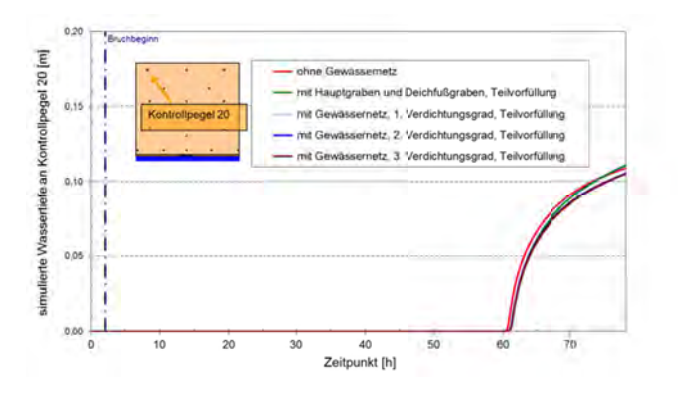

Abb. 40: Simulierte Wassertiefe am Kontrollpegel 20 für Modelle mit und ohne Gewässer, Teilvorfüllung

Kontrollpegel 20 liegt ca.17, 5 km nördlich der Deichlinie und ca. 7,5 km westlich des Hauptgrabens.

Es treten hier keine wesentlichen Unterschiede der Wassertiefen und derer zeitlicher Verläufe zwischen den Modellvarianten mit Gewässersystem und dem Referenzmodell bei Teilvorfüllungsgrad auf. Bei dem Vergleich der Modellvarianten mit vollständiger Vorfüllung des Gewässersystems und den nicht vernetzten Gewässersystemen mit vollständiger Vorfüllung sind ebenfalls keine signifikanten Unterschiede zu erkennen.

Für den zentralen Bereich des Modellgebietes, der westlich des Hauptgrabens liegt, wird der Kontrollpegel 16 zur Analyse der Wassertiefen verwendet. Dieser befindet sich ca. 15 km nördlich der Deichlinie und ca. 5 km westlich des Hauptgrabens. Die Wassertiefen für diesen Kontrollpegel für die Varianten mit Teilvorfüllung des Gewässersystems sowie für den Referenzfall sind in Abb. 41 dargestellt.

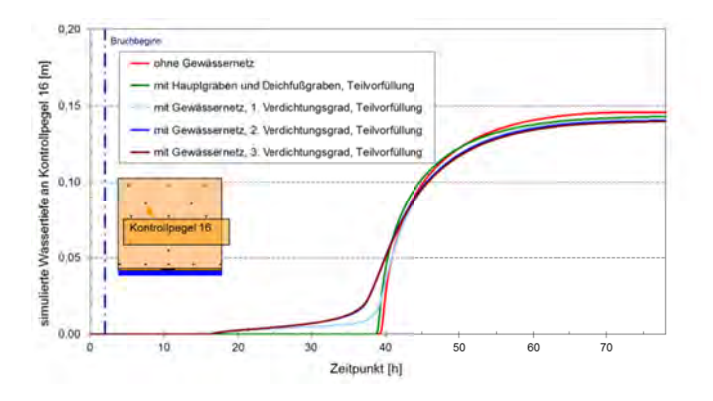

Abb. 41: Simulierte Wassertiefe am Kontrollpegel 16 für Modelle mit und ohne Gewässer, Teilvorfüllung

Die Wassertiefen der Modellvarianten unterscheiden sich nur unwesentlich. Der signifikante Unterschied ergibt sich aus deren zeitlichen Verläufen. Während bei dem Modell ohne Gewässer bzw. nur mit Hauptgraben die wesentliche Überflutung erst ca. 37 Stunden nach Bruchbeginn einsetzt, tritt bei den Varianten mit Gewässernetzen in West-Ost-Richtung ein Flutungsbeginn bereits nach ca.15 Stunden ein, wobei der Wasserstand zunächst nur gering ansteigt.

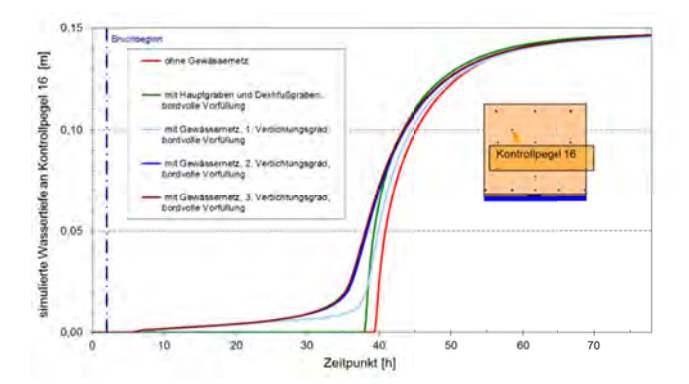

Abb. 42: Simulierte Wassertiefe am Kontrollpegel 16 für Modelle mit und ohne Gewässer, bordvolle Vorfüllung

In Abb. 42 zeigt sich, dass das Wasser den Kontrollpegel 16 für die Modellvarianten mit 100 % Vorfüllungsgrad bereits ca. 5 Stunden nach Bruchbeginn erreicht.

Für den Bereich unmittelbar nördlich des Deiches werden die Wassertiefen am virtuellen Kontrollpegel 2, der 0,9 km nördlich der Deichlinie und ca. 5 km westlich des Hauptgrabens liegt, untersucht. Diese Wassertiefen sind für das Referenzmodell sowie für die Modelle mit Haupt- und Deichfußgraben bzw. mit Gewässernetzen unter Teilvorfüllung der Gewässer in Abb. 43 dargestellt.

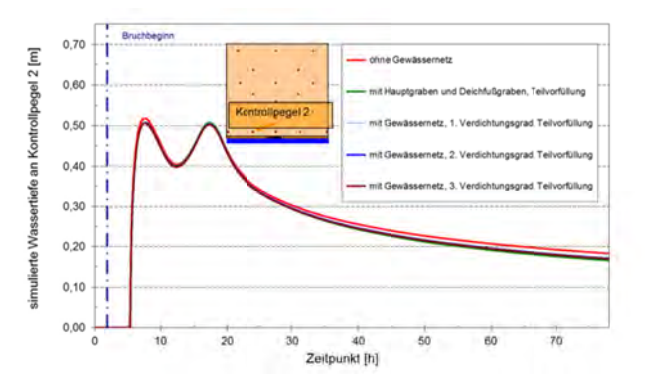

Abb. 43: Simulierte Wassertiefe am Kontrollpegel 2 für Modelle mit und ohne Gewässer bei Teilvorfüllung

Es sind keine wesentlichen Unterschiede zwischen den einzelnen Varianten erkennbar.

# **4.9 Einfluss von Poldern bzw. 2. Deichlinien**

## 4.9.1 Beschreibung des Modells

Entlang der Niedersächsischen und Schleswig-Holsteinischen Nordseeküste gibt es wesentliche Abschnitte der Küstenschutzsysteme, die aus einer ersten Deichlinie und einem oder mehreren binnenseitig liegenden, niedrigeren Deichen (siehe Abschnitt 3) bestehen. In Kombination bilden diese Deichlinien sogenannte Polder bzw. Köge.

Um die Polder im Modell realitätsnah abzubilden, wurden in Abschnitt 3.6.2 zunächst die Speichervolumina der Polder an der Niedersächsischen Nordseeküste in einem GIS erfasst und anschließend klassifiziert. Dazu wurde ein sogenanntes spezifisches Speichervolumen definiert. Dieses ergibt sich als Quotient aus dem maximalen Speichervolumen des jeweiligen Polders und der Länge des entsprechenden Hauptdeichabschnitts. Die in Abschnitt 3.6.2 gewählte Klassifizierung mit für die jeweiligen Klassen repräsentativen, spezifischen Speichervolumina von 500, 1.000, 1.500 und 2.000 m<sup>3</sup> pro laufendem Meter der Hauptdeichlinie für den Bereich der Niedersächsischen Nordseeküste wird für die eingehende Untersuchung der Wirkung von zweiten Deichlinien bzw. Poldern in den nachfolgend beschriebenen Überflutungssimulationen verwendet. Zur Ergänzung werden zudem Überflutungsmodellierungen mit spezifischen Speichervolumina von 5.000m<sup>3</sup>/m bzw. 10.000m<sup>3</sup>/m durchgeführt, um die größeren Speichervolumina der Köge in Schleswig-Holstein abbilden zu können.

Ein weiterer wichtiger Parameter für die Modellierung von Poldern ist die Höhe der zweiten Deichlinie. Diese begrenzt den Polder landwärts und seitlich. Die Höhe dieser Deichlinie wird bei den Untersuchungen zum Einfluss von Poldern auf die Überflutung auf den Scheitelwasserstand der eingesteuerten Tidekurve (siehe Abschnitt 4.3.3) bezogen. Es werden Höhen der zweiten Deichlinie von NHN + 5,35 m, NHN + 4,85 m, NHN + 4,35 m sowie NHN + 3,85 m gewählt. Damit wird die Kronenhöhe in Schritten von 0,50 m unterhalb des eingesteuerten HThw in dem Modell implementiert.

Anhand des spezifischen Speichervolumens und der Höhe der zweiten Deichlinie ergibt sich die Tiefe des Polders, die modellbedingt ein Mehrfaches der Gitterweite beträgt.

In Tab. 8 sind die untersuchten Modellvarianten mit zweiter Deichlinie zusammengefasst.

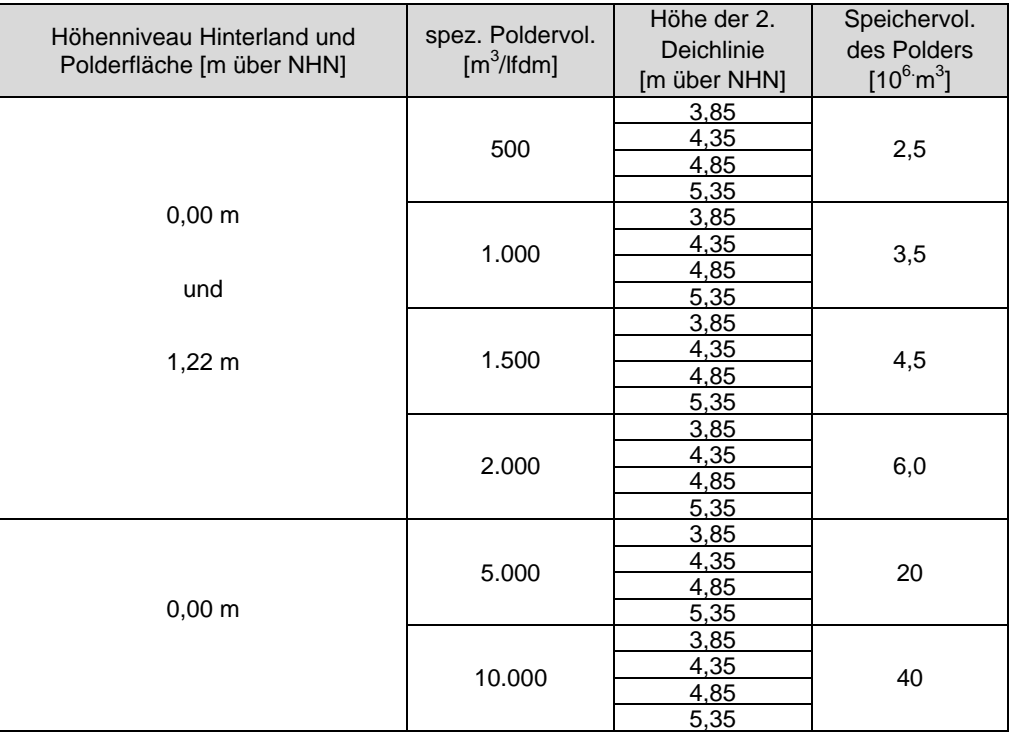

## Tab. 8: Übersicht über die Modellvarianten mit 2. Deichlinie

In Abb. 44 ist die modelltechnische Umsetzung der 2. Deichlinie schematisch für zwei spezifische Poldervolumina dargestellt.

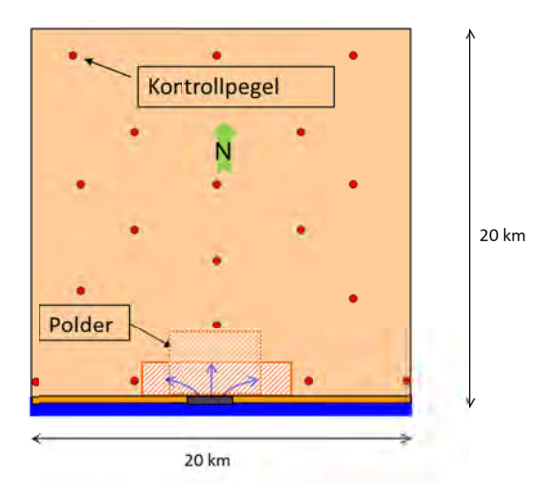

Abb. 44: Modellvariante mit 2. Deichlinie (Polder) für zwei spezifische Poldervolumina

Der Polder wird nördlich der Bruchstelle (vgl. Abb. 23) angeordnet. Mit Beginn der Breschenbildung erfolgt ein Einströmen in den Polder, dessen binnenseitige Begrenzung, die 2. Deichlinie, in den hier durchgeführten Simulationen überströmt werden kann. Es wird vorausgesetzt, dass kein Bruch der der 2. Deichlinie stattfinden kann und deshalb keine Breschenbildung implementiert. Die Implementierung der 2. Deichlinie in dem Überflutungsmodell erfolgt, indem die Gitterzellen, die die 2. Deichlinie bilden, auf die Höhe der Deichlinie angehoben werden.

# 4.9.2 Darstellung und Analyse der Ergebnisse

In Tab. 9 sind die Ergebnisse der Überflutungssimulationen für die Modellvarianten mit einer 2. Deichlinie zunächst für die Varianten mit einer Geländehöhe des Überflutungsgebiets und des Polders von NHN + 0 m zusammengefasst.

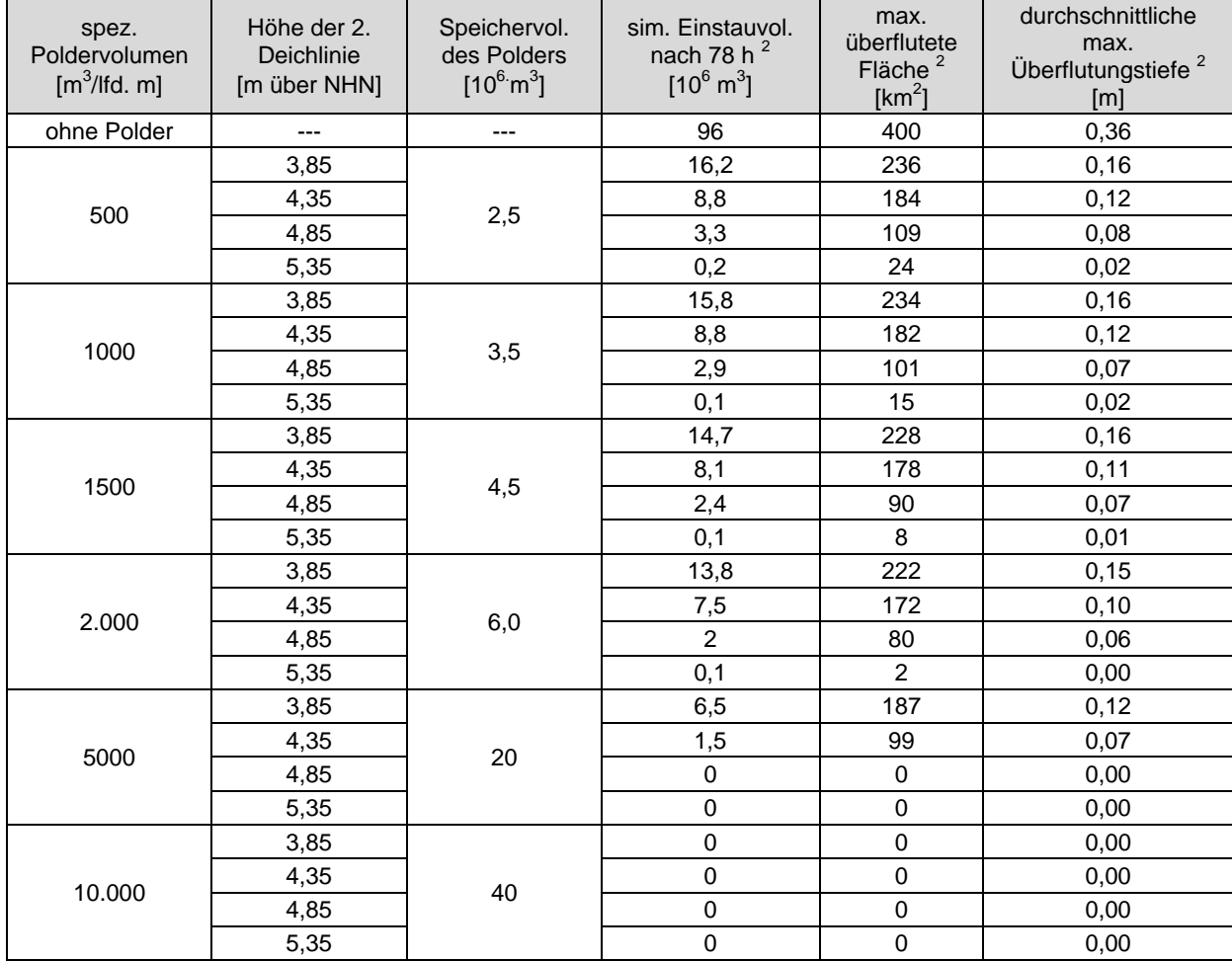

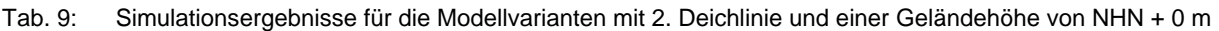

Die Einstauvolumina aus Tab. 9 sind in Abb. 45 für ein spezifisches Poldervolumen von 500 m<sup>3</sup>/lfd. m Hauptdeichlinie exemplarisch grafisch dargestellt.

<sup>&</sup>lt;u>2</u><br><sup>2</sup> Die angegebenen Volumina, Flächen und Überflutungstiefen berücksichtigen ausschließlich den binnenseitig der zweiten Deichlinie gelegenen Bereich.

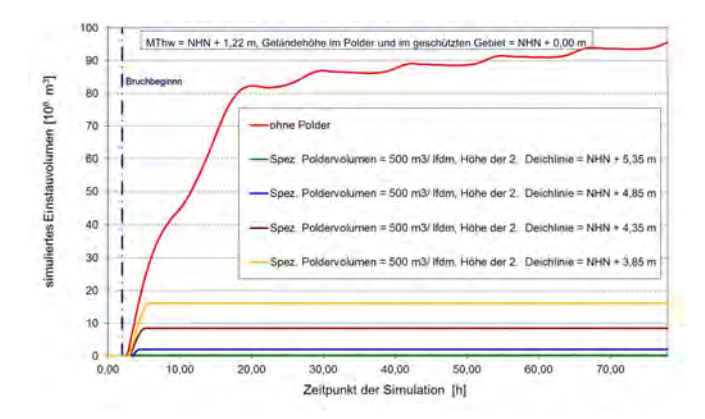

Abb. 45: Einstauvolumina für unterschiedliche Kronenhöhen der zweiten Deichlinie für ein spezifisches Poldervolumen von 500 m<sup>3</sup>/lfd. m Hauptdeichlinie

Aus Abb. 45 geht hervor, dass eine zweite Deichlinie mit der Höhe von NHN + 3,85 m zum Ende der Simulationsdauer ein Einstauvolumen von ca. 16 Millionen m<sup>3</sup> in dem Modellgebiet bedingt, während bei dem Referenzmodell ohne zweite Deichlinie ein Einstauvolumen von ca. 96 Millionen auftritt. Dies bedeutet, bezogen auf das Referenzmodell, eine Reduzierung um ca. 83 %. Eine Erhöhung der zweiten Deichlinie bewirkt darüber hinaus eine zusätzliche Abnahme der eingestauten Wassermenge, wie in Abb. 45 zu erkennen ist. Bei einer Erhöhung der zweiten Deichlinie um z.B. 0,50 m von NHN + 3,85 m auf NHN + 4,35 m reduziert sich das Wasservolumen, das zum Ende des Simulationszeitraum gespeichert ist, auf ca. 9 Millionen m<sup>3</sup>. Dies entspricht einer Abnahme der Menge um ca. 44 %, bezogen auf die Variante mit zweiter Deichlinie mit einer Höhe von NHN + 3,85 m.

Die deutliche Reduzierung der Einstauvolumina mit zunehmender Kronenhöhe der zweiten Deichlinie ist für alle spezifischen Poldervolumina festzustellen, was zusätzlich beispielhaft für ein spezifisches Poldervolumen von 2.000 m<sup>3</sup>/lfd. m Hauptdeichlinie in Abb. 46 gezeigt wird.

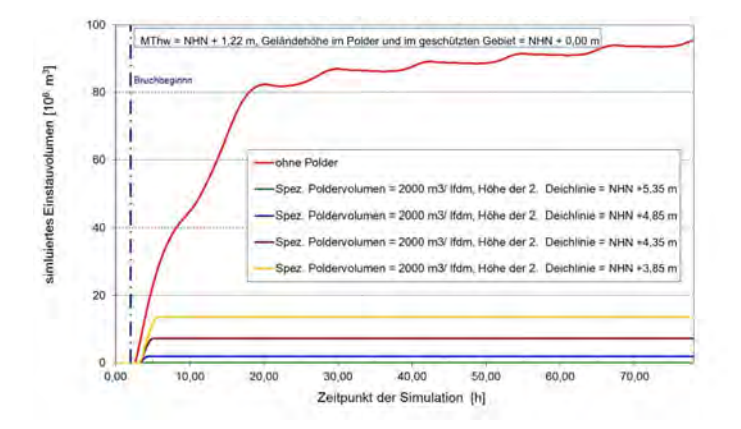

Abb. 46: Einstauvolumina für unterschiedliche Kronenhöhen der zweiten Deichlinie für ein spezifisches Poldervolumen von 2.000 m<sup>3</sup>/lfd. m Hauptdeichlinie

Die Ergebnisse der Überflutungssimulationen für die Modellvarianten mit einer 2. Deichlinie für die Varianten mit einer Geländehöhe des Überflutungsgebiets und des Polders von NHN + 1,22 m sind in Tab. 10 zusammengefasst.

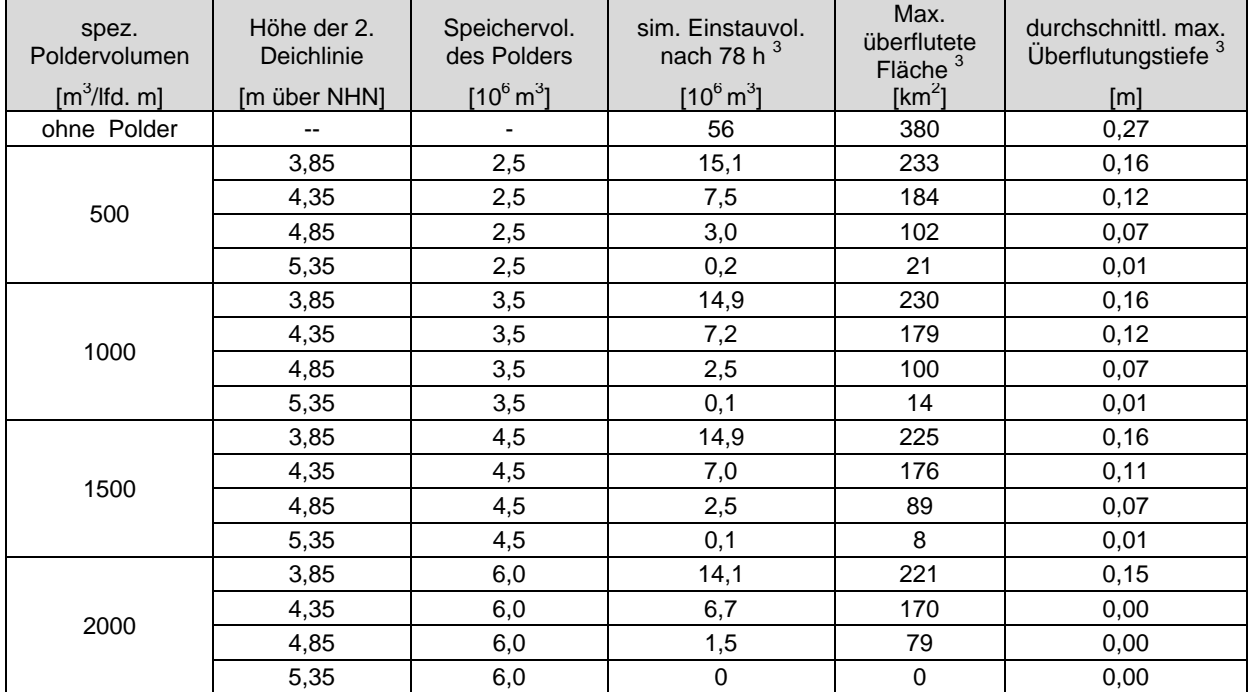

#### Tab. 10: Simulationsergebnisse für die Modellvarianten mit 2. Deichlinie und einer Geländehöhe des Überflutungsgebiets und des Polders von NHN + 1,22 m

Zu erkennen ist, dass, im Vergleich zu dem Modell ohne Polder, bereits bei dem Modell mit einer Höhe von NHN + 3,85 m und einem spezifischen Speichervolumen von 500 m<sup>3</sup>/lfd. m Hauptdeichlinie eine Reduktion des simulierten Einstauvolumens um ca. 73 %, bei der maximal überfluteten Fläche um ca. 39 % und bei der durchschnittlichen maximalen Überflutungstiefe um ca. 42 % eintritt.

In Abb. 47 sind die Einstauvolumina aus Tab. 9 und Tab. 10 für alle Kombinationen aus Speichervolumen, Kronenhöhen der zweiten Deichlinie sowie unterschiedlichen Geländehöhen des Überflutungsgebiets und des Polders zusammengefasst.

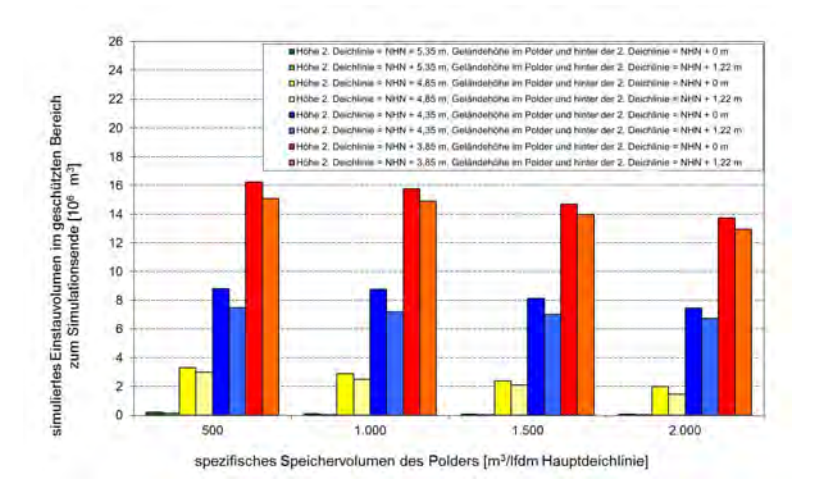

Abb. 47: Einstauvolumina zum Ende der Simulation im Überflutungsgebiet für Variation der Speichervolumina, Kronenhöhen der zweiten Deichlinie und Geländehöhen

<sup>-&</sup>lt;br>3 Die angegebenen Volumina, Flächen und Überflutungstiefen berücksichtigen ausschließlich den binnenseitig der zweiten Deichlinie gelegenen Bereich.

Es wird deutlich, dass der Einfluss des spezifischen Poldervolumens auf die Menge des eingestauten Wasservolumens bei gleicher Höhe der 2. Deichlinie geringfügig zunimmt. Demgegenüber besitzt die Höhe der zweiten Deichlinie einen deutlich höheren Einfluss. So vermindert sich z. B. bei einer Höhe der zweiten Deichlinie von NHN + 3,85 m das eingestaute Wasservolumen bei Vergrößerung des spezifischen Speichervolumens des Polders von 500 m<sup>3</sup> auf 2.000 m<sup>3</sup>/lfd. m Hauptdeichlinie um ca. 13 % von ca. 16 Millionen m $^3$  auf ca. 14 Millionen m $^3$ . Bei einer Höhe der zweiten Deichlinie von NHN + 5,35 m ergibt sich, bei gleicher Veränderung des spezifischen Speichervolumens des Polders, eine Reduzierung um von ca. 0,2 Millionen m $^3$  auf ca. 0,1 Millionen m $^3$ .

Analog zu den analysierten simulierten Einstauvolumina ergeben auch die ermittelten maximal überfluteten Flächen für das Modellgebiet sehr ähnliche Zusammenhänge (Abb. 48).

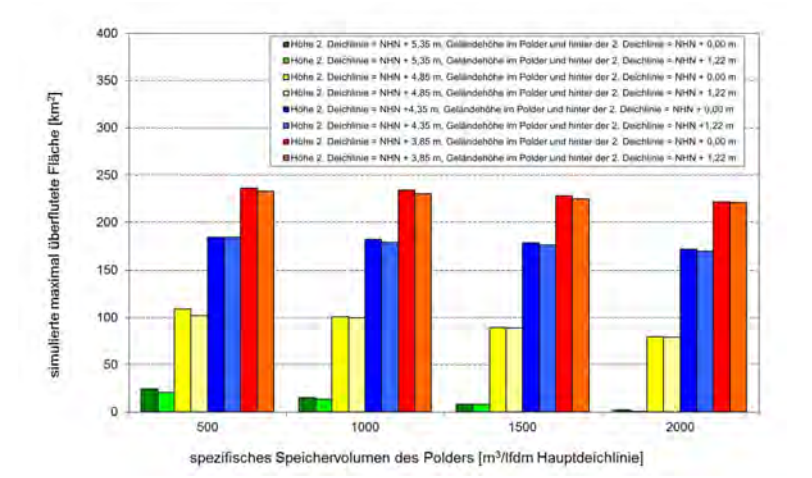

Abb. 48: Maximal überflutete Flächen für Variation der Speichervolumina, Kronenhöhen der zweiten Deichlinie und Geländehöhen

Darüber hinaus gilt gleiches auch für die durchschnittlichen maximalen Überflutungstiefen (Tab. 9 und Tab. 10).

Die bisher gewählten Modellvarianten zur Berücksichtigung von Poldern bzw. zweiten Deichlinien berücksichtigen die Klassifizierung des spezifischen Speichervolumens für die Polder an der Niedersächsischen Nordseeküste. Wie in Abschnitt 3.6.3 erläutert wurde, weisen die Köge an der Schleswig-Holsteinischen Nordseeküste überwiegend sehr viel höhere absolute und spezifische Speichervolumina als die niedersächsischen Polder auf. Deshalb werden die Überflutungssimulationen um Modelle mit spezifischen Speichervolumina von 5.000 m<sup>3</sup> bzw. 10.000 m<sup>3</sup> pro laufenden Meter Hauptdeichlinie erweitert.

Die Ergebnisse dieser Modellvarianten, für eine einheitliche Geländehöhe im Polder und hinter der zweiten Deichlinie von NHN + 0 m, sind, im Vergleich zu den bislang angesetzten Speichervolumina, in Abb. 49 dargestellt.

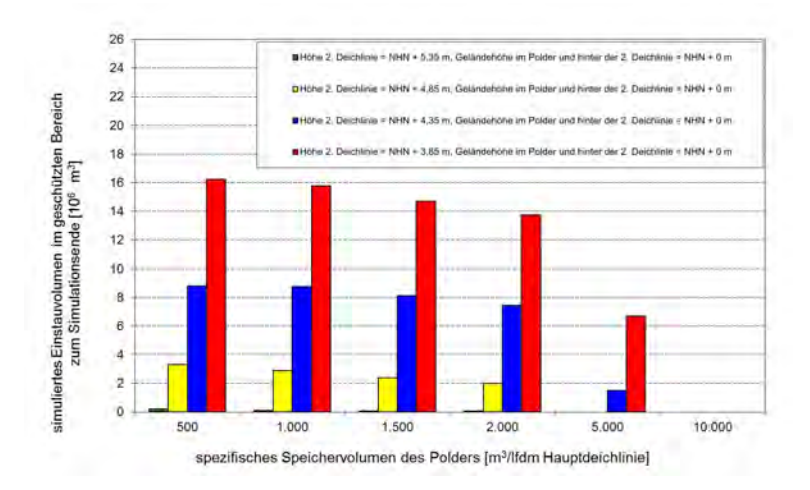

Abb. 49: Einstauvolumina zum Ende der Simulation im Überflutungsgebiet für Variation der Speichervolumina und Kronenhöhen der zweiten Deichlinie

Es wird deutlich, dass ab einem spezifischen Speichervolumen von 5.000 m $^3$  pro laufenden Meter Hauptdeichlinie nur noch für Höhen der zweiten Deichlinie von NHN + 3,85 m (ca. 7 Mio.m<sup>3</sup>) und NHN + 4,35 m (ca. 1,5 Mio.m<sup>3</sup>) Wasser in das Gelände hinter der zweiten Deichlinie gelangt. Gegenüber den geringeren Speichervolumina ist also eine deutliche Reduzierung zu erkennen. Bei einem spezifischen Speichervolumen von 10.000 m<sup>3</sup> pro laufenden Meter Hauptdeichlinie gelangt auch bei den Varianten mit den beiden niedrigsten Deichhöhen kein Wasser mehr in das Hinterland. Bei diesen beiden Varianten macht sich damit die große Speicherkapazität deutlich bemerkbar.

Zusammenfassend zeigt die Analyse der Ergebnisse dieser Variantenrechnungen, dass die Höhe der zweiten Deichlinie einen wesentlichen Einfluss auf die Größe der maximalen Überflutungstiefen, der maximal überfluteten Fläche sowie des Einstauvolumens im hinter der zweiten Deichlinie liegenden Modellgebiet hat.

Die Größe des spezifischen Poldervolumens weist für die in Niedersachsen überwiegend auftretenden Größen bis 2.000 m<sup>3</sup>/m einen geringen Einfluß auf die Flutung des binnenliegenden Bereichs auf. Für die untersuchten Größen von 5.000 und 10.000 m<sup>3</sup>/ lfd. m, mit den absoluten Speichervolumen von 20 bzw. 40 Millionen m³, konnte eine deutliche Reduktion der Flutung des geschützten Bereichs festgestellt werden.

Von untergeordneter Bedeutung ist bei den untersuchten Modellen mit Poldern die Geländehöhe des Polder bzw. des Überflutungsgebiets.

Weitere mögliche Untersuchungen umfassen die Variation des Abstands der zweiten Deichlinie zur Hauptdeichlinie, um z.B. den Einfluss von weiter im Hinterland liegenden Straßendämmen geringerer Höhe erfassen zu können. Diese Modellierung kann im Rahmen der Untersuchungen zu schadensmindernden Maßnahmen an tatsächlichen Topografien erfolgen (siehe Abschnitt 8).

## **4.10 Einfluss von Sommerdeichen**

## 4.10.1 Beschreibung des Modells

Neben Küstenabschnitten an der deutschen Nordseeküste mit zweiter Deichlinie hinter dem Hauptdeich gibt es Bereiche, in denen dem Hauptdeich ein niedrigerer Sommerdeich seeseitig vorgelagert ist. Diese wurden ursprünglich errichtet, um im Sommer erhöhte Tidewasserstände von landwirtschaftlichen Nutzflächen im Deichvorland fernzuhalten. Im Fall von schweren Sturmfluten werden Sommerdeiche in der Regel überspült.

Analog zu den Untersuchungen des Einflusses einer zweiten Deichlinie werden deshalb Modellvarianten mit Sommerdeichen untersucht. Dabei werden Kronenhöhen für den Sommerdeich von NHN + 3,25 m und NHN + 2,75 m sowie Vorlandhöhen von NHN + 1,75 m, NHN + 2,00 m und NHN + 2,25 m modelliert.

Die Ergebnisse werden mit denen der Modelle mit 200 m breitem Vorland bei vergleichbaren Vorlandhöhen untersucht. Die wesentlichen Ergebnisse sind im folgenden Abschnitt erläutert.

4.10.2 Darstellung und Analyse der Ergebnisse

Die Ergebnisse der Überflutungssimulationen für die Modellvarianten sind den Referenzmodellen in Tab. 11 gegenübergestellt.

Tab. 11: Simulationsergebnisse für die Modellvarianten mit Sommerdeichen und Vorlandvarianten ohne Sommerdeiche bei einer Vorlandbreite von 200 m

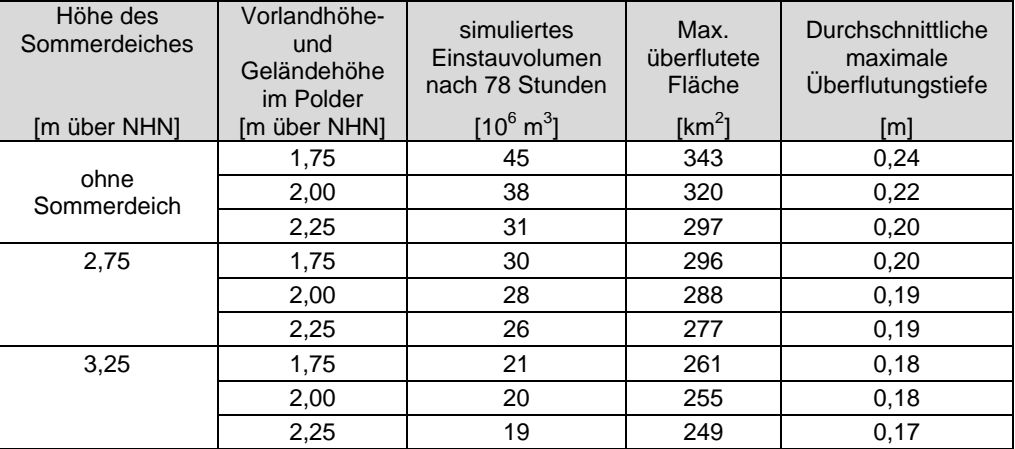

Zum Vergleich der Ergebnisse der Sommerdeichvarianten werden zunächst die simulierten Einstauvolumina betrachtet. In Abb. 50 sind die Einstauvolumina für die insgesamt sechs Sommerdeichvarianten unterschiedlicher Vorlandhöhe und Kronenhöhe der Sommerdeichlinie sowie für die drei Vorlandvarianten zum Vergleich dargestellt.

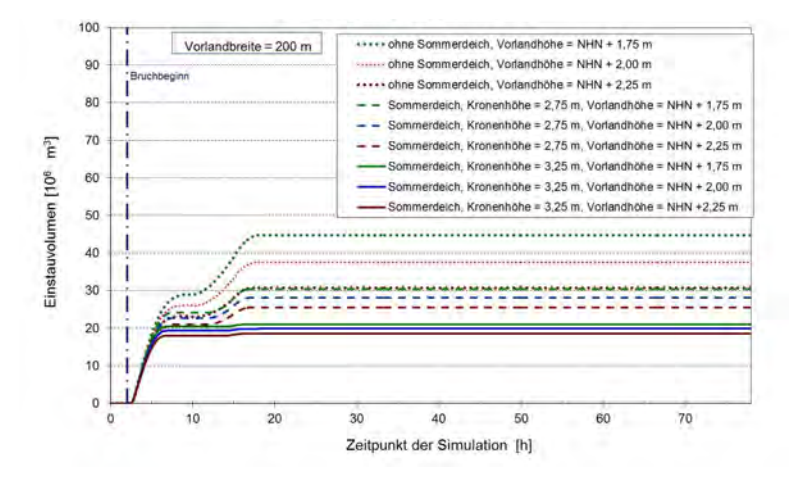

Abb. 50: Einstauvolumina für Modellvarianten mit Vorland und mit Sommerdeichen

In Abb. 50 ist zu erkennen, dass mit zunehmender Kronenhöhe des Sommerdeiches die Einstauvolumina teilweise erheblich reduziert werden. Im Vergleich der Modellvariante ohne Sommerdeich mit einer Vorlandhöhe von NHN + 1,75 m zu der Variante mit einem Sommerdeich mit einer Kronenhöhe von NHN + 2,75 m reduziert sich das Einstauvolumen am Ende der Simulation von ca. 45 Millionen m<sup>3</sup> auf ca. 30,5 Millionen m<sup>3</sup>, was einer Differenz von ca. 33 % ,bezogen auf die Variante ohne Sommerdeich, entspricht. Aus Abb. 50 geht außerdem hervor, dass eine Erhöhung des Sommerdeichs um 0,50 m auf NHN + 3,25 m eine weitere Reduktion des Einstauvolumens von ca. 21 Millionen m<sup>3</sup> bewirkt. Dies entspricht einer Differenz von ca. 31 % Differenz, bezogen auf das Modell mit einem Sommerdeich der Höhe von NHN + 2,75 m.

Darüber hinaus hat, analog zu den Untersuchungen zum Vorlandeinfluss in Abschnitt 4.7, und wie auch in Abb. 50 an den Varianten ohne Vorland zu erkennen ist, die Vorlandhöhe einen zusätzlich reduzierenden Einfluss, d. h., mit zunehmender Höhe des Vorlandes ist eine Reduzierung des in das Hinterland eintretende Volumens verbunden. So ergibt sich z. B. für die Variante mit einem Sommerdeich mit Kronenhöhe von NHN + 3,25 m bei einer Erhöhung des Vorlandes um 0,50 m von NHN + 1,75, m auf NHN + 2,25 m eine weitere Verringerung des Einstauvolumens auf von ca. 21 Millionen m<sup>3</sup> auf ca. 18,5 Millionen m<sup>3</sup> Dies entspricht einer Differenz von ca. 17 %, bezogen auf das Modell mit einer Kronenhöhe von NHN + 3,25 m und einer Vorlandhöhe von NHN + 1,75 m. Es wird deutlich, dass der Effekt der Vorlanderhöhung deutlich geringer ist als der der Volumenreduzierung durch größere Kronenhöhen.

Für die maximalen Überflutungsflächen sowie die durchschnittlichen maximalen Überflutungstiefen ergeben sich ähnlichen Tendenzen (Abb. 53 und Abb. 51). Die maximalen Differenzen treten bei einer Vorlandhöhe von NHN + 1,75 m auf. Sie reduzieren sich mit zunehmender Vorlandhöhe.

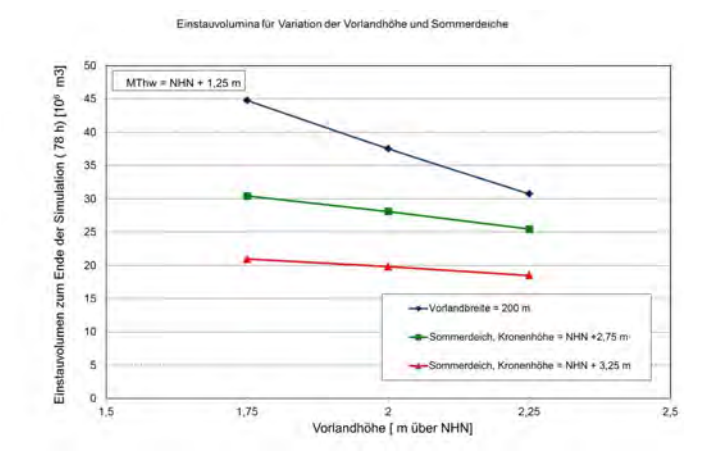

Abb. 51: Maximale Überflutungsfläche in Abhängigkeit von der Vorlandhöhe mit Variation der Kronenhöhe des **Sommerdeichs** 

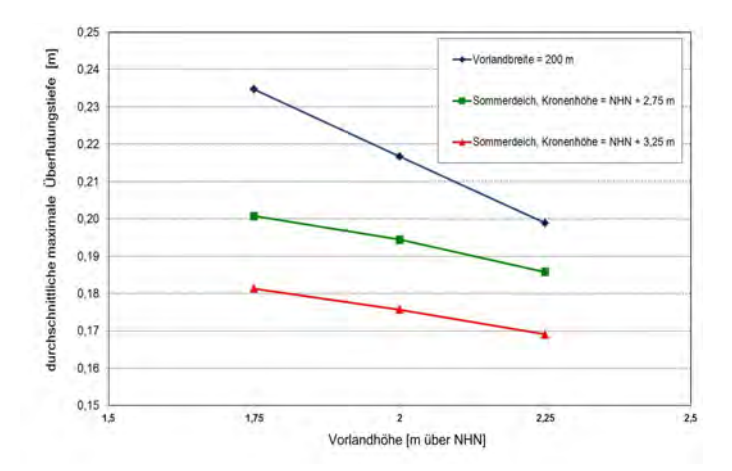

Abb. 52: Durchschnittliche maximale Überflutungstiefe bei Variation von Vorlandhöhen und Kronenhöhen von Sommerdeichen

Zusammenfassend kann festgestellt werden, dass bereits ein relativ niedriger Sommerdeich, der vor dem versagenden Hauptdeichabschnitt liegt, die in das Hinterland einströmenden Wassermengen im Vergleich zu den Vorlandvarianten ohne Sommerdeich erheblich reduziert.

Eine höherer Sommerdeich bewirkt eine erhebliche Reduzierung der in das Hinterland strömenden Wassermengen. Ein ähnliches Ergebnis wurde bereits in Abschnitt 4.9 für die Modelle mit zweiter Deichlinie landwärts der Hauptdeichlinie festgestellt.

Weiterhin kann für die Varianten mit Sommerdeich eine Erhöhung des Vorlandes eine weitere Reduzierung des eingestauten Wasservolumens bewirken. Dieser Effekt fällt im Vergleich zu den Modellvarianten mit Vorland ohne Sommerdeich anteilig geringer aus.

# **4.11 Einfluss von Wind**

## 4.11.1 Beschreibung des Modells

Die Windrichtung und die Stärke und Dauer des Windes haben Einfluss auf den Wasserstand und die Seegangsentwicklung und damit auf die wesentlichen Belastungsgrößen für Seedeiche. Im Folgenden wird untersucht, in wie weit der Wind die Ausbreitung des aufgrund eines Deichbruchs in das geschützte Gebiet eingetretenen Wassers beeinflusst. In der Software SOBEK kann für die Überflutungssimulation Wind sowohl in Form von über die Zeit konstanten als auch zeitlich variierenden Windgeschwindigkeiten und -richtungen berücksichtigt werden. Die gewählten Werte werden für die gesamte Fläche des Modellgebiets einheitlich angesetzt.

In diesem Simulationsmodell wird ein konstanter, auflandiger, orthogonal zur Hauptdeichlinie wehender Wind mit Windgeschwindigkeiten von 10 m/s, 15 m/s und 20 m/s angenommen. Der Windeinfluss wird vom Simulationsbeginn an für die Dauer von 10 Stunden angesetzt, wie in Abb. 53 zusammen mit der Tidekurve dargestellt ist.

Zum Vergleich dieser Modellvarianten wird das Modell mit einer Vorlandbreite 200 m und einer Vorlandhöhe von NHN + 2,22 ohne Wind verwendet, weil bei diesem bei Windansatz ein verstärkte Überflutungsausbreitung zu erwarten ist.

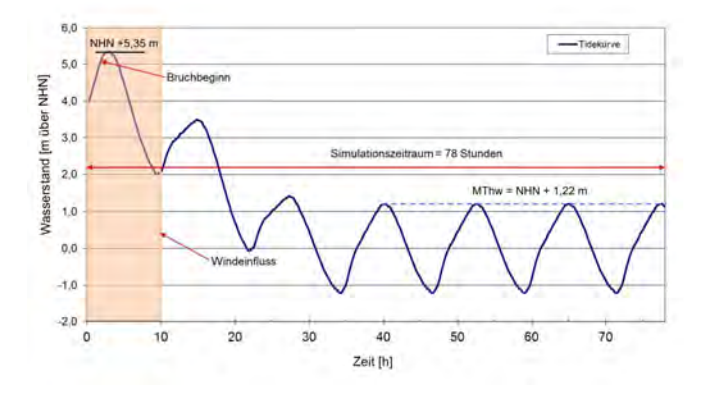

Abb. 53: Dauer des simulierten Windeinflusses und eingesteuerte Tidekurve

Die Ergebnisse der Überflutungssimulationen unter Einfluss von Wind und der Vergleich mit der Referenzvariante sind im folgenden Abschnitt beschrieben.

#### 4.11.2 Darstellung und Analyse der Ergebnisse

In Tab. 12 sind die Ergebnisse der Simulationen für die Modellvarianten mit Wind zusammengefasst.

| Windgeschwindigkeit | Vorlandhöhe  | Vorlandbreite | simuliertes<br>Einstauvolumen<br>nach 78 Stunden | Max.<br>überflutete<br>Fläche | Durchschnittliche<br>maximale<br>Überflutungstiefe |
|---------------------|--------------|---------------|--------------------------------------------------|-------------------------------|----------------------------------------------------|
| [m/s]               | [m über NHN] | [m]           | $[10^6 \text{ m}^3]$                             | $[km^2]$                      | [m]                                                |
| ohne Wind           |              |               | 30,7                                             | 297                           | 0,20                                               |
| 10                  | 2,25         | 200           | 30,8                                             | 301                           | 0,20                                               |
| 15                  |              |               | 30,9                                             | 305                           | 0,20                                               |
| 20                  |              |               | 31,0                                             | 315                           | 0,20                                               |

Tab. 12: Ergebnisse der Simulationen der Modelle mit Windansatz im Vergleich mit dem Referenzmodell

Für die Modellvarianten mit Windgeschwindigkeiten von 10 m/s bzw. 15 m/s ergeben sich für die Einstauvolumina und die maximal überflutete Fläche Abweichungen, die im Bereich von maximal 3 % liegen. Die durchschnittliche maximale Überflutungstiefe variiert ebenfalls geringfügig. Dieses ist in Tab. 12 nicht zu erkennen, weil diese Werte gerundet sind.

Bei der Modellvariante mit einer Windgeschwindigkeit von 20 m/s treten größere Abweichungen auf. Deshalb wird bei der weiteren Analyse diese Modellvariante betrachtet, um eine Abschätzung des Einflusses des Windes zu erhalten.

In Abb. 54 sind die Einstauvolumina für die im vorherigen Abschnitt beschriebenen Varianten ohne Wind bzw. mit Wind, unter Ansatz einer Windgeschwindigkeit von 20 m/s, dargestellt.

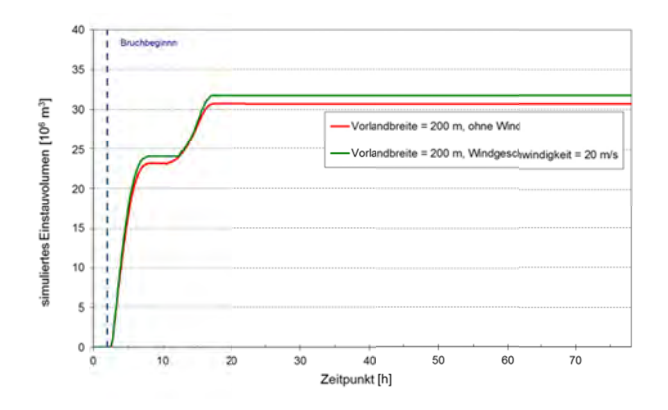

Abb. 54: Vergleich der Einstauvolumina für die Modellvarianten mit einer Vorlandbreite von 200 m mit Windeinfluss

In Abb. 54 ist zu erkennen, dass sich unter Einfluss des Windes, bei einer Windgeschwindigkeit von 20 m/s, zum Ende der Simulationsdauer mit 31.0 Millionen m<sup>3</sup> ein ca. 1 %, höheres Einstauvolumen im Vergleich zu dem Modell ohne Windeinfluss ergibt.

Bei der Analyse der Überflutungsfläche ergibt sich für das Modell mit Windeinfluss eine maximal überflutete Fläche von ca. 315 km<sup>2</sup> gegenüber 297 km<sup>2</sup> bei der Vergleichsvariante ohne Windansatz. Die Differenz dieser Werte beträgt ca. 6%, bezogen auf die Variante ohne Windansatz, und ist damit deutlich größer als der Einfluß auf das Einstauvolumen.

Zur Analyse der durchschnittlichen maximalen Überflutungstiefen sind in Abb. 55 die klassifizierten Überflutungstiefen, in 0,1 m- Schritten, für die Variante ohne und mit Wind dargestellt.

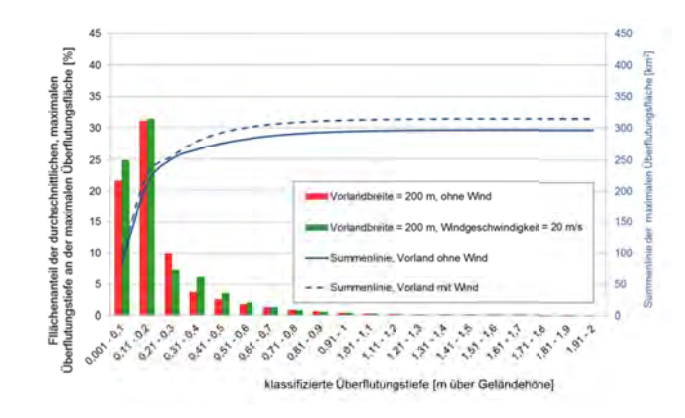

Abb. 55: Klassifizierte Überflutungstiefen für die Modelle mit und ohne Windeinfluss

Unter Windeinfluss ergibt sich eine veränderte Verteilung der Überflutungstiefen. Die Häufigkeiten der Überflutungstiefen für die Modellvariante mit Windeinfluss im Bereich von 0,1 m bis 0,6 m sind, die Klasse der Überflutungstiefen von 0,20 m bis 0,30 m ausgenommen, größer als bei dem Modell ohne Wind. Die durchschnittlichen maximalen Überflutungstiefen für beide Varianten hingegen sind mit 0,20 m nahezu gleich.

Zusammenfassend kann festgestellt werden, dass mit zunehmender Windstärke nur eine geringfügige Zunahme der maximalen Überflutungsfläche und der Einstauvolumina einhergeht. Gegenüber den in den vorangehenden Kapiteln untersuchten Einflussgrößen ist der Wind eher von untergeordneter Bedeutung.

# 4.12 Variation der Szenarien

## 4.12.1 Allgemeines

Die in den vorangegangenen Abschnitten beschriebenen Untersuchungen zur Erfassung der Wirkung ausgewählter Parameter auf die Überflutung von deichgeschützten Gebieten basieren auf einem einheitlichen Szenario. Dieses ist von den Szenarien der Untersuchungen innerhalb des SAFECOAST-Projekts abgeleitet, um eine Vergleichbarkeit der Ergebnisse dieser Studie zu gewährleisten. Dieses Szenario wird im Folgenden als Szenario I bezeichnet.

Die Erkenntnisse dieser Parameterstudie dienen, wie bereits in Abschnitt 4.1 beschrieben, als Grundlage für Überflutungssimulationen an realen, sturmflutgeschützten Bereichen der Nordseeküste. Zur Übertragbarkeit wird deshalb das im Rahmen dieser Studie bisher verwendete Szenario I für ausgewählte Modelle variiert. Dabei werden Kombinationen aus veränderten Parametern verwendet, welche im Folgenden beschrieben sind.

## 4.12.2 Tidekurve

Ein Parameter, der wesentlichen Einfluss auf die Überflutungsausbreitung von Sturmfluthochwasser in deichgeschützten Gebieten und auch auf das Versagen eines Deiches haben kann, ist der Sturmflutwasserstand (siehe z. B. Kortenhaus, 2003; Thorenz et al., 2008). Dieser wird für einige im Folgenden beschriebenen Modellvarianten auf NHN + 5,60 m erhöht. Dieser Scheitelwasserstand ergibt sich in etwa, wenn für die Ermittlung des Bemessungswasserstandes nach dem für Niedersachsen eingeführten Einzelwertverfahren (NLWKN, 2007) für den Bereich des Pilotgebiets Norden ein erhöhtes Vorsorgemaß für den säkularen Meeresspiegelanstieg und zukünftige Auswirkungen des Klimawandels von 50 cm berücksichtigt wird.

Zur Berechnung dieser Sturmtidekurve wird, analog zur Berechnung der bisher verwendeten Tidekurve (siehe Abschnitt 4.3.3), der Verlauf der Windstaukurve in Anlehnung an Gönnert (2003) neu berechnet und auf eine, stark vereinfachend um 25 erhöhte mittlere Tidekurve für den Bereich des Pilotgebiets Norden addiert. Die so ermittelte Tidekurve ist in Abb. 56 dargestellt.

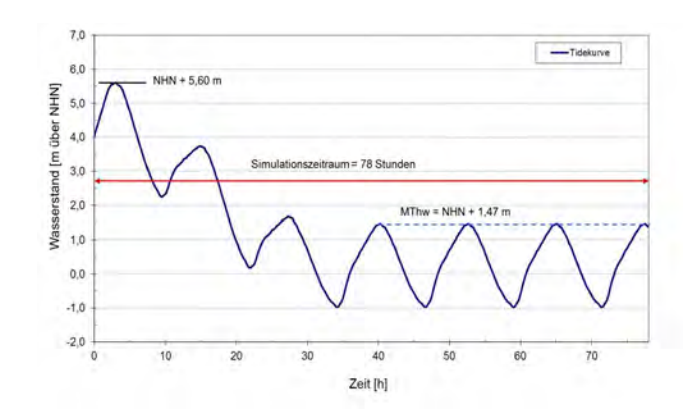

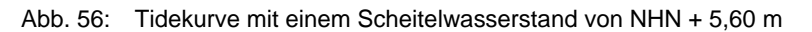

#### 4.12.3 Bruchzeitpunkt

Ein weiterer wesentlicher Parameter für die Simulation von Überflutungen als Folge eines Versagens ist der zeitliche Verlauf des Versagens des Küstenschutzsystems in Relation zu der in Abschnitt 4.12.2 beschriebenen Tidekurve der Sturmflut. Neben der Breite der Breschenbildung, die hier nicht weiteruntersucht wird, sind Beginn der Schadensbildung und Dauer bis zur Ausbildung des endgültigen Bruchquerschnitts von besonderer Bedeutung für das sich ergebende Flutungsgeschehen im geschützten Gebiet.

Der Scheitelwasserstand des ersten Scheitels entspricht dem Bemessungswasserstand bzw. dem mit Zuschlag in Höhe von 25 cm versehenen Wert.

Es wird daher in der Variation angenommen, dass der Bruch zum Zeitpunkt des Erreichens des Scheitelwasserstands beginnt. Für eine weitere Variation des Szenarios wird der Beginn des Bruchs auf den Eintrittszeitpunkt des Scheitelwasserstands plus eine Stunde gelegt. Die Dauer und die räumliche Entwicklung der Bruchentwicklung bleiben unverändert zu den in Abschnitt 4.3.5 beschriebenen Parametern, das bedeutet eine Stunde von Beginn des Bruchs bis zur Ausbildung des maximalen Bruchquerschnitts sowie eine Breite von 150 m.

### 4.12.4 Übersicht der Szenarien

Die aus der Kombination veränderter Parameter gebildeten Szenarien sind, zusammen mit dem bisher verwendeten Szenario I, in Tab. 13 zusammengefasst.

| Szenario         | Scheitelwasserstand<br>der Sturmfluttidekurve | Beginn des Deichbruchs<br>(relativ zum Eintrittszeitpunkt<br>des Scheitelwasserstands) |
|------------------|-----------------------------------------------|----------------------------------------------------------------------------------------|
|                  | [m über NHN]                                  | [h]                                                                                    |
| Standardszenario | 5,35                                          |                                                                                        |
|                  | 5,60                                          |                                                                                        |
| Ш                | 5,35                                          |                                                                                        |
| IV               | 5,60                                          |                                                                                        |
|                  | 5,35                                          |                                                                                        |

Tab. 13: Übersicht der veränderten Parameter der Szenarien

Auf Basis ausgewählter Modelle, die in den Abschnitten 4.5 bis 4.11 beschrieben sind, werden unter Ansatz der Szenarien II – IV aus Tab. 13 weitere Überflutungsmodelle erstellt. Mit diesen werden die Überflutungssimulationen zur Erfassung der Einflüsse veränderter Breschenbildungsszenarien auf die Überflutungsausbreitung durchgeführt.

Die auf Basis der bisher verwendeten Modelle erstellten Modellvarianten und die entsprechenden Vergleichsmodelle sind, mit Angabe der wesentlichen Parameter, in Tab. 14 zusammengefasst.

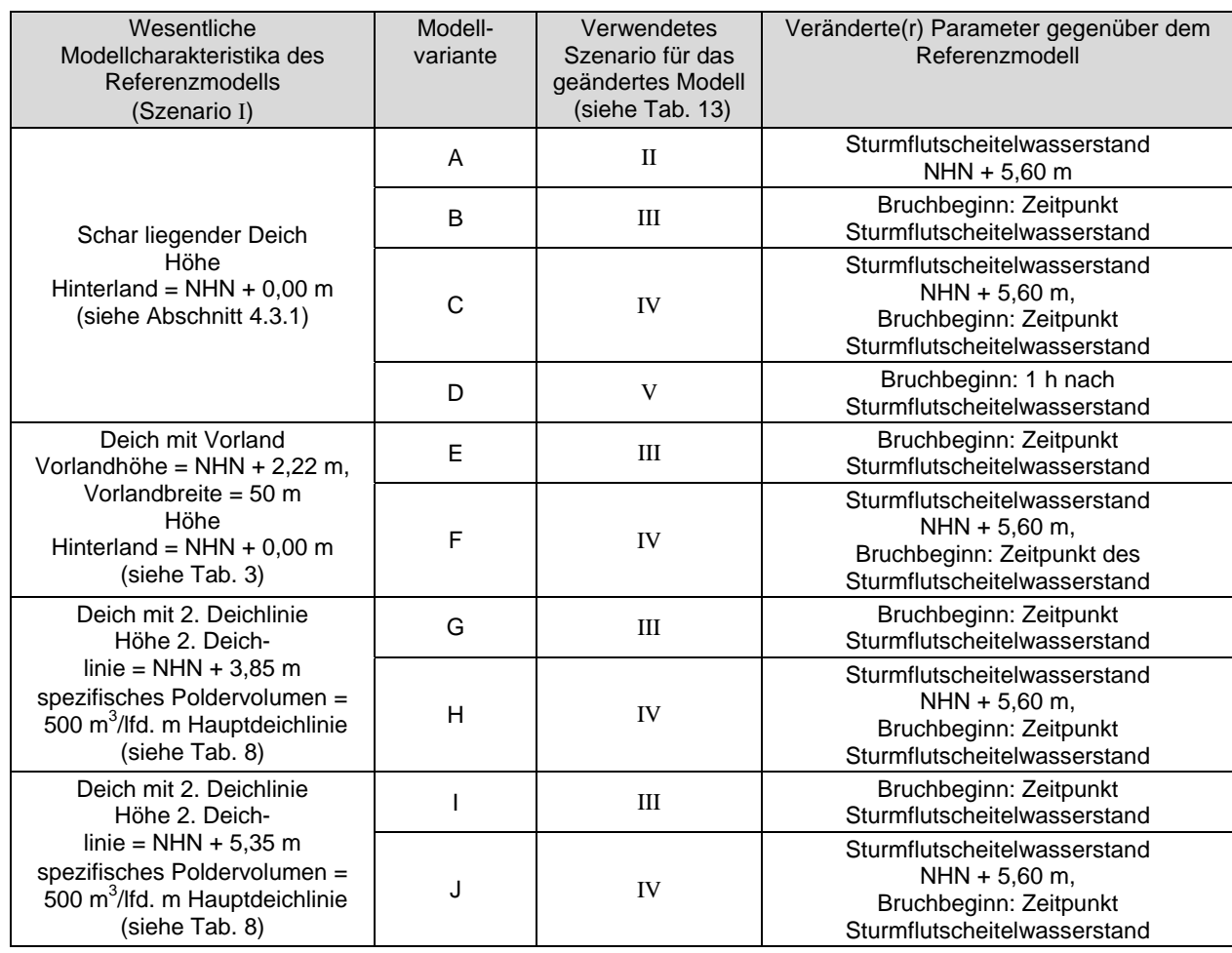

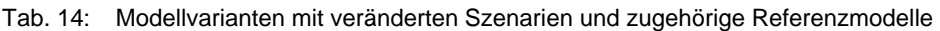

Die Ergebnisse der Überflutungssimulationen mit den Modellen aus Tab. 14 werden in dem folgenden Abschnitt dargestellt.

# 4.12.5 Darstellung und Analyse der Ergebnisse

Die Ergebnisse der Modellvarianten mit veränderten Szenarien sind zusammen mit denen der entsprechenden Referenzmodelle (unter Ansatz des Szenarios I) in Tab. 15 zusammengefasst.

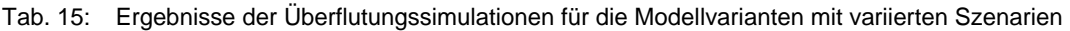

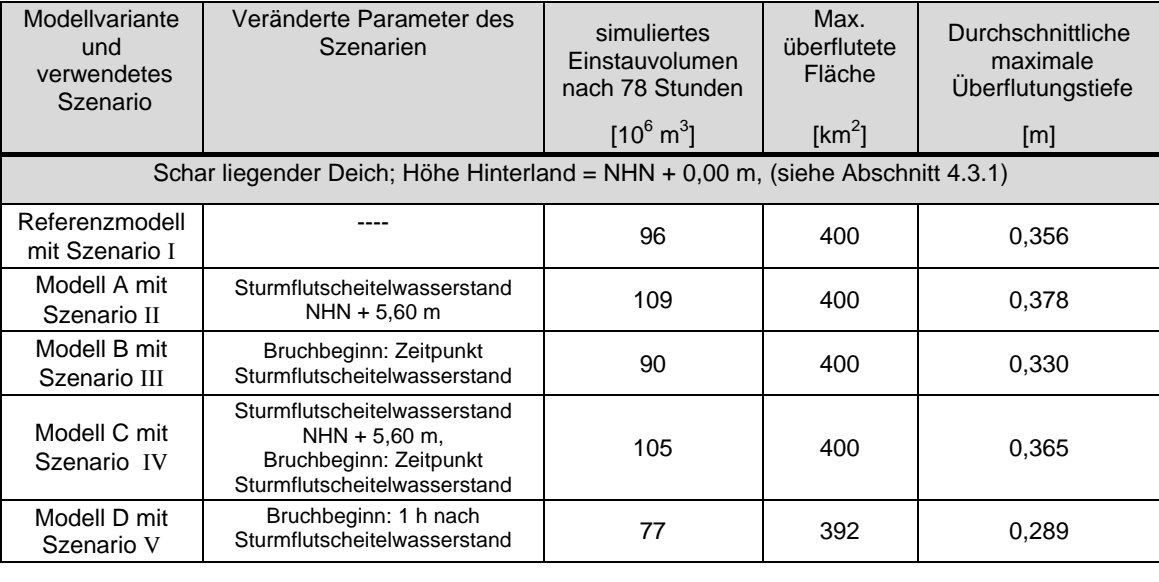

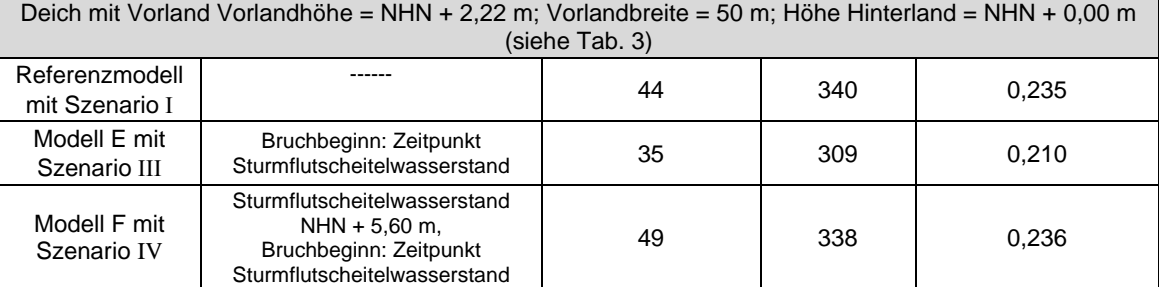

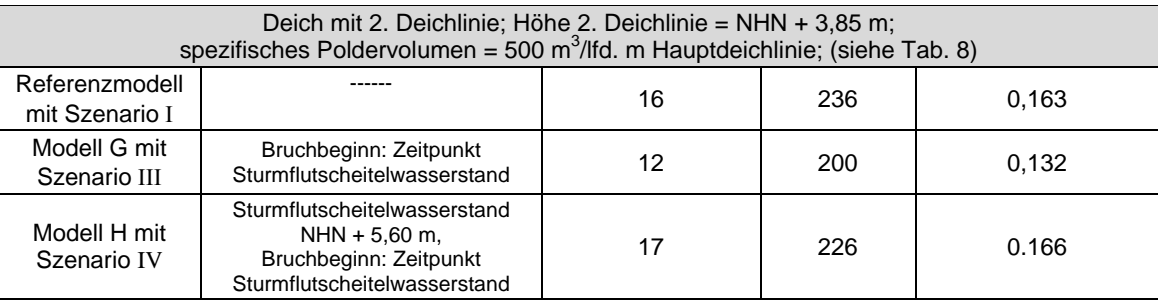

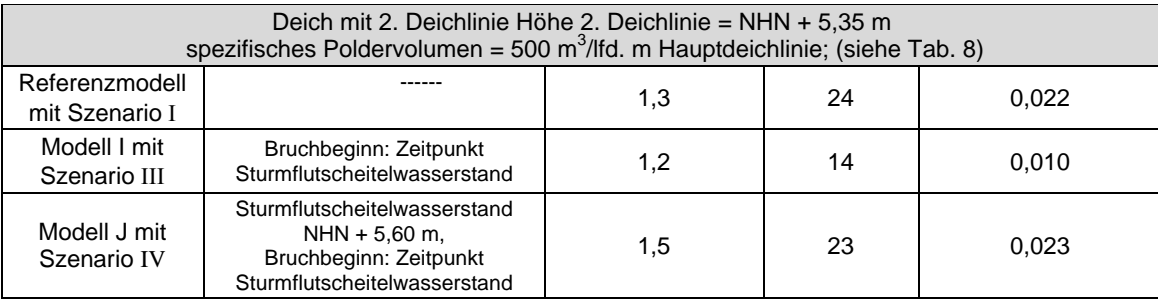

Zunächst wird die Überflutungsausbreitung bei Erhöhung des Scheitelwasserstands von NHN + 5,35 m auf NHN + 5,60 m für das Szenario II analysiert (siehe Tab. 13). Anhand der Ergebnisse in Tab. 15 ist zu

erkennen, dass die Erhöhung des Scheitelwasserstands eine Erhöhung des maximal eingestauten Volumens von ca. 14 % bewirkt. Weil das Modellgebiet bereits bei dem Referenzmodell vollständig überflutet ist, ergeben sich keine Differenzen bei der maximal überfluteten Fläche. Die durchschnittliche maximale Überflutungstiefe nimmt dagegen um 2,2 cm zu. Dies ist angesichts der Zunahme des simulierten Einstauvolumens, bei gleicher Größe der maximal überfluteten Fläche, erwartungsgemäß.

Als nächstes werden die Überflutungsergebnisse der Modelle mit Szenario III, d. h. Beginn des Bruchzeitpunkts zeitgleich mit Eintritt des Scheitelwasserstands von NHN + 5,35 m (siehe Tab. 13), mit den Referenzmodellen verglichen. Anhand der Werte in Tab. 15 ist zu erkennen, dass die Einstauvolumina der untersuchten Modelle gegenüber den Referenzmodellen um bis zu maximal 25 %, bei der Modellvariante G mit 2. Deichlinie der Höhe NHN + 3,85 m, reduziert werden. Auch die Werte der maximal überfluteten Flächen nehmen um bis zu 42 % ab (für das Modell I). Abweichend davon wird bei der Modellvariante mit Schardeich, Modell B, die gesamte deichgeschützte Fläche überflutet. Die durchschnittlichen, maximalen Überflutungstiefen werden bei Ansatz des Szenarios III gegenüber den Ergebnissen bei Ansatz des Szenarios I um bis zu 3,1 cm reduziert.

Eine Kombination aus Szenario II und III bildet das Szenario IV, d. h. ein erhöhter Scheitelwasserstand und späterer Zeitpunkt des Beginns der Breschenbildung (siehe Tab. 13). In diesem Szenario wird ein Scheitelwasserstand von NHN + 5,60 m angesetzt. Der Deichbruch beginnt zum Eintrittszeitpunkt dieses Wasserstandes. Die Analyse der Ergebnisse für das Szenario IV zeigen, dass sich die Einstauvolumina im Vergleich zu Szenario I um bis zu 15 % erhöhen. Die maximal überflutete Fläche für das Modell mit Schardeich bleibt gleich groß, weil das gesamte Gebiet überflutet ist. Die maximal überfluteten Flächen für die Modelle mit Vorland sowie für die Modelle mit 2. Deichlinie, unter Ansatz des Szenarios IV, reduzieren sich im Vergleich zu dem Szenario I um bis zu 4 %. Für alle Modelle, für die das Szenario IV angesetzt wird, erhöhen sich die durchschnittlichen maximalen Überflutungstiefen. Der größte Unterschied liegt bei 9 cm.

In Szenario V beginnt der Deichbruch eine Stunde nach Eintrittszeitpunkt des Scheitelwasserstands von NHN + 5,35 m. Beim Modell mit Schardeich ergeben sich, im Vergleich zum gleichen Modell mit Szenario I, Reduzierungen des Einstauvolumens von 20 %. Die maximal überflutete Fläche vermindert sich um 2 % und die durchschnittliche maximale Wassertiefe um 6,7 cm.

## 4.12.6 Diskussion der Ergebnisse

Die untersuchten Szenarien beinhalten verschiedene Kombinationen aus zwei Scheitelwasserständen und drei unterschiedlichen Startzeitpunkten des Deichbruchs in Bezug zum Scheitelwasserstand. Mit ausgewählten Modellvarianten aus den vorherigen Abschnitten werden unter Ansatz dieser Szenarien weitere Überflutungsmodelle erstellt und ausgewertet. Die Ergebnisse der Überflutungssimulation werden mit den entsprechenden Modellvarianten, d. h. mit dem in den Abschnitten 4.3 bis 4.11 verwendeten Szenario verglichen.

Eine Erhöhung des Scheitelwasserstands um 0,25 m auf NHN + 5,60 m bewirkt für das Modell mit Schardeich, unter den hier gewählten Randbedingungen und Eingangswerten, eine Erhöhung der Werte der Überflutungsparameter. So wird das simulierte eingestaute Volumen um ca. 14 % erhöht.

Beginnt der Bruch des Deiches zum Eintrittszeitpunkt des Scheitelwasserstands, statt eine Stunde vorher, reduzieren sich das Einstauvolumen, die maximal überfluteten Flächen und die durchschnittliche maximale Überflutungstiefe. Bei einer Verschiebung des Zeitpunkts des Bruchbeginns auf eine Stunde nach Eintritt des Scheitelwasserstands ergibt sich eine weitere Reduzierung der genannten Größen.

Ein weiteres Szenario bildet die Kombination eines Scheitelwasserstands von NHN + 5,60 m und eines Beginns des Deichbruchs zeitgleich zum Eintrittszeitpunkt des Scheitelwasserstands. Dieses Szenario wird gewählt, weil dieser Scheitelwasserstand die Größenordnung des zur Zeit anzunehmenden Bemessungswasserstands für den Bereich des Fokusgebiets Norden entspricht. Es wird angenommen, dass das Versagen des Deichs mit Eintritt des Bemessungswassertands beginnt. Da der Bemessungswasserstand ein wesentliches Entwurfskriterium ist, stellt dieses Szenario einen aus Praxissicht realistischeren Verlauf der Breschenbildung dar als der bisher für das Standardszenario verwendete.

Das modifizierte Szenario dient damit auch zur Überprüfung der Übertragbarkeit der Ergebnisse der Parameterstudie mit idealisierten, vereinfachten Modellen auf die Modellierung, die mit realen Topografien erfolgen sollen.

Bei Ansatz des Szenarios IV für die Modelle mit Schardeich bzw. Vorland und 2. Deichlinie steigt das Einstauvolumen um maximal 15 %.

Bei dem Modell mit Schardeich (Modell C) entspricht die maximale Überflutungsfläche dem Wert der Modellvariante mit Standardszenario. Bei beiden Modellvarianten ist das deichgeschützte Gebiet vollständig überflutet. Die maximal überfluteten Flächen der Modellvarianten mit Vorland bzw. 2. Deichlinie reduzieren sich dagegen im Vergleich zu den entsprechenden Modellen mit dem Standardszenario um ca. 4 %. Die durchschnittlichen maximalen Überflutungstiefen aller Modellvarianten unterscheiden sich um maximal 0,9 Zentimeter. Für eine Schätzung von Schäden in einem potentiellen Überflutungsgebiet sind die maximal überfluteten Flächen und die Überflutungstiefen die wichtigsten Überflutungsparameter (siehe Abschnitt 4.3.2). Angesichts der modellinternen Unsicherheiten verändern sich diese Größen bei Verwendung des Szenarios IV aus Tab. 13 gegenüber dem bisher verwendeten Szenario nur unwesentlich. Es zeigt sich, dass die Ergebnisse der bisher unter Ansatz des Standardszenarios I untersuchten Modelle auf realitätsnähere Szenarien übertragbar sind.

# **4.13 Vergleich von numerischen Simulationsprogrammen für ein Projektgebiet**

## 4.13.1 Allgemeines

Im Rahmen der Durchführung von Überflutungssimulationen wird, neben der in den vorherigen Abschnitten beschriebenen Parameterstudie, ein Vergleich unterschiedlicher numerischer Simulationsprogramme, die bei den jeweiligen Projektpartnern innerhalb des Forschungsprojekts HoRisK zum Einsatz kommen, durchgeführt. Die kommerzielle Software MIKE Flood des dänischen Unternehmens DHI wird am Lehrstuhl für Geotechnik und Küstenwasserbau der Universität Rostock verwendet. Am Institut für Wasserbau und Wasserwirtschaft der TU Aachen wird die nicht-kommerzielle Software ProMaIDes entwickelt, die innerhalb des integrierten Risikoanalyse-Tools Überflutungssimulationen ermöglicht. Diese beiden numerischen Modelle werden mit der in Abschnitt 4.2 beschriebenen Software SOBEK anhand der Ergebnisse der Überflutungssimulation für ein ausgewähltes Pilotgebiet verglichen.

Das gewählte Gebiet "Markgrafenheide" ist ein Ortsteil der Hansestadt Rostock und liegt nordöstlich des Stadtzentrums direkt an der Ostsee. Das Gebiet umfasst eine Fläche von 2,5 km<sup>2</sup>. Wegen dieser vergleichsweise geringen Größe, der eindeutig hydraulischen Abgrenzbarkeit des Überflutungsbereichs und der guten Datenverfügbarkeit eignet es sich gut für eine Vergleichsbetrachtung. Für die Überflutungssimulationen werden identische Eingangs- und Randbedingungen für die jeweils verwendeten numerischen Modelle definiert, die im Folgenden beschrieben werden.

Die Modellierung erfolgt einheitlich im 2D-Raum. Der Simulationszeitraum beträgt insgesamt 80 Stunden. Die eingesteuerte Wasserstandsganglinie ist in Abb. 57dargestellt.

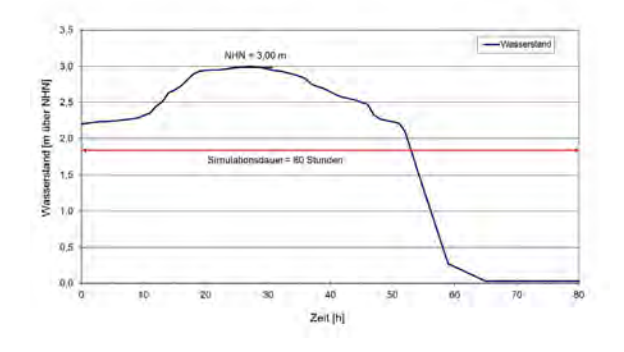

Abb. 57: Eingesteuerte Wasserstandsganglinie für den Vergleich unterschiedlicher numerischer Überflutungsmodelle am Beispiel des Pilotgebiets Markgrafenheide

Die Wasserstandganglinie weist einen Scheitelwasserstand von NHN + 3,0 m, der 27 Stunden nach Simulationsstart eintritt auf. Die Tidekurve und das Digitale Geländemodell werden von dem Lehrstuhl für Geotechnik und Küstenwasserbau der Universität Rostock aufbereitet und den Projektpartnern zur Verfügung gestellt.

Es werden unterschiedliche Auflösungen des Geländemodells von 5x5 m, 10x10 m und 25x25 m verwendet, um eine Aussage über den Einfluss der verwendeten Auflösung der Geländeoberfläche auf die simulierten Überflutungsergebnisse zu bekommen.

In Abb. 58 sind die Höhenstufen des Geländemodells in 5x5 m- Auflösung für das Pilotgebiet Markgrafenheide dargestellt.

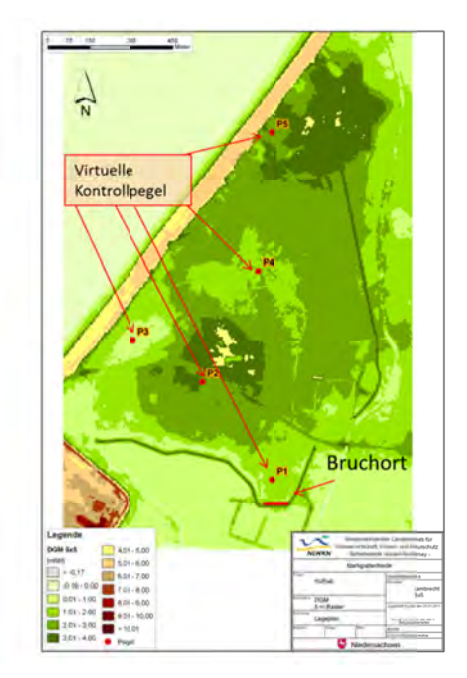

Abb. 58: Digitales Geländemodell für das Pilotgebiet Markgrafenheide in 5x5 m-Auflösung

Für den Vergleich der Überflutungstiefen sind in dem Modellgebiet fünf virtuelle Kontrollpegel angeordnet worden (siehe Abb. 58).

Am südöstlichen Rand des Modellgebiets ist ein Deichbruch implementiert. Die Wahl des Bruchortes ist bedingt durch die dort vorhandene geradlinige Modellkante, die für die unterschiedlichen Auflösungen des Geländemodells eine einheitliche Breschenbreite ermöglicht. Diese beträgt für alle Modelle 100 m und bleibt über den Simulationszeitraum konstant. Die Breite des Deiches beträgt für die Modelle mit 5x5 m und 10x10 m-Auflösung 10 m. Auflösungsbedingt ergibt sich für das Modell mit einer Gitterweite von 25x25 m eine Breite des Deiches von 25 m.

Der Bruch des Deiches beginnt eine Stunde vor dem Scheitelwasserstand der Wasserstandsganglinie bzw. 26 Stunden nach Simulationsbeginn und ist innerhalb einer Stunde abgeschlossen. In diesem Zeitraum reduziert sich die Höhe des Deiches von NHN + 3,00 m auf NHN + 1,20 m. Die Höhe von NHN + 1,20 m entspricht der Geländehöhe des umgebenden Geländes. Für die Rauhigkeit des Geländes wird für das gesamte Gebiet ein einheitlicher Beiwert von  $k_{st} = 25 \text{ m}^{1/3}$ /s angesetzt.

# 4.13.2 Darstellung und Analyse der Ergebnisse

Für den Vergleich der Simulationsergebnisse werden die maximal überflutete Fläche sowie die Überflutungstiefe an den Lokationen der virtuellen Kontrollpegel verwendet.

Die Werte der maximal überfluteten Flächen, die sich für die unterschiedlichen Modelle ergeben, sind in Tab. 16 zusammengefasst.

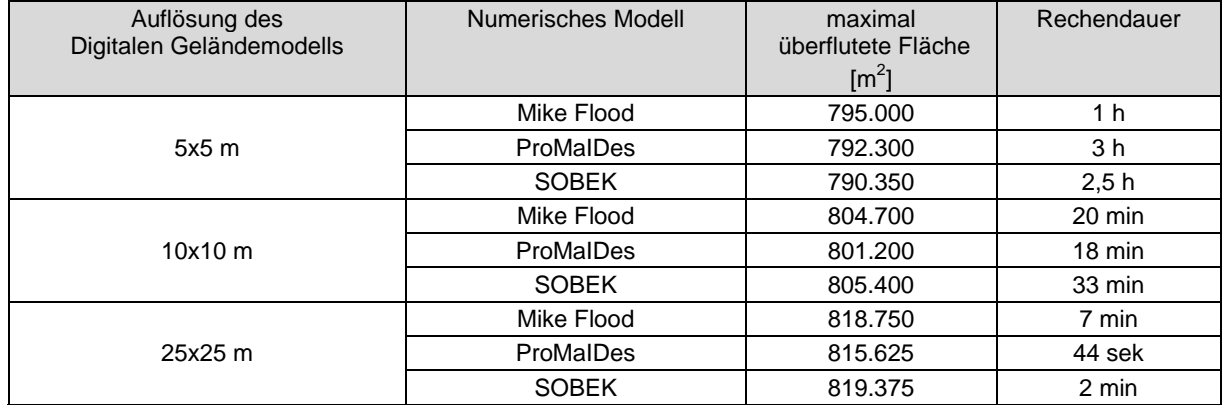

Tab. 16: Simulationsergebnisse der unterschiedlichen numerischen Modelle für das Pilotgebiet Markgrafenheide

In Tab. 16 sind zusätzlich die Rechenzeiten aufgeführt, die von der numerischen Simulationssoftware für die Überflutungsberechnungen für die hier verwendeten Modelle benötigt werden. Ein Vergleich dieser Werte ergibt keine einheitliche Tendenz. Darüber hinaus sind die Werte wegen der unterschiedlichen verwendeten Hardware und etwaiger unterschiedlich gewählter Zeitschritte für die Simulation nur bedingt vergleichbar. Die Unterschiede der Rechendauern liegen zudem in einer in der Praxis nicht relevanten Größenordnung.

Bei der Analyse der maximal überfluteten Flächen aus Tab. 16 ist zu erkennen, dass diese bei allen verwendeten numerischen Modellen mit höherer Auflösung des Geländemodells zunimmt. Die maximalen Veränderungen zwischen den Werten für die Geländemodelle mit der kleinsten und der größten Auflösung betragen im Einzelnen für die Software ProMaIDes -2,8 %, für MikeFlood -2,9 % und für SOBEK -3,5 %.

Die Unterschiede der maximal überfluteten Flächen zwischen den numerischen Modellen sind mit maximalen Abweichungen von bis zu 0,6 % geringer als die durch die Geländemodellauflösung bedingten.

Zur Bestimmung der maximal überfluteten Fläche ergeben sich damit Unterschiede, die unter den gewählten Randbedingungen und Eingangsparametern sowie angesichts der anderen Modellunsicherheiten vernachlässigbar sind.

Im Weiteren werden die Überflutungstiefen an den virtuellen Kontrollpegel im Modellgebiet für die drei verschiedenen numerischen Modelle und die verschiedenen Modellauflösungen analysiert. In Abb. 59 sind die simulierten Überflutungstiefen für Kontrollpegel 1 dargestellt.

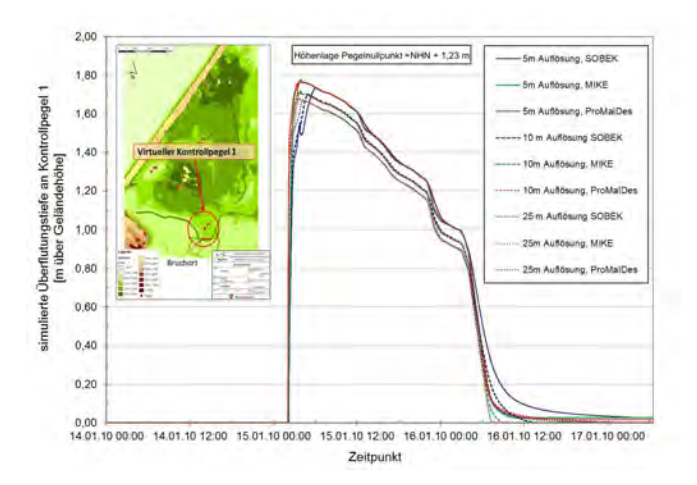

Abb. 59: Überflutungstiefen an Kontrollpegel 1 für verschiedene numerische Modelle in Abhängigkeit von der Gitternetzauflösung

In Abb. 59 ist zu erkennen, dass die größten Unterschiede der Überflutungstiefen durch die unterschiedlichen Modellauflösungen bedingt sind. Die größten Überflutungstiefen treten bei der höchsten Modellauflösung auf und reduzieren sich mit zunehmender Zellengröße. Dieses gilt für alle numerischen Modelle gleichermaßen. Aus Abb. 59 wird ersichtlich, dass der Unterschied der maximalen Überflutungstiefen zwischen dem Modell mit der höchsten Auflösung und mit dem der geringsten Auflösung ca. 0,10 m beträgt.

Beim Vergleich der Überflutungstiefen der einzelnen numerischen Modelle wird deutlich, dass lediglich in dem Bereich der größten Überflutungstiefen Differenzen zwischen den numerischen Modellen auftreten. Dabei sind Unterschiede von maximal 1 cm festzustellen. Bei den Softwareanwendungen ProMaIDes und Mike Flood treten die Maximalwerte der Überflutungstiefen tendentiell früher ein und sind größer als bei SOBEK.

Das ist auch in zu Abb. 60 zu erkennen, in der die Überflutungstiefen für Kontrollpegel 2 für alle Modellvarianten und numerischen Modelle dargestellt sind.

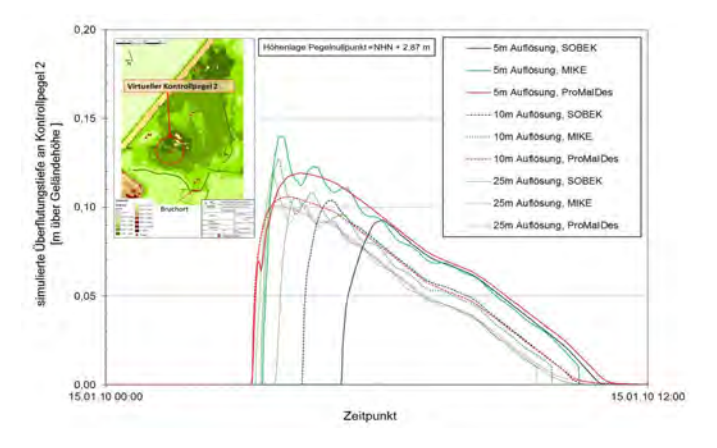

Abb. 60. Überflutungstiefen an Kontrollpegel 2 für verschiedene numerische Modelle in Abhängigkeit von der Gitternetzauflösung

Die maximale Differenz der Überflutungstiefen zwischen der Software MIKE Flood und SOBEK treten bei einer Modellauflösung von 5x5 m auf und betragen ca. 5 cm. Überflutungsverläufe, die mit der Software MIKE berechnet werden, zeigen im Bereich des Maximums die Tendenz zu oszillieren. Dieses oszillierende Verhalten kann zu größeren maximalen Überflutungstiefen führen, wie bereits in einer Untersuchung der Environmental Agency (2010) festgestellt wurde.

Die aus Abb. 59 und Abb. 60 hervorgehenden Unterschiede sind auch für die simulierten Wassertiefen an den Lokationen der anderen Kontrollpegel festzustellen, wie aus den Abb. 61, Abb. 62 und Abb. 63 deutlich wird.

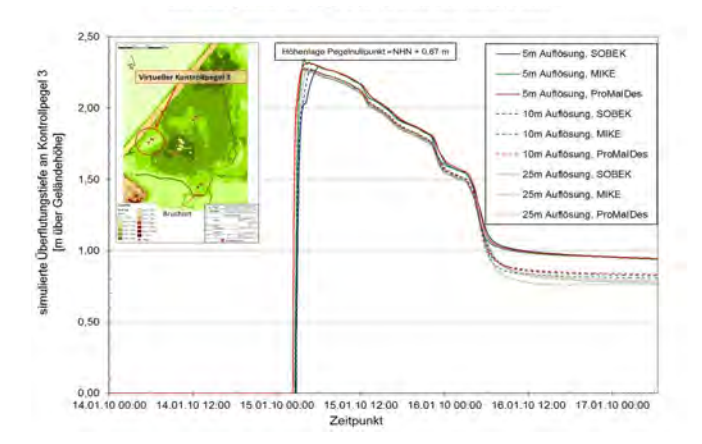

Abb. 61. Überflutungstiefen an Kontrollpegel 3 für verschiedene numerische Modelle in Abhängigkeit von der Gitternetzauflösung

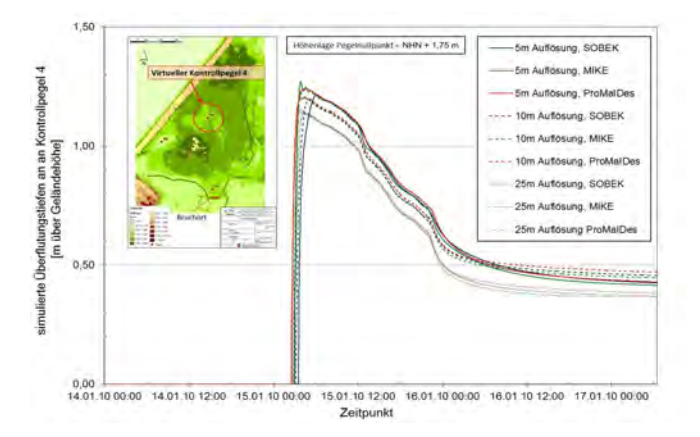

Abb. 62: Überflutungstiefen an Kontrollpegel 4 für verschiedene numerische Modelle in Abhängigkeit von der Gitternetzauflösung

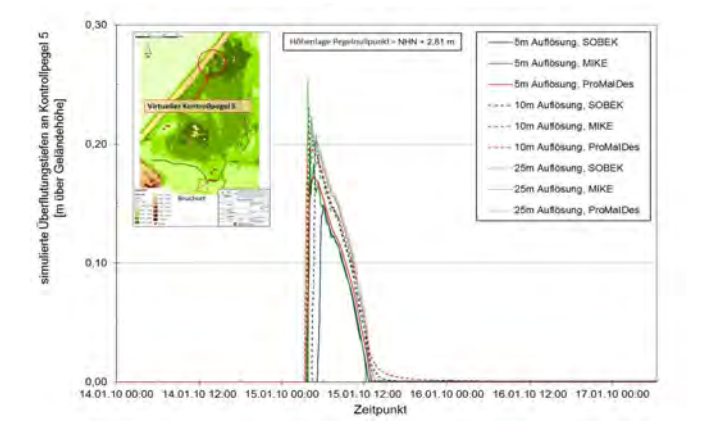

Abb. 63. Überflutungstiefen an Kontrollpegel 5 für verschiedene numerische Modelle in Abhängigkeit von der Gitternetzauflösung

Bei der Überflutungssimulation mit allen hier verwendeten numerischen Modellen stellt sich zwischen den Wasserständen außerhalb und innerhalb des Überflutungsgebiets eine Ausspiegelung ein, die durch die topografischen Verhältnisse bedingt ist. Aus der Addition der jeweiligen Höhenlage der Pegelnullpunkte mit den höchsten, lokal an dem entsprechenden Pegel auftretenden Wassertiefen ergibt sich ein einheitlicher Wasserstand von ca. 2,95 m über NHN. Für diesen speziellen Fall bilden alle drei Modelle die Ausspiegelung ähnlich und hinreichend genau ab.

Auch angesichts der sehr geringen Differenzen der maximal überfluteten Flächen von bis zu 0,6 % sind alle hier untersuchten numerischen Modelle gleichermaßen für Überflutungssimulationen im Rahmen einer Risikoanalyse für dieses Gebiet geeignet. Für die Softwarepakete MIKE Flood und SOBEK deckt sich das Ergebnis mit den Schlussfolgerungen anderer Untersuchungen (Environmental Agency, 2010; Vanderkimpen et al, 2009). Dennoch ist zu beachten, dass die Simulationen im 2D-Raum durchgeführt und keine 1D-Elemente, z.B. Fließgewässer und linienhafte Strukturen, abgebildet werden. Deren Wirkung auf das Überflutungsgeschehen im geschützten Gebiet wurde in den Abschnitten 4.8, 4.9 und 4.10 erläutert, und wird in den Abschnitten 8 und 10 im Rahmen der Schadensanalyse weitergehend untersucht.

# **4.14 Zusammenfassende Betrachtung zum Einfluss der Parameter**

Die hier beschriebenen Überflutungssimulation sind szenarienbasiert, um die Wirkung veränderter Eingangsparameter und Randbedingungen auf das Überflutungsergebnis im Fall des Versagens des Küstenschutzsystems systematisch untersuchen zu können.

Dabei werden die Einflüsse von

- unterschiedlichen Küstenschutzsystemen
- verschiedenen Geländehöhen
- unterschiedlich geneigtem Gelände
- Gewässersystemen
- Wind
- unterschiedlichen Tidekurven
- Bruchzeitpunkten in Bezug auf den Scheitelwasserstand der Tidekurve und
- unterschiedlichen Szenarien

auf die Überflutungsausbreitung in überschwemmungsgefährdeten Küstenregionen untersucht. Dazu werden die vorgenannten Parameter in vereinfachten Modellen variiert und die Überflutung des geschützten Küstenbereichs numerisch mit der Software SOBEK als gekoppeltes 1D/ 2D-Modell simuliert.

Für die systematische Untersuchung des Einflusses wesentlicher Charakteristika der Küstenschutzsysteme bzw. der angrenzenden Topografie auf die Überflutungsausbreitung im Fall des Versagens des Küstenschutzsystems wird anhand von Voruntersuchungen und ersten überschläglichen Berechnungen ein einfaches Grundmodell mit einer Modellgröße von 20 x 20 km und einer Gitterweite von 50 x 50 m festgelegt. Die Geländehöhe des deichgeschützten Gebiets beträgt einheitlich NHN + 0 m und die Höhe der Deichlinie NHN + 8,0 m. Als Randbedingung wird eine Tidekurve verwendet, die zunächst für alle Modellvariationen einheitlich ist. Die Breschenentwicklung in diesem szenariobasierten Schadensfall wird nach van der Knaap (Deltares, 2004) implementiert. Der Rauhigkeitsfaktor k<sub>st</sub> der Geländeoberfläche wird auf einen einheitlichen Wert von  $k_{st}= 25$  m<sup>1/3</sup>/s gesetzt. Alle Modellvarianten, deren Simulationsergebnisse nachfolgend beschrieben werden, basieren auf diesem idealisierten Grundmodell.

Von besonderer Bedeutung für eine auf Überflutungsmodellierung aufsetzende Schadensschätzung im Überflutungsgebiet sind vor allem die Überflutungstiefen und die maximal überfluteten Flächen. Daher werden die Ergebnisse der Modellierungen anhand der Überflutungstiefen und der maximal überfluteten Flächen erfasst. Zusätzlich wird als Vergleichsgröße für die Modellierungen das in dem Gebiet eingestaute, simulierte Wasservolumen verwendet.

Es zeigt sich für die untersuchten, vereinfachten Modelle, dass insbesondere erhöhtes Gelände, wie z.B. Vorland, zweite Deichlinien sowie Sommerdeiche großen Einfluss auf die Überflutungstiefen und maximalen Überflutungsflächen im geschützten Gebiet haben. Dabei ist festzustellen, dass mit zunehmendem Höhenniveau des Geländes vor dem Deich, der zweiten Deichlinie bzw. der Sommerdeiche die Überflutungstiefen und die maximal überfluteten Flächen im geschützten Gebiet deutlich reduziert werden. Die Geländebreite vor dem Deich ist für die hier untersuchten Varianten und Eingangswerte vergleichsweise von nachgeordneter Bedeutung, während die Poldervolumina sich insbesondere bei großen Poldern auswirken.

Einen weiteren, prägenden Faktor stellt die Geländecharakteristik des geschützten Gebietes dar. Dabei sind das Höhenniveau des Gebietes in Bezug auf das MThw und die Geländeneigung bedeutend. Mit zunehmender Geländehöhe im geschützten Gebiet sinken die maximalen Überflutungsflächen sowie die Überflutungstiefen erheblich. Die Geländeneigung hat wiederum großen Einfluss auf die lokalen Wasserstände in Teilbereichen und auf die in das Gebiet strömenden Wassermengen. In Kombination mit der Verteilung der zu schützenden Güter im überflutungsgefährdeten Gebiet kommt diesen Faktoren mit Blick auf die spätere Schadensanalyse eine erhebliche Bedeutung zu.

Im Vergleich dazu sind nur geringe Einflüsse des hier simulierten Windes von bis zu 20 m/s auf die Überflutungstiefen und maximal überfluteten Flächen zu verzeichnen.

Bei der Analyse der Einflüsse von Gewässersystemen ist eine wesentliche Erkenntnis dieser Studie, dass ein ausgeprägtes Gewässernetz die Ausbreitungsgeschwindigkeit des Wassers in weiter im Hinterland liegende Gebiete zum Teil deutlich erhöht. Dieses kann im Hinblick auf die Vorwarnzeit im Falle einer Überflutung von erheblicher Bedeutung sein. Darüber hinaus ist bei den hier untersuchten Modellen mit Gewässersystemen eine Zunahme der maximal überfluteten Fläche von bis zu 5 % festzustellen. Damit unterstreicht die vorliegende Arbeit die Erfordernis, kombinierte 1D/ 2D-Simulationen für die Berücksichtigung der Wirkung eines Gewässersytems weiter zu untersuchen.

Der Einfluss unterschiedlicher Szenarien auf die Ergebnisse der Überflutungssimulationen wird mit Hilfe der Variation der Tidekurven und Bruchzeitpunkte untersucht. Es zeigt sich, dass ein um 25 cm höherer Sturmflutwasserstand zu einem deutlichen Anstieg der maßgebenden Überflutungsparameter, der maximal überfluteten Fläche sowie der durchschnittlichen maximalen Überflutungstiefe, in dem Modellgebiet führt.

Der Deichbruch des für alle Modellvarianten aus den Abschnitten 4.3 bis 4.11 verwendeten Standardszenarios beginnt eine Stunde vor Eintritt des Sturmflutwasserstands. Bei mit Eintritt des Scheitelwasserstands zeitgleich beginnendem Bruch ist eine Reduzierung der maßgebenden Überflutungsparameter festzustellen. Beginnt der Bruch eine Stunde nach Eintritt des Scheitelwasserstands, werden die Werte für die maximal überfluteten Flächen und die Überflutungstiefen weiter vermindert.

# **5 Festlegung Projektgebiete**

Im Rahmen des Projektes HoRisK-C sollen Ansätze und Methoden zur Schadens- bzw. Risikoanalyse für den Küstenraum weiter entwickelt und auf Projektgebiete angewendet werden.

Für den Bereich der niedersächsischen Nordseeküste wurde das Projektgebiet Norden aus den nachstehenden Gründen ausgewählt. Das gewählte Gebiet kann nur einen Ausschnitt des Küstenraums darstellen. Es sollte deshalb möglichst viele Charakteristika des Küstenraums abbilden. In diesem Zusammenhang sind zunächst die verschiedenen Küstenschutzsysteme entlang der Festlandsküste zu nennen (siehe Abschnitt 3.2). Im Projektgebiet Norden (vgl. Abb. 66) sind verschiedene typische Küstenschutzsysteme vorhanden. Das Gebiet kann darüber hinaus, von der Verteilung der Höhenlagen her, als repräsentativ betrachtet werden, wie in Abschnitt 2.4.2 geschildert. Für die Modellierung sind topographische Begrenzungen durch Geländeformen oder Bauwerke vorhanden, die eine plausible Abgrenzung des Modellgebietes ermöglichen.

Weiterhin wurden in dem Projekt SAFECOAST (Thorenz et al., 2008) Überflutungssimulationen und Schadensanalysen für den Bereich Ostfrieslands durchgeführt. Damit werden ein Vergleich und eine Weiterführung der Untersuchungen, gerade auch im Hinblick auf die gewählten Szenarien sowie auf die Weiterentwicklung der Analysetools, ermöglicht.

Der Raum Norden ist zudem durch das Vorhandensein von Nutzungen städtischer und ländlicher Prägung gekennzeichnet. Durch den nahegelegenen gewässerkundlichen Pegel Norderney stehen hydrologische Grundlagen als Basis für eine Überflutungssimulation zur Verfügung. Im Rahmen der Untersuchungen von möglichen schadensmindernden Maßnahmen für die geschützten Gebiete sind zudem Ortskenntnisse, die die Beurteilung und Auswahl möglicher Maßnahmen erleichtern, ein weiteres Kriterium für die Wahl des Projektgebietes.

Eine wesentliche Basis für die Untersuchungen bildet das Vorhandensein von für die Anwendung der Methoden notwendigen Datengrundlagen. Dieses sind unter anderem die Höheninformationen als DGM, die Informationen über linienhafte Strukturen (KTB) zusammen mit den Informationen über das amtliche Gewässernetz im Amtlich Topografisch-Kartographischen Informationssystem (ATKIS). Darüber hinaus sind für die Ermittlung der Schadenspotentiale und für die Schadensschätzung aktuelle statistische Daten sowie die Nutzungsarten aus dem ATKIS Objektartenkatalog erforderlich (siehe Abschnitt 6).

Der Schwerpunkt dieser Untersuchungen liegt im Bereich der Festlandsküste. Darüber hinaus werden die zu entwickelnden Ansätze und Methoden ergänzend auf eine Insellage angewendet. Als Projektgebiet wird hierfür die Insel Wangerooge gewählt. Dabei ist vorteilhaft, dass Tideinformationen anhand der Pegels Wangerooge zur Verfügung stehen. Um die Anwendbarkeit der Methoden zu überprüfen, wird bewusst ein klar begrenztes Überflutungsgebiet mit geringer Ausdehnung und, im Vergleich zum Projektgebiet Norden, relativ geringem Werteaufkommen gewählt. Wangerooge ist in dieser Hinsicht geeignet. Außerdem ist sie eine typische Ostfriesische Insel mit Schutzdünen im Norden und Hauptdeichen im wattseitigen Bereich der Insel. Alle notwendigen Informationen und Eingangsdaten für die Überflutungsmodellierung und Schadensanalyse sind ebenfalls vorhanden.

Die beiden Projektgebiete Norden und Wangerooge sind nachfolgend in den Abschnitten 5.1 und 5.2 beschrieben.

# **5.1 Beschreibung des Projektgebiets Norden**

Das Projektgebiet Norden liegt im nordwestlichen Teil der Region Ostfriesland und umfasst eine Fläche von ca. 55.000 Hektar. Die Lage des Untersuchungsgebiets und die Höhenstufen aus dem digitalen Geländemodell DGM 5 sind in Abb. 64 dargestellt.

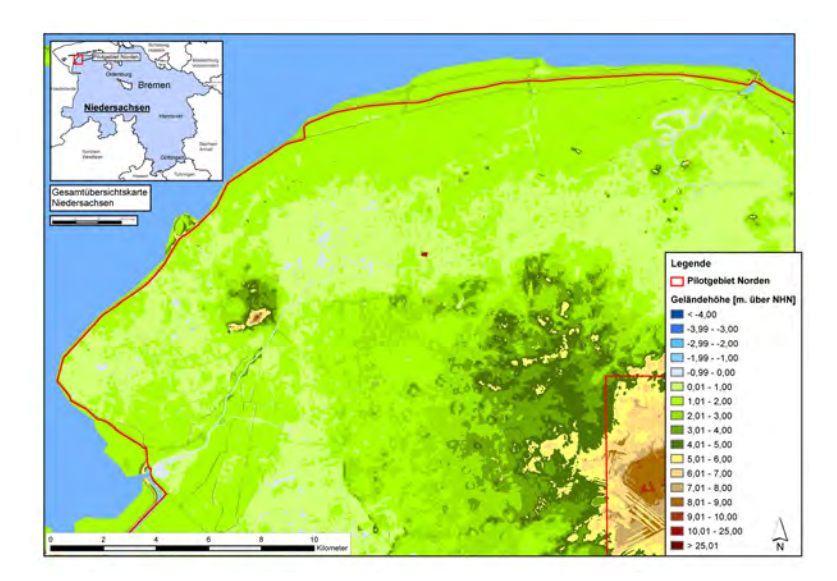

Abb. 64: Pilotgebiet Norden - Lage und Schichtdarstellung der Geländehöhen

Die maximale Ost- Westausdehnung des Gebiets beträgt ca. 37 km und die maximale Nord-Südausdehnung ca. 23 km. Die nördliche und westliche Grenze des Pilotgebiets wird durch die Hauptdeichlinie gebildet. Das Gebiet erstreckt sich im südlichen Bereich bis zur Ortschaft Georgsheil und im östlichen bis Bensersiel.

Als größere Ortslage mit ca. 25.000 Einwohnern befindet sich die Stadt Norden mit dem eigentlichen Stadtgebiet, welches ca. 5 km von der Küste entfernt im Landesinneren liegt und dem Stadtteil Norddeich unmittelbar an der Nordseeküste. Diesem Küstenbereich sind die Ostfriesischen Inseln vorgelagert. Zwischen den Inseln und der Festlandküste befindet sich ein ausgedehnter Wattbereich. Weite Bereiche des Pilotgebiets sind durch Marschland geprägt. Dieses liegt teilweise, besonders im Bereich nordöstlich und südwestlich, auf einem Höhenniveau von bis zu NHN - 2 m (siehe Abb. 64). Im Innenstadtbereich von Norden dagegen befindet sich ein Geestkern mit einer Höhe von bis zu NHN + 9 m.

Das Pilotgebiet ist mit einem weit verzweigten Gewässernetz durchzogen. Dieses dient in Kombination mit Sielen und Schöpfwerken zur Entwässerung des tief liegenden Marschlandes. Das in dem Pilotgebiet vorhandene Gewässernetz 2. Ordnung ist in Abb. 65 dargestellt.
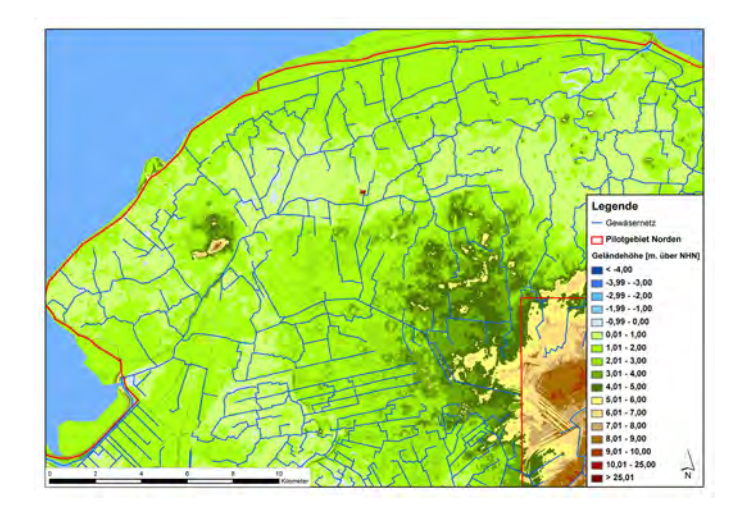

Abb. 65: Pilotgebiet Norden mit Gewässernetz 2. Ordnung

Der Bereich des Pilotgebiets Norden ist gegenüber der Nordsee durch unterschiedliche Küstenschutzsysteme geschützt, die in Abschnitt 3.2 vom Grundsatz her beschrieben und in Abb. 66 dargestellt sind.

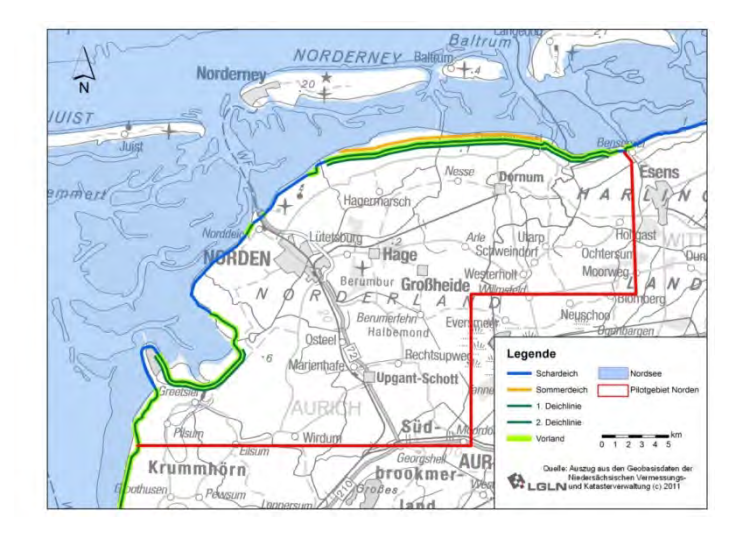

Abb. 66: Küstenschutzsysteme im Bereich des Pilotgebiets Norden

Wie in Abb. 66 zu erkennen ist, sind dies zum einen eine scharliegende 1. Deichlinie sowie eine 1. Deichlinie mit Vorland. Zum anderen gibt es Bereiche, in denen gestaffelte Küstenschutzsysteme mit erster und zweiter Deichlinie in Kombination mit Vorland sowie mit zusätzlichem Sommerdeich vorhanden sind. Die Art des Küstenschutzsystems hat im Fall eines Deichbruchs signifikante Auswirkungen auf das Überflutungsgeschehen im gefährdeten Gebiet (siehe Abschnitte 4.9 und 4.10) in Hinblick auf die Überflutungsparameter, wie z. B. die maximal überflutete Fläche und die durchschnittlichen, maximalen Überflutungstiefen und damit auf die zu erwartenden Schäden in dem betroffenen Bereich. Deshalb ist auch die szenariobasierte Wahl der Deichbruchlokation relevant für die Schadensschätzung. Hierauf wird im Rahmen der Beschreibung der Überflutungssimulation und der Schadensanalyse später eingegangen.

### **5.2 Beschreibung des Projektgebiets Wangerooge**

Die Insel Wangerooge liegt im Wattenmeer ca. 7 km vor der Festlandsküste und ist die östlichste bewohnte Ostfriesische Insel. Sie erstreckt sich ca. 8,5 km in West-Ost-Richtung und maximal ca. 2 km in Nord-Süd-Richtung (siehe Abb. 67).

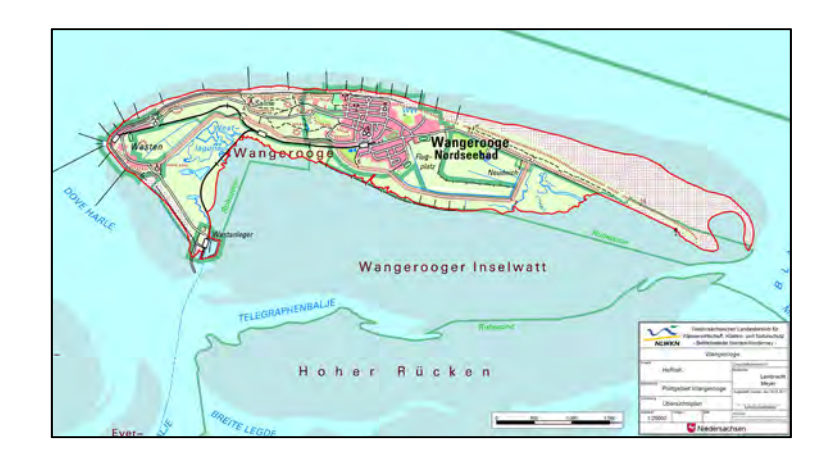

Abb. 67: Topografische Karte der Insel Wangerooge

Sie umfasst eine Fläche von ca. 8 km<sup>2</sup>. Wie alle Ostfriesischen Inseln ist Wangerooge eine Düneninsel. Die Geländehöhen auf der Insel sind, basierend auf dem DGM 5, in Abb. 68 dargestellt.

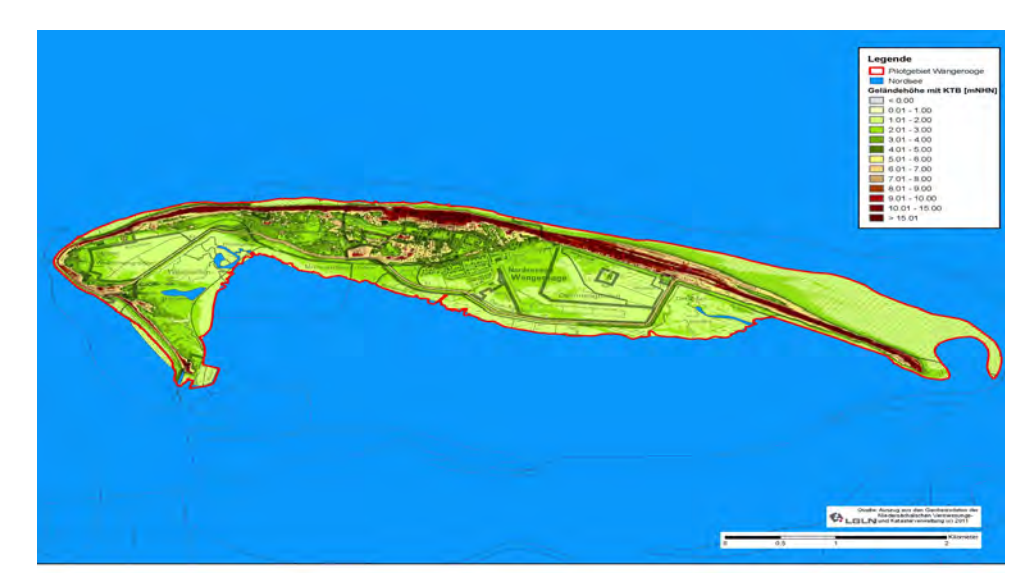

Abb. 68: Geländehöhen der Insel Wangerooge

Der Kernbereich der Insel ist im Westen und Norden durch Schutzdünen von insgesamt 11,3 km Länge abgegrenzt, die eine Höhe von z. T. über NHN + 10 m erreichen, wie in Abb. 68 zu erkennen ist. Als zusätzlicher Schutz dienen in diesen Bereichen massive Uferschutzbauwerke.

Der Ortskern liegt in Teilen in einem hochgelegenen Dünenbereich, zu großen Teilen aber auch auf Höhenlagen von etwa NHN + 2 m bis NHN + 5 m. Die wattseitigen Teile der Insel sind durch Geländehöhen bis zu ca. NHN +2 m gekennzeichnet. An der Südseite der Insel befindet sich eine 5,9 km lange 1. Deichlinie mit Vorland (NLWKN, 2010).

Die Siedlungsbereiche konzentrieren sich in einem Bereich um den alten Ortskern in der Inselmitte. Daneben gibt es einzelne Gebäude im Westen der Insel. Im Osten der Insel befindet sich ein Flugplatz.

### 6 Schadenspotentialanalyse

#### $6.1$ **Methodik**

Wie bereits in Abschnitt 1 erläutert, werden bei einer Schadensanalyse die zu erwartenden Schäden für ein Gebiet ermittelt. Dabei werden auf der einen Seite die vorhandenen Werte (das Potential) erhoben.

In dem im Rahmen dieser Untersuchungen weiterentwickelten Modell zur Ermittlung der Schadenspotentiale wird die Methode I nach Meyer (2005) programmtechnisch umgesetzt. Die Analyse der Potentiale erfolgt dabei im mesoskaligen Bereich, d. h. es werden Gebiete regionaler Ausdehnung wie z. B. einzelne Flüsse oder Küstenabschnitte betrachtet. Schadens- oder Schadenspotentialanalysen können generell auch im makro- sowie mikroskaligen Bereich vorgenommen werden. Die wesentlichen Unterschiede der Betrachtungsweisen liegen in der räumlichen Ausdehnung der Betrachtungsgebiete, des Detailgrads der Datenerhebung und Genauigkeit und den Untersuchungszielen. Für detaillierte Informationen wird hierzu auf Meyer (2005) verwiesen. Eine Übersicht der wesentlichen Unterschiede der Betrachtungsmethoden ist in Abb. 69 dargestellt.

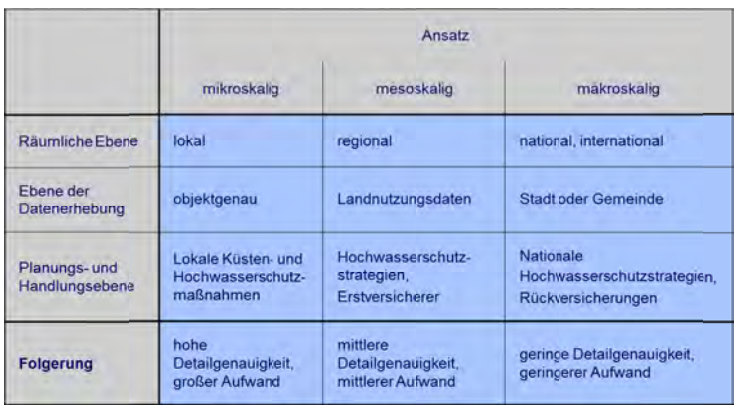

Abb. 69: Ebenen der Schadensanalyse für überflutungsgefährdete Gebiete nach Meyer (2005)

Die Umsetzung der Methode I nach Meyer (2005) zur Bestimmung des Schadenspotentials innerhalb des Schadensmodells wird in den folgenden Abschnitten beschrieben. Die die Werte des Untersuchungsgebiets gefährdenden Einwirkungen werden anhand der Überflutungsparameter maximale Wassertiefe und maximal überflutete Fläche aus szenariobasierten Überflutungssimulationen bestimmt. Die Verknüpfung der gefährdeten Werte mit den Belastungsgrößen erfolgt mit Hilfe von Schadensfunktionen, wie z.B. aus KRIM (2004).

Eine Schadenspotentialanalyse umfasst sowohl die Ermittlung der vorhandenen Werte anhand statistischer Daten als auch deren räumliche Verteilung innerhalb des Untersuchungsgebiets. Zur Erfassung, Verarbeitung und Analyse dieser Daten wird deshalb ein Geografisches Informationssystem (GIS) verwendet.

Bereits in dem Projekt SAFECOAST wurde für die Schadensschätzung ein Schadensanalysetool programmiert und angewandt. Dieses wurde innerhalb der Modelbuilderumgebung der Software ArcGIS der Firma ESRI in der Version 9.1 erstellt (siehe Thorenz et al., 2008).

Zur Verwendung und Erweiterung des Schadensanalysetools innerhalb der aktuellen Softwareversion ArcGIS 10.0 war es erforderlich, zahlreiche Änderungen hieran vorzunehmen. Im selben Zuge wurden die erweiterten Möglichkeiten (z.B. Iterationen und direkte Variablensetzungen) der neueren ArcGIS-Version dazu genutzt, die Verarbeitungsprozesse effektiver und flexibler zu gestalten.

Die wesentlichen Eingangsdaten für das Modell stellen amtliche Flächennutzungsdaten und Statistikdaten dar. Die aktuellsten Datensätze besitzen geänderte Datenstrukturen und teilweise andere Inhalte als die bisher verwendeten. Deshalb musste das Schadensanalysetool auch unter diesem Gesichtspunkt überarbeitet werden.

Auf die oben aufgeführten Aspekte wird im Rahmen der Beschreibung des Tools für die Schadenspotentialanalyse in den nachfolgenden Abschnitten näher eingegangen. Die Grundlage für die Schadenspotentialanalyse bildet die Methode von Meyer (2005).

#### $6.2$ Schadensarten und Wertekategorien

In der Methode nach Meyer (2005) werden die in den Gebieten gefährdeten Werte in verschiedene Arten eingeteilt. Prinzipiell können Hochwasserschäden nach 3 unterschiedlichen Kriterien differenziert werden nämlich nach direkten/indirekten, tangiblen/intangiblen sowie primären/sekundären Schäden (Meyer 2005). Alle möglichen Kombinationen dieser Schäden sind in Abb. 70 dargestellt.

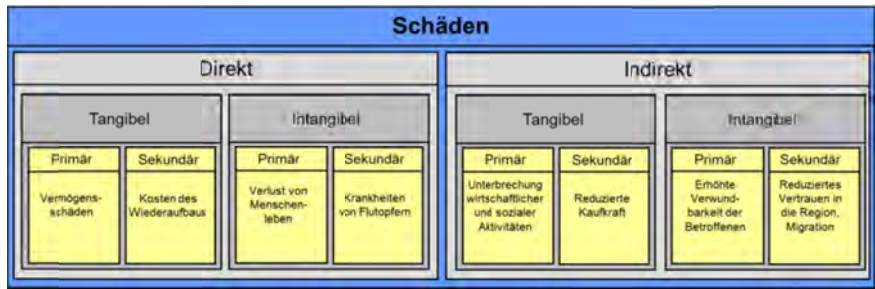

Abb. 70: Schadensarten für Hochwasserereignisse nach Meyer (2005)

Direkte (physische) Schäden werden dabei durch den unmittelbaren Kontakt mit dem Hochwasser verursacht, während indirekte Schäden nicht auf Objekte sondern auf Aktivitäten oder Prozesse bezogen sind. Tangible Schäden können direkt, intangible Schäden nicht oder nur indirekt monetär bewertet werden. Primäre Schäden entstehen während des Überflutungsereignisses und sekundäre zeitlich und kausal nachfolgend. Für weitere Details hierzu wird auf Meyer (2005), Kutschera (2009) und Oumeraci et al. (2012) verwiesen.

Das Modell nach Mever (2005) berücksichtigt ausschließlich primäre Schäden. Dabei liegt ein Schwerpunkt auf den direkten, tangiblen Schäden. Zusätzlich werden indirekte, tangible Schäden betrachtet. Schäden an Menschen werden aus ethischen Gesichtsgründen nicht bewertet. Innerhalb des Schadensanalysemodells des NLWKN wird in diesem Zusammenhang die Anzahl der von dem Überflutungsereignis direkt betroffenen Einwohner ermittelt.

Die im vorherigen Abschnitt beschriebenen Schadensarten werden nach der Methode von Meyer (2005) weitergehend differenziert. Die Aufteilung in Schadens- bzw. Nutzungskategorien orientiert sich dabei im Wesentlichen an der Differenzierung der vorhandenen amtlichen statistischen Daten. Somit ist es möglich, den Werten die geeigneten Flächennutzungen zuzuordnen und, im Rahmen der Schadensanalyse, spezifische Schadensfunktionen zu verwenden. Die unter diesen Gesichtspunkten gewählten Schadensarten und -kategorien sowie deren grundsätzliche Flächennutzungszuordnung (Verortung) sind in Abb. 71 dargestellt.

| Schadensart                 | Verortung         | Verwendete Kategorie      |  |
|-----------------------------|-------------------|---------------------------|--|
| Intangible Schäden          |                   | Einwohner                 |  |
| Direkte, tangible Schäden   | Wohnstätten       | Wohnvermögen              |  |
|                             |                   | Hausratsvermögen          |  |
|                             |                   | <b>KFZ-Vermögen</b>       |  |
|                             | Wirtschaft        | Nettoanlagevermögen (NAV) |  |
|                             |                   | Vorratsvermögen (VV)      |  |
|                             |                   | Viehvermögen              |  |
| Indirekte, tangible Schäden |                   | Bruttowertschöpfung (BWS) |  |
| Direkte, tangible Schäden   |                   | <b>Straßen</b>            |  |
|                             | Infrastruktur     | <b>Bahnstrecken</b>       |  |
|                             |                   | Siedlungsflächen          |  |
|                             | <b>Bodenwerte</b> | Landwirtschaftsflächen    |  |

Abb. 71: Schadensarten- und Kategorien nach Meyer (2005)

In dem Schadensanalysetool sind die Kategorien Straßen, Bahnstrecken sowie die Bodenwerte der Siedlungs- und Landwirtschaftsflächen nicht berücksichtigt, da die zu erwartenden Schäden schwierig zu quantifizieren sind. Wesentliche Beschädigungen von Straßen und Bahnstrecken können durch hohe Strömungsgeschwindigkeiten verursacht werden, die jedoch bei den betrachteten Überflutungsszenarien oft nur im unmittelbaren Bereich der Deichbruchstelle zu erwarten sind. Deshalb sind diese gegenüber den anderen Wertekategorien vernachlässigbar. Die Werte der Bahnstrecken und Straßen sind außerdem nicht eindeutig zu ermitteln, da die Faktoren wie z.B. Brücken, Mehrspurigkeit, Bauweise usw. bei der mesoskaligen Analyse nicht ausreichend genau beschrieben werden können.

Direkte Schäden an Böden im Siedlungsbereich sind im Fall einer Überflutung ebenfalls nicht zu erwarten, deshalb wird bei der Schadensermittlung diese Wertekategorie im Rahmen dieser Untersuchung nicht berücksichtigt. Für Schäden an landwirtschaftlichen genutzten Flächen wird die Methodik der Landwirtschaftskammer Niedersachsen verwendet (siehe Abschnitt 6.6).

## **6.3 Werteermittlung**

In dem Ansatz der Methode I nach Meyer (2005) werden als erster Schritt die in dem Untersuchungsgebiet vorhandenen Werte anhand amtlicher Statistikdaten erhoben. Da die erforderlichen Statistikdaten teilweise nur auf Landes- oder Bundesebene vorliegen, werden diese Werte anhand von Hilfsgrößen auf die Gemeindeebene skaliert (siehe Meyer, 2005).

Als wichtige Eingangsgröße sei hier beispielhaft die Bruttowertschöpfung (BWS) nach Wirtschaftsbereichen aufgeführt. Diese Daten sind im Rahmen der Volkswirtschaftlichen Gesamtrechnung (VGR) auf Landesebene verfügbar (siehe LSKN, 2011a). Anhand der Statistik über sozialversicherungspflichtig Beschäftigte (SVB), die sowohl auf Landes- als auch auf Gemeindeebene verfügbar ist (siehe LSKN, 2011b), wird ein landesweiter Wert für die BWS der Wirtschaftsbereiche je SVB ermittelt und dann mittels der SVB je Wirtschaftszweig pro Gemeinde auf die Gemeindeebene heruntergebrochen. Zur Erhebung der Werte für die jeweilige Wertekategorie auf Gemeindeebene sei auf Meyer (2005) verwiesen.

Eine Änderung innerhalb des Schadensanalysetools des NLWKN gegenüber der Werteermittlung innerhalb der Methode I nach Meyer (2005) wird für die Statistik der KFZ-Zulassungsdaten vorgenommen. Diese sind mittlerweile nur noch auf Kreisebene verfügbar. Über das Verhältnis von KFZ pro Einwohner auf Kreisebene werden deshalb die KFZ-Bestände mit der Einwohnerzahl pro Gemeinde auf Gemeindeebene umgerechnet.

Eine wesentliche Änderung der Methode nach Meyer erfolgt in Bezug auf die Wirtschaftsbereichseinteilung. Die Einteilung der Wirtschaftsbereiche erfolgt bei Meyer (2005) nach der Wirtschaftszweigeinteilung von 1997. Im Rahmen des Projekts SAFECOAST (Thorenz et al., 2008) wurden aktuellere Statistikdaten verwendet, die nach der neueren Klassifikation der Wirtschaftszweige nach WZ 2003 (Statistisches Bundesamt, 2003) strukturiert waren. Deshalb wurde bei Thorenz et al. (2008) die geänderte Klassifizierung anhand der Umsteigeschlüssel aus Statistisches Bundesamt (2003) vorgenommen.

Mittlerweile werden die Statistiken der VGR und der SVB nach der Wirtschaftszweigeinteilung WZ 2008 geführt (Statistisches Bundesamt, 2008), siehe Abb. 72.

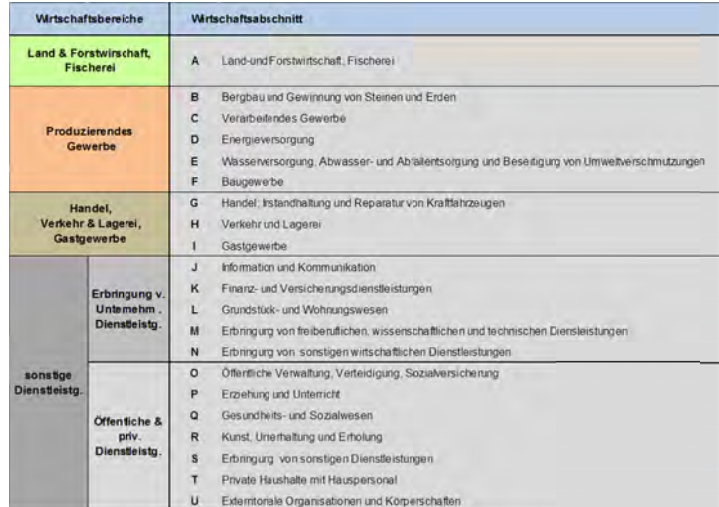

Abb. 72: Wirtschaftszweigeinteilung WZ 2008

Dabei werden in der Statistik für die VGR und SVB nur noch Daten für die 5 Wirtschaftsbereiche A, B bis F, G bis I, J bis N und O bis U aus Abb. 72 und nicht für die einzelnen Wirtschaftsabschnitte angegeben. Hierdurch wird die Zuordnung der Werte zu den Flächennutzungen geändert. So waren z.B. in der Wirtschaftszweigeinteilung nach WZ 2003 Land- und Forstwirtschaft Wirtschaftsbereich A und Fischerei Wirtschaftsbereich B. Da die Zuordnung der Statistikdaten zu den Flächennutzungsdaten innerhalb des Schadensanalysetools automatisiert und standardisiert abläuft, waren in dieser Hinsicht umfangreiche Programmänderungen erforderlich. Auf die geänderten Zuordnungen zu den Flächennutzungsdaten wird in dem folgenden Abschnitt näher eingegangen.

#### $6.4$ Werteverortung

Die auf Gemeindeebene erhobenen Werte (siehe Abschnitt 6.3) besitzen zunächst keinen Raumbezug. Zur räumlichen Modellierung werden bei Meyer (2005) die Landnutzungsdaten des Digitalen **ATKIS** (Amtliches Topographisch-Kartographisches Landschaftsmodells (DLM) aus dem Informationssystem) genutzt. Die Landnutzungsdaten sind durch einen Objektartenkatalog (OK) in verschiedenen Ebenen strukturiert. Die Zuordnung der einzelnen Objektarten zu den Wertekategorien wird in Meyer (2005) ausführlich erläutert und begründet. In Meyer (2005) wird der Objektartenkatalog mit dem Stand von 2002 verwendet. Im Rahmen des Projekts SAFECOAST (Thorenz et al., 2008) wurden aufgrund des geänderten Objektartenkatalogs bereits Änderungen an der Zuordnung der Wertekategorien zu den Nutzungsarten des OK vorgenommen und in dem Schadenspotentialmodell programmtechnisch umgesetzt.

Die aktuellen Landnutzungsdaten sind im Objektartenkatalog mit dem Stand von 2008 (AdV, 2008) organisiert, der sich in der Struktur und dem Inhalt erheblich von den bisher verwendeten OK unterscheidet. Unter zusätzlicher Berücksichtigung der veränderten Wirtschaftszweigeinteilung (siehe Abschnitt 6.3), sind deshalb Anpassungen der Zuordnung der Wertekategorien zu den Flächennutzungsarten vorzunehmen.

#### $6.5$ Programmtechnische Umsetzung der Schadenspotentialanalyse

Die Umsetzung der Schadenspotential- bzw. Schadensanalyse des NLWKN als Modelle in der Modelbuilder-Entwicklungsumgebung in ArcGIS 10 ist in Abb. 73 schematisch dargestellt und im Folgenden näher beschrieben.

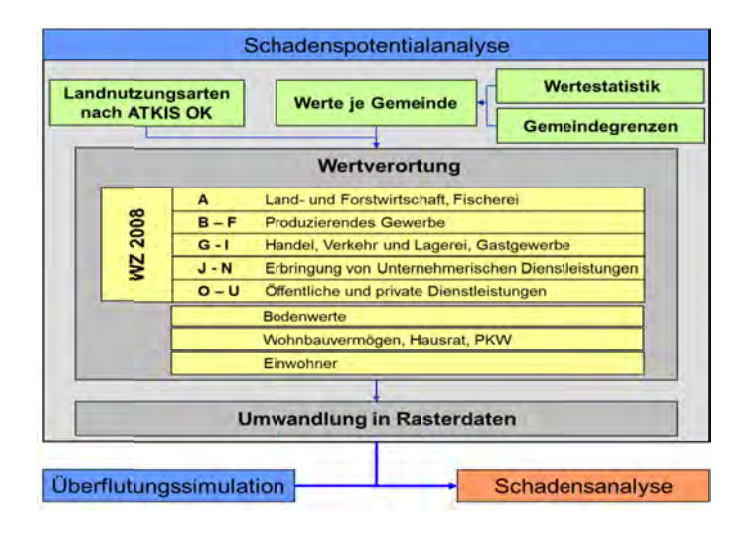

Abb. 73: Schadenspotential- bzw. Schadensanalysetool des NLWKN

Wie bereits in Abschnitt 6.4 erwähnt, werden die Landnutzungsdaten aus dem ATKIS OK mit dem Stand von 2008 (AdV, 2008) verwendet.

Zur Verwendung der Landnutzungsarten ist zuerst eine Bearbeitung der ATKIS Daten erforderlich. Dieses geschieht mit einem im Modelbuilder erstellten Modell, das aus dem Gesamt ATKIS-OK Einzelauszüge für jede verwendete Objektart erzeugt. Dabei werden in einem iterativen Prozess Datensätze aus einer Excel-Tabelle abgefragt, die die zu verwendenden Objektarten mit den Objektartnummern und deren etwaiger Attributierung angeben. Das Hinterlegen der Objektarten in einer Excel-Tabelle erfolgt, damit für zukünftige etwaige Änderungen der verwendeten Nutzungsarten oder des ATKIS-OK keine umfangreichen Änderungen in dem eigentlichen Schadensanalysemodell erforderlich werden. Nach Löschen nicht notwendiger und Zufügen von, für die weitere Verarbeitung erforderlicher, Attributfeldern wird für jede genutzte Objektart ein separates Shape-File erzeugt. Dadurch ist eine einfachere, automatisierte Zuordnung der einzelnen Objektarten zu den Schadenskategorien innerhalb des Schadenanalysetools möglich. Außerdem erlaubt dieses Vorgehen, eventuell zukünftige Erweiterungen oder Änderungen von Zuordnungsvorschriften zu den Schadenskategorien flexibel und ohne aufwändige Änderungen am Modell umzusetzen. Diesem Ansatz folgend, sind auch die Zuordnungen der Nutzungsarten zu den Schadenskategorien in einer Excel-Tabelle hinterlegt. Die Zuordnungen werden innerhalb des Modells iterativ abgefragt. Für jede Schadenskategorie wird so durch Zusammenführen der aufgeführten Objektarten ein Polygon-Shape erzeugt, welches alle zugeordneten Flächennutzungsarten enthält.

Als weitere Eingangsdaten für die Schadenspotentialanalyse werden die, auf Gemeindeebene aus den Statistikdaten berechneten Werte der jeweiligen Schadenskategorien tabellarisch zusammengestellt. Dabei wird den Gemeinden der jeweilige Amtliche Gemeindeschlüssel (AGS) aus der Statistik zugeordnet. Der Gemeindeschlüssel ist außerdem als Attribut in der Shape-Datei für die Gemeindegrenzen aus dem ATKIS hinterlegt. Anhand dieses Gemeindeschlüssels erfolgen die Verknüpfung und damit die Verortung der erhobenen Werte. Das Ergebnis ist ein Shape-File, in dem die erhobenen Schadenspotentiale in Schadenskategorien für jede Gemeinde vorhanden sind. Damit liegen die Werte, ebenso wie die Landnutzungsshapes aus dem ATKIS OK, als georeferenzierte Daten und mit räumlichem Bezug vor.

Hiermit können anschließend die Werte der Schadenskategorien den entsprechenden Landnutzungsarten zugeordnet (Teilmodul "Werteverordnung" in Abb. 73) werden. Dabei werden die Werte, getrennt nach Wertekategorie, in Bezug zu den Gesamtflächen der jeweiligen Nutzungsarten je Gemeinde gesetzt. Es ist zu beachten, dass einige Schadenskategorien auf mehrere Objektarten aus dem ATKIS verortet werden (siehe Meyer, 2005). Im Zuge dessen werden zum einen die Werte gleichmäßig über alle Flächen der zugehörigen Nutzungen verteilt. Zum anderen wird teilweise eine anteilige Verortung vorgenommen, um das Modell möglichst realitätsnah zu gestalten. Dabei wird die Wertedichte der zugeordneten Nutzungsarten einer Schadenskategorie unterschiedlich hoch angesetzt. Zum Beispiel wird davon ausgegangen, dass in den Flächen mit den Nutzungsarten "Wohnbau" und "Fläche gemischter Nutzung" unterschiedliche Konzentrationen von Werten, wie z.B. Hausrat oder Wohnbauvermögen, vorhanden sind. Um dieses in dem Modell zu berücksichtigen, wird für die Flächen mit der Nutzungsart "gemischte Nutzung" eine halb so große Wertedichte wie für die Flächen der Nutzung "Wohnbau" angenommen. Auch für andere Schadenskategorien gelten sinngemäß diese Verortungsmethoden, die bei Meyer (2005) näher erläutert und begründet werden.

Im Zuge der voranstehend prinzipiell beschriebenen Verortung werden die Shapes mit den Werten pro Gemeinde mit den Flächennutzungsshapes überschnitten. Über Summenstatistiken werden die Flächensummen der Landnutzungsgruppen je Gemeinde bestimmt. Je nach Schadenskategorien und Nutzungsarten erfolgt dann entweder eine gleichmäßige oder eine unterschiedliche Verteilung der Werte (s.o.) auf die Flächen. Man erhält damit für die Flächennutzungen in den untersuchten Gemeinden Wertedichten in Euro pro m<sup>2</sup> Nutzungsfläche.

Bis zu diesem Schritt liegen die Schadenspotentialwerte in Form von Vektordaten vor. Für die weitere Bearbeitung und spätere Schadensanalyse werden die Vektordaten in Rasterdaten umgewandelt, weil dieses die Verarbeitung und Kombination mit anderen Daten, die räumlich unterschiedlich verteilt sind, einfacher und effizienter gestaltet. Darüber hinaus liegen die Ergebnisse der Überflutungssimulation ebenfalls in Rasterdaten vor, so dass bei der anschließenden Schadensanalyse ebenfalls diese Vorteile der Datenverarbeitung zum Tragen kommen. Als Ergebnis der Umwandlung der Vektor- in Rasterdaten liegen mehrere Raster mit je einer Schadenskategorie vor, die in ihrer Summe das Gesamtschadenspotential des Untersuchungsgebiets repräsentieren. Für jeden Ort, d. h. jede Rasterzelle, kann das Schadenspotential einzelner Schadenskategorien, einer Gruppe dieser Kategorien oder das Gesamtschadenspotential ermittelt werden. Auch das absolute Schadenspotential für das Untersuchungsgebiet lässt sich als Summe der Werte aller in diesem Gebiet liegenden Rasterzellen bestimmen. Die zugrundeliegende räumliche und auf Schadenskategorien bezogene Verteilung der Werte in dem Gebiet ist die Voraussetzung für die anschließende eigentliche Schadensanalyse, die in Abschnitt 7 ausführlicher beschrieben wird.

# **6.6 Erweiterung für die Potentialanalyse landwirtschaftlicher Schäden**

Bei der in den vorherigen Abschnitten beschriebenen Potentialanalyse ist das landwirtschaftliche Schadenspotential nicht berücksichtigt. Innerhalb dieses Verbundprojekts ist im Auftrag der RWTH Aachen durch die Landwirtschaftskammer Niedersachsen eine Methode zur Ermittlung von Schadenspotentialen und Schäden an landwirtschaftlicher Fläche infolge Überstau mit Salzwasser erarbeitet worden (Fortmann, 2013). Die Ergebnisse dieser Untersuchungen werden zunächst im Rahmen der Schadenspotential- und in Abschnitt 7 für die Schadensanalyse berücksichtigt.

Der Ansatz berücksichtigt die Schädigung von Pflanzen auf Acker- und Grünland. Es gibt eine Vielzahl von Faktoren, die wesentlichen Einfluss auf den Schädigungsgrad der Pflanzen haben können (siehe Fortmann, 2013). Beispielhaft seien hier der Salzgehalt des Wassers und die spezifische Salztoleranz der Feldfrüchte genannt.

Die Methode zur Quantifizierung des Schadenspotentials umfasst zunächst die Lokalisierung der landwirtschaftlich genutzten Flächen sowie die Ermittlung Fruchtartenverteilung. Zudem werden für die entsprechenden Projektgebiete anhand bodenkundlicher Informationen zu den Bodentypen sogenannte Standortklassen der örtlich vorhandenen Bodentypen erstellt und diesen eine der beiden Ertragsklassen "hoch" oder "niedrig" zugeordnet.

Für das Projektgebiet Norden ergibt sich z.B. sich Standortklasseneinteilung in Marsch (Ertragsklasse "hoch"), Marsch/Moor (Ertragsklasse "hoch"), Geest/Sande (Ertragsklasse "niedrig") und Geest/Moor (Ertragsklasse "niedrig"). Durch Verschneidung der Standortklassen mit der Fruchtartenverteilung in einem GIS werden die lokalen Anbauverhältnisse ermittelt.

Unter Annahme definierter Szenarien erfolgt dann anhand der Anbauverhältnisse in den jeweiligen Standortklassen eine monetäre Bewertung der Ertragsausfälle. Dabei werden unter anderem sowohl der Wegfall von Erlösen durch Verkauf der Ernteprodukte, erhöhte Aufwendungen für z.B. Meliorationsmaßnahmen aber auch Einsparungen durch nicht getätigte Betriebsaufwendungen berücksichtigt.

Für die Quantifizierung des Schadenspotentials werden zwei Szenarien definiert. Für beide Szenarien wird von einer Überflutung im Winterhalbjahr ausgegangen. Für Szenario I wird dann von einem Totalausfall für alle Kulturen auf allen Flächen für das erste Jahr ausgegangen. Der Betrachtungszeitraum für Szenario II umfasst auch das Folgejahr, für das abhängig von der Entsalzungsgeschwindigkeit der jeweiligen Böden zusätzlich 25 % Ernteausfall im zweiten Jahr angenommen wird.

Im Ergebnis steht das landwirtschaftliche Schadenspotential für das jeweilige Projektgebiet in Form von zwei Shape-Dateien zur Verfügung, in denen szenariobezogen das jeweilige Schadenspotential in €/ha landwirtschaftlicher genutzter Fläche angegeben wird. Im weiteren Verlauf der Potential- und Schadensanalyse werden diese Shape-Dateien mit GIS-Tools in Rasterdaten umgewandelt. Es erfolgt eine Umrechnung der Schadenspotentiale in  $\epsilon/m^2$  sowie die Ermittlung der Schadenspotentialsumme für das ieweilige Proiektgebiet.

#### $6.7$ Schadenspotentialermittlung für das Pilotgebiet Norden

Zu den wesentlichen Eingangsdaten für das Schadenspotentialmodell zählen die Angaben zu unterschiedlichen Flächennutzungen im Untersuchungsgebiet (siehe Abschnitt 6.4).

Für den Innenstadtbereich der Stadt Norden, die innerhalb des Projektgebietes liegt, wurden die ATKIS-Daten entsprechend der in Abschnitt 6.5 beschriebenen Methodik aufbereitet und in dem Schadensanalysetool verwendet. Eine Darstellung der Flächennutzungsarten aus dem ATKIS-Objektartenkatalog für den Innenstadtbereich der Stadt Norden ist in Abb. 74 dargestellt.

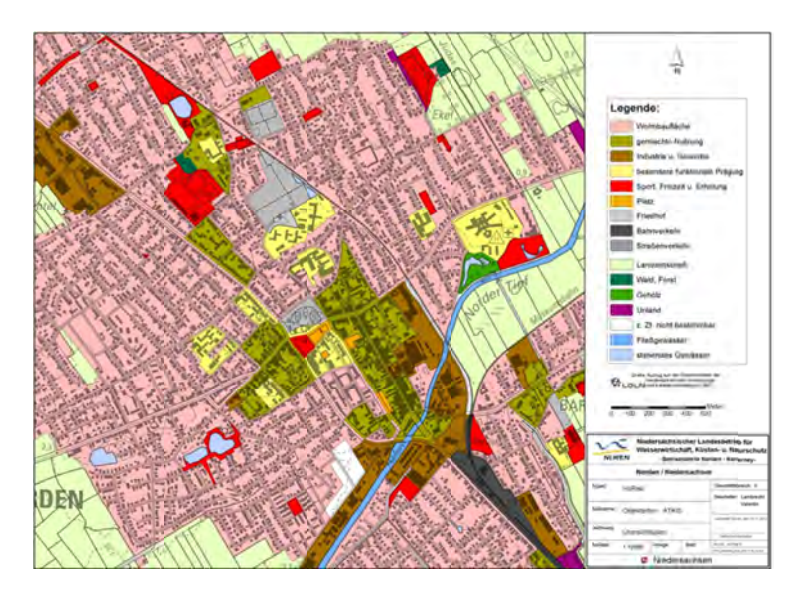

Abb. 74: Darstellung der ATKIS- Flächennutzungsdaten für den Innenstadtbereich Norden

Wie aus Abb. 74 ersichtlich ist, liegt als vorwiegende Flächennutzungsart des Gebietsausschnitts Wohnbau, gefolgt von Flächen gemischter Nutzung, vor. Die Flächen für Sport, Freizeit und Erholung sind in der Summe etwa gleich groß wie die Flächen für Industrie und Gewerbe. Die anderen Nutzungsformen sind flächenbezogen von untergeordneter Bedeutung.

Im Vergleich zur Darstellung der ATKIS-Flächennutzungen für den Innenstadtbereich der Stadt Norden in Abb. 74 sind in Abb. 75 beispielhaft die Nutzungsformen für das ländlich geprägte Gebiet westlich von Norden dargestellt.

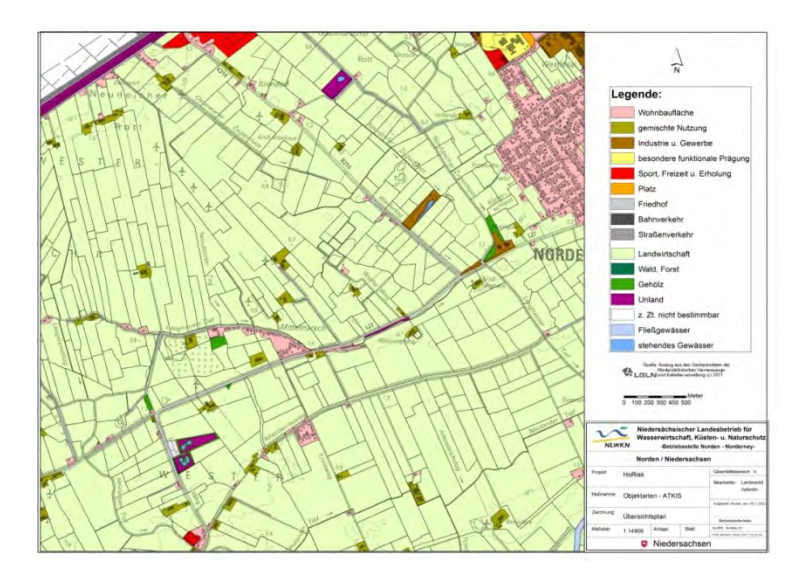

Abb. 75: Darstellung der ATKIS-Flächennutzungsarten für das Gebiet westlich der Stadt Norden

Für diesen Bereich innerhalb des Pilotgebiets überwiegt die landwirtschaftliche Nutzfläche. Vereinzelt sind Wohnbauflächen und Flächen gemischter Nutzung vorhanden, diese jedoch nur einen geringen Anteil an der Gesamtfläche einnehmen. Aus Abb. 74 und Abb. 75 geht hervor, dass die Flächennutzungen innerhalb des Projektgebietes variieren. Da die erhobenen Werte aus der Statistik anhand der Flächennutzungen verortet werden, ist deshalb auch eine örtlich ungleichmäßige Verteilung der Schadenspotentiale zu erwarten.

In Abb. 76 ist das Ergebnis der Schadenspotentialanalyse für das Pilotgebiet Norden dargestellt.

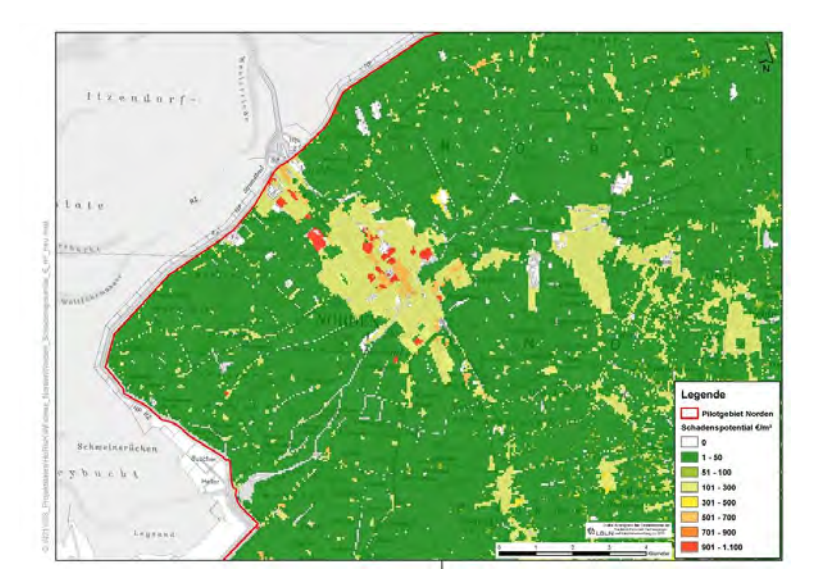

Abb. 76: Ergebnisse der Schadenspotentialanalyse für das Pilotgebiet Norden

Darin ist das Gesamtschadenspotential, d. h. die Summe der Werte aller Schadenskategorien pro m<sup>2</sup> angegeben. Berücksichtigt werden die direkten, tangiblen Schäden sowie die Bruttowertschöpfung (siehe Abb. 71). Deren Wert bezieht sich auf die Wertschöpfung aller Wirtschaftszweige pro Jahr. Die Werte der Böden und der Infrastruktur sind in den in Abb. 76 dargestellten Schadenspotentialen nicht enthalten (siehe Abschnitt 6.2). Zur Ermittlung des Viehvermögens lagen zum Zeitpunkt der Auswertung noch keine neueren Statistikdaten der Viehzählung vor. Deswegen wurden diese Werte zunächst ebenfalls nicht berücksichtigt.

In Abb. 76 ist zu erkennen, dass die höchsten Wertekonzentrationen in den Bereichen der Stadt Norden mit dem Stadtteil Norddeich sowie in weiteren Siedlungsgebieten wie z.B. der Gemeinde Hage östlich von Norden vorhanden sind. Es ist daher zu vermuten, dass die höchsten Wertekonzentrationen in den Bereichen mit Wohnbebauung vorliegen und durch die mit den Einwohnern verbundenen Werte wie z.B. Wohnbauvermögen und Hausrat gebildet werden. Um den Anteil dieser Werte  $am$ Gesamtschadenspotential zu bestimmen, wird, getrennt nach den Wertekategorien, die Summe aller Werte ermittelt. Dazu werden für jeden Wertebereich die Summen der Werte aller Zellen in dem Untersuchungsgebiet gebildet.

Die so ermittelten Anteile der einzelnen Wertekategorien am Gesamtschadenspotential für das Pilotgebiet Norden sind in Abb. 77 dargestellt.

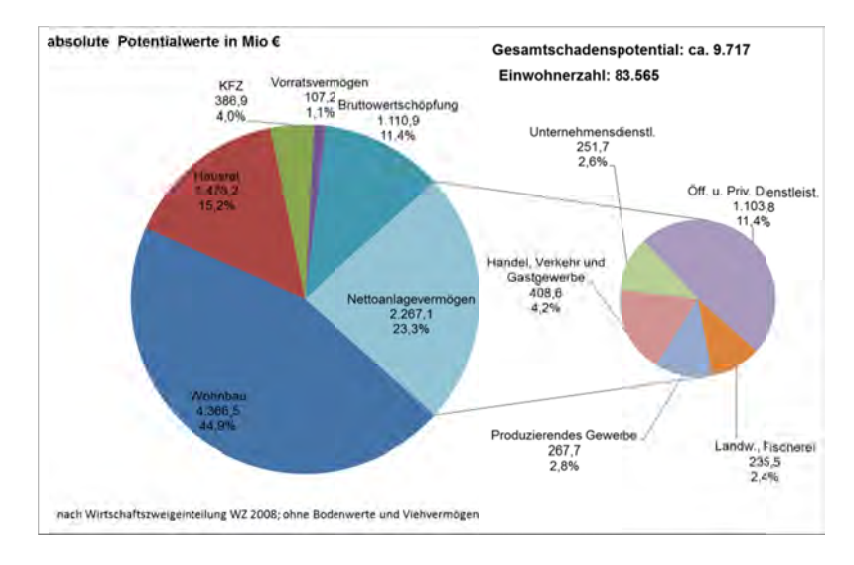

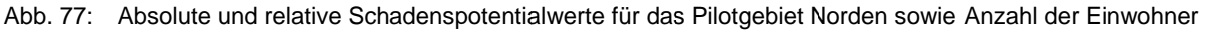

In Abb. 77 ist zu erkennen, dass das Wohnbauvermögen mit ca. 45 % nahezu die Hälfte des in dem Pilotgebiet vorhandenen Gesamtschadenspotentials beträgt. Den zweitgrößten Anteil repräsentiert das Nettoanlagevermögen mit ca. 23%, gefolgt vom Hausrat mit einem Anteil von ca. 15%. Die Bruttowertschöpfung pro Jahr nimmt einen Anteil von ca. 11% Prozent am Gesamtschadenspotential ein. Das Vermögen an privaten KFZ liegt bei einem Anteil von ca. 4 %. Insgesamt belaufen sich die Werte, die direkt mit den Einwohnern verbunden sind, auf einen Anteil von zusammen ca. 64 %.

Das ermittelte Schadenspotentialraster mit den vorhandenen Werten je Wertekategorie wird im Weiteren bei der Schadensanalyse anhand sogenannter Schadensfunktionen mit den maximalen Überflutungstiefen gekoppelt, um die durch die Überflutung auftretenden Schäden abschätzen zu können. Das prinzipielle Vorgehen bei der Abschätzung dieser Schäden wird in Abschnitt 7 näher erläutert.

Die Ergebnisse der Schadenpotentialanalyse für landwirtschaftliche Flächen (siehe Abschnitt 6.6) unter Salzwassereinfluss für das Projektgebiet Norden wird für das Szenario II anhand Abb. 78 erläutert.

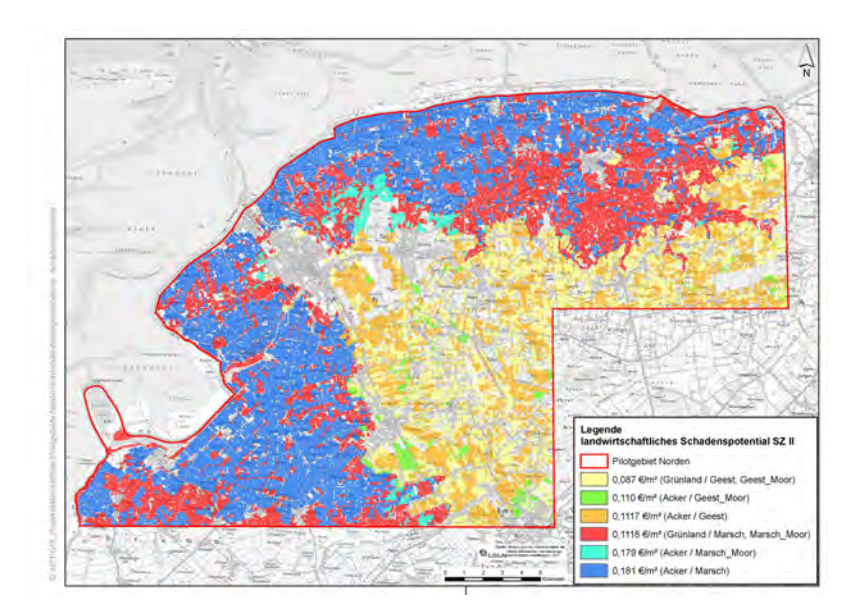

Abb. 78: Landwirtschaftliches Schadenspotential für das Szenario II für das Projektgebiet Norden nach Fortmann (2013)

In Abb. 78 ist zu erkennen, dass das landwirtschaftliche Schadenspotential maximal 0,18 $\epsilon/m^2$ , für Ackerflächen auf Marschböden, beträgt. Für das Szenario I ergeben sich definitionsgemäß noch geringere Schadenspotentiale von höchstens 0,14  $\epsilon/m^2$ , ebenfalls für Ackerflächen auf Marschböden. Das landwirtschaftliche Gesamtschadenspotential für Szenario II beläuft sich auf eine Summe von ca. 37 Mio. €. Im Vergleich zu der Gesamtschadenspotentialsumme, die sich nach der Methode von Meyer (2005) zu ca. 9,7 Milliarden ergibt (Abb. 77), ist dies mit 0,4 % ein vergleichsweise geringer Wert. Im Rahmen der szenariobasierten Schadensanalyse für das Projektgebiet Norden in Abschnitt 8 wird überprüft, wie weit sich das Verhältnis dieser beiden Werte ändert.

# **7 Schadensanalyse**

# **7.1 Methodik**

Für eine Abschätzung Schäden und von Risiken für vorhandene Werte müssen sowohl die Gefährdung als auch deren Wirkung auf die Werte bekannt sein. Dieser Zusammenhang wird in dem sogenannten Source-Pathway-Receptor-Konzept (SPR-Konzept) beschrieben (Oumeraci und Kortenhaus, 2002). Die Quelle (Source) der Gefährdung ist in diesem Fall die Sturmflut bzw. das Wasservolumen, welches bei einem Versagen des Küstenschutzes in das Untersuchungsgebiet gelangt. Pathway kann mit "Weg der Übermittlung" übersetzt werden und ist somit das Untersuchungsgebiet selbst. Hierbei sind vor allem diejenigen Eigenschaften entscheidend, die die Ausbreitung und daher das Ausmaß der Überflutung beeinflussen. Rezeptoren, also Empfänger, sind alle Werte, die in dem gefährdeten Gebiet vorhanden sind. Deren Ermittlung wurde bereits in Abschnitt 6 beschrieben.

Risiko oder Schäden können nur abgeschätzt werden, wenn alle Elemente des SPR-Konzeptes bekannt sind oder sinnvoll bewertet werden können. Im Fall einer Gefährdung durch Überflutung werden sowohl die Quelle der Gefährdung als auch der Weg mittels eines numerischen hydrodynamischen Modells abgebildet. Das Ergebnis daraus ist die Überflutung mit ihren Eigenschaften wie Überflutungstiefen und – dauer. Meist kann nicht von vornherein bestimmt werden, welche Gefährdung für ein Gebiet maßgebend ist. Daher werden mehrere Szenarien mit verschiedenen Modellansätzen simuliert (siehe Abschnitt 1).

Für die Überflutungssimulation wurde die Software SOBEK (siehe Abschnitt 4.2) verwendet. Die Überflutungsergebnisse können als Raster in einem ASCII-Format (ArcInfo-Format) exportiert und dann in ein ESRI-Grid umgewandelt werden. Neben den Überflutungstiefen zu einem bestimmten Zeitpunkt stehen auch die maximalen Überflutungstiefen in jeder Zelle des Rasters unabhängig vom Eintrittszeitpunkt zur Verfügung. Diese Informationen sind für die Schadensanalyse wesentlich. Durch die Überflutungssimulation ist also das Ausmaß der Gefährdung an jedem Ort des Untersuchungsgebietes bekannt. Für die Ermittlung des Schadens eines Szenarios ist neben Kenntnis der Gefährdung und der gefährdeten Werte auch die Kenntnis über die Reaktion der Werte und deren Vulnerabilität erforderlich.

Bei Schäden durch Überflutungen wird die Vulnerabilität von Wertetypen oder Schadenskategorien meist in Form von Wasserstands-Schadensfunktionen (Depth-Damage-Functions) angegeben. Diese Funktionen geben einen prozentualen Schaden in Abhängigkeit von der Wassertiefe an. Sie liefern also nur einen relativen Wert, oder "relativen Schaden". Es werden dabei Gruppen von Werten, die sich im Hinblick auf ihre Vulnerabilität gleich verhalten, zu Schadenskategorien zusammengefasst.

In dem Projekt KRIM (2003) wurden Schadensfunktionen speziell für ländlich geprägte Küstengebiete entwickelt und getestet. Aus diesem Grund werden diese Funktionen in dem verwendeten Schadensanalysemodell verwendet. Dabei werden zehn unterschiedliche Schadenskategorien mit ihren jeweiligen Funktionen unterschieden. Werden die hiermit ermittelten relativen Schäden mit den jeweiligen Schadenspotentialen multipliziert, ergibt sich der absolute, monetäre Schaden.

Die in dem Schadensanalysetool des NLWKN angewandten Schadensfunktionen werden im Folgenden erläutert. Für das Nettoanlagevermögen (Kapitalstock) der einzelnen Wirtschaftszweige nach der Wirtschaftszweigeieinteilung WZ 2008 (Statistisches Bundesamt, 2008) sind die verwendeten Schadensfunktionen in Abb. 79 dargestellt.

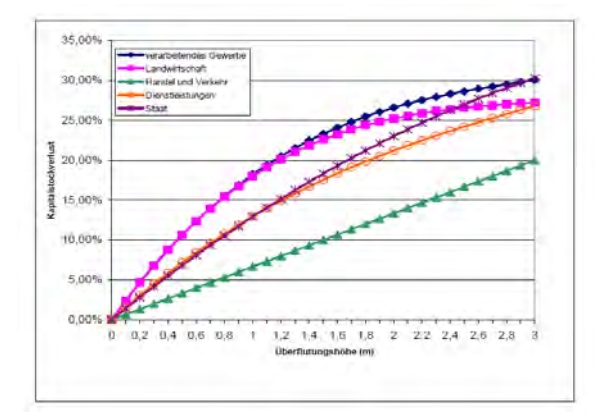

Abb. 79: Schadensfunktionen für das Anlagevermögen verschiedener Wirtschaftszweig (aus: KRIM, 2004)

Zusätzlich zu den Schadensfunktionen für das Anlagevermögen werden die verwendeten Schadensfunktionen für das Vorratsvermögen, das Wohnbauvermögen (Wohnkapitalstock), den Hausrat und KFZ in Abb. 80 aufgeführt.

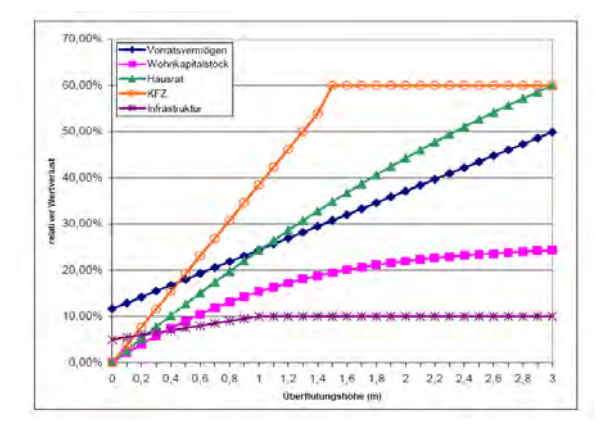

Abb. 80: Weitere Schadensfunktionen (aus: KRIM, 2004)

Die Schadensermittlung erfolgt in drei Stufen die für unterschiedliche Betrachtungen erforderlich sind. Alle Berechnungen werden auf Basis von Rasterdaten durchgeführt. Die Ergebnisse der Modellstufen sind:

- 1. relativer Schaden je Schadenskategorie [%]
- 2. absoluter Schaden je Schadenskategorie [€/Rasterzelle]
- 3. absoluter Schaden in aggregierter Form [€/Rasterzelle]

In der ersten Stufe wird das Überflutungsraster als Eingangsdatensatz benötigt. Für jede Zelle des Rasters wird die zugehörige Überflutungstiefe in alle Schadensfunktionen eingesetzt und der relative Schaden für die oben genannten Schadensfunktionen berechnet. Anschließend wird in der zweiten Stufe der relative Schaden je Rasterzelle mit den Werten in den Schadenspotenzialrastern multipliziert, die im vorherigen Modell ermittelt wurden. In der dritten Stufe werden die Werte aggregiert.

Neben dem dreistufigen Modell, in dem die Daten der tangiblen direkten Schadenskategorien verarbeitet werden, erfolgt eine Auswertung der Schadenskategorien "Einwohner" und "Bruttowertschöpfung" (BWS).

Für den Wert "Einwohner" ist, aus der Einwohnerstatistik, die Anzahl der Einwohner ermittelbar. Schäden werden aber aus ethischen und praktischen Gründen nicht bestimmt. Daher wird lediglich die Anzahl der von der Überflutung betroffenen Einwohner ermittelt.

Die Auswirkungen auf die BWS können bestimmt werden, sie sind jedoch nicht, wie die übrigen Kategorien, maßgebend von der Überflutungstiefe sondern von der Überflutungsdauer abhängig, da sie

den Produktionsausfall der Wirtschaft repräsentieren. Der Rechenweg für die Bestimmung der Schäden an der BWS enthält also die Überflutungsdauer in der Einheit "Tage" als Eingabeparameter, der von dem Anwender vorgegeben werden muss. Das Schadenspotential in jeder Zelle repräsentiert die Jahressumme der BWS an diesem Ort. Um den Schaden zu bestimmen, wird also 1/365 dieses Wertes mit der Überflutungsdauer in Tagen multipliziert. Es wird der Wert der BWS als Schaden bestimmt, der ohne Eintritt des Schadensereignisses in dem Zeitraum der Überflutung entstehen würde. Die Ergebnisse dieser intangiblen bzw. indirekten Schadenskategorien werden analog zu den übrigen aggregiert.

# **7.2 Modelltechnische Umsetzung**

Für die Schadensanalyse wird als Eingangsdaten das Raster mit den durchschnittlichen, maximalen Überflutungstiefen, aus dem sich auch die maximale überflutete Fläche ergibt, verwendet. Anhand der Schadensfunktionen wird mit dem Überflutungsraster zunächst für jede Wertekategorie ein Raster berechnet, welches den relativen Schaden für jede Wertekategorie pro Rasterzelle enthält. Durch zellenweise Multiplikation der Werte dieses Rasters mit den Werten des Potentialrasters ergibt sich für jede Wertekategorie ein Schadensraster, welches die absoluten Schäden pro Rasterzelle beinhaltet.

Durch Summenbildung der Werte der Rasterzellen werden dann die Gesamtschäden für das Untersuchungsgebiet sowohl für die einzelnen Wertekategorien als auch für die Summe aller Wertekategorien berechnet. Die geschätzten Schäden für das Pilotgebiet Norden auf Basis unterschiedlicher Überflutungsszenarien werden in den folgenden Abschnitten dargestellt.

## **7.3 Erweiterung für die Analyse landwirtschaftlicher Schäden**

In dem bisher verwendeten Modell auf Basis der Untersuchung von Meyer (2005) können landwirtschaftliche Potentiale in Form von Bodenwerten für landwirtschaftliche Nutzflächen erfasst werden. Schäden an diesen Flächen konnten bislang jedoch noch nicht quantifiziert werden.

Für die Ermittlung der landwirtschaftlichen Schäden nach der Methode der Landwirtschaftskammer Niedersachsen (siehe Abschnitt 6.6) liegen die Potentiale für die beiden Szenarien in Rasterform unter Angabe der Werte in  $\epsilon/m^2$  vor. Durch Verschneidung mit dem Überflutungsgrid aus der Überflutungssimulation ergeben sich direkt die betroffenen landwirtschaftlich genutzten Flächen. Über eine flächenhafte Auswertung im GIS wir dann die Gesamtschadenssumme für die landwirtschaftlichen Schäden ermittelt.

# **8 Szenariobasierte Schadensschätzung für das Projektgebiet Norden**

## **8.1 Methodik**

Prinzipiell berücksichtigen der Modellaufbau der gewählten Szenarien und die gewählten Randbedingungen die Ergebnisse der Überflutungssimulationen, die im Rahmen einer Sensitivitätsstudie an einem idealisierten Modell durchgeführt wurden (siehe Abschnitte 4.3 bis 4.12). Dort wurde auch festgestellt, dass die Erkentnisse, die vom vereinfachten, synthetischen Modell stammen, auf reale Verhältnisse mit ausreichender Güte übertragbar sind.

Im Folgenden sind die wesentlichen Parameter und Randbedingungen, die für die Überflutungssimulation für den Bereich des Pilotgebiets Norden durchgeführt werden, beschrieben.

Für die Überflutungssimulation im 2-D Bereich mit der Simulationssoftware SOBEK werden die Geländehöhen in Form eines Rasters genutzt. Dessen Auflösung und damit die Anzahl der Modellzellen bestimmen wesentlich die für die Überflutungssimulation benötigte Rechenzeit (siehe Abschnitt 4.3.4). Ausgehend von den dort beschriebenen Untersuchungen erscheint für das Pilotgebiet Norden eine Rastergröße von 50 m hinsichtlich der zu erwartenden Genauigkeit der Ergebnisse und der Rechenzeit geeignet. Die Höheninformationen für das Pilotgebiet liegen in Form eines digitalen Geländemodells (DGM) vor (siehe Abschnitt 2.1).

In dem DGM sind keine Informationen über linienhafte Strukturelemente enthalten, welche z.B. durch Hauptdeiche, Straßendämme, Bahndämme und sonstige Deiche (Sommerdeiche, 2. Deichlinien, Gewässerdeiche) repräsentiert werden. Diese Elemente können durch ihre Höhe teilweise erheblichen Einfluss auf die Überflutungsausbreitung in dem gefährdeten Gebiet ausüben (siehe Abschnitte 4.8 bis 4.10). Um das Pilotgebiet möglichst wirklichkeitsnah abbilden zu können, ist es deshalb erforderlich, diese Informationen in dem Modell zu implementieren. Die notwendigen Daten sind in digitaler Form als Linien-Shapes im Amtlich Topografisch-Kartographischen Informationssystem (ATKIS) eingebunden. Für das Untersuchungsgebiet Norden werden diese Shapes in einem Geoinformationssystem (GIS) über eine Abfolge von Bearbeitungsschritten in ein Raster mit derselben Auflösung wie das des verwendeten DGM umgewandelt und diesem aufgeprägt. Dabei werden alle Elemente berücksichtigt, deren Höhenlage über der entsprechenden Geländehöhe der jeweiligen Rasterzelle liegen.

Entsprechend den Untersuchungen in Abschnitt 4.3.1 wird zunächst für die Oberflächenrauhigkeit der Geländezellen ein einheitlicher Rauhigkeitsfaktor (Stricklerbeiwert  $k_{st}$ ) von  $k_{st} = 25$  m<sup>1/3</sup> verwendet.

Zusätzlich zu den KTB ist bei der Überflutungssimulation auch das Gewässernetz des Untersuchungsgebiets in dem Modell zu berücksichtigen. Dieses ist erforderlich, weil das Entwässerungssystem teilweise Auswirkungen auf die Überflutungsergebnisse hat (Burg et al., 2008). Die Informationen über die Lage der Gewässerachsen ist ebenso dem ATKIS zu entnehmen. Angaben über die Profile der Gewässerabschnitte sind hingegen nicht verfügbar. Vereinfachend wird deshalb ein idealisierter Regelquerschnitt für alle Gewässerabschnitte in dem Überflutungsmodell angenommen.

Ein wichtiger Parameter, der wesentlichen Einfluss auf die Überflutungsausbreitung von Sturmfluthochwasser in deichgeschützten Gebieten und auch auf das Versagen eines Deiches hat, sind der Sturmflutwasserstand und der anschließende Wasserstandsverlauf (siehe z.B. Thorenz et al., 2008; Kortenhaus, 2003). Als Tidekurve wird zunächst die in Abschnitt 4.12.2 beschriebene, mit einem Scheitelwasserstand von NHN + 6,50 m, verwendet.

Durch das Anordnen eines simulierten Deichbruchs oder mehrerer Deichbrüche an festgelegten Lokationen der Hauptdeichlinie als Szenarien gelangt das Wasser in das geschützte Gebiet. Die Bruchentwicklung wird nach dem Verfahren von van der Knaap (Hydraulics 2004; Delft Hydraulics 2003) vorgegeben und orientiert sich an der in den Untersuchungen in den Abschnitten 4.3 bis 4.12 verwendeten, um eine Vergleichbarkeit der Ergebnisse zu ermöglichen. Die Gesamtbreite des Bruchs beträgt 150 m. Die Bruchentwicklung beginnt mit Eintritt des Scheitelwasserstandes der Tidekurve und ist nach einer Stunde mit Erreichen der Geländehöhe der binnenseitig an den Deich grenzenden Geländezellen vollständig abgeschlossen.

Der Bruchort wird zunächst im Bereich des Itzendorfer Zugschlots angesetzt. Hier ist eine scharliegende 1. Deichlinie vorhanden. Zudem verläuft ein Zuggraben senkrecht zur Deichlinie in das Hinterland hinein. Diese Situation kommt der in den synthetischen Modelltopografien untersuchten nahe. Zudem ist hier ein Vergleich der Ergebnisse mit denen aus dem Projekt SAFECOAST (Thorenz et al., 2008) möglich.

Die vorangestellten Parameter bzw. Randbedingungen beschreiben das Standardszenario (Szenario I), auf dem weitere Szenarien basieren. In diesen Szenarien werden gezielt einzelne Größen verändert, um deren Auswirkung auf die für die Schadensschätzung maßgebenden Ergebnisparameter zu beziffern. Letztere sind im Wesentlichen die maximal überfluteten Flächen sowie die maximalen Überflutungstiefen, wie bereits in Abschnitt 1 erwähnt wurde.

In den folgenden Abschnitten werden die Ergebnisse der Überflutungssimulation und, darauf aufbauend, die geschätzten Schäden für die Szenarien jeweils mit dem Standardszenario verglichen. Als Vergleichsgrößen für die Überflutungssimulation dienen die maximal überfluteten Flächen und die durchschnittlichen, maximalen Überflutungstiefen. Anhand dieser Größen wird dann die schadenserhöhende bzw. schadensmindernde Wirkung in Bezug zu dem geschätzten Gesamtschaden des Standardszenarios quantifiziert. Dabei wird als Gesamtschadenssumme die Summe aller Wertebzw. Schadenskategorien aus Abb. 77 analysiert, d. h. alle direkten, tangiblen Schäden (siehe Abb. 70 und Abb. 71) sowie der Ausfall der Bruttowertschöpfung. Der Wert der Bruttowertschöpfung wird, für alle Szenarien einheitlich anhand eines Wertschöpfungsverlustes über einen Zeitraum von 28 Tagen berechnet. Die Annahme von 28 Tagen dient zur groben Abschätzung des Ausfalls der Bruttowertschöpfung, da anhand der numerischen Überflutungssimulation nicht ermittelt werden kann, wie lange das Wasser in einzelnen Bereichen des Überflutungsgebeits verbleibt. Zusätzlich zu diesen monetär bewertbaren Schäden werden zum Vergleich die von der Überflutung direkt betroffenen Einwohner quantifiziert.

# **8.2 Szenarien mit mehreren Bruchlokationen**

Unter den gegebenen Rahmenbedingungen ist es nur schwer möglich vorherzusagen, an welcher Lokalität und an wie vielen Stellen ein Versagen der Deichlinie eintreten wird. Um neben dem in Szenario I betrachteten singulären Durchbruch die Auswirkung mehrerer Deichbrüche exemplarisch zu untersuchen, wurde als Szenario II ein zeitgleicher Deichbruch an 4 Lokationen simuliert und, darauf basierend, eine Schadensschätzung vorgenommen. Die Breschenbreiten werden jeweils, wie bei dem Vergleichsszenario I mit nur einem Bruchort, mit 150 m angesetzt. Die Ergebnisse der Überflutungssimulationen für beide Szenarien sind in Abb. 81 gegenüber gestellt.

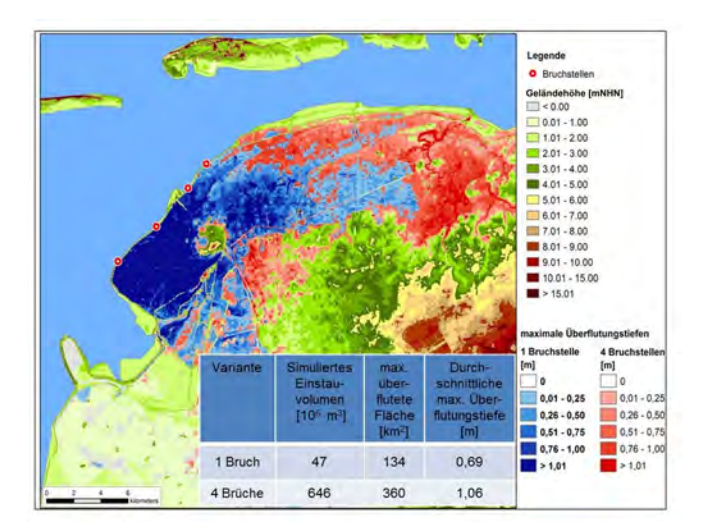

Abb. 81: Ergebnisse der Überflutungssimulationen für einen Bruchort und 4 Bruchorte

In Abb. 81 ist zu erkennen, dass bei einem Ansatz von vier Bruchstellen nahezu eine Verdopplung der maximal überfluteten Fläche, d. h. von 134 km<sup>2</sup> auf 360 km<sup>2</sup>, gegenüber dem Szenario mit nur einer Bruchstelle zu verzeichnen ist. Die durchschnittliche maximale Überflutungstiefe steigt von 0,69 m auf  $1,06$  m.

Die geschätzte Schadenssumme steigt von ca. 275 Millionen Euro auf ca. 738 Millionen Euro an. Damit erhöht sich die geschätzte Schadenssumme um etwa den gleichen Faktor wie die überflutete Fläche. Es bleibt festzustellen, dass, bei mehreren Deichbrüchen mit jeweils identischer Breschenbreite, grundsätzlich höhere Schäden zu erwarten sind, deren Größe maßgeblich von der Nutzungsart der betroffenen Gebiete abhängt. Auch die Anzahl der betroffenen Personen steigt bei 4 Deichbruchstellen um mehr als das Doppelte, von 17.634 auf 40.674.

Der Anteil der zu erwartenden Schäden je Wertekategorie an der Gesamtschadenssumme für Szenario I ist in Abb. 82 dargestellt.

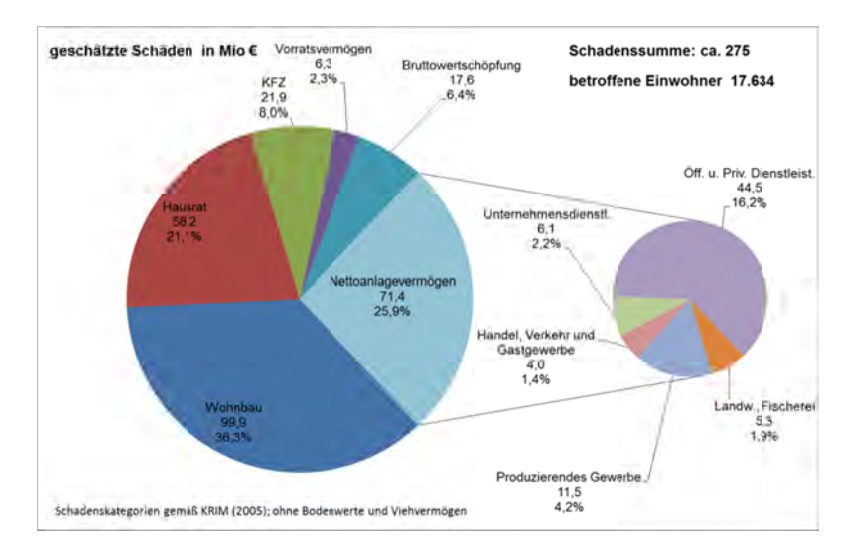

Abb. 82: Geschätzte Schäden je Schadenskategorie für das Szenario I für das Pilotgebiet Norden

Aus Abb. 82 geht hervor, dass die Schäden an Wohnbauten mit ca. 36 % den größten Anteil an der Gesamtschadenssumme einnehmen, gefolgt von den Schäden an Nettoanlagevermögen mit ca. 26 % und Hausrat mit ca. 21 %. Die zu erwartenden Schäden am PKW-Vermögen und der Verlust an Bruttowertschöpfung, bezogen auf einen angenommenen Ausfallzeitraum von 28 Tagen, liegen im Bereich von ca. 6 % bis 8 %. Das Vorratsvermögen bildet mit etwas über 2 % nur einen geringen Anteil. Die Schäden am Nettoanlagevermögen werden maßgeblich durch Wertverluste in dem Wirtschaftszweig "Öffentliche und private Dienstleistungen" gebildet. Die anderen Wirtschaftszweige, wie z.B. das Produzierende Gewerbe, tragen hingegen deutlich weniger zum erwarteten Gesamtschaden bei. Die Anteile der Schäden in den einzelnen Schadenskategorien für das Szenario II mit vier Bruchlokationen ist ähnlich der für das Szenario I. Auch für die im Folgenden beschriebenen Szenarien ist die Verteilung der Gesamtschadenssumme auf die einzelnen Wertekategorien ähnlich. Deshalb erfolgt für diese Szenarien keine gesonderte Darstellung der einzelnen Schäden. Für den Vergleich der beiden Szenarien I und II werden zusätzlich die zu erwartenden landwirtschaftlichen Schäden nach der Methode der Landwirtschaftskammer Niedersachsen (Fortmann, 2013) ermittelt. Zusammen mit den Ergebnissen der Schadensschätzung nach der Methode von Meyer (2005) sind diese in Tab 17 dargestellt.

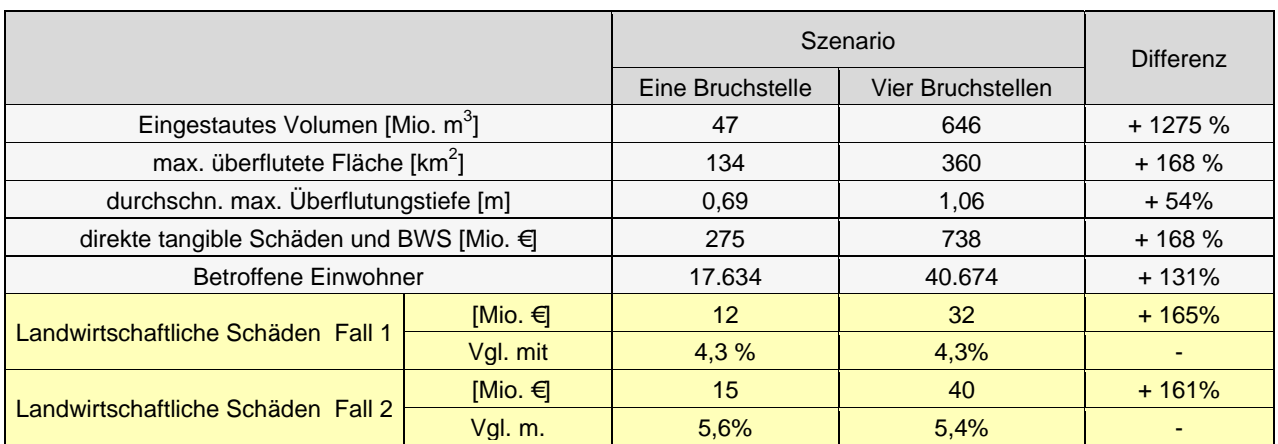

### Tab 17: Ergebnisse der Schadensanalyse für einen Bruchort und vier Bruchorte unter Berücksichtigung landwirtschaftlicher Schäden nach Fortmann (2013)

In Tab 17 ist zu erkennen, dass die zu erwartenden landwirtschaftlichen Schäden, im Verhältnis zu der Gesamtschadenssumme, mit 4,3 % bzw. 5,6 % vergleichsweise gering sind. Allerdings ist festzustellen, dass die landwirtschaftlichen Schäden einen deutlich höheren Anteil an der Gesamtschadenssumme, verglichen mit ihrem Anteil von 0,4 % am Gesamtschadenspotential, einnehmen. Dieses ist durch den relativ großen Anteil von landwirtschaftlich genutzter Flächen im Projektgebiet Norden bedingt, die im Fall einer Überflutung die landwirtschaftlichen Schäden im Vergleich zum Potential bedeutsamer werden lassen.

Für die folgenden Szenarien (III bis VIII) werden die landwirtschaftlichen Schäden bei der Schadensanalyse nicht weiter betrachtet, weil die Schäden im Vergleich zu den Gesamtschäden von untergeordneter Bedeutung sind.

# **8.3 Einfluss von Vorland**

In dem Bereich des angenommenen Bruchortes des Szenarios I (siehe Abb. 83) besteht das Küstenschutzsystem aus einem scharliegenden Deich (siehe Abb. 66). Im Szenario III wird Vorland von 100 m Breite und einer Höhe von NHN + 2,22 m, d. h. 0,75 m über MThw angenommen.

Dieses Szenario wird untersucht weil, ausgehend von den Untersuchungen für synthetische Modellgebiete in den Abschnitten 4.3 bis 4.12, durch ein Vorland eine deutliche Reduzierung der maximalen Überflutungstiefen und der maximal überfluteten Fläche erwartet werden kann. Damit einhergehend ist auch von einer erheblichen schadensmindernden Wirkung eines Vorlandes für das Untersuchungsgebiet auszugehen.

Die Ergebnisse der Überflutungssimulation für das Szenario I (ohne Vorland) und das Szenario III (mit einer Vorlandbreite von 100 m) sind in Abb. 83 dargestellt.

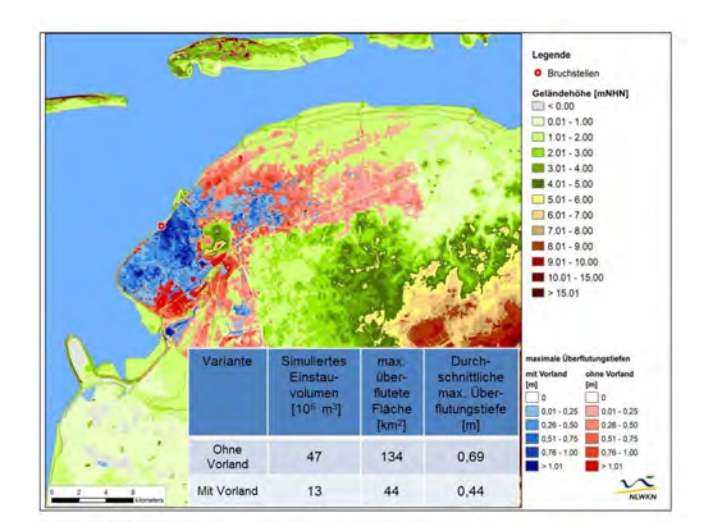

Abb. 83: Darstellung der Ergebnisse der Überflutungssimulation für Szenario I und III

Wie in Abb. 83 zu erkennen ist, reduziert sich bei dem Szenario mit Vorland die maximal überflutete Fläche um ca. 67 % und die durchschnittliche maximale Überflutungstiefe um ca. 37 % gegenüber dem Szenario ohne Vorland. Davon ausgehend ist für die Höhe der zu erwartenden Schäden für die beiden Szenarien ebenfalls mit deutlichen Unterschieden zu rechnen. Für das Szenario III beziffert sich die Summe der Schäden auf ca. 64 Millionen Euro gegenüber ca. 275 Millionen Euro für das Szenario ohne Vorland. Das bedeutet eine Reduzierung der zu erwartenden Schäden von um 77% Prozent. Die Anzahl der betroffenen Einwohner reduziert sich von 17.634 für Szenario I auf 4.946 für das Szenario III ebenfalls deutlich um ca. 72 %.

## **8.4 Einfluss von Sommerdeichen**

Bei den Untersuchungen für synthetische Modelltopografien in Abschnitt 4.10 wurde festgestellt, dass ein Sommerdeich, der seeseitig des Hauptdeiches angeordnet ist, das Einstauvolumen im betroffenen Gebiet und die überflutete Fläche erheblich reduziert. Deshalb wird dieses gestaffelte System mit einer Sommerdeichhöhe von NHN + 3,0 ebenfalls hinsichtlich der Überflutungscharakteristik und der Schadenserwartung im Rahmen des Überflutungsszenarios IV untersucht. Die wesentlichen Überflutungsparameter dieses Szenarios im Vergleich zu dem Szenario I ohne Sommerdeich sind in Abb. 84 dargestellt.

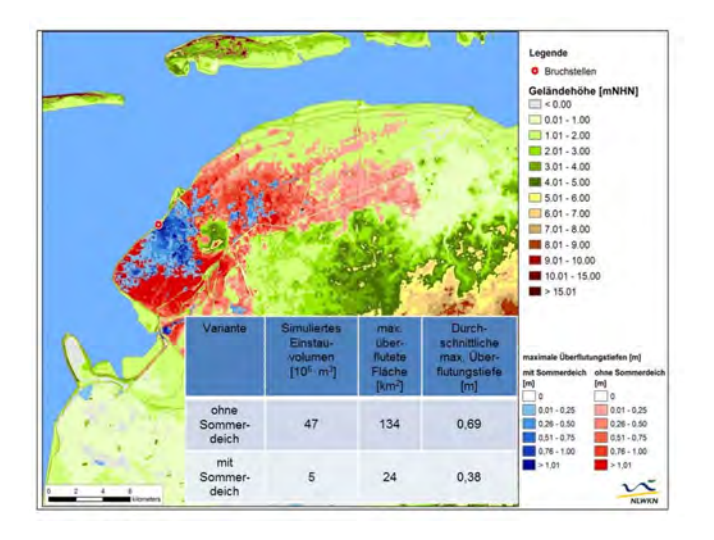

Abb. 84: Vergleich der Ergebnisse der Überflutungssimulation für Szenarien mit und ohne Sommerdeich

Aus Abb. 84 geht hervor, dass bei Annahme eines Sommerdeichs die maximal überflutete Fläche gegenüber dem Überflutungsszenario ohne Sommerdeich um 89 %, nämlich von 134 km<sup>2</sup> auf 24 km<sup>2</sup> zurückgeht. Die durchschnittliche maximale Überflutungstiefe sinkt dabei um ca. 45 % Prozent von 0,69 m auf 0,38 m.

Demensprechend reduziert sich die geschätzte Gesamtschadenssumme von 275 Millionen Euro auf ca. 33 Millionen Euro. Dieses entspricht einer Abnahme von ca. 88%. Diese erheblich geringere Summe ist durch die Kombination der deutlich reduzierten maximalen überfluteten Fläche und der durchschnittlichen, maximalen Überflutungstiefen zu erklären. Es ist festzustellen, dass ein vorhandener Sommerdeich die zu erwartenden Schäden durch eine Überflutung sehr stark reduziert.

Die Anzahl der betroffenen Einwohner reduziert sich ebenfalls in derselben Größenordnung, nämlich um ca. 83 % auf 2.911 Personen.

## **8.5 Einfluss von Bruchkanten**

Für eine Betrachtung des Einflusses der Berücksichtigung von Bruchkanteninformationen in dem Modell wird, im Vergleich zu Szenario I mit im Modell implementierten Bruchkanten, ein zusätzliches Szenario (V) ohne Bruchkanten untersucht, d. h., bei der Erstellung des 50 x 50 m DGM für die numerische Simulation aus dem ATKIS-DGM wird keine zusätzliche Information zu linienhaften Strukturen herangezogen. Die Ergebnisse der Überflutungssimulation für diese beiden Szenarien sind in Abb. 85 aufgeführt.

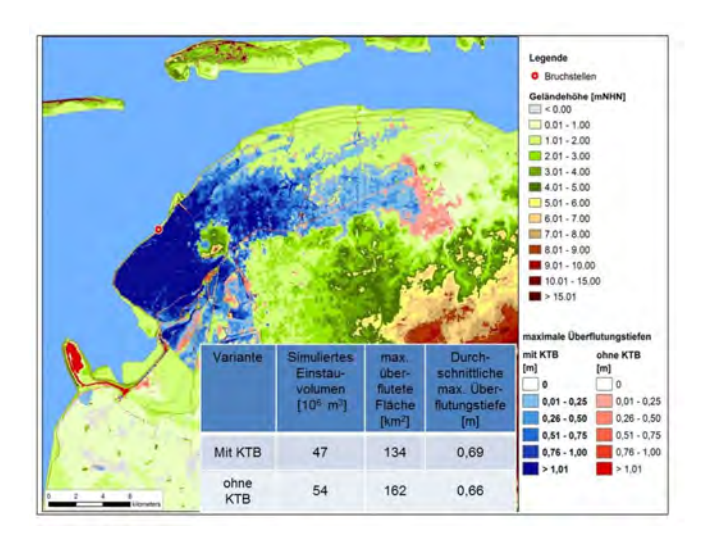

Abb. 85: Darstellung der Ergebnisse der Überflutungssimulation für Szenario I und V

Aus der Darstellung in Abb. 85 ergibt sich bei der durchschnittlichen, maximalen Überflutungstiefe kein wesentlicher Unterschied, während die maximal überflutete Fläche bei dem Modell ohne Bruchkanten um ca. 16 % größer ist als bei Szenario I. Hieraus wird der Effekt von Bruchkanten deutlich, welche die Überflutungsausbreitung eingrenzen und so insbesondere zu einer geringeren Betroffenheit von Randbereichen des Überflutungsgebietes führen können.

Dementsprechend liegt der geschätzte Gesamtschaden mit ca. 289 Millionen Euro um ca. 5 % höher als bei dem Referenzszenario mit Bruchkanten. Die Anzahl der betroffenen Einwohner wird mit 19.981 gegenüber 17.634 bzw. ca. 13 % ebenfalls höher eingeschätzt.

### **8.6 Einfluss unterschiedlicher Oberflächenrauhigkeiten**

Im Modellgebiet sind, bedingt durch die wechselnde Oberflächenstruktur, unterschiedliche Rauhigkeiten vorhanden. Die Betrachtung der von Überflutung betroffenen Flächen zeigt, dass ein überwiegender Anteil hiervon landwirtschaftlichen Nutzungen zuzuordnen sind. Da eine detaillierte Analyse der Auswirkungen unterschiedlicher Rauhigkeiten auf die Überflutungsausbreitung nicht Hauptziel der Untersuchungen im Projekt darstellt, wird der Einfluss von unterschiedlichen Rauhigkeiten im Rahmen von Sensitivitätsstudien untersucht, um deren Bandbreite auch im Vergleich zu anderen Einflussgrößen einordnen zu können. Für zwei weitere Szenarien wird untersucht, welche Auswirkungen auf die geschätzten Schäden der Ansatz unterschiedlicher Rauhigkeiten der Geländeoberfläche hat. Dabei wird zum einen ein Stricklerbeiwert k<sub>st</sub> von k<sub>st</sub> = 20 m<sup>1/3</sup> (Szenario VIa) bzw. 30 m<sup>1/3</sup> (Szenario VIb) gegenüber einem Rauhigkeitsbeiwert von  $k_{st} = 25 \text{ m}^{1/3}$  in Szenario I verwendet.

Die Ergebnisse der Überflutungssimulation für Szenario VIb im Vergleich zu Szenario I sind in Abb. 86 dargestellt.

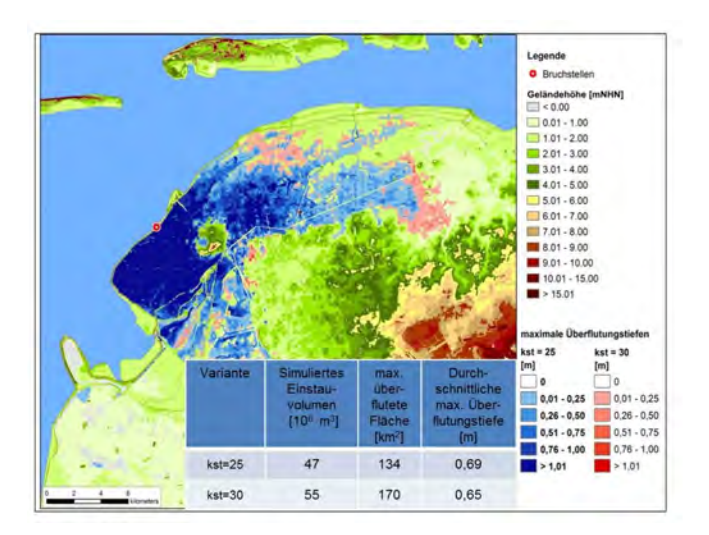

Abb. 86: Darstellung der Ergebnisse der Überflutungssimulationen für unterschiedliche Rauhigkeiten

Aus Abb. 86 geht hervor, dass bei Ansatz eines Rauhigkeitsbeiwerts von  $k_{st}$  = 30 m<sup>1/3</sup> gegenüber einem Beiwert von  $k_{st}$  = 25 m<sup>1/3</sup> eine Vergrößerung der maximal überfluteten Fläche von ca. 27 % eintritt, während die maximale durchschnittliche Überflutungstiefe um ca. 5 % sinkt. Für die Gesamtschadenssumme ergibt sich ein Wert von ca. 317 Millionen Euro, entsprechend einer Erhöhung der geschätzten Schadenssumme von um ca. 15 %. Bei Erhöhung der Rauhigkeit, d. h. Verwendung eines Rauhigkeitsbeiwerts von  $k_{st} = 20 \text{ m}^{1/3}$  statt  $k_{st} = 25 \text{ m}^{1/3}$  beläuft sich die zu erwartende Schadenssumme auf ca. 225 Millionen Euro und wird somit um ca. 18 % reduziert.

Die Anzahl der betroffenen Einwohner ergibt sich für das Szenario mit einem Rauhigkeitsbeiwert von  $k_{st}$  = 20 m<sup>1/3</sup> zu 14.555 und beträgt damit 17 % weniger als bei dem Standardszenario. Bei Ansatz eines Rauhigkeitsbeiwert von  $k_{st}$  = 30 m<sup>1/3</sup> sind mit 20.767 Einwohnern ca. 18 % mehr Einwohner betroffen als bei dem Szenario I. Es ist festzustellen, dass die Überflutungscharakteristik und in Folge die zu geschätzten Schäden durch den gewählten Rauhigkeitsfaktor deutlich beeinflusst werden.

# **8.7 Einfluss von Deichbruchbreiten**

In Szenario I wird eine maximale Breschenbreite des Deichbruchs von 150 m angesetzt. Die Bruchentwicklung von Deichbrüchen hängt von einer Vielzahl von Einflussgrößen ab und ist auch stark abhängig von dem jeweiligen örtlichen Zustand des Deiches (z. B. Kortenhaus, 2003). Für den Versagensfall kann deshalb nicht verlässlich vorausgesagt werden, wie breit sich die Bresche ausbildet. Um den Einfluss unterschiedlicher Deichbruchbreiten auf die Schadenssumme zu ermitteln, werden in weiteren Szenarien Breschenbreiten von 25 m (Szenario VIIa), 50 m (Szenario VIIb), 100 m (Szenario VIIc), 200 m (Szenario VIId) und 250 m (Szenario VIIe) angenommen. Diese Werte liegen im Wertebereich von denen in der Vergangenheit aufgetretenen und dokumentierten Breschen an Küstendeichen (z. B. Grimm et al., 2013).

Die Bruchentwicklung beginnt mit Eintritt des Scheitelwasserstandes der Tidekurve und ist nach einer Stunde mit Erreichen der Geländehöhe der binnenseitig an den Deich grenzenden Geländezellen vollständig abgeschlossen, wie bei Szenario I. Der Ergebnisse der Überflutungssimulation für diese Szenarien sind in Tab. 18 aufgelistet.

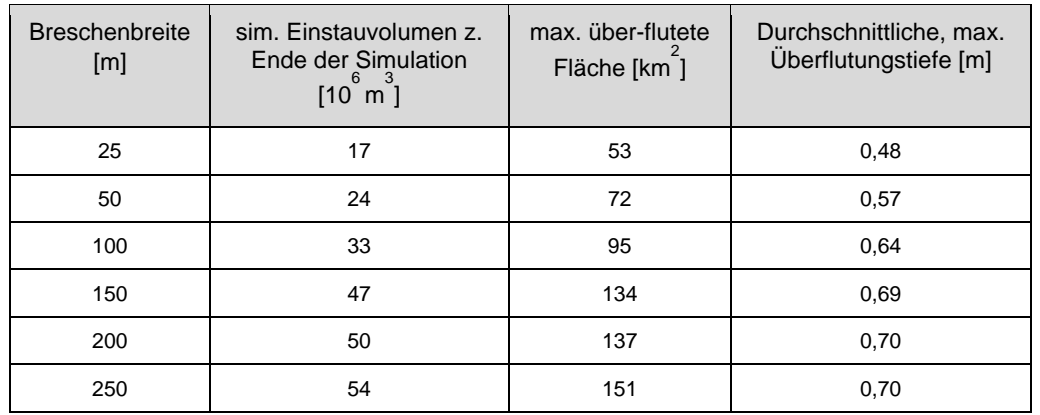

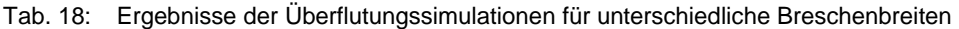

In Tab. 18 ist zu erkennen, dass mit zunehmender Bruchbreite das simulierte Einstauvolumen sowie die maximal überflutete Fläche und die durchschnittliche maximale Überflutungstiefe ansteigen. Die durchschnittliche maximale Überflutungstiefe steigt dabei mit zunehmender Breschenbreite weniger stark an (siehe Abb. 87).

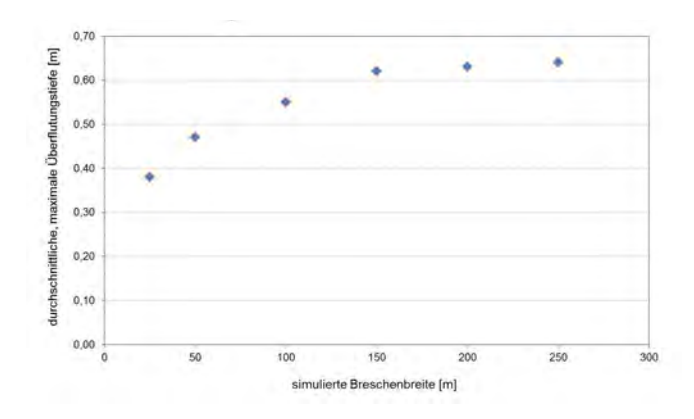

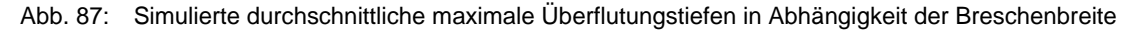

So ist zu erkennen, dass bei Erhöhung der Bruchbreite von 25 m um 25 m die durchschnittliche maximale Überflutungstiefe um 0,09 m zunimmt, während bei Vergrößerung der Breschenbreite von 200 m auf 250 m, d. h. um 50 m, eine nur geringe Zunahme der berechneten durchschnittlichen, maximalen Überflutungstiefe zu verzeichnen ist. Für die maximal überflutete Fläche und das simulierte Einstauvolumen zum Simulationsende gelten diese Tendenzen gleichermaßen.

Für die Schätzung der zu erwartenden Schäden der Szenarien ergibt sich eine Zunahme der Schäden mit zunehmender Breschenbreite (siehe Tab. 19).

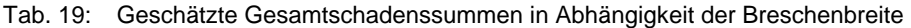

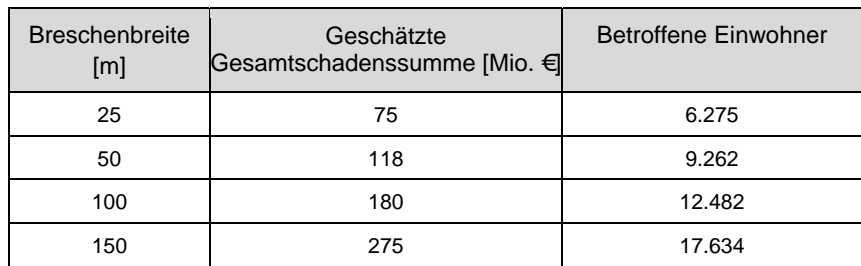

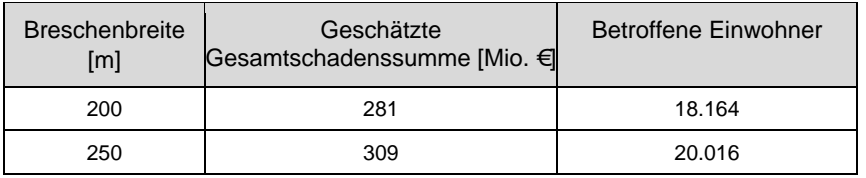

Aus Tab. 19 geht hervor, dass die Zunahme der Schadenssumme nicht kontinuierlich mit einer Vergrößerung der Breschenbreite, sondern unterschiedlich stark erfolgt. Dieses ist auf die uneinheitliche räumliche Verteilung der Schadenspotentiale im Untersuchungsgebiet und auf die jeweiligen Höhenlagen zurückzuführen.

Insbesondere bei dem Ansatz kleiner Bruchbreiten wirkt eine Vergrößerung der Bruchbreite des Bruches sehr stark schadenserhöhend, während dieser Effekt bei großen Bruchbreiten deutlich weniger ausgeprägt ist.

Für die Anzahl der betroffenen Einwohner gilt die gleiche Tendenz, wie in Tab. 19 ersichtlich ist.

# **8.8 Einfluss von Gewässernetzen**

In Abschnitt 4.8 wurde untersucht, welchen Einfluss die Berücksichtigung eines Gewässernetzes in dem synthetischen Überflutungsmodell auf die Überflutungsparameter ausübt. Es zeigte sich unter anderem, dass durch implementierte Gewässer die durchschnittliche maximale Überflutungstiefe reduziert, jedoch die maximal überflutete Fläche erhöht wird. Zu ähnlichen Schlüssen kamen auch Burg et al. (2008).

Für die Analyse der Auswirkungen von Gewässersystemen auf das Pilotgebiet Norden wird deshalb im Szenario VIII das Gewässersystem bei der Überflutungsmodellierung nicht berücksichtigt. Der Vergleich der Ergebnisse dieses Modells mit dem Szenario I mit Gewässersystem ist in Abb. 88 illustriert.

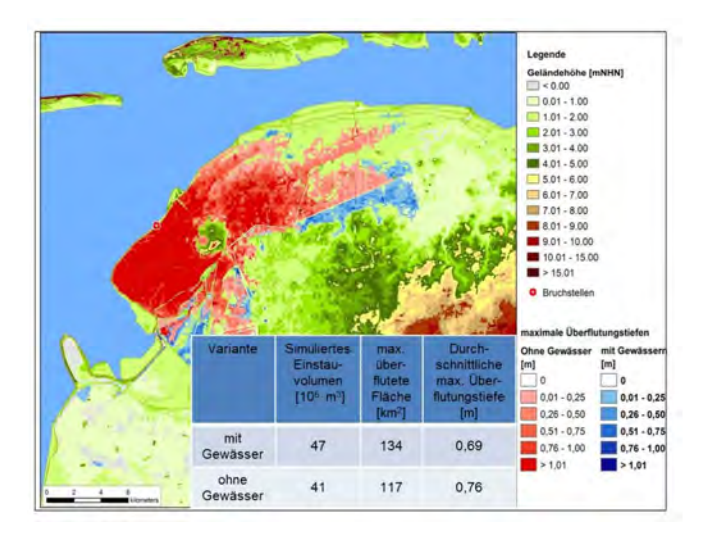

Abb. 88: Vergleich der Ergebnisse der Überflutungssimulationen mit und ohne Gewässersystem

Wie in Abb. 88 zu sehen ist, nimmt die maximal überflutete Fläche bei dem Modell mit Gewässernetz im Vergleich zu der Variante mit Gewässern um ca. 12 % von 134 km<sup>2</sup> auf 119 km<sup>2</sup> ab, während die durchschnittliche maximale Überflutungstiefe um ca. 9 % steigt.

Für die geschätzte Gesamtschadenssumme ergibt sich sowohl für das Szenario VIII mit Gewässersystem als auch für Szenario I ohne Gewässersystem ein Betrag von ca. 275 Millionen Euro. Es ist zu erkennen, dass für das Szenario ohne Gewässernetz die schadensmindernde Wirkung der reduzierten, maximal überfluteten Fläche durch die schadenserhöhende Wirkung der durchschnittlichen, maximalen Überflutungstiefe unter den gewählten Randbedingungen für das Pilotgebiet Norden ausgeglichen wird. Es kann daraus jedoch keine allgemeingültige Folgerung gezogen werden, da für andere Untersuchungsgebiete unter anderem die räumliche Verteilung der gefährdeten Werte, ,die Höhenlagen sowie das Gewässernetz von dem Pilotgebiet Norden abweichen werden. Für jedes

Untersuchungsgebiet sollte, den Untersuchungen aus Abschnitt 4.8 folgend, das Gewässernetz in der Überflutungssimulation berücksichtigt werden, sofern die notwendigen Daten vorhanden sind.

Die Wichtigkeit dieses Aspektes wird dadurch bestätigt, dass bei dem Szenario ohne Gewässernetz die Anzahl der betroffenen Personen um ca. 4 % auf 16.992 Einwohner sinkt. Im Umkehrschluss bedeutet dies, dass ohne Berücksichtigung des Gewässernetzes im Überflutungsmodell die Anzahl der betroffenen Personen ggf. unterschätzt werden kann.

## **8.9 Einfluss unterschiedlicher Tidekurven**

Im Rahmen der szenariobasierten Schadensschätzung wurde bislang für alle Szenarien eine einheitliche Tidekurve verwendet, die in Abschnitt 8.1 erläutert und in Abb. dargestellt ist. Da der Verlauf einer Sturmflutkurve nicht prognostizierbar ist, wird im Weiteren der Einfluss unterschiedlicher Tidekurven auf die Überflutungsausbreitung und die zu erwartende Schadensentwicklung untersucht.

Innerhalb des Projekts HoRisK B wurde von dem Projektpartner TU Hamburg-Harburg ein Sturmflutgenerator entwickelt. Dieser ermöglicht es, für Pegelstandorte in der Nord- und Ostsee auf Basis langjähriger Aufzeichnungen von Wasserständen bzw. Tidescheitelwerten Tidekurven mit einer bestimmten Eintrittswahrscheinlichkeit zu ermitteln. Ein wesentlicher Aspekt dabei ist, dass nicht nur die Scheitelwasserstände sondern auch der Verlauf und die Fülligkeit der Tiden berücksichtigt werden. Mithilfe des Sturmflutgenerators ist es möglich, beliebig viele synthetische Sturmflutverläufe unter Angabe der Eintrittswahrscheinlichkeit oder des Scheitelwasserstandes zu erzeugen, die dann z.B. im Rahmen einer Risikoanalyse verwendet werden können.

Der dem Projektgebiet räumlich am nächsten gelegene, geeignete Tidepegel, für den Tidekurven mit Hilfe oben genannten Sturmflutgenerators erzeugt werden können, ist der Pegel Norderney. Für diesen wurden durch den Projektpartner, die TU Hamburg-Harburg, 6 Ganglinien mit einem Scheitelwasserstand von NHN + 5,25 m, jedoch unterschiedlicher Fülligkeit und auch unterschiedlicher Eintrittswahrscheinlichkeiten, erzeugt. Der Scheitelwasserstand entspricht dem Bemessungswasserstand für die Insel Norderney aus dem Generalplan Küstenschutz Niedersachsen – Ostfriesische Inseln (NLWKN, 2010). Als Vergleichsvariante wird eine Tidekurve in Anlehnung an das Verfahren nach Gönnert (2003) für denselben Scheitelwasserstand von NHN + 5,25 m bestimmt. Alle Tidekurven umfassen insgesamt rund 6 Tiden und werden über einen Zeitraum von 78 Stunden modelliert wie in den bisher beschriebenen, szenariobasierten Überflutungsmodellierungen.

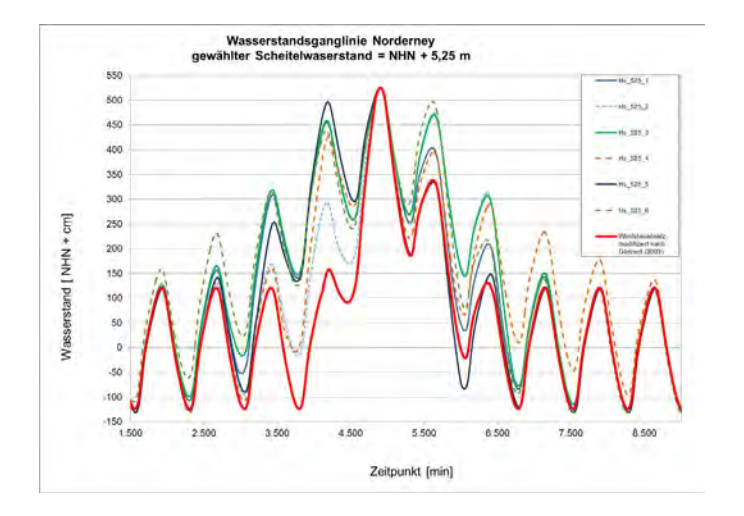

Die oben genannten Tidekurven werden in Abb. 89 miteinander verglichen.

Abb. 89: Synthetische Sturmfluttidekurven aus dem Sturmflutgenerator für die Insel Norderney im Vergleich zur Tidekurve nach dem modifizierten Windstauansatz nach Gönnert (2003)

In Abb. 89 ist zu erkennen, dass, im Vergleich zu der Tidekurve nach dem Windstauansatz, die anhand des Sturmflutgenerators erzeugten Tidekurven in dem Zeitraum nach Eintritt des Scheitelwasserstandes

teilweise deutlich höhere Wasserstände aufweisen. Im Folgenden wird untersucht, welche Auswirkungen die Verwendung ausgewählter Tidekurven aus Abb. 89 auf die Überflutungsausbreitung und die Schadensschätzung hat.

Dabei werden für die Überflutungsmodellierung drei der mit dem Sturmflutgenerator erzeugten Tidekurven verwendet, die die Bandbreite der synthetisch generierten Wasserstände gut repräsentieren. Dieses sind die Tidekurven "Hs\_525\_1", "Hs\_525\_5" und "Hs\_525\_6". Zum Vergleich dient jeweils das Modell mit der nach dem modifizierten Windstauansatz ermittelten Tidekurve (s. Abb. 89). Die sonstigen Parameter und Einstellungen für die Überflutungsmodellierung gleichen denen des Szenarios I (siehe Abschnitt 8.1).

Als Ergebnisgrößen für den Vergleich der Modellvarianten mit unterschiedlichen Tidekurven werden ebenfalls wie in den vorherigen Vergleichen die maximal überflutete Fläche, die durchschnittliche maximale Überflutungstiefe sowie die geschätzte Schadenssumme verwendet. Für die spätere Zusammenfassung der Ergebnisse aller Variationen wird zudem die Anzahl der betroffenen Einwohner betrachtet.

Zunächst wird im Rahmen der Überflutungsmodellierung und der folgenden Schadensanalyse das Modell mit Ansatz der Tidekurve "Hs\_525\_6" im Vergleich zu dem Modell mit der nach dem modifizierten Windstauansatz ermittelten Tidekurve untersucht. Die Tidekurve "Hs\_525\_6" zeigt gegenüber der Tidekurve nach dem Windstauansatz für die zweite und dritte Tide durchgängig einen erheblich höheren Wasserstandsverlauf (siehe Abb. 89). Der Wert des zweiten Tidehochwassers z.B. liegt dabei ca. 1,70 m und des drittens ca. 1,60 m über dem entsprechenden Werte der Vergleichsvariante.

Die Auswirkungen dieser unterschiedlichen Verläufe der Tidekurven auf die Ergebnisse der Überflutungsmodellierung und der Schadensanalyse sind in Abb. 90 ersichtlich.

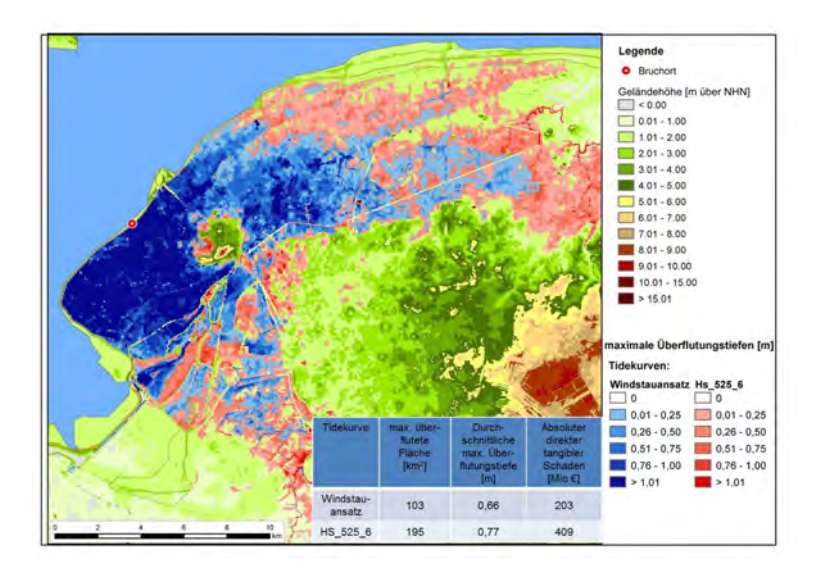

Abb. 90: Vergleich der Überflutungsergebnisse und der Schadensanalyse für die Tidekurve "Hs\_525\_6" und der Tidekurve nach dem modifizierten Windstauansatz nach Gönnert (2003)

In Abb. 90 ist zu erkennen dass sich, bei Ansatz der Tidekurven nach dem Windstauansatz bzw. der Tidekurve "Hs 525 6" (siehe Abb. 89), deutliche Differenzen bei den Ergebnissen der Überflutungsergebnisse und der Schadensanalyse ergeben. So ist die maximal überflutete Fläche bei Ansatz der Tidekurve aus dem Sturmflutgenerator mit 195 km<sup>2</sup> um ca. 90 % höher, im Vergleich zu 103 km<sup>2</sup> für das Modell mit der Tidekurve nach dem modifizierten Windstauansatz. Die durchschnittliche maximale Überflutungstiefe letzterer Variante liegt ebenfalls um 11 cm niedriger. Für die ermittelten Schadenssummen, 409 Mio. € bzw. 203 Mio. €, ergibt sich für das Modell mit der Tidekurve "Hs\_525\_6" ein um 102 % höherer Wert. Die beiden höheren Tiden der Tidekurve "Hs 525 6" bedeuten in Konsequenz eine ungefähre Verdoppelung der überfluteten Flächen und der zu erwartenden Schäden.

Die Wasserstände der Tidekurve "Hs\_525\_1" liegen im mittleren Bereich der Bandbreite der Tidekurven, die durch den Sturmflutgenerator erzeugt wurden und sind damit niedriger als die der Tidekurve "Hs\_525\_6" (siehe Abb. 89). Im Vergleich zu der Tidekurve nach dem modifizierten Windstauansatz sind die Wasserstände der zweiten und dritten Tide aber durchgängig höher und liegen z. B. bei den Tidehochwassern ca. 0,70 m bzw. 0,60 m über den entsprechenden Werten der Vergleichsvariante. Der Vergleich der Ergebnisse für diese beiden Varianten ist in Abb. 91 illustriert.

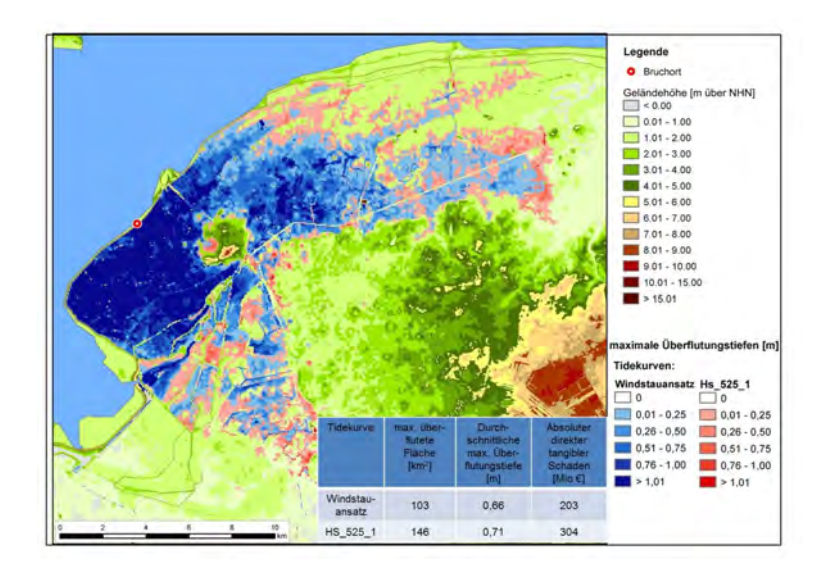

Abb. 91: Vergleich der Überflutungsergebnisse und der Schadensanalyse für die Tidekurve "Hs\_525\_1" und der Tidekurve nach dem modifizierten Windstauansatz nach Gönnert (2003)

Abb. 91 zeigt eine deutliche Erhöhung der relevanten Ergebnisgrößen der Überflutungssimulation und der Schadensanalyse bei Ansatz der Tidekurve "Hs\_525\_1" gegenüber der Tidekurve nach dem modifizierten Windstauansatz. Demnach erhöht sich die maximal überflutete Fläche um 52 % von 103 km<sup>2</sup> auf 146 km<sup>2</sup>, die durchschnittliche maximale Überflutungstiefe um 0,11 m auf 0,71 m. Auch die geschätzte Schadenssumme steigt deutlich von 203 Mio. € auf 304 Mio. €, was einer Zunahme von 50 % entspricht. Im Vergleich zu den Ergebnissen für die Tidekurve "Hs\_525\_6" sind die Werte für die überflutete Fläche und die Schäden 50 % geringer.

Die Tidekurve "Hs\_525\_5" (Abb. 93) weist die geringsten Wasserstände aller, mit dem Sturmflutgenerator erzeugten Tidekurven in dem untersuchten Zeitbereich auf. Der Verlauf dieser Tidekurve und der Tidekurve nach dem modifizierten Windstauansatz sind nahezu gleich. Der wesentliche Unterschied besteht in der Höhe des zweiten Tideniedrigwassers. Dieses ist bei der Tidekurve aus dem Sturmflutgenerator um ca. 60 cm niedriger als bei der nach dem Windstauansatz errechneten Tidekurve. Das dritte Tidehochwasser wiederum liegt bei der Tidekurve "Hs\_525\_5" um ca. 20 cm höher. Der Vergleich der Ergebnisse der Überflutungssimulation und der darauf aufbauenden Schadensanalyse ist anhand Abb. 92 dargestellt.

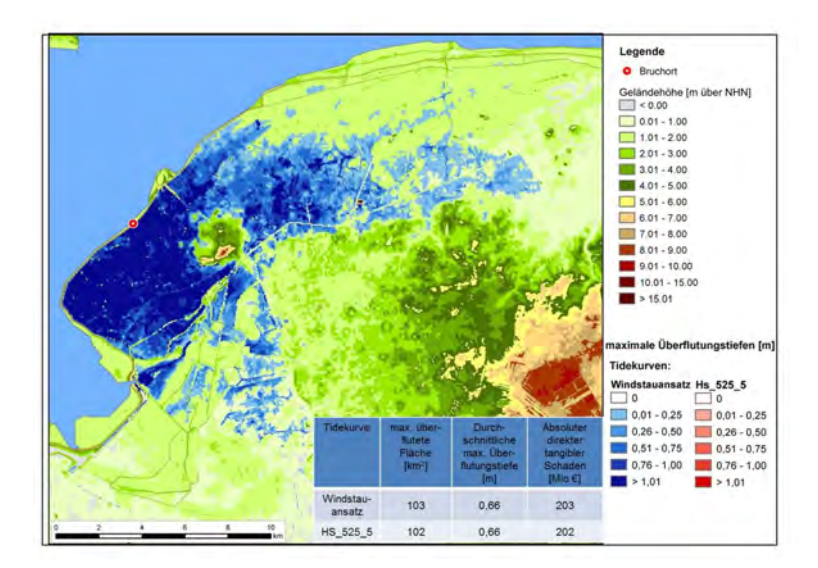

Abb. 92: Vergleich der Überflutungsergebnisse und der Schadensanalyse für die Tidekurve Hs\_525-5 und der Tidekurve nach dem modifizierten Windstauansatz nach Gönnert.

In Abb. 92 ist ersichtlich, dass bei den Ergebnissen der Überflutungsmodellierung zwischen beiden Varianten nur sehr geringe Unterschiede auftreten. Die Differenzen der maximal überfluteten Fläche liegen bei unter 1 % und sind in der Grafik nahezu deckungsgleich, während die durchschnittlichen maximalen Überflutungstiefen gleich sind. Dementsprechend unterscheiden sich die geschätzten Schadenssummen beider Varianten um weniger als 1 %. Erwartungsgemäß ergibt sich damit für die Tidekurve "Hs 525 5" die geringste maximal überflutete Fläche und die niedrigste Schadenserwartung der untersuchten Tidekurven aus dem Sturmflutgenerator.

Für alle anderen Tidekurven aus Abb. 89 sind ebenfalls Überflutungssimulationen und Schadensanalysen durchgeführt worden. Die Ergebnisse der Schadensanalyse unter Verwendung aller verwendeten Sturmtidekurven für einen Scheitelwasserstand von NHN + 5,25 m sind in Tab. 20 zusammengefasst.

| Tidekurve<br>$[\cdot]$                        | max.<br>überflutete<br>Fläche [km ] | Durchschnittliche<br>max.<br>Überflutungstiefe<br>[m] | Geschätzte<br>Schadenssumme<br>[Mio. €] | <b>Betroffene</b><br>Einwohner |
|-----------------------------------------------|-------------------------------------|-------------------------------------------------------|-----------------------------------------|--------------------------------|
| Windstauansatz<br>mod.<br>nach Gönnert (2003) | 103                                 | 0.66                                                  | 203                                     | 13.535                         |
| "Hs 525 1"<br>(aus Sturmflutgenerator)        | 146                                 | 0,71                                                  | 304                                     | 19.657                         |
| "Hs 525 2"<br>(aus Sturmflutgenerator)        | 202                                 | 0.75                                                  | 400                                     | 24.199                         |
| "Hs 525 3"<br>(aus Sturmflutgenerator)        | 200                                 | 0,74                                                  | 397                                     | 24.066                         |
| "Hs 525 4"<br>(aus Sturmflutgenerator)        | 152                                 | 0.67                                                  | 292                                     | 19.575                         |
| "Hs_525_5"<br>(aus Sturmflutgenerator)        | 102                                 | 0.66                                                  | 202                                     | 13.496                         |
| "Hs 525 6"<br>(aus Sturmflutgenerator)        | 195                                 | 0,77                                                  | 409                                     | 23.987                         |

Tab. 20: Ergebnisse der Schadensanalyse für das Pilotgebiet Norden unter Ansatz unterschiedlicher Sturmtidekurven mit einem Scheitelwasserstand von NHN + 5,25 m

In Tab. 20 ist zu erkennen, dass, bei Betrachtung der Schadenssummen und der betroffenen Einwohner, drei Klassen gebildet werden können. Drei Szenarien (mit den Tidekurven "Hs\_525\_2", "Hs\_525\_3" und "Hs\_525\_6") ergeben die höchsten Schadenssummen von ca. 400 Millionen €, wobei auch die Zahl der betroffenen Einwohner in gleicher Höhe, nämlich von ca. 24.000 Einwohner liegt. Die nächst höheren Schäden treten bei den Szenarien mit den Tidekurven "Hs 525 1" und "Hs 525 4" mit ca. 300 Millionen €, bei ebenfalls ungefähr gleicher Anzahl betroffener Einwohner mit ca. 13.500, auf. Für beide Klassen gilt, dass die entsprechenden Tidekurven den annähernd gleichen Verlauf aufweisen (siehe Abb. 89). Dieses betont die Relevanz des Einflusses der Fülligkeit der Tidekurve auf die zu erwartenden Schäden.

## **8.10 Diskussion der Ergebnisse**

Die Ergebnisse der szenariobasierten Überflutungssimulationen mit der einheitlichen Tidekurve für das Pilotgebiet Norden und der darauf aufbauenden Schadensanalyse sind in Tab. 21 zusammengefasst.

| Szenario    | Beschreibung                                | max.<br>überflutete<br>Fläche [ $km^2$ ] | durchschnittliche<br>max.<br>Überflutungstiefe<br>[m] | Geschätzte<br>Schadenssumme [Mio.<br>€ | <b>Betroffene</b><br>Einwohner |
|-------------|---------------------------------------------|------------------------------------------|-------------------------------------------------------|----------------------------------------|--------------------------------|
| I           | Referenzszenario                            | 154                                      | 0.62                                                  | 275                                    | 17.634                         |
| $_{\rm II}$ | 4 Deichbruchstellen                         | 315                                      | 0,86                                                  | 565                                    | 31.835                         |
| Ш           | mit Vorland                                 | 63                                       | 0,32                                                  | 55                                     | 4.263                          |
| IV          | Sommerdeich                                 | 24                                       | 0,38                                                  | 33                                     | 2.911                          |
| V           | ohne Bruchkanten                            | 180                                      | 0.62                                                  | 289                                    | 19.981                         |
| VIa         | $k_{st} = 20$ m <sup><math>1/3</math></sup> | 131                                      | 0,59                                                  | 225                                    | 14.555                         |
| VIb         | $k_{st} = 30 \text{ m}^{1/3}$               | 191                                      | 0,60                                                  | 317                                    | 20.767                         |
| VIIa        | Bruchbreite = $25 \text{ m}$                | 73                                       | 0,38                                                  | 75                                     | 6.275                          |
| VIIb        | Bruchbreite = $50 \text{ m}$                | 92                                       | 0,47                                                  | 118                                    | 9.262                          |
| <b>VIIc</b> | Bruchbreite = $100 \text{ m}$               | 115                                      | 0,55                                                  | 180                                    | 12.482                         |
| VIId        | Bruchbreite = $200 \text{ m}$               | 158                                      | 0.63                                                  | 281                                    | 18.164                         |
| <b>VIIe</b> | Bruchbreite = $250 \text{ m}$               | 172                                      | 0,64                                                  | 309                                    | 20.016                         |
| VIII        | ohne Gewässer                               | 117                                      | 0.76                                                  | 275                                    | 16.756                         |

Tab. 21: Ergebnisse der szenariobasierten Schadensanalyse für das Pilotgebiet Norden bei Variation einzelner Einflussgrößen

Aus den Werten in Tab. 21 geht hervor, dass die geschätzten Schadenssummen bei dem Szenario mit Sommerdeich am stärksten, nämlich um ca. 88 % reduziert werden. Mit 77 % Schadensminderung ergibt sich für das Szenario mit Vorland einer Höhe von NHN + 2,22 m eine ähnliche Größenordnung.

Eine Reduzierung der Breschenbreite um 100 m bewirkt eine Minderung der zu erwartenden Schäden um 57 %, während bei einer Vergrößerung der Bruchbreite um 100 m lediglich eine Erhöhung der geschätzten Schadenssumme von um ca. 12 % eintritt.

Erheblich schadenserhöhend wirkt die Annahme von vier Bruchstellen gegenüber einer Bruchlokation. Für dieses Szenario ergeben sich in der Summe um ca. 168 % höhere Schäden. Für dieses Szenario ist der erweiterte Ansatz zur Abschätzung des landwirtschaftlichen Schadens zusätzlich ausgewertet. Es zeigt sich, dass der durch Salzwassereintrag verursachte Schaden im Vergleich zur Gesamtschadenssumme mit 4,3 % für Fall 1 bzw. 5,6 % für Fall 2 sehr gering ist.

Bedeutsamer für die Höhe der Schäden ist hingegen die Annahme von unterschiedlichen Rauhigkeiten für die Geländeoberfläche, die bei der Simulation der Überflutung angesetzt wird. Hierbei verändert sich die Schadenssumme im Bereich von ca. -18 % (bei höherer Rauhigkeit) bis ca. +15 % (bei verminderter Rauhigkeit). Von vergleichsweise geringer Bedeutung erscheint die Thematik der Berücksichtigung von Bruchkanten, wobei die Vernachlässigung der Bruchkanteninformationen in dem Modell zu höher geschätzten Schäden in Höhe von ca. 5 % führen.

Für das Projektgebiet Norden ergibt sich bei dem ausgewählten Referenzszenario mit der modelltechnischen Berücksichtigung des Gewässernetzes mit einer Erhöhung der Schadenssumme um ca. 3 % nur ein geringer Unterschied der Schadenssumme im Vergleich zu dem Modell ohne Gewässersystem. Dieses Ergebnis ist allerdings als spezifisch für dieses Modellgebiet bzw. für die gewählte Bruchlokation zu interpretieren. Es besteht eine Abhängigkeit von einer Vielzahl von Randbedingungen und damit keine generelle Übertragbarkeit auf andere Modellgebiete.

Die Anzahl der von der Überflutung direkt betroffenen Einwohner variiert tendenziell und prozentual ähnlich wie die direkten und indirekten tangiblen Schäden. Lediglich bei dem Szenario ohne Gewässersystem reduziert sich, im Gegensatz zu der Schadenssumme, die Anzahl der betroffenen Einwohner um ca. 4 %, d. h. ohne Berücksichtigung des Gewässernetzes würde die Anzahl der Personen unterschätzt, während die Differenzen der Gesamtheit der betroffenen Personen vernachlässigbar sind.

Große Bedeutung im Hinblick auf die zu erwartenden Schäden kommt der Tidekurve zu, die in dem Modell als Randbedingung angesetzt wird. Die Analyse der Szenarien mit unterschiedlich fülligen Tidekurven (siehe Abschnitt 8.9) zeigt die erhebliche Relevanz des Verlaufs der Tidekurven bei identischem Wert des modellierten Tidehochwasserscheitels. Bei den untersuchten Tidekurven treten Unterschiede in der Schadenssumme und den betroffenen Personen von bis zu 100 % auf.

# **9 Szenariobasierte Schadensschätzung für die Insel Wangerooge**

## **9.1 Allgemeines**

Bisher wurden die in Abschnitt 6 und Abschnitt 7 erläuterten Methoden zur Ermittlung von Schadenspotentialen und für die Schadensanalyse anhand des Projektgebiets Norden für den Bereich der Festlandsküste verwendet. Im Folgenden werden die Methoden auf eine Nordseeinsel angewendet. Als Projektgebiet wird dazu die Insel Wangerooge gewählt (siehe Abschnitt 5.2).

Zunächst erfolgt eine Schadenspotentialanalyse nach der in Abschnitt 6 erläuterten Methode. Anschließend wird mit dem beschriebenen Tool eine szenariobasierte Schadensanalyse durchgeführt.

## **9.2 Schadenspotentialermittlung**

Mit Hilfe von statistischen Daten und den Nutzungsarten aus dem ATKIS Objektartenkatalog (siehe Abschnitt 6) werden die auf der Insel Wangerooge vorhandenen Werte und deren räumliche Verteilung ermittelt. Eine Übersicht über die auf Wangerooge vorhandenen Nutzungsformen aus dem ATKIS-Objektartenkatalog ist in Abb. 93 gegeben.

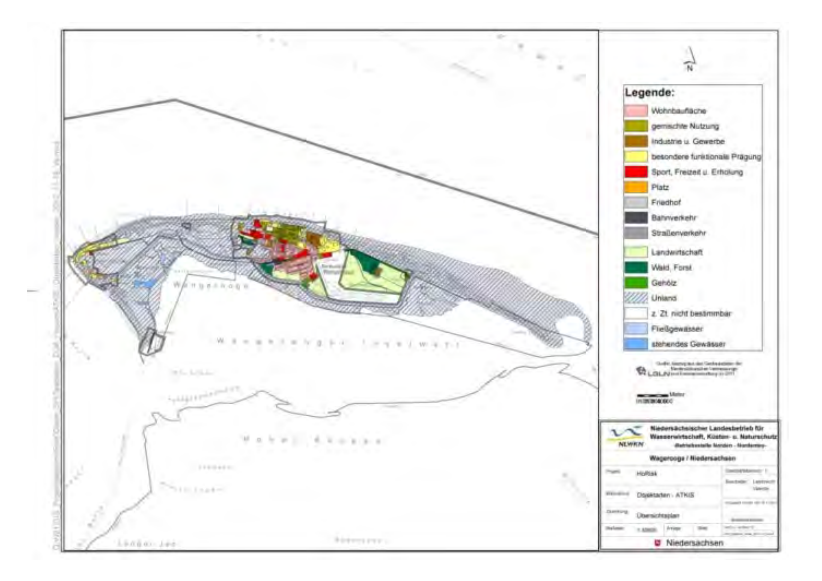

Abb. 93: Nutzungsarten aus dem ATKIS-Objektartenkatalog für die Insel Wangerooge

Aus Abb. 93 geht hervor, dass sich die Nutzung auf den Kernbereich der Insel konzentriert, die überwiegende Fläche der Insel jedoch der Kategorie "Unland" zugordnet wird. Als Unland wird ATKIS-Objektartenkatalog eine unbebaute Fläche bezeichnet, die nicht geordnet genutzt wird. Deshalb ist für diese Bereiche keine Wertezuordnung möglich.

Die Werteverteilung auf der Insel Wangerooge ist in Abb. 94 dargestellt.

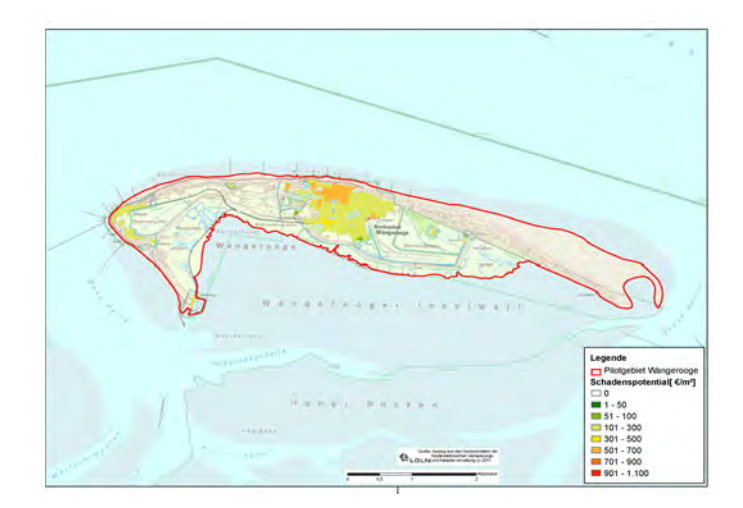

Abb. 94: Schadenspotential der Insel Wangerooge

Aus Abb. 94 ist zu erkennen, dass sich der überwiegende Teil der Schadenpotentiale in der Größenordnung von 101 $\epsilon/m^2$  bis 300 $\epsilon/m^2$  befindet. Es gibt allerdings auch zusammenhängende Bereiche, in denen Potentialwerte bis 900 €/m<sup>2</sup> liegen. Dieses betrifft Flächen mit gemischter Nutzung aus Wohnbau und Gewerbe- und Industrie. Zu berücksichtigen ist, dass hochwertige Nutzungen für den Tourismus, wie er auf Wangerooge als Ferienregion typisch ist, durch die verwendete Methodik nicht erfasst werden.

Nach der Methode von Fortmann (2013) (siehe Abschnitt 6.6) wird zusätzlich das landwirtschaftliche Schadenspotential für Wangerooge ermittelt. Für das Szenario I sind die Ergebnisse der Analyse in Abb. 95 dargestellt.

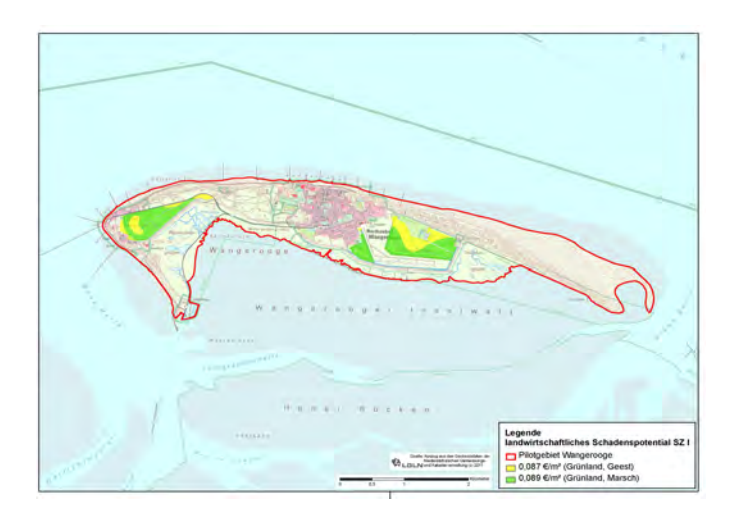

Abb. 95: Landwirtschaftliches Schadenspotential für Wangerooge für das Szenario I nach Fortmann (2013)

In Abb. 95 ist zu erkennen, dass für die Insel Wangerooge das landwirtschaftliche Schadenspotential für Szenario I bei maximal 0,09  $\epsilon/m^2$  liegt. Für das Szenario II ergeben sich maximale Werte von höchstens 0,11 €/m<sup>2</sup>. Angesichts der im Vergleich zu den anderen Wertekategorien sehr geringen Werte kann bei der Schadensermittlung das landwirtschaftliche Schadenspotential vernachlässigt werden.

Die gesamte Schadenspotentialsumme, die für die Insel Wangerooge ermittelt wurde, liegt bei ca. 210 Mio. €. In Relation zu dem Projektgebiet Norden, mit einem Schadenspotential von. ca. 9.717 Millionen € (siehe Abb. 76 ), stellt ersterer einen vergleichsweise geringen absoluten Wert dar. Bei Bezug der Schadenspotentiale auf die jeweilige Fläche der Untersuchungsgebiete ergibt sich jedoch für das Gebiet Wangerooge, mit einer Fläche von ca. 800 ha, das Gesamtschadenspotential zu ca. 0,263 Mio. €/ha und für das Projektgebiet Norden, mit ca. 55.000 ha Fläche, zu ca. 0,176 Mio. €/ha. Dieser Wert ist für die

Insel Wangerooge also deutlich höher als für das Gebiet Norden. Dieses begründet sich daraus, dass die landwirtschaftlichen Flächen mit relativ geringem Schadenspotential im Projektgebiet Norden einen großen Flächenanteil ausmachen. Auf Wangerooge wirken sich hingegen die Flächen mit hoher Konzentration von Werten deutlicher aus.

Die Verteilung des Schadenspotentials auf der Insel Wangerooge ist, nach Wertekategorien geordnet, in Abb. 96 dargestellt.

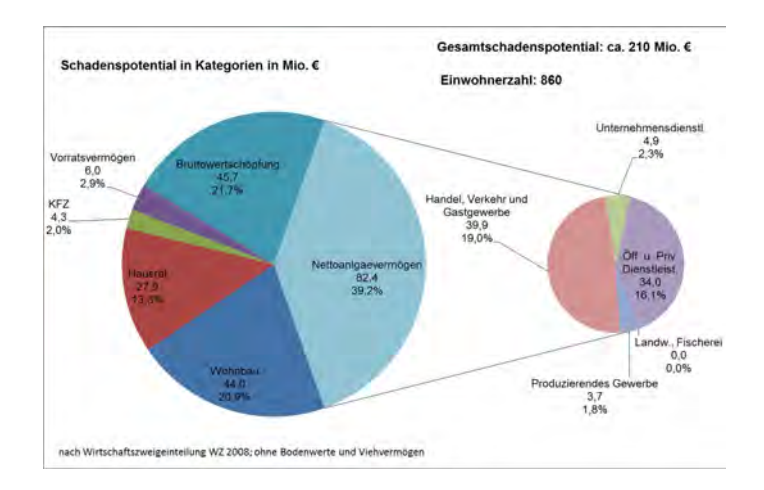

Abb. 96: Schadenspotential nach Kategorien für die Insel Wangerooge

Nach Abb. 96 wird der größte Anteil mit fast 40 % der Schadenspotentialsumme vom Nettoanlagevermögen gebildet. Dieses wiederum konzentriert sich auf die Bereiche Handel, Verkehr und Gastgewerbe sowie öffentlichen und privaten Dienstleistungen. Landwirtschaft, Fischerei sowie produzierendes Gewerbe spielen für die Insel jedoch keine Rolle. Weitere wichtige Bestandteile der Schadenspotentialsumme werden durch die jährliche Bruttowertschöpfungssumme mit einem Anteil von ca. 22 % sowie durch das Wohnbauvermögen (ca. 21%) gebildet.

# **9.3 Szenariobasierte Schadensschätzung**

Für die Schadensschätzung werden zwei Szenarien definiert. Für das erste Szenario wird ein Bruch im westlich gelegenen Teil des Dorfgrodendeichs angesetzt. Für das zweite Szenario werden insgesamt 4 weitere Bruchorte angenommen. Erste Voruntersuchungen haben ergeben, dass bei Szenarien mit weiter westlich angeordneten Bruchstellen im Süddeich und Westgrodendeich aufgrund der Topografie keine nennenswerte Überflutungsausbreitung auftritt. Für das zweite Szenario werden deshalb die 4 Bruchorte zusätzlich entlang der Deichlinien des Dorfgrodendeichs und des Ostgrodendeichs verteilt. Damit wird die verbleibende Deichlinie gut abgedeckt.

Die Lage aller der Bruchorte ist in Abb. 97 dargestellt.

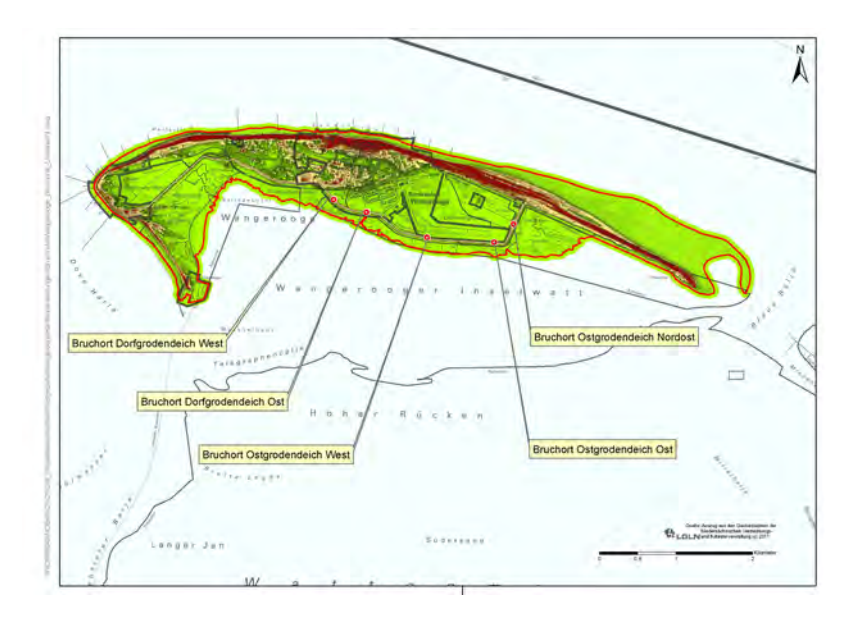

Abb. 97: Lage der Bruchlokationen für die szenariobasierte Schadensanalyse für die Insel Wangerooge

Für die Überflutungssimulation im 2D-Bereich wird, wie bei den bisher beschriebenen Simulationen, die Software SOBEK verwendet. Die Auflösung des Modellgitters beträgt 10 m. Die verwendete Tidekurve wird nach dem modifizierten Windstauansatz nach Gönnert (2003) für einen Scheitelwasserstand von NHN + 5,45 m errechnet. Die Simulationsdauer beträgt 78 Stunden. Die Bruchentwicklung und alle anderen Modellparameter und Einstellungen entsprechen denen der Überflutungssimulation für das Projektgebiet Norden.

Die Ergebnisse der Überflutungssimulation werden zunächst anhand des Vergleichs der Differenz der Überflutungstiefen zwischen dem Szenario mit 5 Bruchstellen und dem Szenario mit einer Bruchstelle in Abb. 98 dargestellt.

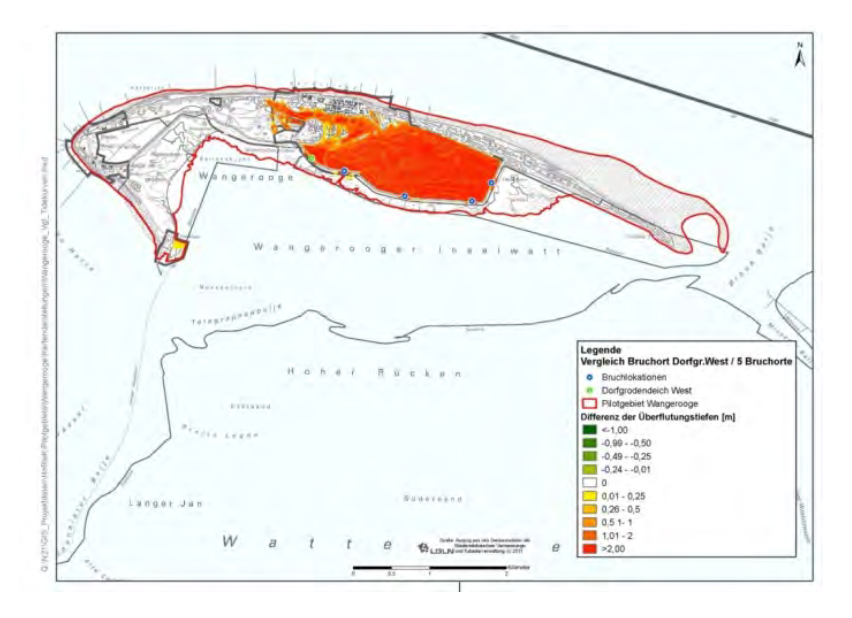

Abb. 98: Differenzen der Überflutungstiefen für die Szenarien mit einem Bruchort bzw. 5 Bruchorten

Anhand Abb. 98 ist zu erkennen, dass bei Ansatz von 5 Deichbruchstellen gegenüber einer Deichbruchstelle deutlich höhere Überflutungstiefen zu verzeichnen sind. Dieses gilt sowohl für den östlichen Bereich des geschützten Gebiets als auch für den Ort selbst. Größtenteils liegen die Differenzen bei über 2 m. In Folge dessen ist für das Szenario mit Bruchlokationen auch mit erheblich höheren Schäden zu rechnen, was anhand der Darstellung in Abb. 99 bestätigt wird.

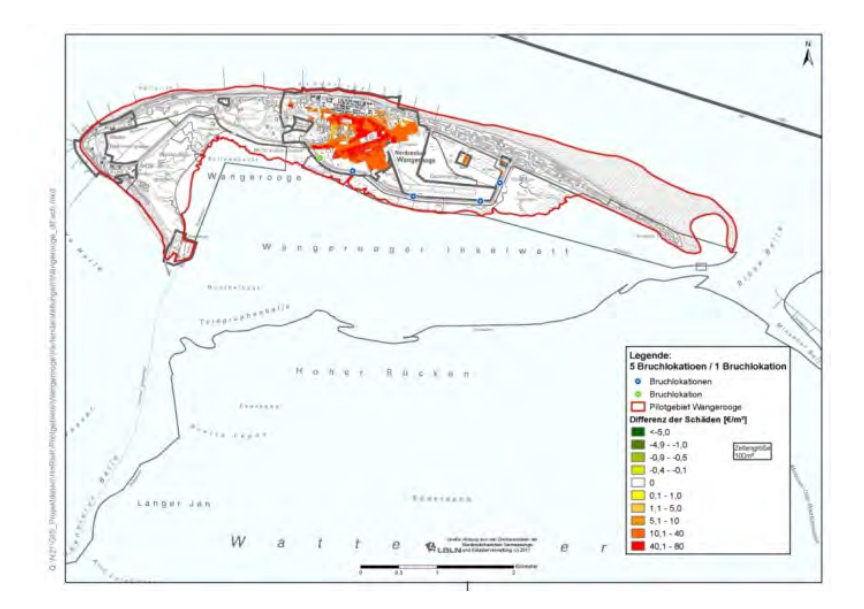

Abb. 99: Differenzen der Schäden für die Szenarien mit 5 Bruchlokation bzw. einer Bruchlokation

In Abb. 99 ist ersichtlich, dass bei Ansatz von 5 Deichbruchstellen die zu erwartenden Schäden für große Bereiche bis zu 80 $\in$ /m<sup>2</sup> über den Schäden für das Szenario mit nur einer Deichbruchstelle liegen.

Bei Kombination der 5 Deichbruchstellen in einem Szenario ergibt sich die Schadenssumme zu ca. 23 Mio. €, was nahezu ein Verdopplung im Vergleich zu der Schadenssumme für das Szenario mit nur einem Bruchort darstellt. Auch die Zahl der betroffenen Einwohner steigt analog von 555 auf 631 an. Für die Ermittlung der potentiell betroffenen Personen ist zu berücksichtigen, dass in den statistischen Daten nur die Einwohner mit erstem Wohnsitz berücksichtigt werden, während die hohe Zahl von Zweitwohnungsbesitzern und Gästen unberücksichtigt bleibt.

Insgesamt wird die Relevanz der Anzahl der Bruchorte für die Schätzung der Schäden aufgrund von deichbruchbasierten Überflutungen deutlich.

# **10 Schadens- bzw. Risikominderung für das Projektgebiet Norden**

## **10.1 Allgemeines**

In den vorherigen Abschnitten wurden die Grundlagen und Methoden für die im Rahmen des Vorhabens weiterentwickelte Schadenspotentialanalyse erläutert. Anschließend erfolgte die Anwendung des Schadensanalysetools für ausgewählte Projektgebiete unter Ansatz unterschiedlicher Szenarien Ein weiterer wichtiger Aspekt, der im Rahmen dieses Projektes untersucht werden soll, ist die Frage der Wirksamkeit von baulichen Maßnahmen, die zu einer Reduzierung der Überflutungsausbreitung und der zu erwartenden Schäden beitragen können. Als bauliche Maßnahmen werden in diesem Zusammenhang solche verstanden, die dazu dienen können die Überflutung von zusammenhängenden Gebieten zu reduzieren oder zu verhindern. Objektschutzmaßnahmen an Einzelobjekten sind nicht Gegenstand der Untersuchungen. Dabei wird, als inhaltliche Fortführung der bisherigen Untersuchungen auf das Projektgebiet Norden fokussiert.

Hierbei ist anzumerken, dass bereits bei den Voruntersuchungen zur Überflutungsausbreitung am synthetischen Modell (siehe Abschnitt 4) Einflussfaktoren untersucht wurden, die schadensmindernd wirken können. In diesem Zusammenhang sind zweite Deichlinien und auch Vorland zu nennen. Letzterer Aspekt wurde zudem vorangehend bei der szenariobasierten Schadensanalyse für das Projektgebiet Norden als erheblich schadensmindernd eingeordnet. Beide genannten Faktoren beziehen sich auf die Küstenschutzsysteme an sich. Bei der folgenden Themenstellung werden Maßnahmen untersucht, die im geschützten Gebiet selbst ergriffen werden können.

Der Grundgedanke bei der Wahl von schadensmindernden Maßnahmen besteht darin, Fließhindernisse zu errichten. Diese dienen dazu, Wassermassen entweder gezielt in Bereiche umzuleiten, in denen geringere Wertekonzentrationen bzw. Schadenspotentiale vorliegen oder Bereiche mit hohen Schadenspotentialen bzw. hoher Vulnerabilität vor dem Eindringen der Wassermassen zu schützen. Zu bevorzugen sind dabei Varianten, die sich an den topografischen Gegebenheiten orientieren bzw. bestehende Infrastruktur nutzen und damit eine höhere Realisierungschance aufweisen. Dieses können z.B. Straßenkörper sein, die erhöht werden oder Trassen ehemaliger, historischer Deiche. Diese Kriterien sind in Hinblick auf die Wirtschaftlichkeit der Maßnahme, auf etwaige Eingriffe in die Natur und auf potentielle Nutzungskonflikte im Siedlungs- und Landwirtschaftsraum vorteilhaft.

Im Folgenden wird das grundlegende Überflutungsmodell erläutert sowie die gewählten potentiell schadensmindernden Maßnahmen dargestellt. Die einzelnen Modellvarianten und deren Ergebnisse werden in den darauf folgenden Abschnitten beschrieben.

# **10.2 Grundmodell**

Für die Überflutungssimulationen im Rahmen der Untersuchung potentiell schadensmindernder Maßnahmen werden die selben grundsätzlichen Modelleinstellungen wie bei der bisher durchgeführten szenariobasierten Schadensanalyse (siehe Abschnitt 8.1) verwendet. Dieses betrifft u.a. das Modellgitter, das Gewässernetz, die Berücksichtigung lininenhafter Strukturen, das Bruchszenario, den Bruchzeitpunkt und die Simulationsdauer.

In Abb. 100 sind die Linienführungen der vier Fließhindernisse zu erkennen, die für die Überflutungsmodellierung im Rahmen der Schadensanalyse verwendet werden. Entlang dieser Linien werden in den Modellen Dämme mit einer Geländehöhe von zunächst NHN + 2,50 m implementiert. Eine Kombination der Maßnahmen Variante 1a und 1b im Zusammenhang mit verschiedenen Bruchorten aus Abb. 100 wird ebenso untersucht wie eine Dammerhöhung auf NHN + 3,50 m für die Kombination aus 1a und 1b. Zur Beurteilung der Wirksamkeit der gewählten Maßnahmen auf die Überflutungsausbreitung und die zu erwartenden Schäden wird für jede Maßnahme eine Variante ohne das Fließhindernis, unter Ansatz desselben Bruchortes, berechnet und anschließend verglichen.

Für die gewählten Bruchlokationen werden insgesamt 3 verschiedene geografische Lagen gewählt, die hinsichtlich Ihrer Lage zu den zu wählenden potentiell schadensmindernden Elementen sinnvoll erscheinen. Die Lage der Bruchorte ist, entsprechend ihrer Lage im Folgenden als Bruchort "West",
Mitte", bzw. "Ost" bezeichnet, zusammen mit den untersuchten baulichen Maßnahmen zur Schadensreduzierung in Abb. 100 skizziert. Der Bruchort "Mitte" entspricht der Lokation des Deichbruchs in den Simulationen, die in Abschnitt 8 dargestellt sind.

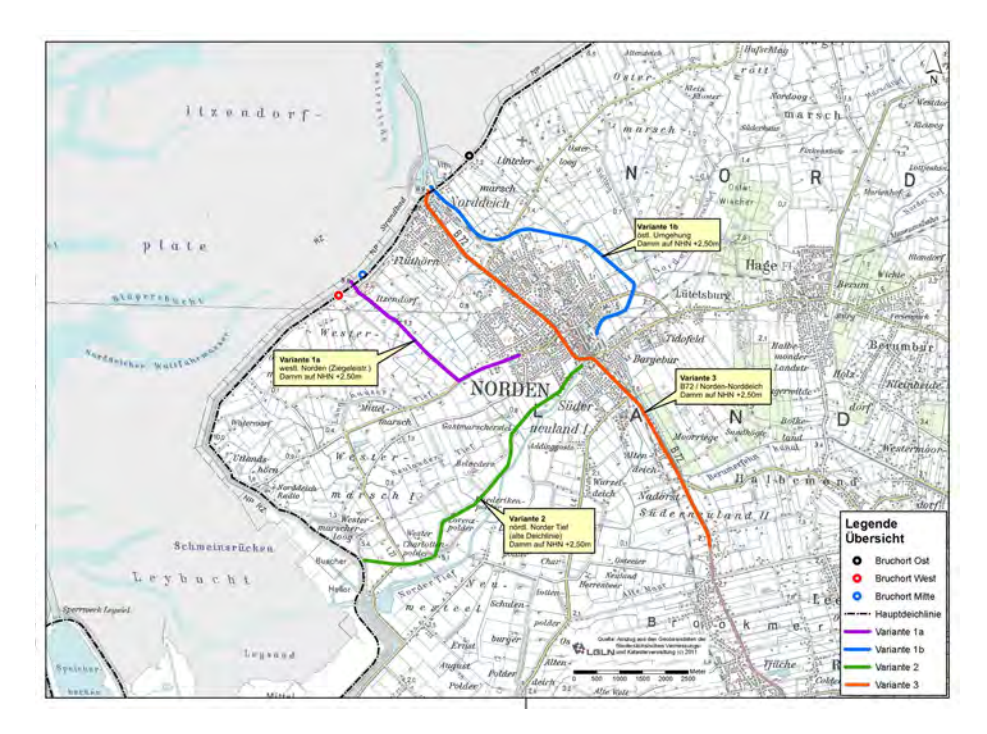

Abb. 100: Varianten zur Schadensminderung für das Projektgebiet Norden

Im Folgenden werden die einzelnen, gewählten Maßnahmen näher beschrieben, die Ergebnisse erläutert und diskutiert.

# **10.3 Variante 1a mit Damm auf NHN + 2,50 m und Bruchort "West"**

# 10.3.1 Beschreibung des Modells

In diesem Modell wird eine Erhöhung des Straßendamms der Ziegeleistraße westlich der Stadt Norden auf NHN + 2,50 m vorgenommen. Im weiteren Verlauf Richtung Osten schließt der Damm an erhöhtes Gelände von wenigstens NHN + 2,50 m im westlichen Bereich der Stadt Norden an (siehe Abb. 100). Als Bruchort wird bei dieser Variante der Bruchort "West" (siehe Abschnitt 10.2) verwendet

# 10.3.2 Darstellung und Analyse der Ergebnisse

In Abb. 101 sind die Differenzen der Überflutungstiefen zwischen den Modellvarianten mit und ohne Dammerhöhung gegenübergestellt. Dabei kennzeichnen die abgestuften Grüntöne die Bereiche, in denen gegenüber der Variante ohne Dammerhöhung geringere Überflutungstiefen auftreten, während die gelben und roten Farbschattierungen deren Erhöhung bedeuten.

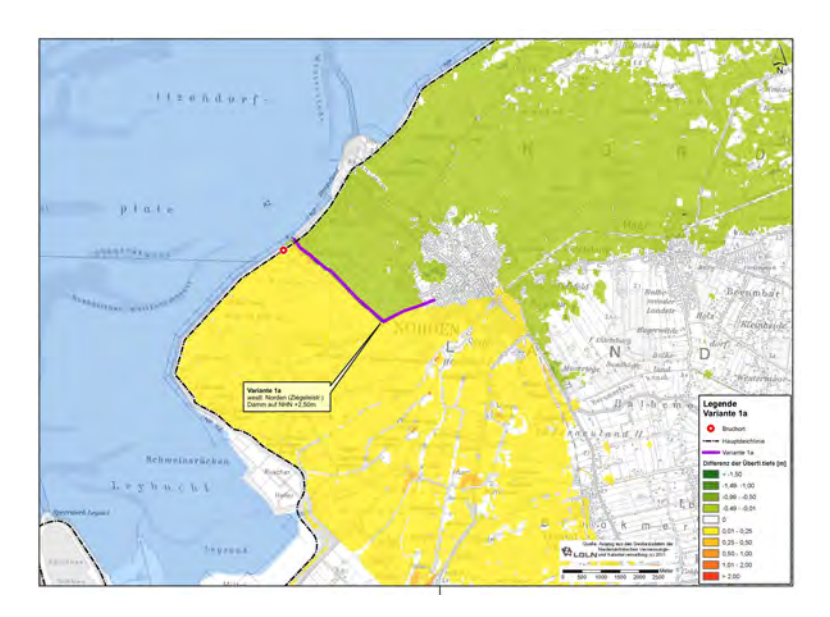

Abb. 101: Differenzen der Überflutungstiefen mit/ohne Damm auf NHN +2,50 m für Var. 1a und "Bruchort West"

Anhand Abb. 101 wird deutlich, dass in dem Bereich westlich und südlich des angeordneten Damms die Überflutungstiefen flächendeckend gleichmäßig um bis ca. 0.25 m höher liegen als bei der Variante ohne Dammerhöhung. In dem Gebiet östlich des Damms ist hingegen eine gleichmäßige Reduzierung der Überflutungstiefe bis 0,50 m festzustellen. Dieser Bereich ist durch den Damm nicht vollständig gegen Überflutung geschützt, weil der Damm wegen der hohen Wasserstände im Nachbereich der Deichbruchstelle überströmt wird. Die durchschnittliche maximale Überflutungstiefe für das gesamte Projektgebiet erhöht sich um 5 cm von 0,68 m auf 0,73 m. Die maximal überflutete Fläche verringert sich hingegen um ca. 19 % von 150 km $^2$  auf 121 km $^2$ .

Die zu erwartenden Schäden reduzieren sich in dem Gebiet östlich des Damms, insbesondere in den Teilbereichen Norddeichs und Nordens deutlich in der Größenordnung von mehr als 10 $\epsilon/m^2$ , wie aus Abb. 102 hervorgeht.

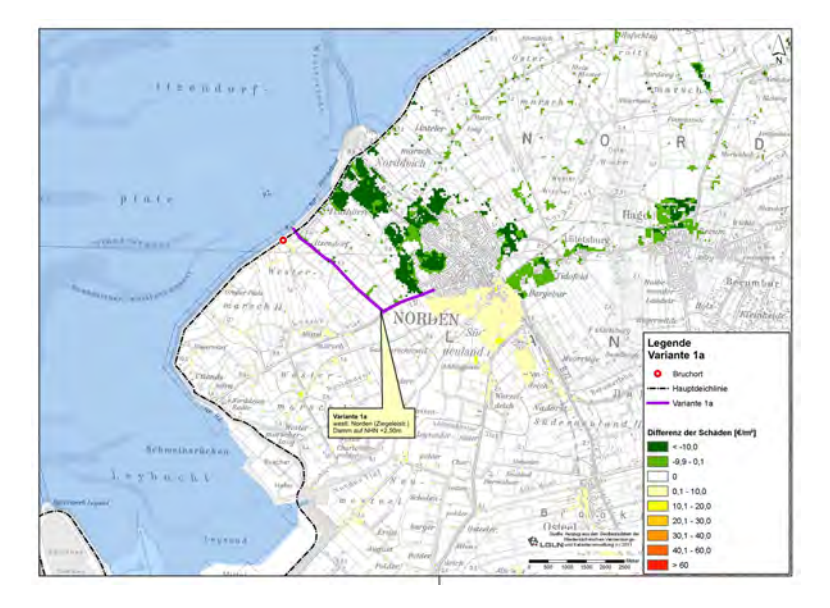

Abb. 102: Differenzen der Schäden mit/ohne Damm auf NHN +2,50 m für Var. 1a und "Bruchort West"

Mit erhöhten Schäden um bis ca. 10 $\in \mathbb{M}^2$  ist in dem Gebiet südlich des Damms, inklusive den südlichen Stadtteilen Nordens, zu rechnen. Die Gesamtschadenssumme wird um ca. 16 % von 292 Mio. € auf 246 Mio. € reduziert. Dieses ist hauptsächlich auf die Reduzierung der überfluteten Fläche bzw. der

maximalen Überflutungstiefen in den Bereichen mit höherer Wertekontentration in Norden und Norddeich, aber auch der Gemeinde Hage zurückzuführen. Im westlichenTeil des Modellgebietes ist aufgrund der dortigen geringeren Wertedichte, trotz leichter Erhöhung der durchschnittlichen maximalen Überflutungstiefe, für das Gesamtgebiet nur eine geringe Zunahme der Schadenssumme festzustellen. Auch die Zahl der betroffenen Einwohner sinkt um 11 % von 19.418 auf 17.230.

# **10.4 Variante 1a mit Damm auf NHN + 2.50 m und Bruchort .. Mitte"**

#### 10.4.1 Beschreibung des Modells

Im Folgenden Abschnitt wird die Variante "Dammerhöhung Ziegeleistraße" aus Abschnitt 10.3 mit dem Bruchort "Mitte" modelliert. Ansonsten sind alle gewählten Eingangsgrößen und Parameter identisch. Die Ergebnisse dieses Ansatzes werden im Folgenden Abschnitt erläutert.

#### 10.4.2 Darstellung und Analyse der Ergebnisse

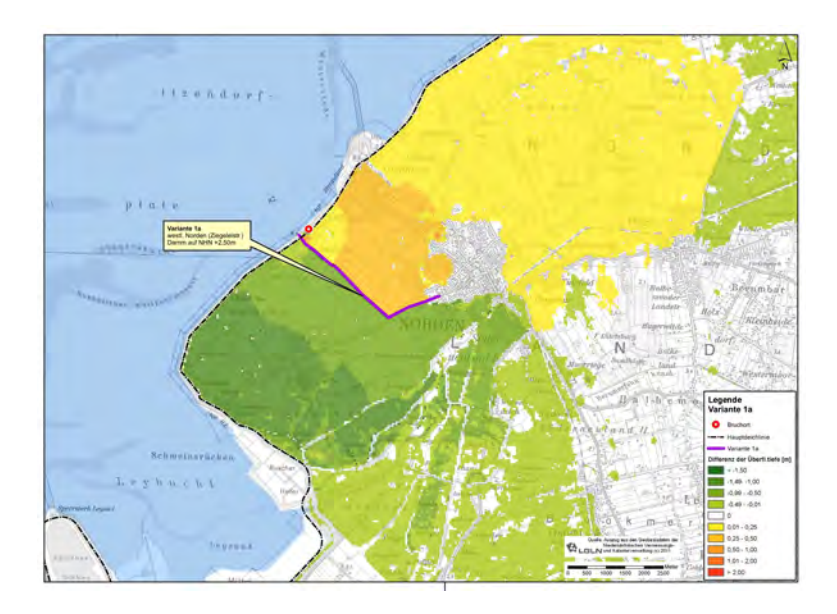

Abb. 103: Differenzen der Überflutungstiefen mit/ohne Damm auf NHN + 2,50 m für Var. 1a und Bruchort "Mitte"

In Abb. 103 ist zu erkennen, dass im Falle der Dammerhöhung westlich und südlich des Damms die Überflutungstiefen deutlich geringer werden. Im westlichen Bereich sind bis zu 1,50 m Differenz festzustellen. Auch für südlichen Teil der Stadt Norden ergeben sich geringere Wassertiefen. Die Reduzierung liegt dabei vorwiegend im Bereich von 0,50 m bis 1,0 m. Der Bereich im Südwesten wird durch den Damm nicht vollständig gegen die Überflutung geschützt, da dieser in Nahbereich der Bruchstelle durch die lokalen hohen Wasserstände überflutet wird. In dem Bereich östlich des Damms sind höhere Überflutungstiefen zu erwarten. Dieses betrifft besonders den bruchnahen Bereich Norddeichs und Nordens, in dem die maximalen Überflutungstiefen um 0,5 m bis 1 m steigen. In diesen Gebieten bewirkt die Dammerhöhung also einen höheren lokalen Einstau. Im weiter entfernten östlichen Bereich reduziert sich die durchschnittliche Überflutungstiefe um bis zu 50 cm.

Bei Auswertung der maßgebenden Überflutungsparameter ergibt sich bei der Variante 1a "Ziegeleistraße" die maximal überflutete Fläche zu 152 km<sup>2</sup>. Gegenüber der Standardvariante ist dies eine Reduzierung um 9 % (von 168 km<sup>2</sup>). Die durchschnittliche maximale Überflutungstiefe reduziert sich von 0,68 m auf 0,54 m und damit um 0,14 m.

Die Auswirkungen der Maßnahme "Dammerhöhung Ziegeleistr" auf die Schadensentwicklung ist in Abb. 104 ersichtlich.

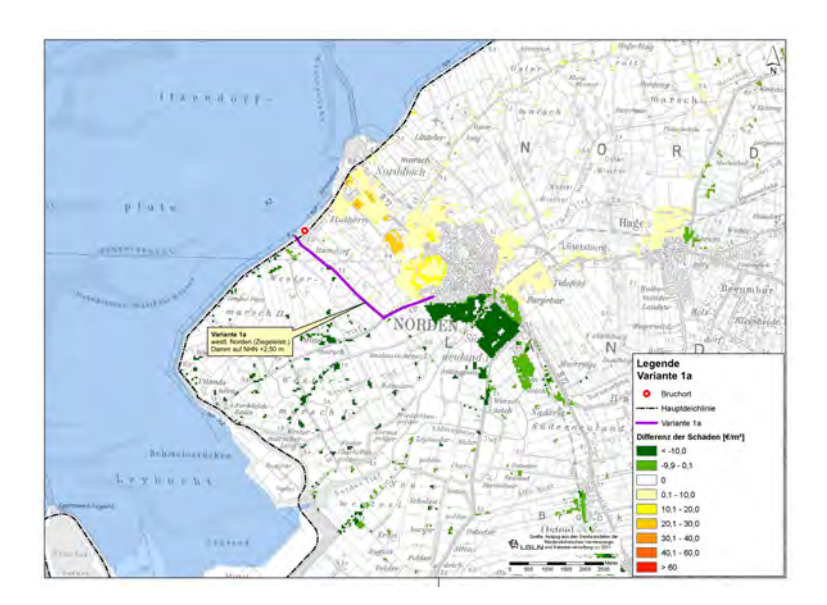

Abb. 104: Differenzen der Schäden mit/ohne Damm auf NHN + 2,50 m für Var. 1a und Bruchort "Mitte"

In Abb. 104 ist zu erkennen, dass in dem südlichen Stadtgebiet Nordens eine großflächige Reduzierung der Schäden von mehr als 10 €/m<sup>2</sup> zu erwarten ist. Weitere, punktuelle, geringere Schäden sind im westlichen und südlichen Bereich des Projektgebiets bei den Streusiedlungen festzustellen. Für den Bereich östlich des Damms ist, aufgrund der dort erhöhten Wasserstände, ein Schadenszuwachs zu erwarten.

Für den überwiegenden Teil dieser betroffenen Fläche ergeben sich um bis zu 10 €/m<sup>2</sup> höhere Schäden. In dem Stadtbereich Nordens und Norddeichs sind aber auch flächenhaft um bis zu 40  $\epsilon/m^2$  steigende Schäden zu erwarten.

Die Schadenssumme nimmt gegenüber der Grundmodell von 320 Mio. € auf 274 Mio. € ab, was eine Reduzierung von 14 % bedeutet. Auch die Zahl der betroffenen Einwohner sinkt um 19 % von 21.130 auf 17.134.

#### 10.5 Variante 1b mit Damm auf NHN + 2,50 m und Bruchort "Ost"

#### 10.5.1 Beschreibung des Modells

Bei der Variante 1b wird die Umgehungsstraße östlich von Norden für den Trassenverlauf einer Dammerhöhung auf NHN + 2,50 m genutzt (siehe Abb. 100). Im südlichen Bereich folgt der Verlauf dann dem Norder Tief, bis der Damm im südlichen Stadtgebiet Nordens an höher gelegenes Gelände anschließt. Der Bruchort für diese Variante wird östlich des Damms festgelegt.

#### 10.5.2 Darstellung und Analyse der Ergebnisse

In Abb. 105 sind zunächst die Differenzen der Überflutungstiefen zwischen dem Grundmodell und der Variante 1b dargestellt.

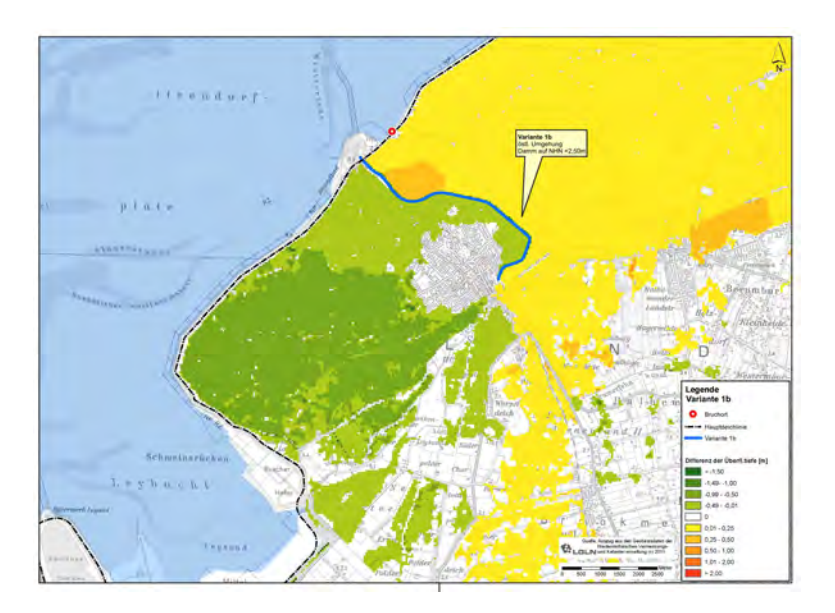

Abb. 105: Differenzen der Überflutungstiefen mit/ohne Damm auf NHN + 2,50 m für Var. 1b und Bruchort "Ost"

Abb. 105 zeigt, dass im gesamten Bereich westlich des Damms die Überflutungstiefen deutlich reduziert werden. Das westliche Gebiet wird nicht vollständig vor der Überflutung durch den Damm geschützt, weil ein nördlicher Teilabschnitt des Damms wegen der dortigen hohen Wasserstände überströmt wird. Dieser Bereich ist in Abb. 105 südlich der Deichbruchstelle zu erkennen. Im westlichen Bereich sind die Differenzen der Überflutungstiefen in der Größenordnung von durchschnittlich ca. 0,50 m bis 1 m größer als in dem Gebiet um Norden und südlich des Norder Tiefs (s. Abb. 105). Die Bereiche östlich und südlich des Damms sind von einer Erhöhung der Wassertiefen betroffen, wobei hier größtenteils Zunahmen in der Größenordnung von bis zu 0,25 m zu verzeichnen sind.

Bei den durchschnittlichen maximalen Überflutungstiefen ist ein geringer Anstieg von 0,64 m auf 0,65 m zu verzeichnen. Die maximal überflutete Fläche nimmt von 177 km<sup>2</sup> auf 183 km<sup>2</sup> und damit um 3 % zu, weil durch den Damm ein Teil des Wassers in östliche Teilbereiche geleitet wird, die ohne Damm nicht von der Überflutung betroffen wären.

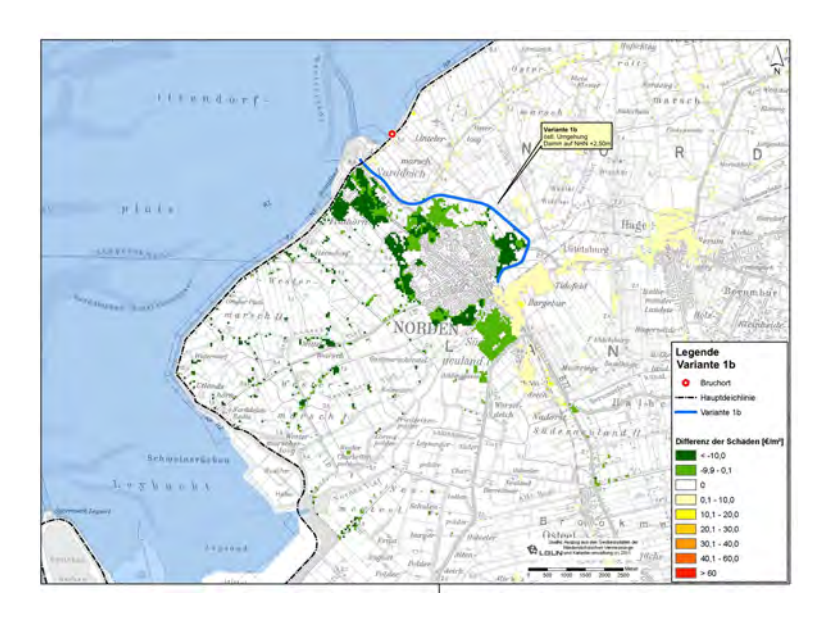

Die Differenzen der zu erwartenden Schäden beider Modellvarianten sind in Abb. 106 dargestellt.

Abb. 106: Differenzen der Schäden mit/ohne Damm auf NHN + 2,50 m für Var. 1b und Bruchort "Ost"

In dem Gebiet westlich des Damms ist flächenanteilig die größte Schadensminderung im Bereich der Stadt Norden und Norddeich festzustellen. In den Bereichen südlich und östlich des Damms erhöhen sich die Schäden leicht um bis zu 10  $\epsilon/m^2$ .

Die geschätzte Schadenssumme sinkt hingegen für die Variante mit Dammerhöhung um 15 % von 265 Mio. € auf 226 Mio. €. Die Zahl der betroffenen Einwohner nimmt um 5 % von 17.818 auf 16.904 ab. Der Anstieg der durchnittlichen maximalen Wassertiefe ist sehr gering und betrifft, wie auch die Zunahme der überfluteten Fläche, die Bereiche in den östlich und südlich gelegenen Bereichen des Projektgebiets mit vorwiegend relativ geringer Wertekonzentration. Große Bereiche der Stadt Norden einschließlich Norddeichs mit vergleichsweise hoher Wertekonzentration werden hingegen entlastet, so dass insgesamt eine positive Wirkung dieser Maßnahme in Hinsicht auf die Schadenssumme und die betroffenen Einwohner festgestellt werden kann.

# 10.6 Variante 1b mit Damm auf NHN + 2,50 m und Bruchort "Mitte"

#### 10.6.1 Beschreibung des Modells

Bei dieser Modellvariante wird für das Modell "Dammerhöhung Umgehungsstraße" (siehe Abschnitt 10.5) der Deichbruch westlich des Damms, an der selben Stelle wie bei der Variante "Dammerhöhung Ziegeleistraße" in Abschnitt 10.3 angesetzt.

#### 10.6.2 Darstellung und Analyse der Ergebnisse

Die Ergebnisse der Differenzen der durchschnittlichen maximalen Wassertiefen für die Modellvarianten mit und ohne Dammerhöhung sind in Abb. 107 dargestellt.

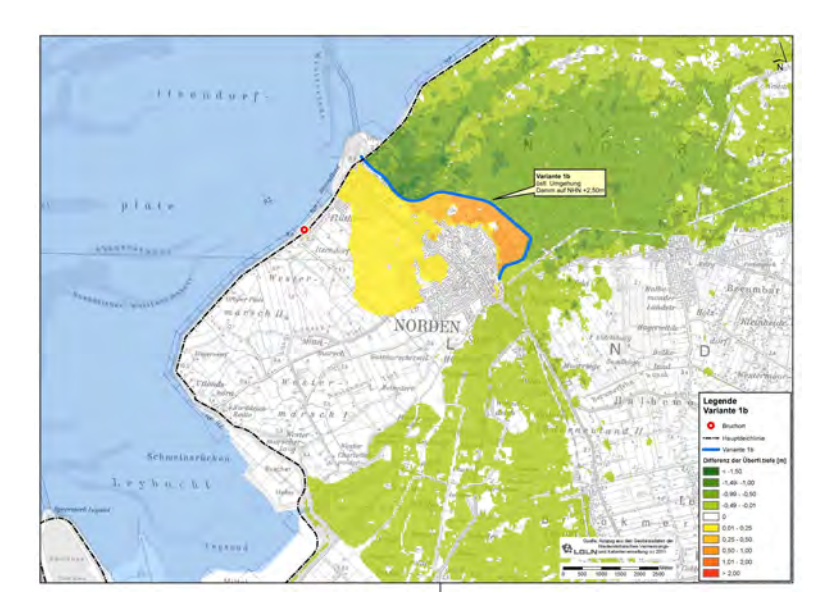

Abb. 107: Differenzen der Überflutungstiefen mit/ohne Damm auf NHN + 2,50 m für Var. 1b und Bruchort "Mitte"

Die maximalen Überflutungstiefen erhöhen sich in dem, westlich an den Damm anschließenden Bereich Nordens und Norddeichs teilweise sehr stark um bis zu 1 m und betragen damit bis 2 m, weil der Damm tiefliegende Bereiche absperrt und ein Weiterfließen des Wassers verhindert. Für den Bereich östlich des Damms kann hingegen eine deutliche Reduzierung der Überflutungstiefen größtenteils um bis zu 1,5 m festgestellt werden. In dem südlich des Damms gelegenen Bereich verringern sich die maximalen Überflutungstiefen um bis zu 0,50 m. Der östliche Bereich wir durch den Damm "Umgehungsstraße" abgeschirmt, obwohl dieser teilweise überströmt wird. Der südwestliche Bereich des Projektgebiets wird zu einem relativ späten Zeitpunkt überflutet. Dabei gelangt Wasser aus dem südöstlichen Bereich der Stadt Norden über das Gewässernetz in das Gebiet. Da in dem südöstlichen Bereich der Stadt Norden geringere Überflutungstiefen auftreten, reduzieren sich deshalb auch die Überflutungstiefen im südwestlichen Bereich.

Die sich ergebenden Schadensdifferenzen für beide Modellvarianten sind in Abb. 108 dargestellt.

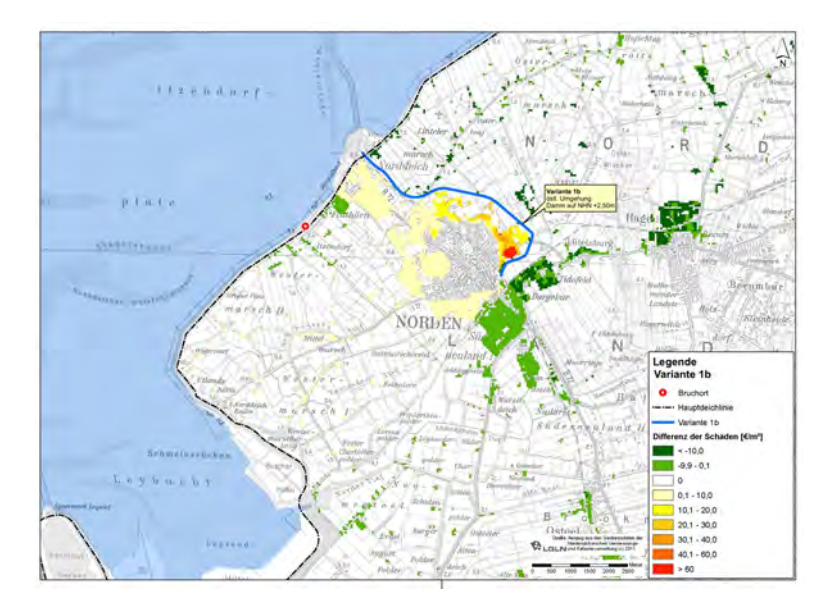

Abb. 108: Differenzen der Überflutungstiefen mit/ohne Damm auf NHN + 2,50 m für Var. 1b und Bruchort "Mitte"

In Abb. 108 ist zunächst auffällig, dass im östlichen Teil der Stadt Norden lokal begrenzte, stark erhöhte Schäden von über 60 $\epsilon/m^2$  auftreten. Dieses ist insbesondere im Bereich des Krankenhauses, wo eine erhöhte Wertekonzentration vorliegt, festzustellen. In dem westlichen Teil Nordens und in Norddeich fällt die Zunahme der Schäden in der Größenordnung von bis zu 10 $\epsilon/m^2$  geringer aus. Für die südlichen Stadteile Nordens sowie die Gemeinde Hage im Osten des Projektgebiets werden die Schäden, teilweise mit über 10 €/m<sup>2</sup>, verringert.

Bei den Überflutungsparametern steigt die durchschnittliche maximale Überflutungstiefe bei dem Modell mit Dammerhöhung um 0,21 m von 0,68 m auf 0,89 m. Die maximal überflutete Fläche verringert sich um ca. 53 % von 168 km<sup>2</sup> auf 79 km<sup>2</sup>. In den östlichen Stadtteilen Nordens treten, durch lokal stark gestiegene Wassertiefen, erhöhte Schäden besonders im Bereich des Krankenhauses auf. Insgesamt ist der sehr hohe Schadenszuwachs auf einen verhältnismäßig kleinen Bereich beschränkt und wird, durch die deutliche Reduzierung der maximal überlfuteten Fläche um mehr als 50 %, ausgeglichen. Geringere Überflutungstiefen treten vor allem in dem, vom Damm abgeschirmten östlichen Teil des Modellgebiets, aber auch im südlichen Stadgebiet Nordens sowie im südlichen Modellgebiet auf. Die geschätzte Schadenssumme geht von 320 Mio. € auf 291 Mio. €, und damit um 9 %, zurück. Die Zahl der betroffenen Einwohner sinkt um 21 % von 21.130 auf 16.592.

# 10.7 Variante 2 mit Damm auf NHN + 2,50 m und Bruchort "Mitte"

#### 10.7.1 Beschreibung des Modells

Bei dieser Variante orientiert sich das zum Zweck der Schadensminderung angesetzte Fließhindernis an der Trasse einer ehemaligen, historischen Deichlinie. Diese verläuft nördlich des Norder Tiefs. Der im Modell auf NHN + 2,50 m gesetzte Damm schließt im südlichen Bereich der Stadt Norden an höher liegendes Gelände von mindestens NHN + 2,50 m an. Für diese Modellvariante wird nur der Bruchort "Mitte" untersucht, weil, aufgrund des Dammverlaufs und der bisherigen Ergebnisse der vorangehend beschriebenen Untersuchungen, keine wesentlichen Unterschiede für unterschiedliche Bruchlokationen zu erwarten sind.

#### 10.7.2 Darstellung und Analyse der Ergebnisse

In Abb. 109 sind die Differenzen der maximalen Überflutungstiefen dieser Variante zu der Vergleichsvariante (ohne Damm) dargestellt.

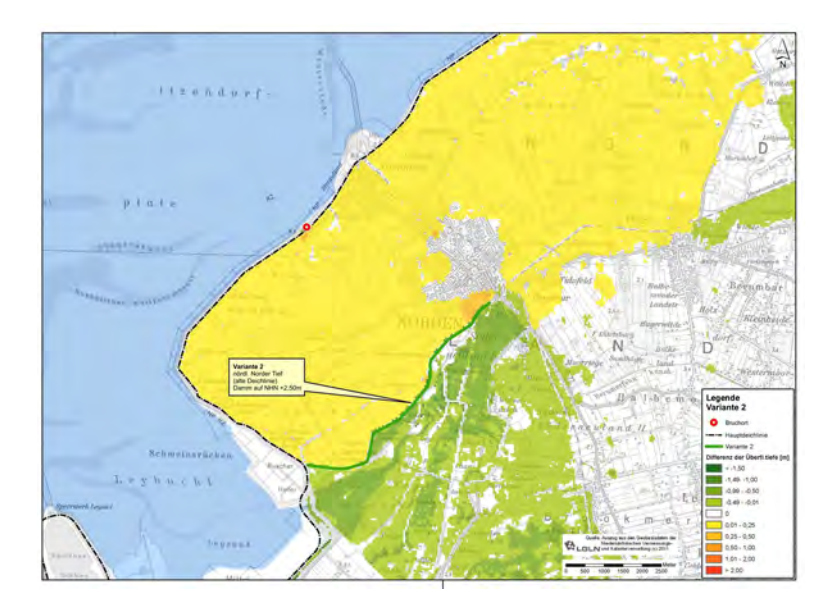

Abb. 109: Differenzen der Überflutungstiefen mit/ohne Damm auf NHN + 2,50 m für Var. 2 und Bruchort "Mitte"

Für diese Variante ergeben sich im gesamten nördlichen Teilbereich bei der Variante mit Dammerhöhung entlang des Norder Tiefs, im Vergleich zu der Variante ohne Damm, erhöhte Überflutungstiefen (Abb. 109). Die Zunahme liegt großflächig im Wesentlichen in der Größenordnung von bis zu 0,25 m. Im südlich des Damms gelegenen Teilgebiet reduzieren sich die Überflutungstiefen. Im südlichen Bereich der Stadt Norden treten dabei Differenzen von bis zu 1,50 m auf. Dabei zeigt sich deutlich die abschirmende Wirkung des Damms für den südlichen Bereich, was gleichbedeutend mit einem erhöhten Einstau des Wassers nördlich davon ist.

Bei den Überflutungsparametern ergibt sich bei der Modellvariante mit Dammerhöhung eine von 168 km<sup>2</sup> auf 139 km<sup>2</sup> und damit um 17 % reduzierte maximal überflutete Fläche. Die durchschnittliche maximale Überflutungstiefe steigt um 0,08 m von 0,68 auf 0,76 m.

In Abb. 110 sind Schadensdifferenzen beider Modelle dargestellt.

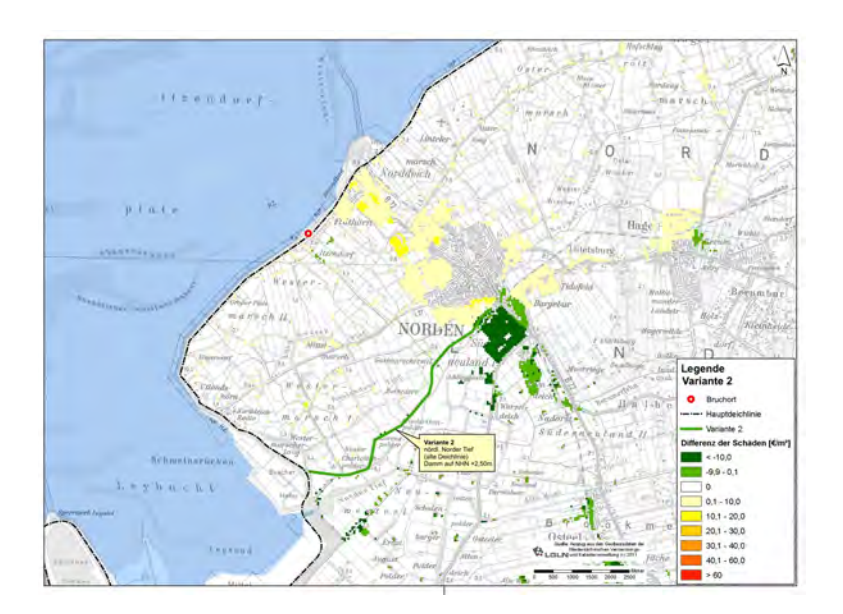

Abb. 110: Differenzen der Schäden mit/ohne Damm auf NHN + 2,50 m für Var. 2 und Bruchort "Mitte"

Wie aus Abb. 110 ersichtlich wird, sind wesentliche Reduzierungen der Schäden in dem südlichen Bereich der Stadt Norden festzustellen. Die Schäden nehmen dort größtenteils um mehr als 10 $\epsilon/m^2$  ab. In den anderen südlichen Bereichen sind es bis zu 10 €/m<sup>2</sup>. In den nördlichen Bereichen des Projektgebiets hingegen sind, einhergehend mit den erhöhten Wassertiefen, höhere Schäden festzustellen. Von Schadenserhöhungen betroffen sind die nördlich des Damms gelegenen Bereiche der Stadt Norden einschließlich Norddeichs. Die Zunahme der Schäden beläuft sich größtenteils auf bis zu 10 €/m<sup>2</sup>, wobei es aber auch einzelne Bereiche in Norden und Norddeich gibt, bei denen bis zu 20 €/m<sup>2</sup> höhere Schäden zu erwarten sind.

Die Gesamtschadenssumme wiederum nimmt um 11 % von 320 Mio. € auf 285 Mio. € ab. Auch die Zahl der betroffenen Einwohner wird von 21.130 auf 17.289, und damit um18 % reduziert.

# 10.8 Variante 3 mit Damm auf NHN + 2,50 m und Bruchort "Mitte"

#### 10.8.1 Beschreibung des Modells

Ein weitere, potentiell schadensmindernde Maßnahme, die untersucht wird, besteht in der Erhöhung der Straßentrasse der "B72", südlich der Stadt Norden auf NHN + 2,50 m und Weiterführung des Damms auf selber Höhe durch das Stadtgebiet von Norden Richtung Norddeich (siehe Abb. 100). Für diese Variante wird zunächst der Bruchort "Mitte" gewählt.

#### 10.8.2 Darstellung und Analyse der Ergebnisse

In diesem Abschnitt wird die Auswirkung der Maßnahme "Dammerhöhung B72" bei einem westlich des Damms eintretenden Deichbruch, auf die Schadensentwicklung untersucht.

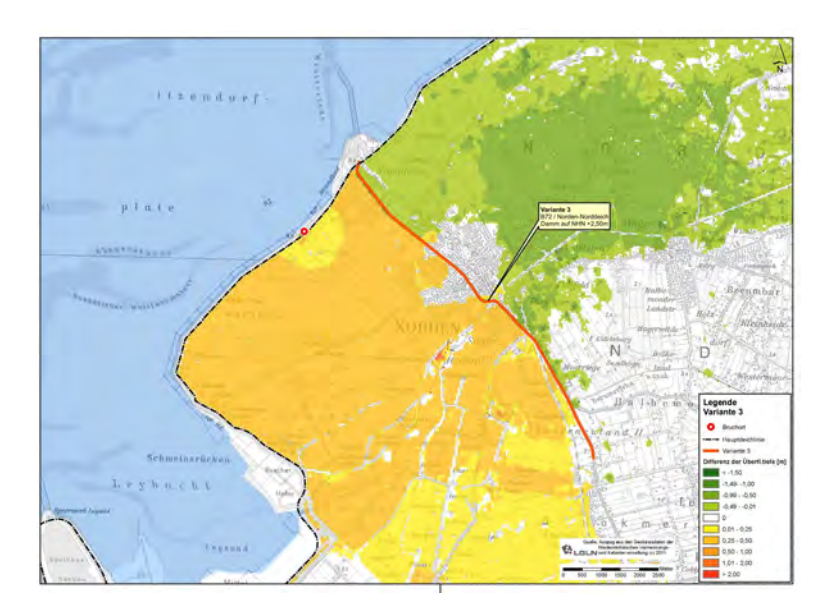

Abb. 111: Differenzen der Überflutungstiefen mit/ohne Damm auf NHN + 2,50 m für Var. 3 und Bruchort "Mitte"

Anhand Abb. 111 wird deutlich, dass im Falle der Dammerhöhung im Bereich der B72 und einem Deichbruch westlich davon die Überflutungstiefen in dem westlich des Damms gelegenen Bereich, einschließlich Teilbereichen Nordens und Norddeichs, deutlich zunehmen. Für große Teile der betroffenen Fläche steigen die Überflutungstiefen um bis zu 0,50 m. Für die östlich dieses Damms gelegenen Flächen Nordens und Norddeichs ist eine deutliche Abnahme der Überflutungstiefen zu erwarten. Dieses Gebiet ist trotz des Damms von der Überflutung betroffen, weil dieser im nördlichen Bereich überströmt wird.

Die durchschnittliche maximale Überflutungstiefe erhöht sich bei dem Modell mit Dammerhöhung um 0,22 m von 0,68 m auf 0,90 m. Die maximal überflutete Fläche wird hingegen von 168 km<sup>2</sup> auf 110 km<sup>2</sup>, und damit um 35 %, reduziert.

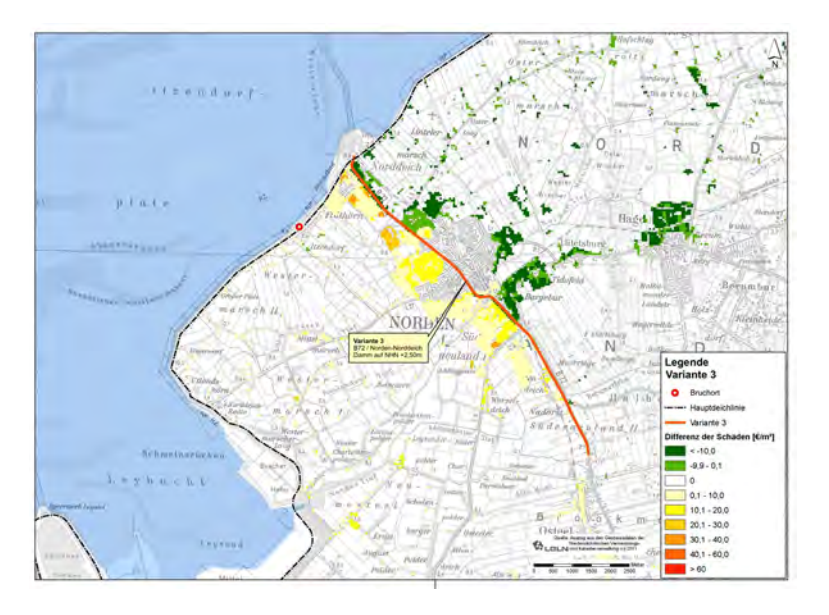

Abb. 112: Differenzen der Schäden mit/ohne Damm auf NHN + 2,50 m für Var. 3 und Bruchort "Mitte"

Es ergibt sich für die Änderung der Schadenssumme eine ähnliche Tendenz wie für die Überflutungstiefen. Durch den Damm kommt es in dem westlich gelegenen Teilgebiet zu erhöhten Schäden, weitestgehend im Bereich von bis zu 10  $\not\in m^2$  bzw. 10  $\not\in m^2$  bis 20  $\not\in m^2$ . In dem durch den Damm abgeschirmten östlichen Bereich sind hingegen geringere Schäden, zu großen Teilen in der Größenordnung von mehr als 10  $\epsilon/m^2$ , zu erwarten.

Die zu erwartenden Schäden unterscheiden sich hingegen mit 319 Mio. € (für das Modell mit Dammerhöhung) bzw. 320 Mio. € nicht wesentlich. Bei Dammerhöhung sind allerdings statt 21.130 nur 18.362 und damit 13 % weniger Personen betroffen.

### 10.9 Variante 3 mit Damm auf NHN + 2,50 m und Bruchort "Ost"

#### 10.9.1 Beschreibung des Modells

In dem folgenden Abschnitt wird für die Variante 3 mit einer Erhöhung des Straßenkörpers der B72, die in Abschnitt 10.8, unter Ansatz des Bruchortes "Mitte" verwendet wurde, ein Deichbruch östlich des Damms angenommen. Die Ergebnisse der Schadensanalyse für diese Variante sind in den folgenden Abschnitten erläutert.

#### 10.9.2 Darstellung und Analyse der Ergebnisse

Bei Dammerhöhung im Bereich der B72 und einem fiktiven Deichbruch im östlich davon gelegenen Bereich der Hauptdeichlinie ergeben sich die Differenzen der Überflutungstiefen, im Vergleich zu der Variante ohne Dammerhöhung, wie in Abb. 113 dargestellt.

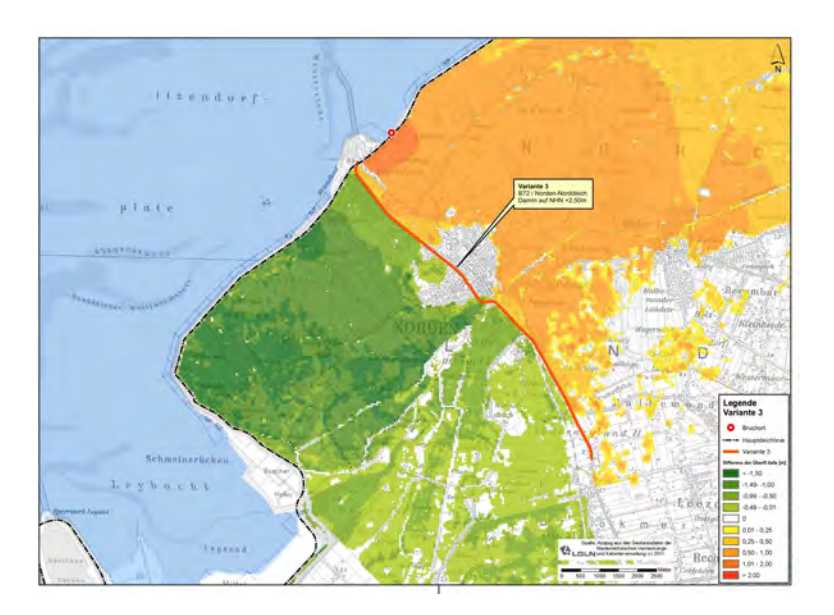

Abb. 113: Differenzen der Überflutungstiefen mit/ohne Damm auf NHN + 2,50 m für Var. 3 und Bruchort "Ost"

Durch die Abschirmung des, westlich der B72 gelegenen Bereichs nehmen die maximalen Überflutungstiefen großflächig erheblich, z. T. um mehr als 1,50 m, ab. Der Bereich wird dennoch nicht vollständig durch den Damm vor Überflutung geschützt, weil dieser im nördlichen Bereich wegen hoher lokaler Wasserstände überflutet wird. Im östlichen Bereich muss mit deutlich höheren Überflutungstiefen, von bis zu mehr als 2 m, gerechnet werden.

Die maximal überflutete Fläche nimmt, bei Ansatz einer Dammerhöhung von 177 km<sup>2</sup> auf 173 km<sup>2</sup>, um 2 % ab, die durchschnittliche maximale Überflutungstiefe hingegen um 0,04 m von 0,64 m auf 0,68 m zu.

Aus dem Vergleich der Schäden mit und ohne Damm ergibt sich, analog zu den Veränderungen der Überflutungstiefen, eine erhebliche Abnahme westlich und eine erhebliche Zunahmen östlich des Damms (Abb. 114).

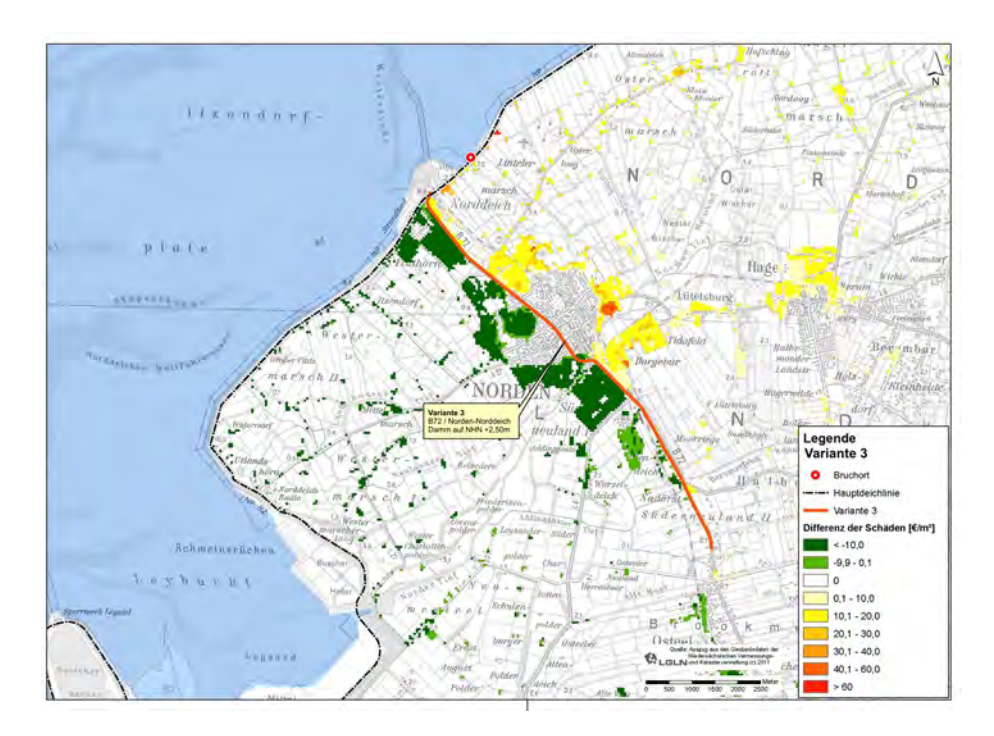

Abb. 114: Differenzen der Schäden mit/ohne Damm auf NHN + 2,50 m für Var. 3 und Bruchort "Ost"

Im westlichen Bereich nehmen die Schäden größtenteils, um mehr als 10 €/m<sup>2</sup>, ab, während im östlichen Gebiet vorwiegend höhere Schäden, in der Größenordnung von 10  $\not\in m^2$  bis zu 20  $\not\in m^2$ , zu verzeichnen sind.

Für die Schadenssumme ergibt sich eine Reduzierung von 265 Mio. € um 7 % auf 254 Mio. €.Die Anzahl der betroffenen sinkt um 6 %, von 17.818 auf 16.668.

#### **10.10 Kombination Varianten 1a und 1b mit Damm auf NHN + 2,50 m und Bruchort "West"**

#### 10.10.1 Beschreibung des Modells

In den bisherigen Untersuchungen zu schadensmindernden Maßnahmen in den Abschnitten 10.3 bis 10.9 wurde jeweils eine einzelne Maßnahme untersucht. Im Folgenden wird analysiert, welche Wirkung die Kombination von zwei ausgewählten Maßnahmen auf die Überflutungscharakteristik und die zu erwartenden Schäden hat. Dazu wird die Kombination aus den Dammerhöhungen in dem Bereich der Ziegeleistraße und der Umgehungsstraße auf jeweils eine Höhe von NHN 2,50 m gewählt. Beide Dämme begrenzen westlich und östlich Norden und Norddeich und damit das Gebiet mit der höchsten Wertedichte in dem Projektgebiet. Die Kombination beider Varianten erscheint deshalb als geeignet, ein deutliche Schadensminderung für diesen Bereich zu erreichen.

#### 10.10.2 Darstellung und Analyse der Ergebnisse

In Abb. 115 sind zunächst die Differenzen der maximalen Überflutungstiefen zu denen der Vergleichsvariante ohne Dämme dargestellt, falls der Deichbruchort westlich der Ziegeleistraße, d. h. außerhalb des, zusätzlich durch Dämme geschützten Gebietes liegt.

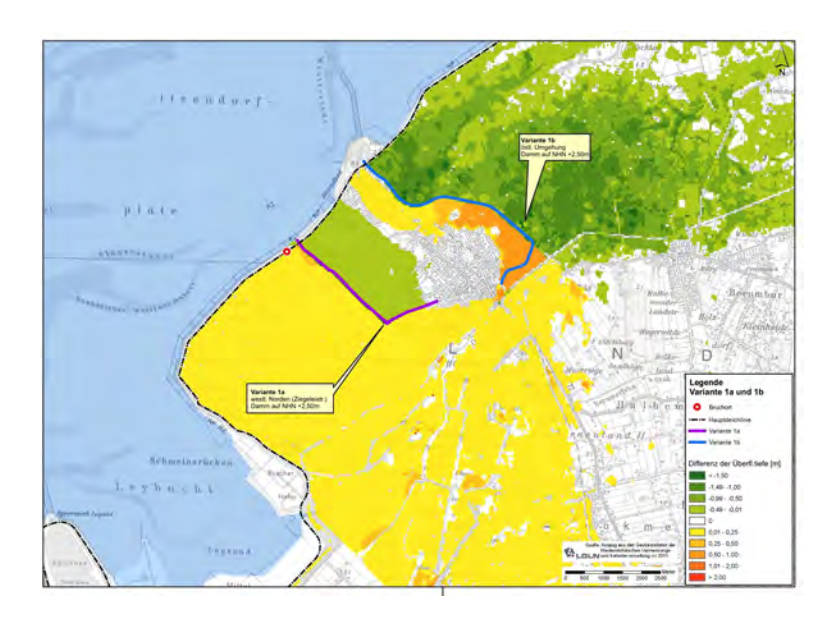

Abb. 115: Differenzen der Überflutungstiefen mit/ohne Damm auf NHN + 2,50 m für Var. 1a und 1b und Bruchort "West"

In Abb. 115 ist zu erkennen, dass innerhalb des von den Dämmen umgrenzten Gebiets sowohl deutlich höhere als auch niedrigere Überflutungstiefen auftreten. Für den Bereich, der unmittelbar östlich des Damms "Ziegeleistraße" liegt, sind geringere Wassertiefen von bis zu 0,50 m festzustellen, währenddessen der an die Umgehungsstraße angrenzende Bereich teilweise erheblich höhere Wassertiefen von mehr als 2 m über denen der Vergleichsvariante aufweist. Die Analyse der Fließwege zeigt, dass bei dieser Modellvariante in dem deichnahen Bereich zwischen der Deichbruchstelle und dem Damm Ziegeleistraße so hohe Wasserstände auftreten, dass der Damm in östlicher Richtung überströmt wird. Das überströmende Wasser fließt in die östlichen Bereich Norddeichs und Nordens und wird von dem dort erhöhten Damm gestaut.

In dem westlichen Bereich des Projektgebiets sind leicht erhöhte Wasserstände von größtenteils bis zu 0,25 m, im östlichen Bereich hingegen durchgängig geringere Überflutungstiefen zu verzeichnen.

Die sich ergebenden Differenzen der Schäden zwischen den beiden Modellvarianten werden in Abb. 116 verdeutlicht.

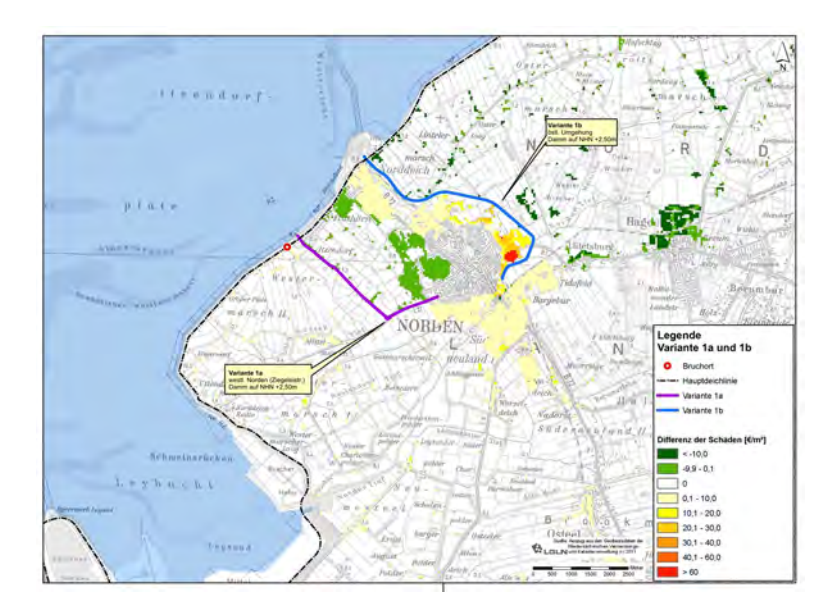

Abb. 116: Differenzen der Schäden mit/ohne Damm auf NHN + 2,50 m für Var.1a und 1b und Bruchort "West"

Im Bereich Nordens und Norddeich bestehen, analog zu den Differenzen der Überflutungstiefen, bei den zu erwartenden Schäden die gleichen Tendenzen. Es treten dort sowohl lokale, teilweise stark erhöhte Schäden, von bis zu mehr als 60  $\not\in m^2$ , auf als auch, in Teilbereichen, Schadensminderungen von bis zu 10 €/m<sup>2</sup>. Gleiches gilt für den südlichen Bereich der Stadt Norden, in dem die Schäden wegen der leicht höheren Wasserstände vorwiegend um bis zu 10  $\epsilon/m^2$  steigen, wohingegen für die östlichen Bereiche des Projektgebiets durchgängig größtenteils um mehr als 10 €/m<sup>2</sup> geringere Schäden zu erwarten sind.

Für die maximal überflutete Fläche ergibt sich eine Minderung um 41 % von 150 km<sup>2</sup> auf 89 km<sup>2</sup>, während die durchschnittliche maximale Überflutungstiefe von 0,68 m um 0,24 m auf 0,92 m steigt. Damit ergibt sich in Konsequenz eine Erhöhung der Schadenssumme von 292 Mio. € auf 312 Mio. €, was eine Steigerung um 7 % bedeutet. Die Anzahl der betroffenen Personen sinkt hingegen um 3 % von 19.418 auf 18.799.

# 10.11 Kombination Varianten 1a und 1b mit Damm auf NHN + 2,50 m und Bruchort "Mitte"

# 10.11.1 Beschreibung des Modells

Im vorangehenden Abschnitt wurde die Wirkung der beiden Dammerhöhungen "Ziegeleistr" und "Umgehungsstraße" auf die zu erwartenden Schäden unter Annahme eines Deichbruchs westlich der Ziegeleistraße untersucht. Um die Relevanz des Bruchortes auf die zu erwartenden Schäden zu analysieren wird im Folgenden der Deichbruchort in den Bereich zwischen beide Dämme verlegt (Bruchort "Mitte", siehe Abb. 100)

# 10.11.2 Darstellung und Analyse der Ergebnisse

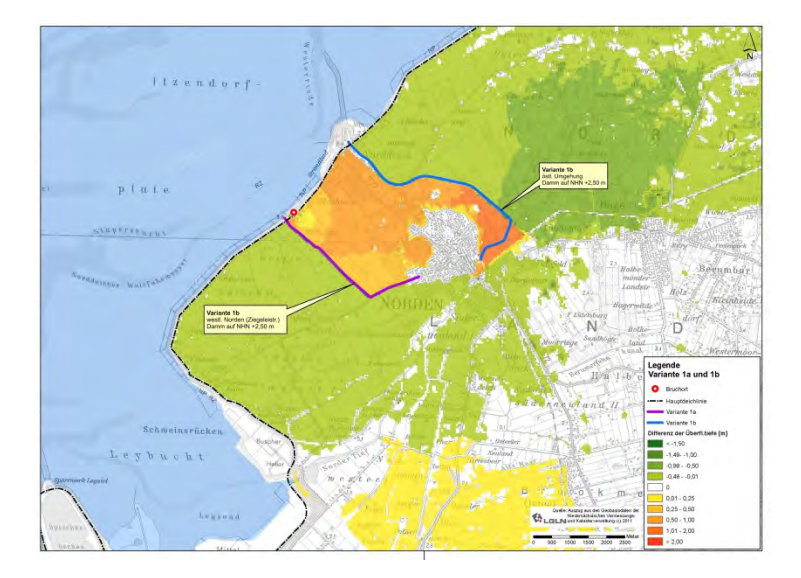

Abb. 117: Differenzen der Überflutungstiefen mit/ohne Damm auf NHN +2,50 m für Var.1a und 1b und Bruchort "Mitte"

In Abb. 117 ist zu erkennen, dass, für den durch die beiden Dämme umschlossenen Bereich, mit erheblich erhöhten Überflutungstiefen gerechnet werden muss, weil durch die Dämme das Wasser gehindert wird, sich weiter in die Fläche zu verteilen. Die Gebiete westlich, bzw. östlich der beiden Dämme weisen gegenüber der Modellvariante ohne Dämme geringere Überflutungstiefen auf. Im südlichen Teil des Modellgebiets ist eine leichte Erhöhung der Wassertiefen festzustellen. Die Analyse ergibt, dass aufgrund der größeren Wassermassen im östlichen Bereich der Stadt Norden mehr Wasser in das Norder Tief gelangt, welches durch dieses in die tief gelegenen südlichen Bereiche fließt.

Für die Schadensentwicklung sind die Ergebnisse in Abb. 118 dargestellt.

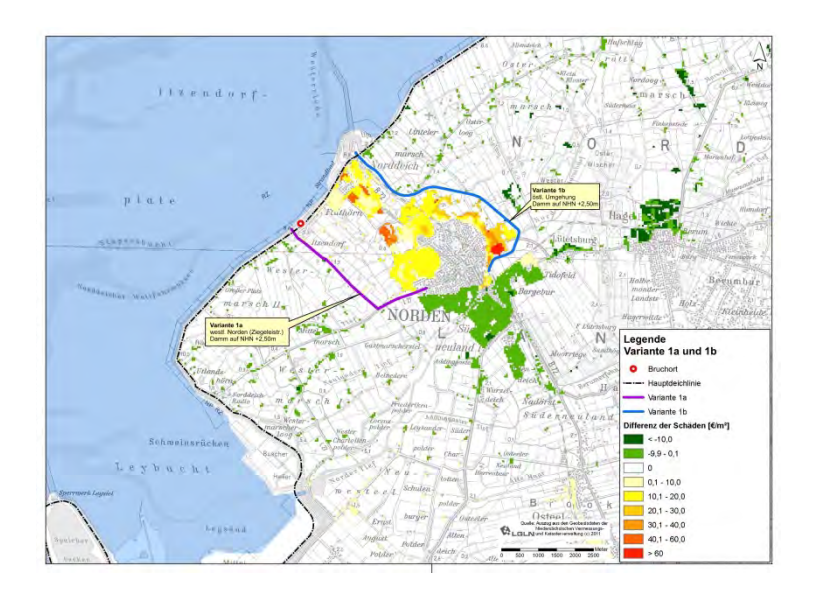

Abb. 118: Differenzen der Schäden mit/ohne Damm auf NHN +2,50 m für Var.1a und 1b und Bruchort "Mitte"

In Norden, mit Ausnahme der südlichen Stadtbereiche, und in Norddeich muss mit einer erheblichen Erhöhung der Schäden um bis zu mehr als 60 $\epsilon/m^2$  gerechnet werden. Wesentliche Schadensminderungen sind in dem südlichen Bereich der Stadt Norden (um bis zu 10 $\epsilon/m^2$ ) sowie der Gemeinde Hage im Osten (um bis zu mehr als 10 $\epsilon/m^2$ ) zu verzeichnen. Für den südlichen Bereich, in dem leicht erhöhte Wasserstände zu verzeichnen sind, ist wegen der geringen Wertedichte keine nennenswerte Schadenserhöhung zu verzeichnen.

Die Analyse der Überflutungsparameter ergibt für die maximal überflutete Fläche eine Reduzierung um 34 % von 168 km<sup>2</sup> auf 111 km<sup>2</sup>. Die durchschnittliche maximale Überflutungstiefe steigt um 0,11 m von 0,68 m auf 0,77 an. In Folge erhöht sich die Schadenssumme von 320 Mio. € auf 363 Mio. €, was 14 % entspricht. Die Zahl der betroffenen Einwohner sinkt hingegen von 21.130 auf 20.229. Dieses ist eine Minderung von 4 %.

# **10.12 Kombination Varianten 1a und 1b mit Damm auf NHN + 2,50 m und Bruchort "Ost"**

10.12.1 Beschreibung des Modells

Ergänzend zu den Untersuchungen in Abschnitt 10.11 und Abschnitt 10.12 wird im folgenden Abschnitt analysiert, welche Schäden bei der Kombination der Dammerhöhungen "Ziegeleistraße" und "Umgehungsstraße" unter Annahme eines Deichbruchs östlich des Damms "Umgehungsstraße" zu erwarten sind.

# 10.12.2 Darstellung und Analyse der Ergebnisse

Die Überflutungsdifferenzen für das Modell mit den beiden Dammerhöhungen Ziegeleistraße" und "Umgehungsstraße" und der Vergleichsvariante ohne Dammerhöhung sind in Abb. 119 dargestellt.

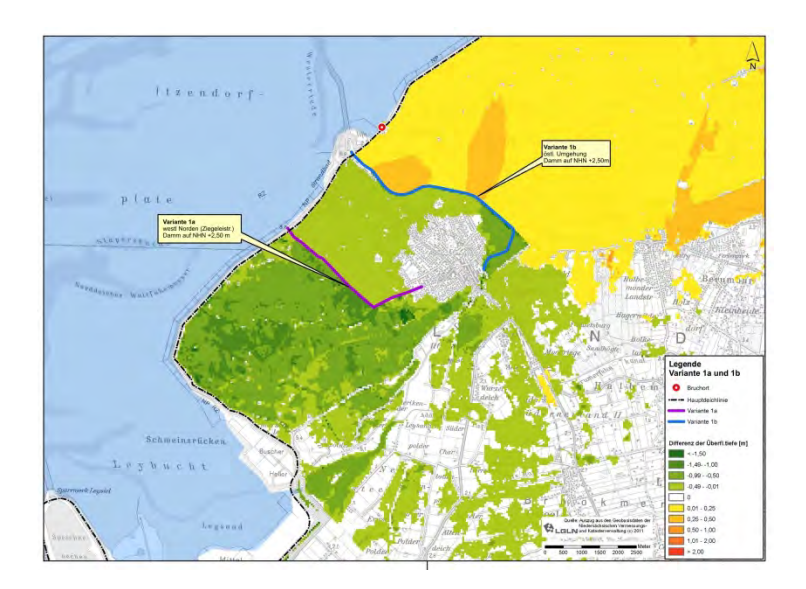

Abb. 119: Differenzen der Überflutungstiefen mit/ohne Damm auf NHN + 2,50 m für Var. 1a und 1b und Bruchort "Ost"

Für den gesamten Bereich westlich des Damms "Umgehungsstraße" sind die Überflutungstiefen mit Differenzen von überwiegend 0,5 m bis 1,0 m deutlich geringer als bei der Modellvariante ohne Dämme, wie in Abb. 119 zu sehen ist. In den Bereich zwischen den beiden Dämmen dringt Wasser durch Überströmen eines nördlichen Teilbereichs des Damms "Umgehungsstraße" ein. In die westlich und südlich davon gelegenen Bereiche gelangt Wasser durch das Gewässernetz. In den östlichen Gebieten sind, bedingt durch die Stauwirkung des Damms höhere Wasserstände größtenteils in der Größenordnung von 0,25 m bis 0,50 m festzustellen.

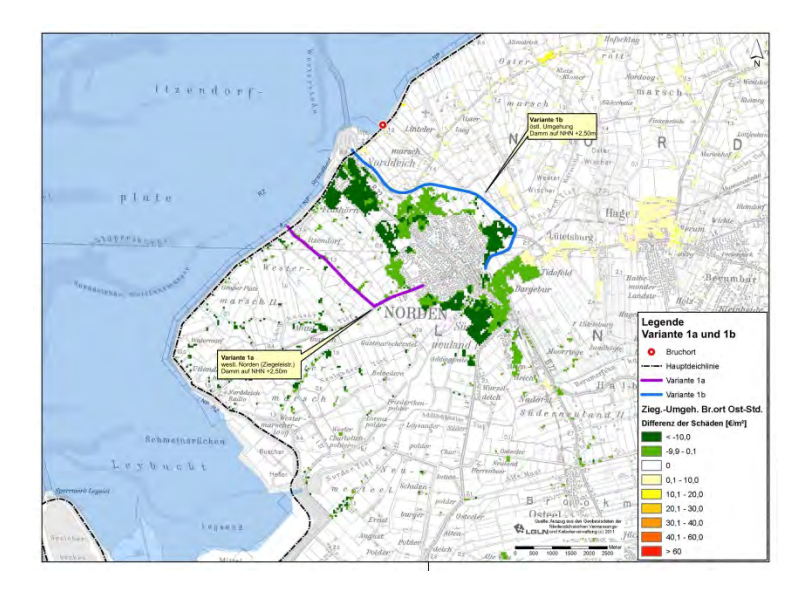

Abb. 120: Differenzen der Schäden mit/ohne Damm auf NHN + 2,50 m für Var. 1a und 1b und Bruchort "Ost"

Aus der Darstellung Abb. 120 ist ersichtlich, dass nahezu in dem gesamten Bereich Nordens und Norddeichs bei dieser Variante um bis zu mehr als 10  $\not\in m^2$  geringere Schäden auftreten als ohne die beiden Dämme. Im östlichen Teil ist, für einen relativ kleinen Bereich der Gemeinde Hage, eine Zunahme der Schäden um bis zu 10 €/m<sup>2</sup> zu erwarten.

Die Analyse der Überflutungsparameter ergibt für die maximal überflutete Fläche einen Rückgang um 8 % von 177 km<sup>2</sup> auf 164 km<sup>2</sup>. Die durchschnittliche maximale Überflutungstiefe erhöht sich um 0,07 m von 0,64 m auf 0,71 m. Die Schadenssumme hingegen sinkt deutlich von 265 Mio. € auf 187 Mio. €.

Dieses entspricht einer Minderung um 25 %. Mit 14.628 Einwohnern sind, gegenüber 17.818, insgesamt 18 % weniger Personen betroffen. Das Teilgebiet mit höherer Wertekonzentration im Bereich Nordens und Norddeichs ist durch die abschirmende Wirkung der Dämme, insbesondere durch den Damm "Umgehungsstraße", im Vergleich zur Variante ohne Dämme, vor den negativen Folgen geschützt. Durch diesen Damm wird das eindringende Wasser vorwiegend in den östlichen Teil des Modellgebiets geleitet, der weniger Schadenspotential und auch weniger Bevölkerungsdichte aufweist. Deshalb sind insgesamt auch deutlich weniger Einwohner unmittelbar von den negativen Folgen der Überflutung betroffen.

### 10.13 Kombination Varianten 1a und 1b mit Damm auf NHN + 3,50 m und Bruchort "West"

#### 10.13.1 Beschreibung des Modells

Wie in Abschnitt 10.10 bereits erläutert wurde, ist bei den gleichzeitigen Dammerhöhungen "Ziegeleistraße" und "Umgehungsstraße" auf ein Niveau von NHN + 2,50 m und dem Eintritt eines Deichbruchs westlich der Ziegeleistraße eine Erhöhung der Schadenssumme für das Projektgebiet Norden zu erwarten.

Der im Nahbereich der Deichbruchstelle liegende Damm "Ziegeleistraße" wird aufgrund der lokalen sehr hohen Wasserstände überströmt, worauf als Konsequenz das übergeströmte Wasser in dem, von den Dämmen begrenzten Bereich gestaut wird. Im Folgenden wird deshalb untersucht, welche Auswirkungen eine weitere Erhöhung der Dämme auf die zu erwartenden Schäden hat. Dazu werden in der folgenden Modellvariation die Dämme "Ziegeleistraße" und "Umgehungsstraße" auf eine Höhe von NHN + 3,50 m angehoben. Die Ergebnisse für dieses Überflutungsmodell sind im Folgenden beschrieben.

#### 10.13.2 Darstellung und Analyse der Ergebnisse

Die sich, aus der Überflutungssimulation ergebenden Differenzen der Überflutungstiefen zu dem Modell ohne Dammerhöhung sind in Abb. 121 dargestellt.

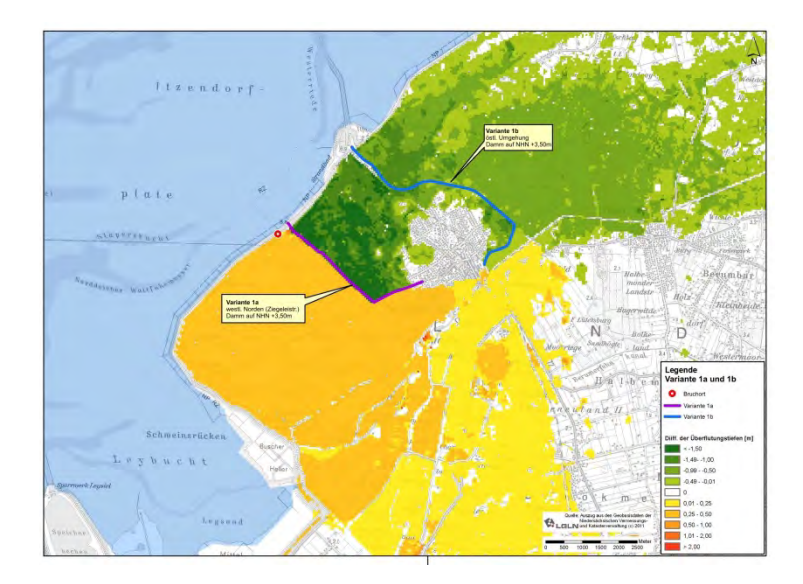

Abb. 121: Differenzen der Überflutungstiefen mit/ohne Damm auf NHN + 3,50 m für Var. 1a und 1b und Bruchort "West"

In Abb. 121 ist eine deutliche Reduzierung der Überflutungstiefen durch die beiden Dämme in den Bereichen östlich des Damms "Ziegeleistraße" und westlich des Damms "Umgehungsstraße" von bis zu mehr als 1,5 m festzustellen. In diesen Bereich gelangen nur im Nahbereich der Bruchstelle geringe Wassermengen durch Überströmen des Damms "Ziegeleistraße. In den östlich des Damms "Ungehungsstraße" gelegenen Bereich gelangt Wasser über den südlichen Bereich der Stadt Norden und das Gewässernetz. Eine Zunahme der Überflutungstiefen ist für die Gebiete westlich (um 0,50 m bis 1,0 m) und südlich des Damms "Ziegeleistraße" (größtenteils 0 m bis 0,25 m) zu erwarten.

Für die maximal überflutete Fläche lässt sich eine Reduzierung um 39 % von 150 km<sup>2</sup> auf 91 km<sup>2</sup> feststellen. Die durchschnittliche maximale Überflutungstiefe steigt von 0,68 m auf 0,84 m.

Die resultierenden Änderungen der zu erwartenden Schäden weisen die selbe Tendenz auf, wie aus Abb. 122 hervorgeht.

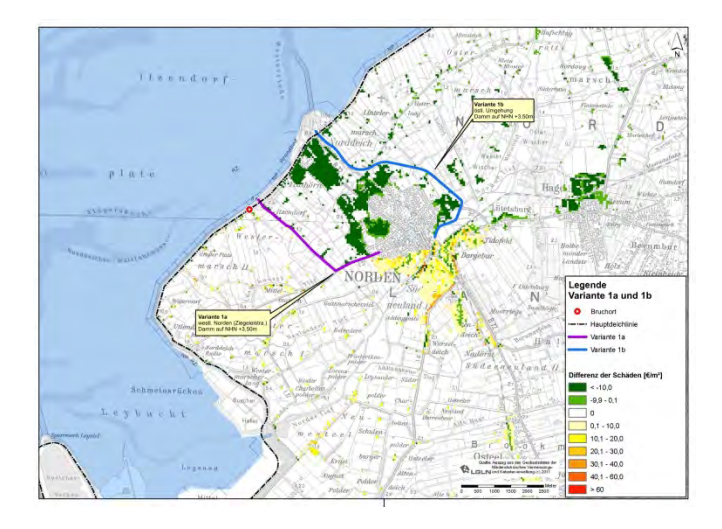

Abb. 122: Differenzen der Schäden mit/ohne Damm auf NHN + 3.50 m für Var. 1a und 1b und Bruchort "West"

Anhand Abb. 122 ist für den Großteil der durch die beiden Dämme begrenzten Bereich eine Minderung der Schäden in der Größenordnung von mehr als 10 €/m<sup>2</sup> festzustellen. Schadenserhöhend wirkt die Maßnahme vor allem auf die südlichen Bereiche Nordens mit einer Zunahme von überwiegend bis zu 10 €/m<sup>2</sup>. Die negativen Folgen der Überflutung für den Bereich mit der höchsten Wertekonzentarion werden deutlich reduziert. In den niedrig liegenden westlichen und südwestlichen Bereichen des Modellgebiets nimmt die durchschnittliche maximale Überflutungstiefe zu. Aufgrund des geringen hier vorhandenen Schadenspotentials treten nur geringe Auswirkungen auf die Gesamtschadenssumme auf.

Die Gesamtschadenssumme wird von 292 Mio. € auf 171 Mio. € und damit um 40 % reduziert. In der gleichen Größenordnung (39 %) nimmt auch die Anzahl der betroffenen Personen von 19.418 auf 11.913 ab.

# **10.14 Ergebnisse der Untersuchung zu Schadensminderung**

In den vorangehenden Abschnitten wurden für das Projektgebiet Norden verschiedene Maßnahmen untersucht, die im Fall einer Überflutung des geschützten Gebiets potentiell schadensmindernd wirken können.

Dabei wurden bei der im Rahmen der Schadensanalyse durchgeführten Überflutungsmodellierung fließwegebeeinflußende, linienhafte Elemente in Form von Dämmen im Geländemodell berücksichtigt. Die Linienführung der Dämme orientierte sich dabei an vorhandenen Strukturen wie Straßenkörpern oder vorhandenen historischen Deichlinien. Für die Deichbruchlokationen wurden potentiell günstige bzw. ungünstige Lokationen des Deichbruchs in Bezug zu den Dämmen, d. h. jenseits oder diesseits der Dämme in Bezug zu Bereichen mit hoher Schadenspotentialkonzentration gewählt. Die untersuchten Modellvarianten und deren Ergebnisse sind in Tab. 22 zusammengefasst.

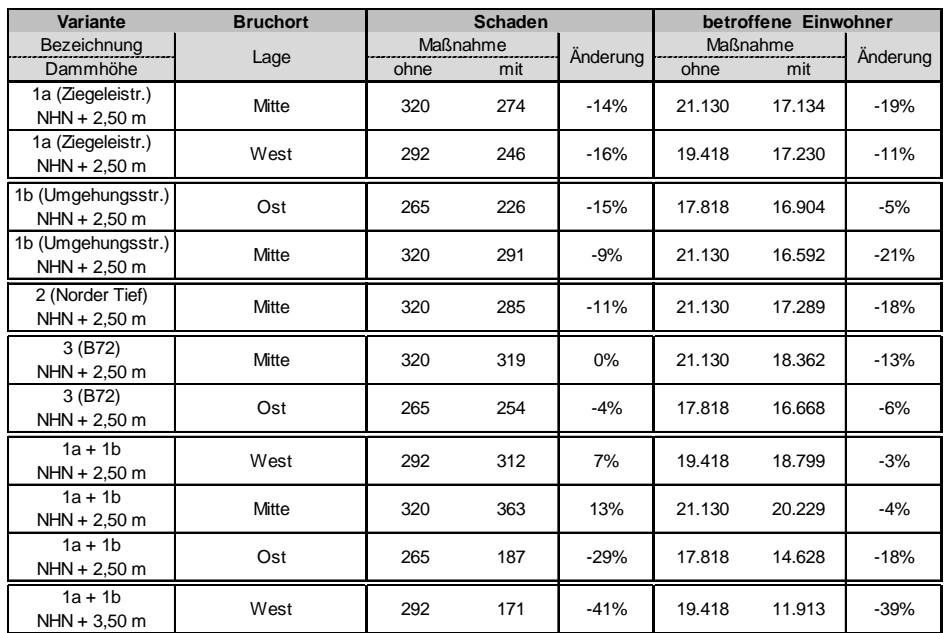

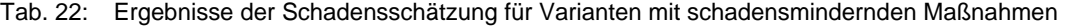

Aus Tab. 22 geht hervor, dass durch die gewählten Erhöhungen einzelner Dämme auf ein Niveau von NHN + 2,50 m Schadensreduzierungen von bis zu ca. 15 % erzielt werden können. Durch Kombination mehrerer Dämme mit einem Höhenniveau von NHN + 2,50 m können Reduzierungen bis zu ca. 29 % erreicht werden. Bei ungünstig gelegenen Bruchorten können die Schäden allerdings auch um bis zu 13 % steigen.

Für die Anzahl der betroffenen Einwohner ist für alle untersuchten Varianten eine positive Wirkung zu erkennen, weil bei allen Varianten die maximal überflutete Fläche reduziert wird. Jedoch weist diese Fläche in der Regel eine höhere durchschnittliche maximale Überflutungstiefe auf.

In Tab. 22 ist außerdem zu erkennen, dass die Wirkung der für das Projektgebiet Norden gewählten potentiell schadensmindernden Maßnahmen auf die Schäden wesentlich durch die Lage der Bruchorte beeinflusst wird. Dabei treffen, im Vorfeld getroffene Einschätzungen der Bruchorte bezüglich der Vorteilhaftigkeit nicht immer zu. Eine Kombinationen der Varianten 1a und 1b mit dem Ziel, einen Ring aus Dämmen um Bereiche mit hohem Schadenspotential zu legen, ist nur dann erfolgreich, wenn diese nicht überströmt werden. Bei Ansatz des Bruchortes "West" und einer Dammhöhe von NHN + 2,50 m wirkt eine solche Maßnahme nicht schadensmindernd, weil die Dämme überströmt werden, sondern führt zu einer Erhöhung der Schäden gegenüber der Variante ohne Dammerhöhung um 7 %. Durch eine weitere Dammerhöhung auf NHN + 3,50 m kann hingegen eine erhebliche Schadensreduzierung in Höhe von über 40 % erzielt werden kann.

Insgesamt ist festzustellen, dass alle, zum Zweck der Schadensminderung gewählten Maßnahmen auf ihre Wirkung detailliert untersucht werden müssen. Die Wirkungen der getroffenen Maßnahmen auf die Überflutungsausbreitungen können auf Grund der Geländestruktur mit Bruchkanten und Gewässersystemen sowie vergleichsweise geringen Höhenunterschieden in den Marschengebieten, die sich bereits erheblich auf die Fließwege auswirken können, nur mit Hilfe von, an diese Fragestellungen angepassten Modellen eingeschätzt werden. Es kann an den durchgeführten szenarienbasierten Untersuchungen gezeigt werden, dass die Lage des Deichbruchs einen großen Einfluß auf die zu erwartenden Schäden hat und, im Hinblick auf diesen Aspekt sowie den damit verbundenen Unsicherheiten, individuelle Untersuchungen für jede Maßnahme erforderlich sind.

# **11 Zusammenfassung**

In Rahmen des KFKI/BMBF-Forschungsverbundprojekts HoRisK "Hochwasserrisikomanagement für den Küstenraum" sind Ansätze und Methoden für anwendungsorientierte Schadens- bzw. Risikoanalysen erarbeitet worden, um bestehende küstenraumspezifische Kenntnisdefizite zu verringern. Die entwickelten Ansätze und Methoden sind am Beispiel ausgewählter typischer Küstenabschnitte in Niedersachsen, Schleswig-Holstein und Mecklenburg-Vorpommern angewendet worden und können als Baustein für die Weiterentwicklung von Küstenschutzstrategien im Kontext eines Risikomanagements im Küstenschutz und für die Umsetzung der EU- Hochwasserrichtlinie (Directive 2007/60/EC) dienen.

In dem federführend durch den NLWKN bearbeiteten Teilprojekt HoRisK-C wurden Überflutungen und Schäden, welche aus dem Versagen von für die Nordseeküste typischen Küstenschutzsystemen resultieren können, gezielt in Abhängigkeit von den jeweiligen topografischen Verhältnissen im Hinterland für synthetische und reale Küstengebiete untersucht.

Für eine Ermittlung von Schäden müssen sowohl die Gefährdung als auch deren Wirkung auf die Werte bekannt sein. Dieser Ansatz folgt dem Source-Pathway-Receptor-Konzept (Oumeraci und Kortenhaus, 2002). Die Quelle (Source) der Gefährdung stellt die Sturmflut bzw. das Wasservolumen, welches bei einem Versagen des Küstenschutzes in das Untersuchungsgebiet gelangt, dar. Als Pathway dient das Untersuchungsgebiet selbst. Hierbei sind vor allem diejenigen Eigenschaften des Gebiets von Bedeutung, welche die Ausbreitung und daher das Ausmaß der Überflutung beeinflussen. Rezeptoren, d. h. Empfänger sind alle Werte, die in dem gefährdeten Gebiet vorhanden sind.

Als Grundlage für exemplarische Untersuchungen diente eine Analyse der topografischen Verhältnisse und Höhenverteilungen im Küstenraum. Anhand der Erhebung der verfügbaren Geländestrukturen für Deichvorländer, Sommerdeiche, erster und zweiter Deichlinie erfolgte eine Klassifizierung der vorhandenen Küstenschutzsysteme für den Bereich der Nordseeküste. Prägend sowohl für Niedersachsen als auch für Schleswig-Holstein sind Küstenschutzsysteme mit Deichvorländern gefolgt von scharliegenden ersten Deichlinien. Eine zweite Deichlinie ist hingegen in Schleswig-Holstein überwiegend vorhanden, während in Niedersachsen Küstenschutzsysteme ohne zweite Deichlinie dominierend sind. In einem weiteren Schritt erfolgte die Ermittlung von Polderflächen und -volumina zwischen der ersten und zweiten Deichlinie unter Anwendung geostatistischer Verfahren im 1D und 2D – Raum.

Die gewonnenen Erkenntnisse dienten als Grundlage für den Aufbau von verschiedenen, für den Küstenraum typischen Modelltopografien für numerische Überflutungssimulationen. Zunächst wurden vereinfachte, synthetische Modellgebiete erstellt, um die Wirkung unterschiedlicher Typen von Küstenschutzsystemen sowie weiterer Einflussgrößen im Fall des Versagens der ersten Deichlinie systematisch untersuchen zu können. Es konnte eine wesentliche Reduzierung der Überflutung durch Deichvorländer, Sommerdeiche und 2. Deichlinien im Vergleich zu einer scharliegenden ersten Deichlinie festgestellt werden. Auch die Neigung des Hinterlandes, das Vorhandensein von Gewässerstrukturen, die Rauhigkeit des Geländes und Windeinwirkung können die Überflutungscharakteristik z. T. deutlich beeinflussen.

Für die Schadenspotentialermittlung und die Schadensanalyse wurde ein vom NLWKN im Rahmen des Forschungsprojekts SAFECOAST (Thorenz et al., 2008) erstelltes GIS-basiertes Software-Werkzeug weiterentwickelt. Es werden zum einen die vorhandenen Werte in dem überflutungsgefährdeten Gebiet nach der Methode von Meyer (2005) im mesoskaligen Bereich, unter Verwendung von ATKIS Landnutzungsdaten und öffentlichen statistischen Daten, berechnet und verortet. Zum anderen erfolgt in einem weiteren Arbeitsschritt die ebenfalls GIS-basierte Ermittlung der überflutungsbedingten Schäden durch Überschneidung der Überflutungsergebnisse mit Schadensfunktionen. Dabei werden direkte tangible Schäden sowie der Ausfall der Bruttowertschöpfung und die Anzahl der betroffenen Personen betrachtet. Es erfolgte eine umfangreiche Überarbeitung des Software-Werkzeugs zur Berücksichtigung der veränderten Strukturen aktueller Eingangsdaten wie z. B. der ATKIS-Objektartenkataloge und der Wirtschaftszweigeinteilung, zur verbesserten Datenverarbeitung sowie zur Berücksichtigung von landwirtschaftlichen Schäden durch Salzwassereinfluss. Das Schadenspotential für die Projektgebiete wurden nach Analyse, Auswertung und Aufbereitung von statistischen Daten und Raumnutzungsdaten aus dem DLM mit dem beschriebenen Software-Werkzeug ermittelt.

Für unterschiedliche Konstellationen von Küstenschutzsystemen und Randbedingungen wurden szenarienbasierte hydronumerische Überflutungsmodellierungen und Schadensanalysen für das Projektgebiet Norden durchgeführt. Es bestätigte sich der bereits in den synthetischen Modellen festgestellte erheblich reduzierende Einfluss von Deichvorländern und Sommerdeichen auf die Überflutungsausbreitung im Vergleich zu einer scharliegenden ersten Deichlinie. Parallel war eine erhebliche Reduzierung der zu erwartenden Schäden festzustellen. Von erheblicher Relevanz für die Überflutungscharakteristik und die Schadenserwartung im Fall eines Versagens des Küstenschutzsystems erwiesen sich weiterhin die Anzahl und Lage der Deichbruchstellen sowie die Breite der Deichbresche.

Unter Verwendung von Tidekurven, die durch den Sturmflutgenerator des Projektpartners TU Hamburg-Harburg erzeugt wurden, konnte gezeigt werden, dass, bei gleichem Tidehochwasserscheitel, der Verlauf der Tidekurven die zu erwartenden Schäden in dem Überflutungsgebiet erheblich beeinflusst.

Als weiterer Schwerpunkt wurden die Auswirkungen baulicher Maßnahmen in Form von Dämmen innerhalb des gefährdeten Gebietes auf die Überflutungscharakteristik über hydronumerische Überflutungssimulation und die Schadenshöhe und –verteilung mittels des entwickelten Analysetools untersucht. Dabei lag der Fokus auf Dämmen, die sich im Bereich von außerörtlichen Straßenzügen oder vorhandenen Dammstrukturen implementieren lassen. Es wurde gezeigt, dass derartige Maßnahmen generell schadensreduzierend wirken können. Hierbei konnte eine deutliche Wirkung durch Dammstrukturen ausreichender Höhe zum Schutz hoher Wertekonzentrationen festgestellt werden. Abhängig von der Werteverteilung in dem Gebiet, der Lage des Bruchortes sowie der Höhe der angenommenen Dämme ergaben sich jedoch auch Konstellationen, die zu einem Anstieg der zu erwartenden Schäden führen. In allen untersuchten Szenarien mit binnenseitig angeordneten Fließhindernissen konnte eine Erhöhung des mittleren maximalen Wasserstandes im weiterhin durch Überflutung betroffenen Bereich festgestellt werden.

Zusammenfassend konnte in den Untersuchungen der erhebliche Einfluss unterschiedlicher Küstenschutzsysteme und Hinterlandtopografien sowie von potentiell schadensmindernden Maßnahmen im Gebiet auf die Überflutungsausbreitung und Schadenshöhe im Fall eines Versagens der ersten Deichlinie nachgewiesen werden. Der erhebliche Einfluss der Randbedingungen für die hydronumerischen Modellierungen sowie das Erfordernis geeigneter Modellierungswerkzeuge, die im Rahmen des Vorhabens für die Überflutungsmodellierung und Schadensanalyse angewendet und weiterentwickelt wurden, konnte herausgearbeitet werden.

# **Schrifttum**

- AdV (2008): Dokumentation zur Modellierung der Geoinformationen des amtlichen Vermessungswesens (GeoInfoDok), ATKIS-Katalogwerke, ATKIS-Objektartenkatalog Basis-DLM, Version 6.0, Stand: 11.04.2008, Arbeitsgemeinschaft der Vermessungsverwaltungen der Länder der Bundesrepublik Deutschland (AdV).
- Allsop, W., Kortenhaus, A., Morris, M. (2007): Failure Mechanisms for Flood Defence Structures. FLOODsite Project Report T04-06-01. Wallingford, UK.
- Blum, H., Thorenz, F. (2005): Risk Assessment for the island of Langeoog. ComRisk Subproject 9: In: Die Küste Heft 70.
- Burg, S., Thorenz, F., Blum, H. (2008): Coastal Flood Inundation Modelling for North Sea Lowlands. In: Proceedings of the FLOODrisk 2008 Conference September 30 – October 2nd, 2008, Oxford.
- Delft Hydraulics (2003): Aanpassen van het bresgroeimodel in HIS-OM. Bureaustudie. In Niederländisch/ Englisch. Delft, Niederlande.
- Delft Hydraulics (2004): SOBEK Rural Managing your Flow. Software Manual, WL | Delft Hydraulics. Delft, Niederlande.
- DVWK (2001): Hydraulische Berechnung von Fließgewässern. DVWK Merkblatt 220/1991, DK 551.51/54 Fließgewässer. DK 532.543 Hydraulik. Deutscher Verband für Wasserwirtschaft und Kulturbau e.V. (DVWK).
- Environment Agency (2010): Benchmarking of 2D Hydraulic Modelling Packages. Science Project Number:SC080035/R2. Bristol, UK.
- Fortmann, J. (2013): Schadenspotentiale und Schäden im Bereich Landwirtschaft. HoRisK AP5. Landwirtschaftskammer Niedersachsen. Unveröffentlicht.
- Gönnert, G. (2003): Sturmfluten und Windstau in der Deutschen Bucht Charakter, Veränderungen und Maximalwerte im 20. Jahrhundert. In: Die Küste, Heft 67.
- Grimm, C., Klopries, E., Schüttrumpf, H. (2013): Deichbruchweiten und -tiefen an Fluss- und Ästuardeichen. In: Schüttrumpf. H. (Ed.), Hochwasser - eine Daueraufgabe: 42. IWASA, Internationales Wasserbau-Symposium Aachen 2012. Mitteilungen / Lehrstuhl und Institut für Wasserbau und Wasserwirtschaft, Rheinisch-Westfälische Technische Hochschule Aachen, Vol. 166, Shaker, Aachen, 178-199.
- Hofstede, J. (2005): ComRisk Common Strategies to reduce the risk of strom floods in coastal lowlands: an introduction. In: Die Küste Heft 70.
- Kortenhaus, A. (2003): Probabilistische Methoden für Nordseedeiche. Dissertation. Leichtweiß Institut für Wasserbau der TU Brauschweig.
- KRIM (2004): Klimawandel und präventives Risiko- und Küstenschutzmanagement an der deutschen Nordseeküste. Endbericht.
- Kutschera, G. (2009): Analyse der Unsicherheiten bei der Ermittlung der Schadenspotentiale infolge Überschwemmung. Dissertation. RWTH Aachen.
- LSKN (2011a): Sozialversicherungspflichtig Beschäftigte am Arbeitsort in Niedersachsen. LSKN-Online: Tabelle K70H5101. Landesbetrieb für Statistik und Kommunikationstechnologie Niedersachsen.
- LSKN (2011b): Bruttoinlandsprodukt, Bruttowertschöpfung nach Wirtschaftsbereichen in Niedersachsen 1991 bis 2010. LSKN-Online: Tabelle Z9990211. Landesbetrieb für Statistik und Kommunikationstechnologie Niedersachsen.
- MELUR-SH (2013): Generalplan Küstenschutz des Landes Schleswig-Holstein. Fortschreibung 2012. Ministerium für Energiewende, Landwirtschaft, Umwelt und ländliche Räume des Landes Schleswig-Holstein, Kiel.
- Merkel, U. (2010): Unsicherheitsanalyse hydraulischer Einwirkungen auf Hochwasserschutzdeiche und Steigerung der Leistungsfähigkeit durch adaptive Strömungsmodellierung Dissertation. Institut für Wasserbau der Universität Stuttgart.
- Meyer, V. (2005): Methoden der Sturmflut-Schadenspotenzialanalyse an der deutschen Nordseeküste. Dissertation. Hannover.
- NLWKN (2007): Generalplan Küstenschutz Niedersachsen– Ostfriesische Inseln. Niedersächsischer Landesbetrieb für Wasserwirtschaft, Küsten- und Naturschutz, Norden.
- NLWKN (2010): Generalplan Küstenschutz Niedersachsen/Bremen Festland. Niedersächsischer Landesbetrieb für Wasserwirtschaft, Küsten- und Naturschutz, Norden.
- Oumeraci, H., Kortenhaus, A. (2002): Risk Based Design of Coastal Flood Defences: A Suggestion for a Conceptual Framework. In: Proceedings 28th Interna-tional Conference on Coastal Engineering (ICCE), ASCE, Cardiff, 1-13 (2399–2411).
- Richtlinie 2007/60/EG des Europäischen Parlaments und des Rates vom 23. Oktober 2007 über die Bewertung und das Management von Hochwasserrisiken (Text von Bedeutung für den EWR).
- Oumeraci, H., Gönnert, G., Jensen, J., Kortenhaus, A., Fröhle, P., Gerkensmeier, B., Wahl, T., Mudersbach, C., Naulin, M., Ujeyl, G., Pasche, E., Dassanayake, D.R., Burzel, A. (2012): Extremsturmfluten an offenen Küsten und Ästuargebieten - Risikoermittlung und -beherrschung im Kli-mawandel (XtremRisK). Abschlussbericht.
- Statistisches Bundesamt (2003): Klassifikation der Wirtschaftszweige mit Erläuterungen, Ausgabe 2003, Statistisches Bundesamt, Wiesbaden.
- Statistisches Bundesamt (2008): Klassifikation der Wirtschaftszweige mit Erläuterungen, Ausgabe 2008, Statistisches Bundesamt, Wiesbaden.
- Thorenz, F., Blum, H., Burg, S. (2008): Flood Risk Assessment at two Pilot Sites Methods and Measures, SAFECOAST Project, Action 5B – Final Report, Niedersächsischer Landesbetrieb für Wasserwirtschaft, Küsten- und Naturschutz – Betriebsstelle Norden-Norderney, Norden.
- Vanderkimpen, P., Melger, E. und Peeters, P. (2009): Flood modeling for risk evaluation a MIKE FLOOD vs. SOBEK 1D2D benchmark study. In: Flood Risk Management: Research and Practice – Samuels et al. (eds) Taylor & Francis Group, London, ISBN 978-0-415-48507-4.
- Van Nielen-Kiezebrink, M., Klooster, J. (2005): Evaluation of policies and strategies for coastal risk management. ComRisk Subproject 1. In: Die Küste Heft 70.